# **บทที่ 4** ผลการวิ**จั**ย

่ ในการวิจัยครั้งนี้ด้องการศึกษาหาวิธีการแปลงข้อมูลที่เหมาะสมที่ใช้แก้ไขปัญหาข้อมูล **ผิดปกติในการวิเคราะห์ข้อมูลที่ไต้จากแผน การท ดลองแบบ สุ่มตลอดเมื่อปิจจัยทดลองเป็น ป็จจัย คงที่ ด้วยวิธีการแปลงข้อมูลโดยการใช้พารามิเตอร์ยกกำลัง(The Power transformation) โดยศึกษา ค่าสัดส่วนของจำนวนข้อมูลผิดปกติที่ลดลงภายหลังการแปลงข้อมูล ค่าสัดส่วนของข้อมูลที่มีการ แ จ ก แ จ งแ บ บ ป ก ต ิแล ะม ีค ว าม แ ป ร ป ร ว น ค งท ี่ภ าย ห ล ังก าร แป ล งข ้อ ม ูล ค ่าส ัด ส ่ว น ก าร ป ฏ ิเส ธ สมมติฐานว่างของการทดสอบ F และค่าอำนาจการทดสอบ(Power o f the test) ภายใต้การแจก แ จ งข อ งค ว าม ค ล าด เค ล ื่อ น (ร) แ บ บ ป ก ต ิใน ส ถ าน ก ารณ ์ต ่างๆค ือ ท ำการศ ึก ษ าใน ส ถ าน ก ารณ ์ท ี่ จำนวนวิธีทดลองเท่ากับ** 3 4 **และ** 5 **ขนาดตัวอย่างในแต่ละวิธีทดลองที่ใช้ในการศึกษาเท่ากับ** 5 **6 7 และ 8 ที่ระดับนัยสำคัญ 0.01 และ 0.05 ซึ่งผู้วิจัยไต้ท่าการจำลองข้อมูล ให้มีสัมประสิทธ ความแปรผัน (C.v.%) 3 ระดับ คือ 30% 40% และ 50% และกำหนดให้มีจำนวนข้อมูลผิดปกติ 2 ระดับ คือ5% และ 10% ของข้อมูล โดยวิธีการจำลองข้อมูลนั้นจะอาศัยเทคนิคมอนติคาร์โล ชีมูเลชัน (Monte cario simulation) จะกระท่าซาในแต่ละสถานการณ์จำนวน 500 รอบ**

**ในการวิจัยครั้งนี้จะพิจารณ าความเหมาะสมของวิธีการแปลงข้อมูล โดยพิจารณาจากการ เปรียบเทียบค่าสัดส่วนของจำนวนข้อมูลผิดปกติที่ลดลงภายหลังการแปลงข้อมูล ซึ่งไต้จากการนับ จำน วน ข้อม ูลผิดป กติท ี่ลดลงภายห ลังการแป ลงข้อมูลต่อจำน วน ข้อมูลผิดป กติท ั้งห มดก่อน การ แปลงข้อมูล การเปรียบเทียบค่าสัดส่วนของข้อมูลที่มีการแจกแจงแบบปกติและมีความแ' เรปรวน คงที่ภายหลังการแปลงข้อมูล ซึ่งไต้จากการนับจำนวนครั้งของชุดข้อมูลที่มีการแจกแจงแบบปกติ และมีความแปรปรวนคงที่ภายหลังการแปลงข้อมูลต่อชุดข้อมูลทั้งหมด การเปรียบเทียบค่าสัดส่วน การปฏิเสธสมมติฐานว่างของการทดสอบ F ซึ่งไต้จากการนับจำนวนครั้งในการปฏิเสธสมมติฐาน ว่าง เมื่อสมมติฐานว่างนั้นเป็นจริงต่อชุดข้อมูลที่มีการแจกแจงแบบปกติและมีความแปรปรวนคงที่ ภายหลังการแปลงข้อมูล และการเปรียบเทียบค่าอำนาจการทดสอบของวิธีการแปลงข้อมูลแต่ละ แบบ ซึ่งไต้จากการนับจำนวนครั้งในการปฏิเสธสมมติฐานว่าง เมื่อสมมติฐานว่างนั้นเป็นเท็จต่อ ชุดข้อมูลที่มีการแจกแจงแบบปกติและมีความแปรปรวนคงที่ภายหลังการแปลงข้อมูล**

ี และเพื่อความสะดวกในการนำเสนอผลการวิจัยในครั้งนี้ จึงใช้สัญลักษณ์ต่อไปนี้แสดงใน **ตารางโดยแทนความหมายต่างๆดังนี**

- **k แทน จำนวนวิธีทดลอง**
- **ท แทน ขนาดตัวอย่างในแต่ละวิธีทดลอง**
- **C.V.% แทน ค่าส้มประสิทธิความแปรผัน (%)**
- (|) แทน ส้มประสิทธิความเบี่ยงเบนของวิธีทดลอง
- $\alpha$  แทน ระดับนัยสำคัญ
- *X* แทน ค่าของเลขยกกำลังที่ใช้โนการแปลงข้อมูลตามหลักการ Box และ Cox
- NA แทน การแปลงข้อมูลด้วยค่า À, นั้น ไม่มีชุดข้อมูลภายหลังการแปลงข้อมูลที่ยังคง มีการแจกแจงแบบปกติและความแปรปรวนเท่าคัน
- + แทน การแปลงข้อมูลด้วยค่าด้,นั้น ให้จำนวนชุดข้อมูลภายหลังการแปลงข้อมูลที่ ยังคงมีการแจกแจงแบบปกติและความแปรปรวนเท่าคันน้อยกว่า 50 ชุดข้อ มูล ในกรณีการปรียบเทียบวิธีการแปลงข้อมูลโดยพิจารณาจากค่าลัดส่วน การปฏิเสธสมมติฐานว่างของการทดสอบเอฟและในกรณีการเปรียบเทียบ วิธีการ แปลงข้อมูลโดยพิจารณาจากค่าอำนาจการทดสอบ
- \* แทน การแปลง1ข้อมูลด้วยค่า *X* นัน ไม่สามารถควบคุมความผิดพลาดประเภทที่ 1 ได้ ในกรณีเปรียบเทียบวิธีการแปลงข้อมูลโดยพิจารณาจากค่าลัดส่วนของ การปฏิเสธสมมติฐานว่างของการทดสอบเอฟ และแทนการแปลงข้อมูล ด้วยค่า *X* ให้ค่าอำนาจการทดสอบสูงที่สุดในกรณีเปรียบเทียบวิธีการแปลง ข้อมูลโดยพิจารณาจากค่าอำนาจการทดสอบ

การนำเสนอผลการวิจัยของการเปรียบเทียบวิธีการแปลงข้อมูลที่เหมาะสมที่ใช้แก้ไขปีญหา ข้อมูลที่มีค่าผิดปกติในแผนแบบการทดลองสุ่มตลอด จะแบ่งการนำเสนอผลการวิจัยออกเป็น 4 ส่วน ดังนี้

ส่วนที่ 4.1 ผลการวิจัยของการเปรียบเทียบวิธีการแปลงข้อมูลโดยพิจารณาจากค่าลัดส่วน ของจำนวนค่าผิดปกติที่ลดลงภายหลังการแปลงข้อมูล แสดงดังตารางที่ 4.1-4.3

ส่วนที่ 4.2 ผลการวิจัยของการเปรียบเทียบวิธีการแปลงข้อมูลโดยพิจารณาจากค่าลัดส่วน ของข้อมูลที่มีการแจกแจงแบบปกติและมีความแปรปรวนเท่าคันภายหลังการแปลงข้อมูล แสดงดัง ตารางที่ 4.4-4.6

ส่วนที่ 4.3 ผลการวิจัยของการเปรียบเทียบวิธีการแปลงข้อมูลโดยพิจารณาจากค่าลัดส่วน ของการปฏิเสธสมมติฐานว่างของการทดสอบเอฟ แสดงดังตารางที่ 4.7-4.12

ส่วนที่ 4.4 ผลการวิจัยของการเปรียบเทียบวิธีการแปลงข้อมูลโดยพิจารณาจากค่าอำนาจ การทดสอบ(Power of the test) แสดงดังตารางที่ 4.13-4.24

การนำเสนอผลการวิจัยในรายละเอียดของค่าสัดส่วนของการปฏิเสธสมมติฐานว่างในแต่ ละกรณีได้ทำการพิจารณาความสามารถในการควบคุมความผิดพลาดประเภทที่1 ไว้แล้วโดยการ พิจารณา ค่าความผิดพลาดประเภทที่ 1 ( $\dot{\alpha}$  ) จากการทดลองในแต่ละสถานการณ์ซึ่งในที่นี้ก็คือค่า สัดส่วนของการปฏิเสธสมมติฐานว่าเพราะมีหลักการคำนวณที่เหมือนกัน นั่นคือการนับจำนวน ครั้งของชุดข้อมูลที่ปฏิเสธสมมติฐานว่าง เมื่อสมมติฐานว่างนั้นเป็นจริงต่อชุดข้อมูลที่มีการแจก แจงแบบปกติและมีความแปรปรวนคงที่ภายหลังการแปลงข้อมูล เป็นตัวกำหนดการควบคุมความ ผิดพลาดประเภทที่ 1 ด้วยการทดสอบทวินาม(Binomail test) ที่ระดับนัยสำคัญของการทดสอบ ทวินาม  $(\alpha)$  เท่ากับ 0.01 และ 0.05

สมมติฐานที่ใช้ทดสอบคือ

 $H_0 : \alpha \leq \alpha$ H, :  $\alpha \neq \alpha_0$ 

ตังนั้น

$$
P\left[-Z_{1-\frac{\alpha}{2}} < \frac{\hat{\alpha}-\alpha_{0}}{\sqrt{\frac{\alpha_{0}(1-\alpha_{0})}{n^{*}}}} < Z_{1-\frac{\alpha^{*}}{2}}\right] = 1-\alpha
$$

หรือ

$$
P\left[\alpha_0 - z_{1-\frac{\alpha^2}{2}}\sqrt{\frac{\alpha_0(1-\alpha_0)}{n^2}} < \hat{\alpha} < \alpha_0 + z_{1-\frac{\alpha^2}{2}}\sqrt{\frac{\alpha_0(1-\alpha_0)}{n^2}}\right] = 1 - \alpha^2
$$

ตังนั้นช่วงของการควบคุมความผิดพลาดประเภทที่ 1 คือ

$$
\left(\alpha_0 - z_{\frac{\alpha^*}{2}} \sqrt{\frac{\alpha_0 (1-\alpha_0)}{n^*}}, \alpha_0 + z_{\frac{\alpha^*}{2}} \sqrt{\frac{\alpha_0 (1-\alpha_0)}{n^*}}\right)
$$

โดย

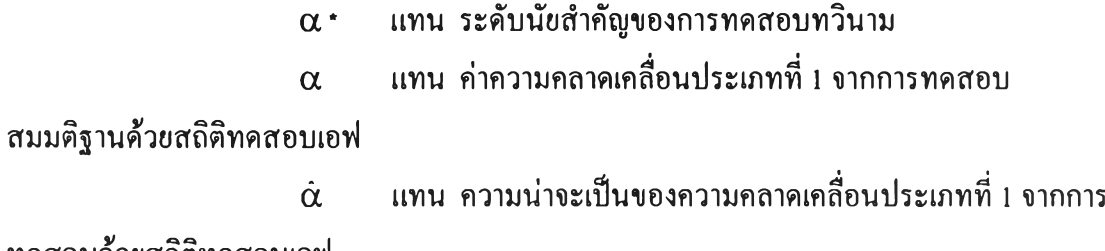

ทดสอบด้วยสถิติทดสอบเอฟ

 $\alpha_{\alpha}$ ก\* แทน ระดับนัขสำคัญที่กำหนดในการวิจัยนี้ แทน จำนวนรอบของการทดลอง

สำหรับในการวิจัยครั้งนี้จะนำข้อมูลภายหลังการแปลงมาทำการทดสอบสมมติฐานด้วยการ ทดสอบเอฟเมื่อข้อมูลมีการแจกแจงแบบปกติและความแปรปรวนเท่าคันภายหลังการแปลงข้อมูล ดังนัน ท\* ของแต่ละสถานการณ์จะไม่เท่าคัน การที่จะพิจารณาวิธีการแปลงข้อมูลที่สามารถ ควบคุมความผิดพลาดประเภทที่ 1 ได้หรือไม่นั้นจะพิจารณาจากตารางในภาคผนวก สำหรับใน กรณีการเปรียบเทียบวิธีการแปลงข้อมูลโดยพิจารณาจากค่าสัดส่วนของการปฏิเสธสมมติฐานว่าง ของการทดสอบเอฟและในกรณีการเปรียบเทียบวิธีการแปลงข้อมูลโดยพิจารณาจากค่าอำนาจการ ทดสอบนั้นจะพิจารณาเฉพาะวิธีการแปลงข้อมูลด้วยค่า À, ที่ให้จำนวนชุดข้อมูลภายหลังการแปลง ข้อมูลยังคงมีการแจกแจงแบบปกติและความแปรปรวนเท่ากันไม่ห้อยกว่า 50 ชุดข้อมูลเท่านั้น

# **ส่วนที่ 4.1 ผลการวิจัยของการเปรียบเทียบวิธีการแปลงข้อมูล โดยการพิจารณาจาก ค่าสัดส่วนของจำนวนค่าผิดปกติที่ลดลงภายหลังการแปลงข้อมูล**

4.1.1 กรณีเปรียบเทียบ 3 วิธีทดลอง ดังตาราง 4.1

### ที่จำนวนค่าผิดปกติเท่ากับ 5%

กรณีที่ C .V -30% พบว่าทุกกรณีวิธีการแปลงข้อมูลด้วยค่า *A* =1.รให้ค่าสัดส่วน ของจำนวนข้อมูลผิดปกติที่ลดลงภายหลังการแปลงข้อมูลมากที่สุด รองลงมาคือวิธีการแปลงข้อมูล ด้วยค่า  $\lambda$  = 2.0 และ  $\lambda$  = 0.5 ตามถำดับและพบว่าวิธีการแปลงข้อมูลด้วยค่า $\lambda$  = -2.0  $\lambda$  = -1.5 *A =* -1.0 และ *A =* -0.5ไม่สามารถแก้ปิญหาข้อมูลผิดปกติได้

<u>กรณีที่  $C.V. = 40\%$ </u> พบว่าทุกกรณีวิธีการแปลงข้อมูลด้วยค่า  $\lambda = 1.5$ ให้ค่าสัดส่วน ของจำนวนข้อมูลผิดปกติที่ลดลงภายหลังการแปลงข้อมูลมากที่สุด รองลงมาคือวิธีการแปลงข้อมูล ด้วยค่า A =0.5 และ *A* =2.0 ตามลำดับและพบว่าวิธีการแปลงข้อมูลด้วยค่า *A* =-2.0 *,A=* -1.5 *A = -*1.0 และ *A* = -0.5ไม่สามารถแก้ปีญหาข้อมูลผิดปกติได้

กรณีที่ c .v .= 50% พบว่าทุกกรณีวิธีการแปลงข้อมูลด้วยค่า *A* =0.5ให้ค่าสัดส่วน ของจำนวนข้อมูลผิดปกติที่ลดลงภายหลังการแปลงข้อมูลมากที่สุด รองลงมาคือวิธีการแปลงข้อมูล ด้วยค่า *A =* 1.5 และ A = 2.0 ตามลำดับ และพบว่าวิธีการแปลงข้อมูลด้วยค่า *A =* -2.0 *,A=* -1.5 *A = -1.0, A =* -0.5 และ *A* = 0.0ไม่สามารถแก้ป็ญหาข้อมูลผิดปกติได้

#### ที่จำนวนค่าผิดปกติเท่ากับ 10%

กรณีที่ c.v.= 30% พบว่าทุกกรณีวิธีการแปลงข้อมูลด้วยค่า A =1.รให้ค่าสัดส่วน ของจำนวนข้อมูลผิดปกติที่ลดลงภายหลังการแปลงข้อมูลมากที่สุด รองลงมาคือวิธีการแปลงข้อมูล ด้วยค่า A = 2.0 และ A = 0.5 ตามลำดับ และพบว่าวิธีการแปลงข้อมูลด้วยค่า A =-2.0 ไม,สามารถ แก้ปีญหาข้อมูลผิดปกติได้

 $\underline{\mathbf{0}}$ รณีที่  $\underline{\mathbf{C}}.\mathbf{V} = 40\%$  พบว่าทุกกรณีวิธีการแปลงข้อมูลด้วยค่า  $\lambda =$ 1.5ให้ค่าสัดส่วน ของจำนวนข้อมูลผิดปกติที่ลดลงภายหลังการแปลงข้อมูลมากที่สุด รองลงมาคือวิธีการแปลงข้อมูล ด้วยค่า A = 0.5และ A = 2.0 ตามลำดับและพบว่าวิธีการแปลงข้อมูลด้วยค่า A = -2.0และ A = -1.5 ไม่สามารถแก้ป็ญหาข้อมูลผิดปกติได้

<u>กรณีที่  $C.V.=50\%$ </u> พบว่าทุกกรณีวิธีการแปลงข้อมูลด้วยค่า  $\lambda = 0.5$ ให้ค่าสัดส่วน ของจำนวนข้อมูลผิดปกติที่ลดลงภายหลังการแปลงข้อมูลมากที่สุด รองลงมาคือวิธีการแปลงข้อมูล ด้วยค่า A= 1.5และ A = 2.0 ตามลำดับและพบว่าวิธีการแปลงข้อมูลด้วยค่า A = -2.0และ A = -1.5 ไม่สามารถแก้ปีญหา'ข้อมูลผิดปกติ1ได้

4.1.2 กรณีเปรียบเทียบ 4 วิธีทดลอง ดังตาราง 4.2

### ที่จำนวนค่าผิดปกติเท่ากับ 5%

 $\underline{\hspace{1em}\text{n}}$ รณีที่  $\text{C.V.}$ = 30% พบว่าทุกกรณีวิธีการแปลงข้อมูลด้วยค่า  $\lambda$  =1.5ให้ค่าสัดส่วน ของจำนวนข้อมูลผิดปกติที่ลดลงภายหลังการแปลงข้อมูลมากที่สุด รองลงมาคือวิธีการแปลงข้อมูล ด้วยค่า A= 0.5 และ A= 2.0 ตามลำดับ และพบว่าวิธีการแปลงข้อมูลด้วยค่า A= -2.0 ,A= -1.5  $\lambda$  = -1.0 และ  $\lambda$  = -0.5 ไม่สามารถแก้ปัญหาข้อมูลผิดปกติได้

กรณีที่  $C.V.=40\%$  พบว่าทุกกรณีวิธีการแปลงข้อมูลด้วยค่า  $\lambda=$ 0.5ให้ค่าสัดส่วน ของจำนวนข้อมูลผิดปกติที่ลดลงภายหลังการแปลงข้อมูลมากที่สุด รองลงมาคือวิธีการแปลงข้อมูล ด้วยค่า  $\lambda$  = 1.5 และ  $\lambda$  = 2.0 ตามลำดับ และพบว่าวิธีการแปลงข้อมูลด้วยค่า  $\lambda$  = -2.0  $\lambda$  = -1.5  $\lambda$  = -1.0 และ  $\lambda$  = -0.5 ไม่สามารถแก้ปัญหาข้อมูลผิดปกติได้

กรณีที่ c.v.= 50% พบว่าทุกกรณีวิธีการแปลงข้อมูลด้วยค่า A =0.5ให้ค่าสัดส่วน ของจำนวนข้อมูลผิดปกติที่ลดลงภายหลังการแปลงข้อมูลมากที่สุด รองลงมาคือวิธีการแปลงข้อมูล ด้วยค่า  $\lambda = 1.5$  และ  $\lambda = 2.0$  ตามลำดับ และพบว่าวิธีการแปลงข้อมูลด้วยค่า  $\lambda = -2.0$  ,  $\lambda = -1.5$  $\lambda$  = -1.0 และ  $\lambda$  = -0.5 ไม่สามารถแก้ปัญหาข้อมูลผิดปกติได้

ที่จำนวนค่าผิดปกติเท่ากับ 10%

กรณีที่ c.v.= 30% พบว่าทุกกรณีวิธีการแปลงข้อมูลด้วยค่า A =1.5ให้ค่าสัดส่วน ของจำนวนข้อมูลผิดปกติที่ลดลงภายหลังการแปลงข้อมูลมากที่สุด รองลงมาคือวิธีการแปลงข้อมูล ด้วยค่า A = 0.5 และ A = 2.0 ตามลำดับ และพบว่าวิธีการแปลงข้อมูลด้วยค่า A = -2.0 ไม่สามารถ แก้ปิญหาข้อมูลผิดปกติได้

<u>กรณีที่  $C.V.=40\%$ </u> พบว่าทุกกรณีวิธีการแปลงข้อมูลด้วยค่า  $\lambda = 0.5$ ให้ค่าสัดส่วน ของจำนวนข้อมูลผิดปกติที่ลดลงภายหลังการแปลงข้อมูลมากที่สุด รองลงมาคือวิธีการแปลงข้อมูล ด้วยค่า A= 1.5 และ A= 2.0 ตามลำดับ และพบว่าวิธีการแปลงข้อมูลด้วยค่า A= -2.0 ,A= -1.5 และ A = -1.0 ไม่สามารถแก้ปีญหาข้อมูลผิดปกติได้

<u>กรณีที่ C.V.= 50%</u> พบว่าทุกกรณีวิธีการแปลงข้อมูลด้วยค่า  $\lambda$  =0.5ให้ค่าสัดส่วน ของจำนวนข้อมูลผิดปกติที่ลดลงภายหลังการแปลงข้อมูลมากที่สุด รองลงมาคือวิธีการแปลงข้อมูล ด้วยค่า  $\lambda$  = 1.5 และ  $\lambda$  = 2.0 ตามลำดับ และพบว่าวิธีการแปลงข้อมูลด้วยค่า  $\lambda$  = -2.0,  $\lambda$  = -1.5 และ A = -1.0 ไม่สามารถแก้ปีญหาข้อมูลผิดปกติได้

4.า.3 กรณีเปรียบเทียบ 5 วิธีทดลอง ดังตาราง 4.3

ที่จำนวนค่าผิดปกติเท่ากับ 5%

กรณีที่  $C.V.=30\%$  พบว่าทุกกรณีวิธีการแปลงข้อมูลด้วยค่า  $\lambda = 0.5$ ให้ค่าสัดส่วน ของจำนวนข้อมูลผิดปกติที่ลดลงภายหลังการแปลงข้อมูลมากที่สุด รองลงมาคือวิธีการแปลงข้อมูล ด้วยค่า A= 1.5 และ A= 2.0 ตามลำดับ และพบว่าวิธีการแปลงข้อมูลด้วยค่า A= -2.0 ,A= -1.5  $\lambda$  = -1.0 และ  $\lambda$  = -0.5 ไม่สามารถแก้ปัญหาข้อมูลผิดปกติได้

**กรณีที่ c.v.= 40% พบว่าทุกกรณีวิธีการแปลงข้อมูลด้วยค่า A =0.รให'ค่าสัดส่วน ของจำนวนข้อมูลผิดปกติที่ลดลงภายหลังการแปลงข้อมูลมากที่สุด รองลงมาคือวิธีการแปลงข้อมูล ด้วยค่า A=1.5 และ A = 2.0 ตามลำดับ และพบว่าวิธีการแปลงข้อมูลด้วยค่า** *A =* **-2.0** *,A=* **-1.5** *A* **= -1.0 และ** *A* **= -0.5ไม,สามารถแก้ปีญหาข้อมูลผิดปกติได้**

**กรณีที่ C.V.- 50% พบว่าทุกกรณีวิธีการแปลงข้อมูลด้วยค่า** *A* **=0.5ให้ค่าสัดส่วน ของจำนวนข้อมูลผิดปกติที่ลดลงภายหลังการแปลงข้อมูลมากที่สุด รองลงมาคือวิธีการแปลงข้อมูล ด้วยค่า A = 1.5 และ** *A* **= 2.0 ตามลำดับ และพบว่าวิธีการแปลงข้อมูลด้วยค่า A = -2.0 ,A = -1.5 A = -1.0และ A = -0.5ไม่สามารถแก้ปีญหา1ข้อมูลผิดปกติ1ได้**

### **ที่จำนวนค่าผิดปกติเท่ากับ 10%**

**กรณีที่ c.v.= 30% พบว่าทุกกรณีวิธีการแปลงข้อมูลด้วยค่า** *A* **=0.5ให้ค่าสัคส่วน ของจำนวนข้อมูลผิดปกติที่ลดลงภายหลังการแปลงข้อมูลมากที่สุด รองลงมาคือวิธีการแปลงข้อมูล ด้วยค่า A = 1 .5 และ** *A* **=0.0 ตามลำดับและพบว่าวิธีการแปลงข้อมูลด้วยค่า** *A <sup>=</sup>* **-2.0ไม่สามารถ แก้ป็ญหาข้อมูลผิดปกติได้**

**กรณีที่ c.v.= 40% พบว่าทุกกรณีวิธีการแปลงข้อมูลด้วยค่า** *A* **=0.รให้ค่าสัดส่วน ของจำนวนข้อมูลผิดปกติที่ลดลงภายหลังการแปลงข้อมูลมากที่สุด รองลงมาคือวิธีการแปลงข้อมูล ด้วยค่า** A **=** 1 .5 **และ** A **= 0.0 ตามลำดับ และพบว่าวิธีการแปลงข้อมูลด้วยค่า** A **= -2.0 และ** A **=** - 1 .5 **ไม่สามารถแก้ปีญหาข้อมูลผิดปกติได้**

**กรณีที่ c.v.= 50% พบว่าทุกกรณีวิธีการแปลงข้อมูลด้วยค่า A =0.5ให้ค่าสัดส่วน ของจำนวนข้อมูลผิดปกติที่ลคลงภายหลังการแปลงข้อมูลมากที่สุค รองลงมาคือวิธีการแปลงข้อมูล ด้วยค่า A= 1.5 และ A= 0.0 ตามลำดับ และพบว่าวิธีการแปลงข้อมูลด้วยค่า A= -2.0 ,A= -1.5 และ A = -1.0 ไม่สามารถแก้ปิญหาข้อมูลผิดปกติได้**

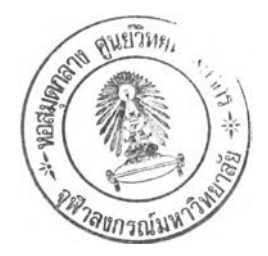

|           | n              | $\lambda = -2.0$ |       | $\lambda = -1.5$ |       | $\lambda = -1.0$ |       | $\lambda = -0.5$ |       | $\lambda = 0.0$ |       | $\lambda = 0.5$ |       | $\lambda = 1.5$ |       | $\lambda$ = 2.0 |       |
|-----------|----------------|------------------|-------|------------------|-------|------------------|-------|------------------|-------|-----------------|-------|-----------------|-------|-----------------|-------|-----------------|-------|
| $c.v. \%$ |                | 5%               | 10%   | 5%               | 10%   | 5%               | 10%   | 5%               | 10%   | 5%              | 10%   | 5%              | 10%   | 5%              | 10%   | 5%              | 10%   |
|           | 5              | 0.000            | 0.000 | 0.000            | 0.048 | 0.000            | 0.117 | 0.000            | 0.192 | 0.095           | 0.282 | 0.416           | 0.568 | 0.623           | 0.711 | 0.533           | 0.655 |
|           | 6              | 0.000            | 0.000 | 0.000            | 0.000 | 0.000            | 0.000 | 0.000            | 0.097 | 0.000           | 0.221 | 0.262           | 0.418 | 0.558           | 0.664 | 0.434           | 0.601 |
| 30        | $\tau$         | 0.000            | 0.000 | 0.000            | 0.000 | 0.000            | 0.000 | 0.000            | 0.000 | 0.000           | 0.147 | 0.130           | 0.318 | 0.519           | 0.611 | 0.322           | 0.531 |
|           | 8              | 0.000            | 0.000 | 0.000            | 0.000 | 0.000            | 0.000 | 0.000            | 0.019 | 0.000           | 0.173 | 0.209           | 0.372 | 0.585           | 0.660 | 0.421           | 0.580 |
|           | 5              | 0.000            | 0.000 | 0.000            | 0.000 | 0.000            | 0.040 | 0.000            | 0.146 | 0.020           | 0.268 | 0.544           | 0.682 | 0.603           | 0.693 | 0.465           | 0.616 |
|           | 6              | 0.000            | 0.000 | 0.000            | 0.000 | 0.000            | 0.000 | 0.000            | 0.000 | 0.000           | 0.143 | 0.385           | 0.560 | 0.506           | 0.657 | 0.312           | 0.556 |
| 40        | $\tau$         | 0.000            | 0.000 | 0.000            | 0.000 | 0.000            | 0.000 | 0.000            | 0.000 | 0.000           | 0.074 | 0.227           | 0.458 | 0.431           | 0:594 | 0.173           | 0.445 |
|           | $8\,$          | 0.000            | 0.000 | 0.000            | 0.000 | 0.000            | 0.000 | 0.000            | 0.000 | 0.000           | 0.100 | 0.359           | 0.543 | 0.526           | 0.641 | 0.307           | 0.538 |
|           | 5              | 0.000            | 0.000 | 0.000            | 0.000 | 0.000            | 0.013 | 0.000            | 0.127 | 0.000           | 0.280 | 0.661           | 0.789 | 0.561           | 0.675 | 0.385           | 0.583 |
|           | 6              | 0.000            | 0.000 | 0.000            | 0.000 | 0.000            | 0.000 | 0.000            | 0.000 | 0.000           | 0.146 | 0.532           | 0.683 | 0.467           | 0.622 | 0.228           | 0.504 |
| 50        | $\overline{7}$ | 0.000            | 0.000 | 0.000            | 0.000 | 0.000            | 0.000 | 0.000            | 0.000 | 0.000           | 0.047 | 0.371           | 0.557 | 0.370           | 0.552 | 0.036           | 0.375 |
|           | 8              | 0.000            | 0.000 | 0.000            | 0.000 | 0.000            | 0.000 | 0.000            | 0.000 | 0.000           | 0.083 | 0.552           | 0.698 | 0.501           | 0.604 | 0.245           | 0.481 |

**ตาราง 4.1 แสดงการเปรียบเทียบวิธีการแปลงข้อมูลเพื่อแก้ใ]ญหาข้อมูลผิดปกติในแผนแบบกานทดลองสุ่มตลอด โดยการพิจารณาจากสัดส่วนของจำนวนค่าผิดปกติ ที่ลดลงภายหลังการแปลงข้อมูล เมื่อจำนวนวิธีทดลองคือ k=3**

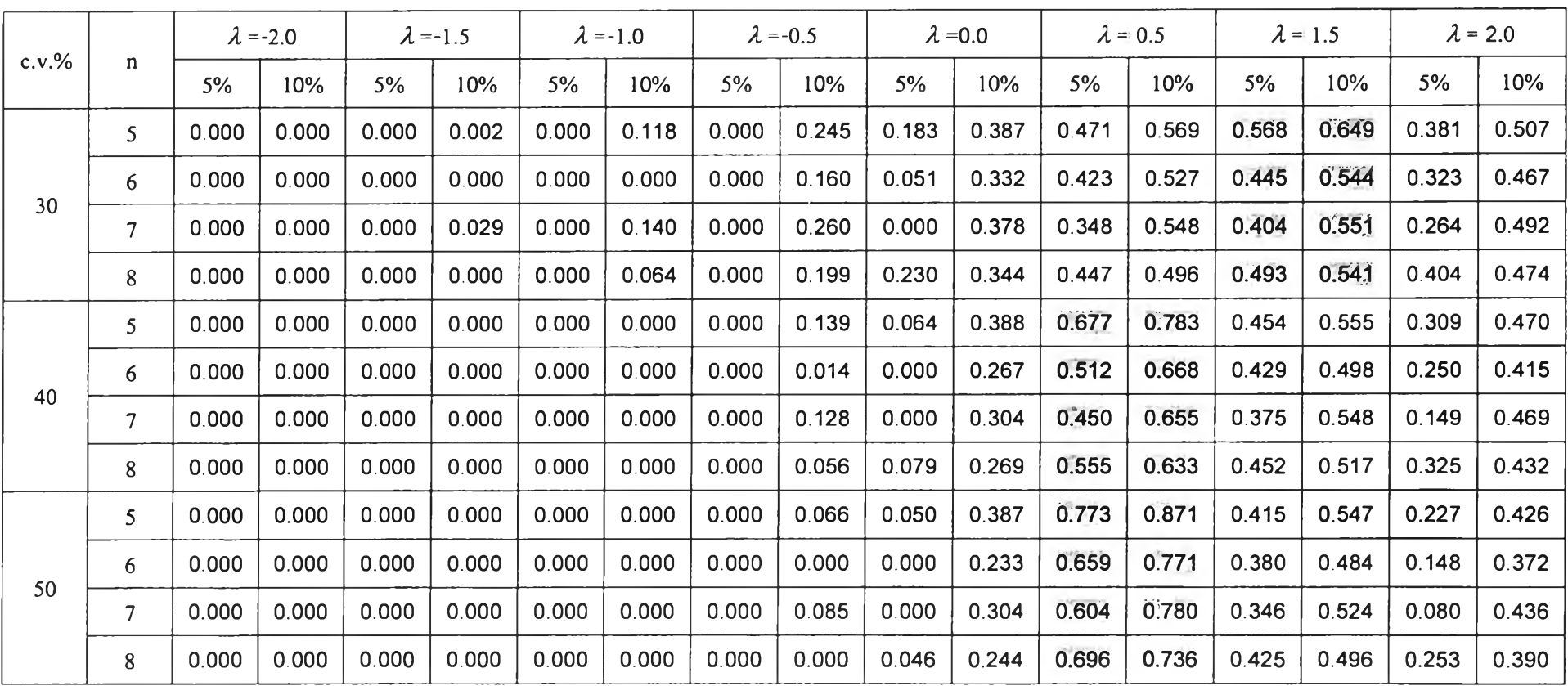

**ตาราง 4.2 แสดงการเปรียบเทียบวิธีการแปลงข้อมูลเพื่อแก้ปิญหาข้อมูลผิดปกติในแผนแบบกานทดลองสุ่มตลอด โดยการพิจารณาจากสัดส่วนของจำนวนค่าผิดปกติ ที่ลดลงภายหลังการแปลงข้อมูล เมื่อจำนวนวิธีทดลองคือ k=4**

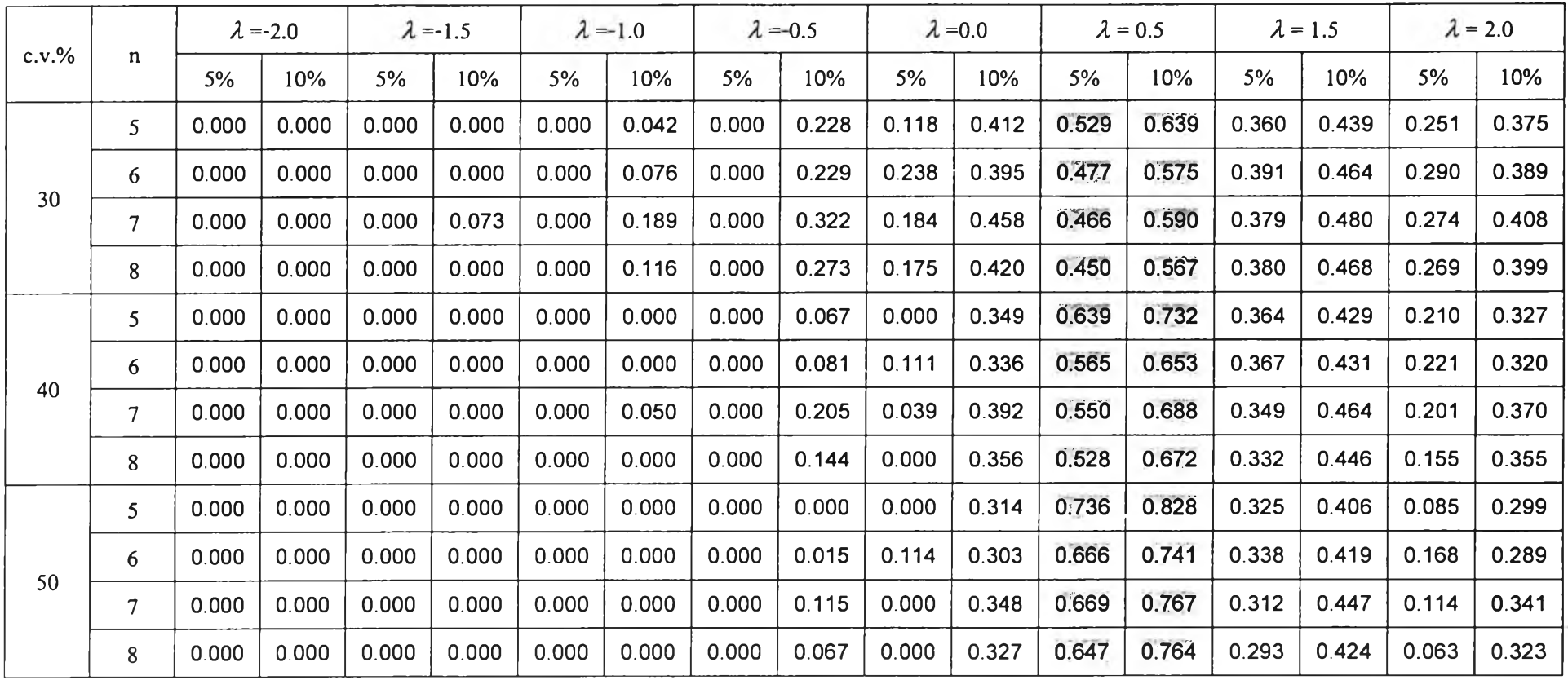

**ตาราง 4.3 แสดงการเปรียบเทียบวิธีการแปลงข้อมูลเพื่อแก้ใ]ญหาข้อมูลผิดปกติในแผนแบบกานทดลองสุ่มตลอด โดยการพิจารณาจากสัดส่วนของจำนวนค่าผิดปกติ ที่ลดลงภายหลังการแปลงข้อมูล เมื่อจำนวนวิธีทดลองคือ k=5**

# **ส่วนที่** 4.2 **ผลการวิจัยของการเปรียบเทียบวิธีการแปลงข้อมูล โดยการพิจารณาจาก ค่าสัดส่วนของข้อมูลที่มีการแจกแจงแบบปกติและความแปรปรวนเท่ากัน ภายหลังการแปลงข้อมูล**

4.2.1 กรณีเปรียบเทียบ 3 วิธีทดลอง ดังตาราง 4.4

ที่จำนวนค่าผิดปกติเท่ากับ 5%

กรณีที่ c.v.= 30% พบว่าทุกกรณีวิธีการแปลงข้อมูลด้วยค่า *X* =0.5ให้ค่าสัดส่วน ของข้อมูลที่มีการแจกแจงแบบปกติและความแปรปรวนเท่ากัน ภายหลังการแปลงข้อมูลมากที่สุด รองลงมาคือวิธีการแปลงข้อมูลด้วยค่า *x =* 1.5 และ *X =* 2.0 ตามลำดับ และพบว่าวิธีการแปลง ข้อมูลด้วยค่า *X* =-2.0 ให้ค่าสัดส่วนของข้อมูลที่มีการแจกแจงแบบปกติและความแปรปรวนเท่ากัน ภายหลังการแปลงข้อมูลน้อยที่สุด

กรณีที่ c.v.= 40% พบว่าทุกกรณีวิธีการแปลงข้อมูลด้วยค่า *X* =0.5ให้ค่าสัดส่วน ของข้อมูลที่มีการแจกแจงแบบปกติและความแปรปรวนเท่ากัน ภายหลังการแปลงข้อมูลมากที่สุด รองลงมาคือวิธีการแปลงข้อมูลด้วยค่า *x =* 1.5 และ *X* = 2.0 ตามลำดับ และพบว่าวิธีการแปลง ข้อมูลด้วยค่า *X* =-2.0 ให้ค่าสัดส่วนของข้อมูลที่มีการแจกแจงแบบปกติและความแปรปรวนเท่ากัน ภายหลังการแปลงข้อมูลน้อยที่สุด

กรณีที่ c.v,= 50% พบว่าทุกกรณีวิธีการแปลงข้อมูลด้วยค่า *X* =0.5ให้ค่าสัดส่วน ของข้อมูลที่มีการแจกแจงแบบปกติและความแปรปรวนเท่ากัน ภายหลังการแปลงข้อมูลมากที่สุด รองลงมาคือวิธีการแปลงข้อมูลด้วยค่า *X* = 1.5 และ *X* = 2.0 ตามลำดับ และพบว่าวิธีการแปลง ข้อมูลด้วยค่า *X* =-2.0 ให้ค่าสัดส่วนของข้อมูลที่มีการแจกแจงแบบปกติและความแปรปรวนเท่ากัน ภายหลังการแปลงข้อมูลน้อยที่สุด

## ที่จำนวนค่าผิดปกติเท่ากับ 10%

กรณีที่ c .v = 30% พบว่ากรณีส่วนใหญ่วิธีการแปลงข้อมูลด้วยค่า *X* =1.5 ให้ค่า สัดส่วนของข้อมูลที่มีการแจกแจงแบบปกติและความแปรปรวนเท่ากัน ภายหลังการแปลงข้อมูล มากที่สุด รองลงมาคือวิธีการแปลงข้อมูลด้วยค่า  $\lambda$  = 0.5 และ  $\lambda$  = 2.0 ตามลำดับ ยกเว้นกรณี ท=5 วิธีการแปลงข้อมูลด้วยค่า *X* =0.5 ให้ค่าสัดส่วนของข้อมูลที่มีการแจกแจงแบบปกติและความ แปรปรวนเท่ากันภายหลังการแปลงข้อมูลมากที่สุด รองลงมาคือวิธีการแปลงข้อมูลด้วยค่า *X* = 1.5 และ *X* = 2.0 ตามลำดับ และพบว่าทุกกรณีวิธีการแปลงข้อมูลด้วยค่า *X* = -2.0 ให้ค่าสัดส่วนของ ข้อมูลที่มีการแจกแจงแบบปกติและความแปรปรวนเท่ากันภายหลังการแปลงข้อมูลน้อยที่สุด

กรณีที่ **c.v.=** 40% พบว่าทุกกรณีวิธีการแปลงข้อมูลด้วยค่า *X* =0.5ให้ค่าสัคส่วน ของข้อมูลที่มีการแจกแจงแบบปกติและความแปรปรวนเท่ากัน ภายหลังการแปลงข้อมูลมากที่สุด รองลงมาคือวิธีการแปลงข้อมูลด้วยค่า *x =* 1.5 และ *1 =* 2.0 ตามลำดับ และพบว่าวิธีการแปลง ข้อมูลด้วยค่า  $\lambda$  =-2.0 ให้ค่าสัดส่วนของข้อมูลที่มีการแจกแจงแบบปกติและความแปรปรวนเท่ากัน ภายหลังการแปลงข้อมูลน้อยที่สุด

กรณี**ที่ c.v.=** 50% พบว่าทุกกรณีวิธีการแปลงข้อมูลด้วยค่า *<sup>X</sup>* =0.5ให้ค่าสัดส่วน ของข้อมูลที่มีการแจกแจงแบบปกติและความแปรปรวนเท่ากัน ภายหลังการแปลงข้อมูลมากที่สุด รองลงมาคือวิธีการแปลงข้อมูลด้วยค่า *x =* 1.5 และ *x =* 2.0 ตามลำดับ และพบว่าวิธีการแปลง ข้อมูลด้วยค่า *X* =-2.0 ให้ค่าสัคส่วนของข้อมูลที่มีการแจกแจงแบบปกติและความแปรปรวนเท่ากัน ภายหลังการแปลงข้อมูลน้อยที่สุด

4.2.2 กรณีเปรียบเทียบ 4 วิธีทดลอง ดังตาราง 4.5

ที่จำนวนค่าผิดปกติเท่ากับ 5%

กรณีที่ c ,v = 30% พบว่ากรณีส่วนใหญ่วิธีการแปลงข้อมูลด้วยค่า *X* =0.5 ให้ค่า สัดส่วนของข้อมูลที่มีการแจกแจงแบบปกติและความแปรปรวนเท่ากัน ภายหลังการแปลงข้อมูล มากที่สุด รองลงมาคือวิธีการแปลงข้อมูลด้วยค่า *x=* 1.5 และ /1= 2.0 ตามลำดับ ยกเว้นกรณี ท=5 วิธีการแปลงข้อมูลด้วยค่า *X* =0.0 ให้ค่าสัดส่วนของข้อมูลที่มีการแจกแจงแบบปกติและความ แปรปรวนเท่ากันภายหลังการแปลงข้อมูลมากกว่าวิธีการแปลงข้อมูลด้วยค่า *X* =2.0 และ พบว่าทุก กรณีวิธีการแปลงข้อมูลด้วยค่า *X* =-2.0 ให้ค่าสัดส่วนของข้อมูลที่มีการแจกแจงแบบปกติและความ แปรปรวนเท่ากันภายหลังการแปลงข้อมูลน้อยที่สุด

<u>กรณีที่  $C.V = 40\%$ </u> พบว่ากรณีส่วนใหญ่วิธีการแปลงข้อมูลค้วยค่า $\lambda = 0.5$  ให้ค่า สัดส่วนของข้อมูลที่มีการแจกแจงแบบปกติและความแปรปรวนเท่ากัน ภายหลังการแปลงข้อมูล มากที่สุด รองลงมาคือวิธีการแปลงข้อมูลด้วยค่า *x=* 1.5 และ *x =* 0.0 ตามลำดับ ยกเว้นกรณี ท=8 วิธีการแปลงข้อมูลด้วยค่า *X* =2.0 ให้ค่าสัดส่วนของข้อมูลที่มีการแจกแจงแบบปกติและความ แปรปรวนเท่ากันภายหลังการแปลงข้อมูลมากกว่าวิธีการแปลงข้อมูลด้วยค่า A =0.0 และ พบว่าทุก กรณีวิธีการแปลงข้อมูลด้วยค่า *X* =-2.0 ให้ค่าสัดส่วนของข้อมูลที่มีการแจกแจงแบบปกติและความ แปรปรวนเท่ากันภายหลังการแปลงข้อมูลน้อยที่สุด

กรณีที่ c.v.= 50% พบว่าทุกกรณีวิธีการแปลงข้อมูลด้วยค่า *X* =0.5ให้ค่าสัดส่วน ของข้อมูลที่มีการแจกแจงแบบปกติและความแปรปรวนเท่ากัน ภายหลังการแปลงข้อมูลมากที่สุค รองลงมาคือวิธีการแปลงข้อมูลด้วยค่า *x=* 1.5 และ *x=* 0.0 ตามลำดับ และพบว่าวิธีการแปลง ข้อมูลด้วยค่า *X* =-2.0 ให้ค่าสัดส่วนของข้อมูลที่มีการแจกแจงแบบปกติและความแปรปรวนเท่ากัน ภายหลังการแปลงข้อมูลน้อยที่สุด

### ที่จำนวนค่าผิดปกติเท่ากับ 10%

<u>กรณีที่  $C.V.=30\%$ </u> พบว่ากรณีส่วนใหญ่วิธีการแปลงข้อมูลค้วยค่า  $\lambda =$ 0.5 ให้ค่า สัดส่วนของข้อมูลที่มีการแจกแจงแบบปกติและความแปรปรวนเท่ากัน ภายหลังการแปลงข้อมูล มากที่สุด รองลงมาคือวิธีการแปลงข้อมูลด้วยค่า *X* = 1.5 และ *x =* 2.0 ตามลำดับ ยกเว้นกรณี =5 วิธีการแปลงข้อมูลด้วยค่า *X* =0.0 ให้ค่าสัดส่วนของข้อมูลที่มีการแจกแจงแบบปกติและความ แปรปรวนเท่ากันภายหลังการแปลงข้อมูลมากกว่าวิธีการแปลงข้อมูลด้วยค่า *X* =2.0 และ พบว่าทุก กรณีวิธีการแปลงข้อมูลด้วยค่า *X* =-2.0 ให้ค่าสัดส่วนของข้อมูลที่มีการแจกแจงแบบปกติและความ แปรปรวนเท่ากันภายหลังการแปลงข้อมูลน้อยที่สุด

กรณีที่  $C.V.=40\%$  พบว่ากรณีส่วนใหญ่วิธีการแปลงข้อมูลด้วยค่า $\lambda=$ 0.5 ให้ค่า สัดส่วนของข้อมูลที่มีการแจกแจงแบบปกติและความแปรปรวนเท่ากัน ภายหลังการแปลงข้อมูล มากที่สุด รองลงมาคือวิธีการแปลงข้อมูลด้วยค่า *x =* 1.5 และ *X =* 2.0 ตามลำดับ ยกเว้นกรณี ท=5 และ ท=6 วิธีการแปลงข้อมูลด้วยค่า A =0.0 ให้ค่าสัคส่วนของข้อมูลที่มีการแจกแจงแบบปกติ และความแปรปรวนเท่ากันภายหลังการแปลงข้อมูลมากกว่าวิธีการแปลงข้อมูลด้วยค่า *X* =2.0 และ พบว่าทุกกรณีวิธีการแปลงข้อมูลด้วยค่า *x=*-2.0 ให้ค่าสัดส่วนของข้อมูลที่มีการแจกแจงแบบปกติ และความแปรปรวนเท่ากันภายหลังการแปลงข้อมูลน้อยที่สุด

กรณีที่ c.v.= 50% พบว่าทุกกรณีวิธีการแปลงข้อมูลด้วยค่า *X* =0.5ให้ค่าสัดส่วน ของ1ข้อมูลที่มีการแจกแจงแบบปกติและความแปรปรวนเท่ากัน ภายหลังการแปลงข้อมูลมากที่สุด รองลงมาคือวิธีการแปลงข้อมูลด้วยค่า *x=* 1.5 และ *x=* 0.0 ตามลำดับ และพบว่าวิธีการแปลง ข้อมูลด้วยค่า *X* =-2.0 ให้ค่าสัดส่วนของข้อมูลที่มีการแจกแจงแบบปกติและความแปรปรวนเท่ากัน ภายหลังการแปลงข้อมูลน้อยที่สุด

#### 4.2.3 กรณีเปรียบเทียบ 5 วิธีทดลอง ดังตาราง 4.6

ที่จำนวนค่าผิดปกติเท่ากับ 5%

<u>กรณีที่ C.V.= 30%</u> พบว่ากรณีส่วนใหญ่วิธีการแปลงข้อมูลด้วยค่า  $\lambda$  =0.5 ให้ค่า สัดส่วนของข้อมูลที่มีการแจกแจงแบบปกติและความแปรปรวนเท่ากัน ภายหลังการแปลงข้อมูล  $\,$ มากที่สุด รองลงมาคือวิธีการแปลงข้อมูลด้วยค่า  $\lambda$  = 1.5  $\,$  และ  $\,\lambda$  = 0.0 ตามลำดับ ยกเว้นกรณี ท=8 วิธีการแปลงข้อมูลด้วยค่า *X* =2.0 ให้ค่าสัดส่วนของข้อมูลที่มีการแจกแจงแบบปกติและความ แปรปรวนเท่ากันภายหลังการแปลงข้อมูลมากกว่าวิธีการแปลงข้อมูลด้วยค่า *X* =0.0 และ พบว่าทุก กรณีวิธีการแปลงข้อมูลด้วยค่า *X* =-2.0 ให้ค่าสัดส่วนของข้อมูลที่มีการแจกแจงแบบปกติและความ แปรปรวนเท่ากันภายหลังการแปลงข้อมูลน้อยที่สุด

กรณีที่ c.v.= 40% พบว่าทุกกรณีวิธีการแปลงข้อมูลด้วยค่า *X* =0.5ให้ค่าสัดส่วน ของข้อมูลที่มีการแจกแจงแบบปกติและความแปรปรวนเท่ากัน ภายหลังการแปลงข้อมูลมากที่สุด รองลงมาคือวิธีการแปลงข้อมูลด้วยค่า  $\lambda = 1.5$  และ  $\lambda = 0.0$  ตามลำดับ และพบว่าวิธีการแปลง ข้อมูลด้วยค่า *X* =-2.0 ให้ค่าสัดส่วนของข้อมูลที่มีการแจกแจงแบบปกติและความแปรปรวนเท่ากัน ภายหลังการแปลงข้อมูลน้อยที่สุด

กรณีที่ c.v.= 50% พบว่าทุกกรณีวิธีการแปลงข้อมูลด้วยค่า *X* =0.5ให้ค่าสัดส่วน ของข้อมูลที่มีการแจกแจงแบบปกติและความแปรปรวนเท่ากัน ภายหลังการแปลงข้อมูลมากที่สุด รองลงมาคือวิธีการแปลงข้อมูลด้วยค่า *x =* 1.5 และ *X* = 0.0 ตามลำดับ และพบว่าวิธีการแปลง ข้อมูลด้วยค่า *X* =-2.0 ให้ค่าสัดส่วนของข้อมูลที่มีการแจกแจงแบบปกติและความแปรปรวนเท่ากัน ภายหลังการแปลงข้อมูลน้อยที่สุค

#### ที่จำนวนค่าผิดปกติเท่ากับ 10%

<u>กรณีที่  $C.V.=30\%$ </u> พบว่ากรณีส่วนใหญ่วิธีการแปลงข้อมูลค้วยค่า $\lambda=0.5$  ให้ค่า สัดส่วนของข้อมูลที่มีการแจกแจงแบบปกติและความแปรปรวนเท่ากัน ภายหลังการแปลงข้อมูล มากที่สุด รองลงมาคือวิธีการแปลงข้อมูลด้วยค่า *x =* 1.5 และ *x =* 2.0 ตามลำดับ ยกเว้นกรณี ท=5 วิธีการแปลงข้อมูลด้วยค่า *X* =0.0 ให้ค่าสัดส่วนของข้อมูลที่มีการแจกแจงแบบปกติและความ แปรปรวนเท่ากันภายหลังการแปลงข้อมูลมากกว่าวิธีการแปลงข้อมูลด้วยค่า *X* =2.0 และกรณี ท=6 วิธีการแปลงข้อมูลด้วยค่า *X* =0.0 ให้ค่าสัดส่วนของข้อมูลที่มีการแจกแจงแบบปกติและความแปร ปรวนเท่ากันภายหลังการแปลงข้อมูลเท่ากันกับวิธีการแปลงข้อมูลด้วยค่า *X* =2.0 และพบว่าทุกกรณี วิธีการแปลงข้อมูลด้วยค่า *X* =-2.0 ให้ค่าสัดส่วน1ของ1ข้อมูลที่มีการแจกแจงแบบปกติและความแปร ปรวนเท่ากันภายหลังการแปลงข้อมูลน้อยที่สุด

กรณีที่ c.v.= 40% พบว่าทุกกรณีวิธีการแปลงข้อมูลด้วยค่า *X* =0.5ให้ค่าสัดส่วน ของข้อมูลที่มีการแจกแจงแบบปกติและความแปรปรวนเท่ากัน ภายหลังการแปลง1ข้อมูลมากที่สุค รองลงมาคือวิธีการแปลงข้อมูลด้วยค่า *x =* 1.5 และ /1 = 0.0 ตามลำดับ และพบว่าวิธีการแปลง ข้อมูลด้วยค่า *X* =-2.0 ให้ค่าสัดส่วนของข้อมูลที่มีการแจกแจงแบบปกติและความแปรปรวนเท่ากัน ภายหลังการแปลงข้อมูลน้อยที่สุด

กรณีที่ c.v.= 50% พบว่าทุกกรณีวิธีการแปลงข้อมูลด้วยค่า *X* =0.5ให้ค่าสัดส่วน ของข้อมูลที่มีการแจกแจงแบบปกติและความแปรปรวนเท่ากัน ภายหลังการแปลงข้อมูลมากที่สุด รองลงมาคือวิธีการแปลงข้อมูลด้วยค่า *X* = 1.5 และ *X =* 0.0 ตามลำดับ และพบว่าวิธีการแปลง ข้อมูลด้วยค่า *X* =-2.0 ให้ค่าสัดส่วนของข้อมูลที่มีการแจกแจงแบบปกติและความแปรปรวนเท่ากัน ภายหลังการแปลงข้อมูลน้อยที่สุด

|           | n               | $\lambda = -2.0$ |       | $\lambda = -1.5$ |       | $\lambda = -1.0$ |       | $\lambda = 0.5$ |       | $\lambda = 0.0$ |       | $\lambda = 0.5$ |       | $\lambda$ = 1.5 |       | $\lambda$ = 2.0 |       |
|-----------|-----------------|------------------|-------|------------------|-------|------------------|-------|-----------------|-------|-----------------|-------|-----------------|-------|-----------------|-------|-----------------|-------|
| $c.v. \%$ |                 | 5%               | 10%   | 5%               | 10%   | 5%               | 10%   | 5%              | 10%   | 5%              | 10%   | 5%              | 10%   | 5%              | 10%   | 5%              | 10%   |
|           | 5               | 0.098            | 0.032 | 0.135            | 0.050 | 0.190            | 0.080 | 0.265           | 0.132 | 0.389           | 0.215 | 0.881           | 0.772 | 0.826           | 0.758 | 0.623           | 0.529 |
|           | 6               | 0.093            | 0.026 | 0.135            | 0.042 | 0.201            | 0.074 | 0.290           | 0.134 | 0.412           | 0.243 | 0.884           | 0.771 | 0.847           | 0.764 | 0.613           | 0.567 |
| 30        | $\overline{7}$  | 0.077            | 0.031 | 0.132            | 0.052 | 0.185            | 0.085 | 0.281           | 0.146 | 0.432           | 0.265 | 0.911           | 0.774 | 0.861           | 0.770 | 0.652           | 0.588 |
|           | 8               | 0.045            | 0.018 | 0.074            | 0.031 | 0.124            | 0.045 | 0.209           | 0.078 | 0.334           | 0.148 | 0.880           | 0.712 | 0.834           | 0.703 | 0.600           | 0.500 |
|           | 5               | 0.057            | 0.017 | 0.083            | 0.027 | 0.132            | 0.042 | 0.222           | 0.069 | 0.368           | 0.212 | 0.905           | 0.788 | 0.746           | 0.648 | 0.500           | 0.373 |
|           | 6               | 0.036            | 0.014 | 0.064            | 0.024 | 0.118            | 0.046 | 0.197           | 0.077 | 0.358           | 0.182 | 0.889           | 0.790 | 0.774           | 0.698 | 0.459           | 0.380 |
| 40        | $7\overline{ }$ | 0.026            | 0.009 | 0.047            | 0.021 | 0.100            | 0.048 | 0.197           | 0.083 | 0.350           | 0.182 | 0.902           | 0.814 | 0.784           | 0.708 | 0.497           | 0.391 |
|           | 8               | 0.018            | 0.006 | 0.039            | 0.012 | 0.074            | 0.025 | 0.151           | 0.053 | 0.286           | 0.112 | 0.869           | 0.777 | 0.740           | 0.661 | 0.417           | 0.326 |
|           | 5               | 0.031            | 0.009 | 0.053            | 0.017 | 0.106            | 0.035 | 0.192           | 0.069 | 0.400           | 0.280 | 0.909           | 0.830 | 0.694           | 0.586 | 0.404           | 0.295 |
|           | 6               | 0.013            | 0.006 | 0.036            | 0.013 | 0.087            | 0.033 | 0.166           | 0.058 | 0.364           | 0.221 | 0.904           | 0.845 | 0.697           | 0.600 | 0.366           | 0.275 |
| 50        | $\tau$          | 0.010            | 0.001 | 0.024            | 0.009 | 0.068            | 0.025 | 0.157           | 0.061 | 0.332           | 0.196 | 0.910           | 0.866 | 0.696           | 0.599 | 0.358           | 0.261 |
|           | 8               | 0.005            | 0.002 | 0.015            | 0.005 | 0.046            | 0.015 | 0.108           | 0.041 | 0.268           | 0.128 | 0.902           | 0.862 | 0.676           | 0.550 | 0.320           | 0.211 |

**ตาราง 4.4 แสดงการเปรียบเทียบวิธีการแปลงข้อมูลเพื่อแก้ปีญหาข้อมูลผิดปกติในแผนแบบการทดลองสุ่มตลอด โดยการพิจารณาจากค่าสัดส่วนของข้อมูลที่มีการ แจกแจงแบบปกติและความแปรปรวนเท่ากันภายหลังการแปลงข้อมูล เมื่อจำนวนวิธีทดลองคือ k=3**

| $c.v. \%$ |                | $\lambda = -2.0$ |       | $\lambda = 1.5$ |       | $\lambda = -1.0$ |       | $\lambda = -0.5$ |       | $\lambda = 0.0$ |       | $\lambda = 0.5$ |       | $\lambda = 1.5$ |       | $\lambda = 2.0$ |       |
|-----------|----------------|------------------|-------|-----------------|-------|------------------|-------|------------------|-------|-----------------|-------|-----------------|-------|-----------------|-------|-----------------|-------|
|           | n              | 5%               | 10%   | 5%              | 10%   | 5%               | 10%   | 5%               | 10%   | 5%              | 10%   | $5\%$           | 10%   | 5%              | 10%   | 5%              | 10%   |
| 30        | 5              | 0.086            | 0.041 | 0.137           | 0.070 | 0.216            | 0.110 | 0.335            | 0.166 | 0.502           | 0.340 | 0.877           | 0.785 | 0.726           | 0.608 | 0.439           | 0.331 |
|           | 6              | 0.065            | 0.029 | 0.109           | 0.054 | 0.178            | 0.092 | 0.293            | 0.154 | 0.457           | 0.255 | 0.870           | 0.787 | 0.758           | 0.643 | 0.467           | 0.335 |
|           | $\overline{7}$ | 0.040            | 0.011 | 0.085           | 0.020 | 0.154            | 0.043 | 0.278            | 0.087 | 0.456           | 0.150 | 0.876           | 0.674 | 0.811           | 0.587 | 0.499           | 0.272 |
|           | 8              | 0.017            | 0.011 | 0.042           | 0.022 | 0.080            | 0.038 | 0.142            | 0.073 | 0.244           | 0.146 | 0.789           | 0.688 | 0.708           | 0.638 | 0.395           | 0.294 |
|           | 5              | 0.028            | 0.012 | 0.058           | 0.028 | 0.113            | 0.065 | 0.211            | 0.113 | 0.484           | 0.383 | 0.883           | 0.831 | 0.627           | 0.492 | 0.328           | 0.226 |
|           | 6              | 0.020            | 0.008 | 0.042           | 0.018 | 0.084            | 0.044 | 0.178            | 0.097 | 0.372           | 0.207 | 0.883           | 0.818 | 0.662           | 0.513 | 0.322           | 0.200 |
| 40        | $\overline{7}$ | 0.013            | 0.002 | 0.031           | 0.008 | 0.077            | 0.016 | 0.164            | 0.043 | 0.358           | 0.106 | 0.873           | 0.765 | 0.688           | 0.460 | 0.329           | 0.147 |
|           | 8              | 0.005            | 0.002 | 0.010           | 0.004 | 0.032            | 0.016 | 0.083            | 0.041 | 0.194           | 0.104 | 0.809           | 0.760 | 0.592           | 0.460 | 0.206           | 0.131 |
|           | 5              | 0.010            | 0.006 | 0.029           | 0.016 | 0.079            | 0.035 | 0.174            | 0.083 | 0.499           | 0.424 | 0.894           | 0.865 | 0.544           | 0.428 | 0.238           | 0.160 |
|           | 6              | 0.005            | 0.005 | 0.020           | 0.010 | 0.047            | 0.025 | 0.135            | 0.081 | 0.362           | 0.235 | 0.896           | 0.867 | 0.557           | 0.434 | 0.223           | 0.131 |
| 50        | $\overline{7}$ | 0.002            | 0.001 | 0.010           | 0.003 | 0.030            | 0.011 | 0.106            | 0.028 | 0.343           | 0.122 | 0.890           | 0.840 | 0.579           | 0.333 | 0.230           | 0.074 |
|           | 8              | 0.001            | 0.000 | 0.003           | 0.001 | 0.012            | 0.006 | 0.050            | 0.024 | 0.183           | 0.102 | 0.856           | 0.846 | 0.469           | 0.358 | 0.116           | 0.074 |

คา**ราง 4.5 แสดงการเปรียบเทียบวิธีการแปลงข้อมูลเพื่อแก้!]ญหาข้อมูลผิดปกติในแผนแบบกานทดลองสุ่มตลอด โดยการพิจารณาจากค่าสัดส่วนของข้อมูลที่มีการ แจกแจงแบบปกติและความแปรปรวนเท่ากันภายหลังการแปลงข้อมูล เมื่อจำนวนวิธีทดลองคือ k=4**

| $c.v. \%$ |                | $\lambda = 2.0$ |       | $\lambda = -1.5$ |       | $\lambda = -1.0$ |       | $\lambda = -0.5$ |       | $\lambda = 0.0$ |       | $\lambda$ = 0.5 |       | $\lambda$ = 1.5 |       | $\lambda$ = 2.0 |       |
|-----------|----------------|-----------------|-------|------------------|-------|------------------|-------|------------------|-------|-----------------|-------|-----------------|-------|-----------------|-------|-----------------|-------|
|           | n              | 5%              | 10%   | 5%               | 10%   | 5%               | 10%   | 5%               | 10%   | 5%              | 10%   | 5%              | 10%   | 5%              | 10%   | 5%              | 10%   |
|           | 5              | 0.057           | 0.046 | 0.112            | 0.071 | 0.183            | 0.125 | 0.295            | 0.213 | 0.471           | 0.313 | 0.844           | 0.790 | 0.678           | 0.525 | 0.372           | 0.219 |
| 30        | 6              | 0.022           | 0.017 | 0.061            | 0.036 | 0.114            | 0.072 | 0.201            | 0.137 | 0.349           | 0.240 | 0.809           | 0.759 | 0.675           | 0.582 | 0.343           | 0.240 |
|           | 7              | 0.021           | 0.006 | 0.046            | 0.013 | 0.095            | 0.026 | 0.190            | 0.073 | 0.329           | 0.156 | 0.802           | 0.707 | 0.659           | 0.458 | 0.315           | 0.174 |
|           | 8              | 0.014           | 0.002 | 0.035            | 0.010 | 0.065            | 0.026 | 0.147            | 0.058 | 0.284           | 0.131 | 0.779           | 0.643 | 0.654           | 0.447 | 0.312           | 0.137 |
|           | 5              | 0.018           | 0.011 | 0.040            | 0.023 | 0.087            | 0.056 | 0.197            | 0.121 | 0.409           | 0.262 | 0.878           | 0.826 | 0.588           | 0.407 | 0.254           | 0.130 |
|           | 6              | 0.009           | 0.004 | 0.020            | 0.012 | 0.042            | 0.033 | 0.116            | 0.078 | 0.275           | 0.181 | 0.840           | 0.804 | 0.536           | 0.441 | 0.194           | 0.116 |
| 40        | $\overline{7}$ | 0.002           | 0.001 | 0.008            | 0.003 | 0.028            | 0.014 | 0.090            | 0.035 | 0.237           | 0.095 | 0.837           | 0.783 | 0.527           | 0.332 | 0.164           | 0.062 |
|           | 8              | 0.001           | 0.000 | 0.005            | 0.002 | 0.020            | 0.010 | 0.071            | 0.037 | 0.211           | 0.099 | 0.813           | 0.792 | 0.505           | 0.293 | 0.140           | 0.041 |
|           | 5              | 0.003           | 0.005 | 0.014            | 0.010 | 0.045            | 0.029 | 0.128            | 0.098 | 0.383           | 0.278 | 0.897           | 0.863 | 0.477           | 0.319 | 0.169           | 0.090 |
|           | 6              | 0.001           | 0.001 | 0.006            | 0.003 | 0.018            | 0.015 | 0.078            | 0.051 | 0.243           | 0.176 | 0.883           | 0.860 | 0.407           | 0.312 | 0.108           | 0.062 |
| 50        | $\overline{7}$ | 0.000           | 0.000 | 0.004            | 0.001 | 0.013            | 0.002 | 0.063            | 0.014 | 0.227           | 0.081 | 0.889           | 0.832 | 0.404           | 0.215 | 0.090           | 0.020 |
|           | 8              | 0.000           | 0.000 | 0.001            | 0.000 | 0.009            | 0.002 | 0.043            | 0.010 | 0.198           | 0.082 | 0.870           | 0.834 | 0.362           | 0.185 | 0.067           | 0.019 |

**ตาราง 4.6 แสดงการเปรียบเทียบวิธีการแปลงข้อมูลเพื่อแก้ปีญหาข้อมูลผิดปกติในแผนแบบกานทดลองสุ่มตลอด โดยการพิจารณาจากค่าสัดส่วนของข้อมูลที่มีการ แจกแจงแบบปกติและความแปรปรวนเท่ากันภายหลังการแปลงข้อมูล เมื่อจำนวนวิธีทดลองคือ k=5**

# **ส่วนที่ 4.3 ผลการวิจัยของการเปรียบเทียบวิธืการแปลงข้อมูล โดยการพิจารณาจาก ค่าสัดส่วนของการปฏิเสธสมมติฐานว่างของการของการทดสอบเอฟ**

4.3.1 กรณีเปรียบเทียบ 3 วิธีทดลอง ดังตาราง 4.7-4.8

ณ ระดับนัยสำคัณ 0.01

ที่จำนวนค่าผิดปกติเท่ากับ 5%

พบว่ากรณีส่วนใหญ่ทุกค่า $\lambda$  ของวิธีการแปลงข้อมูลสามารถควบคุมความน่าจะ เป็นของความผิดพลาดประเภทที่ 1 ได้ ยกเว้นกรณี C.V. = 50% เมื่อท=5 วิธีการแปลงข้อมูลด้วย ค่า A = -2.0ไม่สามารถควบคุมความน่าจะเป็นของความผิดพลาดประเภทที่ 1 ได้ ที่จำนวนค่าผิดปกติเท่ากับ 10% พบว่าทุกกรณีสำหรับทุกค่า A ของวิธีการแปลงข้อมูลสามารถควบคุมความน่าจะ

เป็นของความผิดพลาดประเภทที่ 1 ได้

ณ ระดับนัยสำคัญ 0,05

ที่จำนวนค่าผิดปกติเท่ากับ 5%

พบว่าทุกกรณีสำหรับทุกค่า A ของวิธีการแปลงข้อมูลสามารถควบคุมความน่าจะ เป็นของความผิดพลาดประเภทที่ 1 ได้

ที่จำนวนค่าผิดปกติเท่ากับ 10%

พบว่ากรณีส่วนใหญ่ทุกค่า A ของวิธีการแปลงข้อมูลสามารถควบคุมความน่าจะ เป็นของความผิดพลาดประเภทที่ 1 ได้ ยกเว้นกรณี C.V. = 40 % เมื่อ n=6 วิธีการแปลงข้อมูลด้วย ค่า  $\lambda = 1.0$  ,  $\lambda = 0.5$  และ  $\lambda = 0.0$  และกรณี C.V. = 50% เมื่อ n=7 วิธีการแปลงข้อมูลด้วยค่า  $\lambda$  =0.0 ไม่สามารถควบคุมความน่าจะเป็นของความผิดพลาดประเภทที่ 1 ได้

### 4.3.2 กรณีเปรียบเทียบ 4 วิธีทดลอง ดังตาราง 4.9-4.10

#### ณ ระดับนัยสำคัญ 0.01

ที่จำนวนค่าผิดปกติเท่ากับ 5%

พบว่าทุกกรณีสำหรับทุกค่า A ของวิธีการแปลงข้อมูลสามารถควบคุมความน่าจะ เป็นของความผิดพลาดประเภทที่ 1 ได้

ที่จำนวนค่าผิดปกติเท่ากับ 10%

พบว่ากรณีส่วนใหญ่ทุกค่า *X* ของวิธีการแปลงข้อมูลสามารถควบคุมความน่าจะ เป็นของความผิดพลาดประเภทที่ 1 ได้ ยกเว้นกรณี C.V. = 30% เมื่อท=7 วิธีการแปลงข้อมูลด้วย ค่า  $\lambda$  = 1.5 ไม่สามารถควบคุมความน่าจะเป็นของความผิดพลาดประเภทที่ 1 ได้

#### ณ ระดับนัยสำคัญ 0.05

ที่จำนวนค่าผิดปกติเท่ากับ 5%

พบว่ากรณีส่วนใหญ่ทุกค่า *X* ของวิธีการแปลงข้อมูลสามารถควบคุมความน่าจะ เป็นของความผิดพลาดประเภทที่ 1 ได้ ยกเว้นกรณี C.V. = 30 % เมื่อ n=5 วิธีการแปลงข้อมูลด้วย ค่า *X* =0.5 เมื่อ ท=8 วิธีการแปลงข้อมูลด้วยค่า *X* =1.5 และ *X* =2.0 และกรณี C.V. = 50% เมื่อ ท=6 วิธีการแปลงข้อมูลด้วยค่า A=2.0 ไม่สามารถควบคุมความน่าจะเป็นของความผิดพลาด ประเภทที่ 1 ได้

ที่จำนวนค่าผิดปกติเท่ากับ 10%

พบว่ากรณีส่วนใหญ่ทุกค่า 2 ของวิธีการแปลงข้อมูลสามารถควบคุมความน่าจะ เป็นของความผิดพลาดประเภทที่ 1 ได้ ยกเว้นกรณี C.V. = 3 0 % เมื่อท**= 7**วิธีการแปลงข้อมูลด้วย ค่า *X* =0.5 **และ** A =1.5 กรณี C.V. = 40 % เมื่อ ท=5 วิธีการแปลงข้อมูลด้วยค่า A =-1.5 และ  $\lambda$  =-1.0 เมื่อ n=8 วิธีการแปลงข้อมูลด้วยค่า  $\lambda$  =1.5 และกรณี C.V. = 50% เมื่อ n=0.5 วิธีการ แปลงข้อมูลด้วยค่า A =0.5 ไม่สามารถควบคุมความน่าจะเป็นของความผิดพลาดประเภทที่ 1 ได้

4.3.3 กรณีเปรียบเทียบ 5 วิธีทดลอง ดังตาราง 4.11-4.12

ณ ระดับนัยสำคัณ 0.01

ที่จำนวนค่าผิดปกติเท่ากับ 5%

พบว่าทุกกรณีสำหรับทุกค่า A ของวิธีการแปลงข้อมูลสามารถควบคุมความน่าจะ เป็นของความผิดพลาดประเภทที่ 1 ได้

ที่จำนวนค่าผิดปกติเท่ากับ 10%

พบว่ากรณีส่วนใหญ่ทุกค่า A ของวิธีการแปลงข้อมูลสามารถควบคุมความน่าจะ เป็นของความผิดพลาดประเภทที่ 1 ได้ ยกเว้นกรณี C.V. = 30% เมื่อท=5 วิธีการแปลงข้อมูลด้วย ค่า A = -2.0และ A = -1.5 ไม่สามารถควบคุมความน่าจะเป็นของความผิดพลาดประเภทที่ 1 ได้

ณ ระดับนัยสำคัญ 0.05

ที่จำนวนค่าผิดปกติเท่ากับ 5%

พบว่ากรณีส่วนใหญ่ทุกค่า A ของวิธีการแปลงข้อมูลสามารถควบคุมความน่าจะ เป็นของความผิดพลาดประเภทที่ 1 ได้ ยกเว้นกรณี  $\,$  C.V. = 50 % เมื่อ n=5 วิธีการแปลงข้อมูลด้วย ค่า  $\lambda$ =2.0 เมื่อ n=6 วิธีการแปลงข้อมูลด้วยค่า  $\lambda$ =0.0 และ เมื่อ n=8 วิธีการแปลงข้อมูลด้วยค่า  $\lambda$  =0.0 ไม่สามารถควบคุมความน่าจะเป็นของความผิดพลาดประเภทที่ 1 ได้

ที่จำนวนค่าผิดปกติเท่ากับ 10%

พบว่ากรณีส่วนใหญ่ทุกค่า A ของวิธีการแปลงข้อมูลสามารถควบคุมความน่าจะ เป็นของความผิดพลาดประเภทที่ 1 ได้ ยกเว้นกรณี C.V. = 40 % เมื่อ n=5 วิธีการแปลงข้อมูลด้วย ค่า A =-0.5 เมื่อ ท=6 วิธีการแปลงข้อมูลด้วยค่า A =0.5 เมื่อ ท=8 วิธีการแปลงข้อมูลด้วยค่า  $\lambda$ =0.5 และกรณี C.V. = 50% เมื่อ n=7 และ n=8 วิธีการแปลงข้อมูลด้วยค่า $\lambda$ =0.5 ไม่สามารถ ควบคุมความน่าจะเป็นของความผิดพลาดประเภทที่ 1 ได้

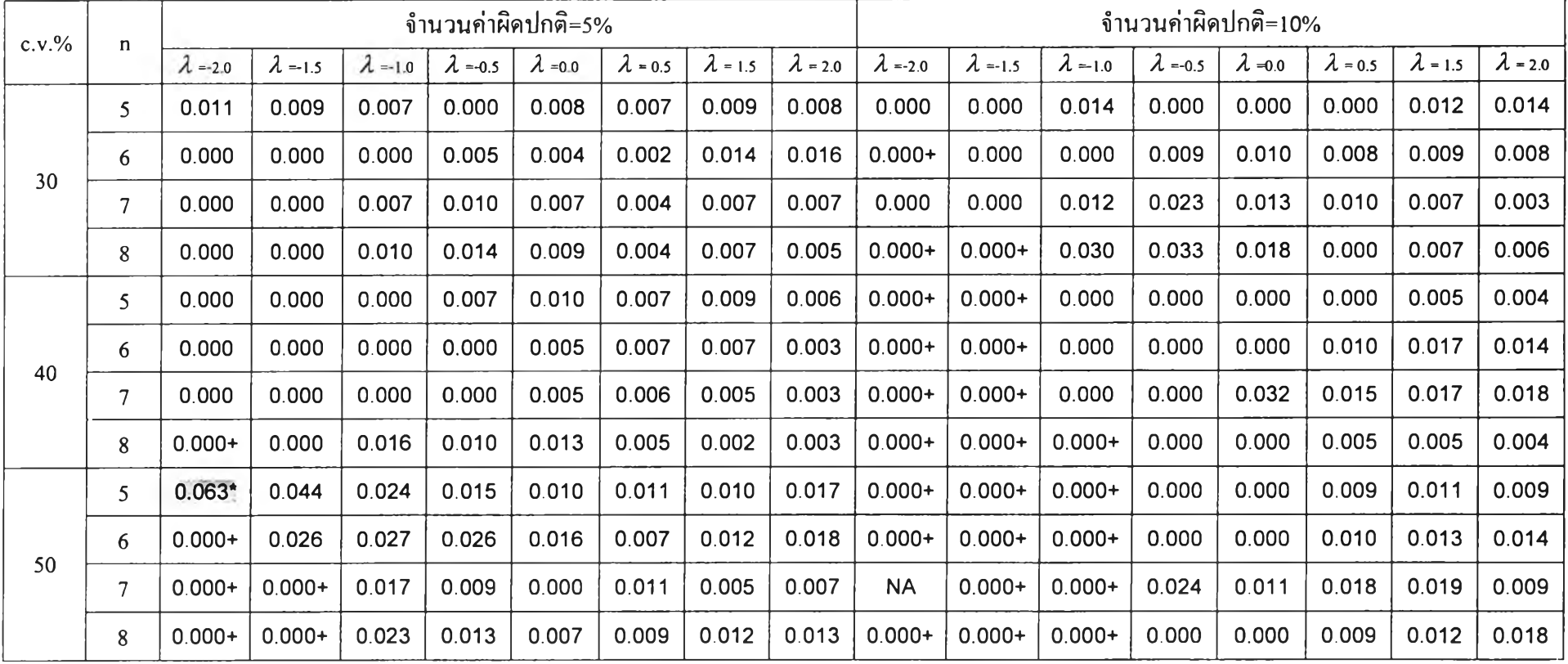

**ตาราง 4.7 แสดงการเปรียบเทียบวิธีการแปลงข้อมูลเพื่อแก้ปัญหาข้อมูลผิดปกติในแผนแบบการทดลองสุ่มตลอด โดยพิจารณาจากค่าสัดส่วนการปฏิเสธสมมติฐาน ว่างของการทดสอบเอฟ เมื่อจำนวนวิธีทดลองคือ k=3 และ ระดับนัยสำคัญ=0.01**

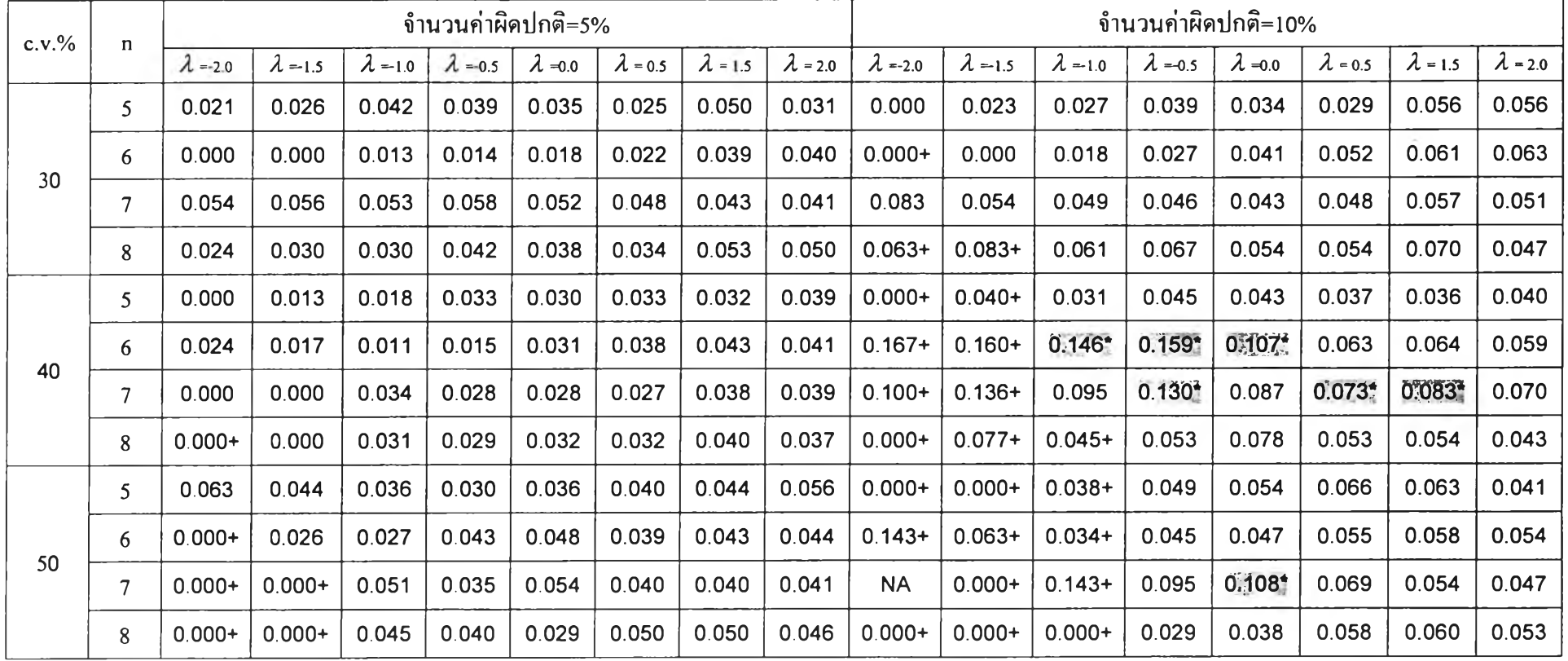

ตาราง 4.8 **แสดงการเปรียบเทียบวิธีการแปลงข้อมูลเพื่อแก้ปัญหาข้อมูลผิดปกติในแผนแบบการทดลองสุ่มตลอด โดยพิจารณาจากค่าสัดส่วนการปฏิเสธสมมติฐาน ว่างของการทดสอบเอฟ เมื่อจำนวนวิธีทดลองคือ k=3 และ ระดับนัยสำคัญ=0.05**

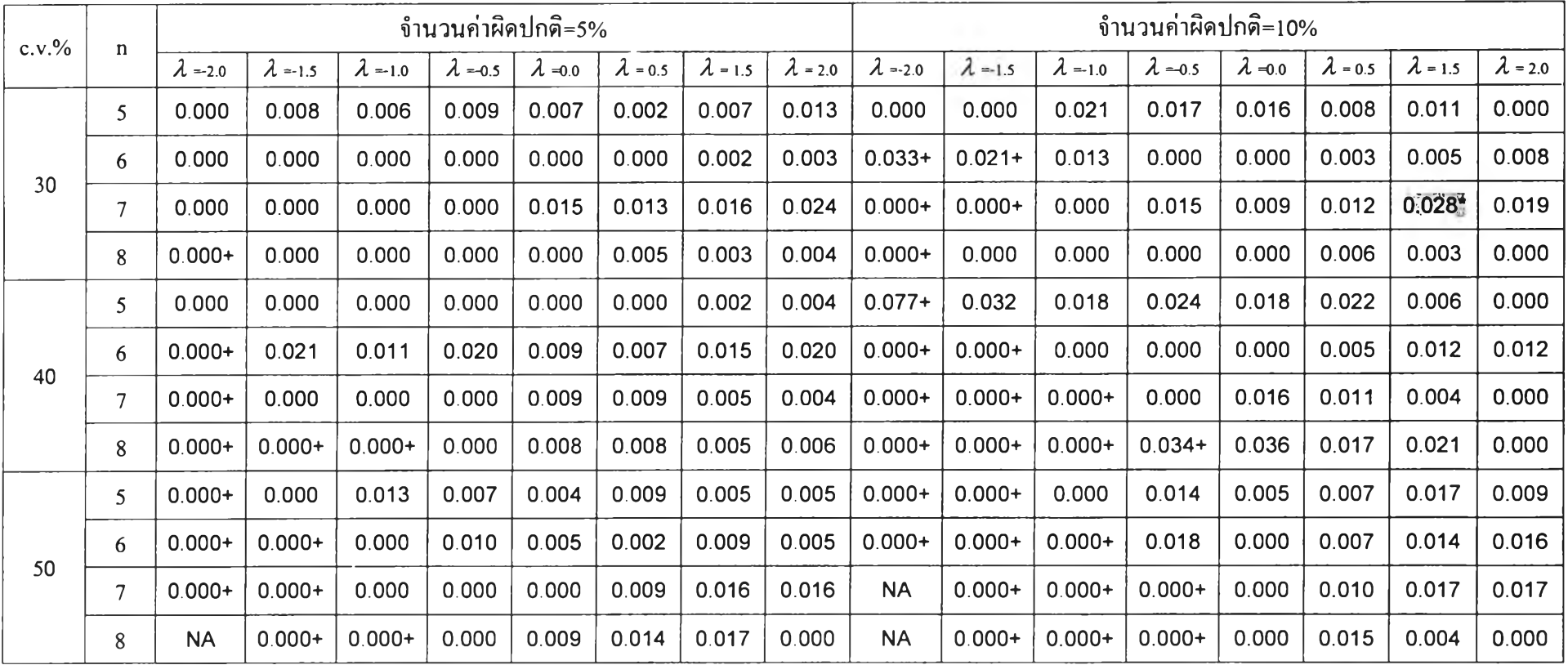

**ดาราง 4.9 แสดงการเปรียบเทียบวิธีการแปลงข้อมูลเพื่อแก้ปัญหาข้อมูลผิดปกติในแผนแบบการทดลองสุ่มตลอด โดยพิจารณาจากค่าสัดส่วนการปฏิเสธสมมติฐาน ว่างของการทดสอบเอฟ เมื่อจำนวนวิธีทดลองคือ k=4 และ ระดับนัยสำคัญ=0.01**

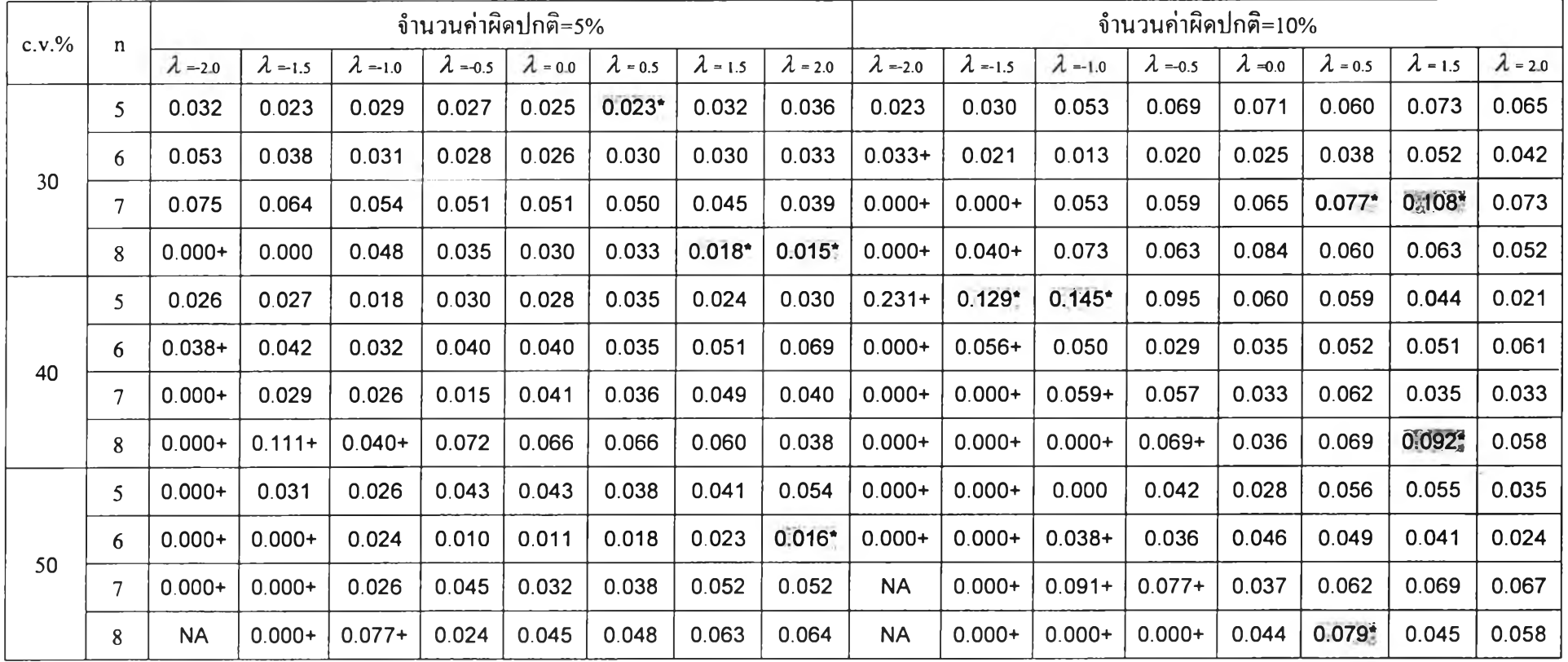

**ตาราง 4.10 แสดงการเปรียบเทียบวิธีการแปลงข้อมูลเพื่อแก้ปัญหาข้อมูลผิดปกติในแผนแบบการทดลองสุ่มตลอด โดยพิจารณาจากค่าสัดส่วนการปฏิเสธสมมติฐาน ว่างของการทดสอบเอฟ เมื่อจำนวนวิธีทดลองคือ k=4 และ ระดับนัยสำคัญ=0.05**

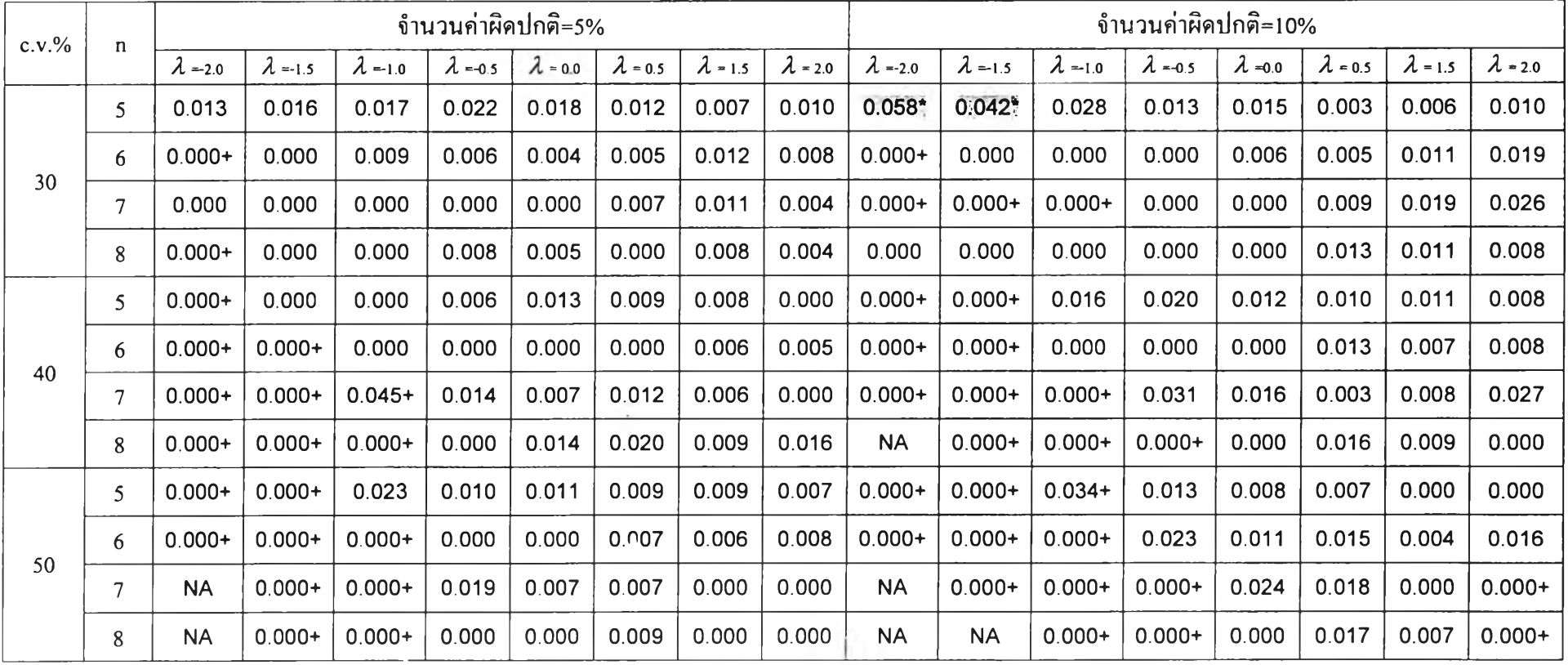

**ตใราง 4.11 แสดงการเปรียบเทียบวิธีการแปลงข้อมูลเพื่อแก้ป้ญหาข้อมูลผิดปกติในแผนแบบการทดลองสุ่มตลอด โดยพิจารณาจากค่าสัดส่วนการปฏิเสธสมมติฐาน ว่างของการทดสอบเอฟ เมื่อจำนวนวิธีทดลองคือ k=5 และ ระดับนัยสำคัญ=0.01**

<u> 1986 - John Barn Barn, mars ar breith</u>

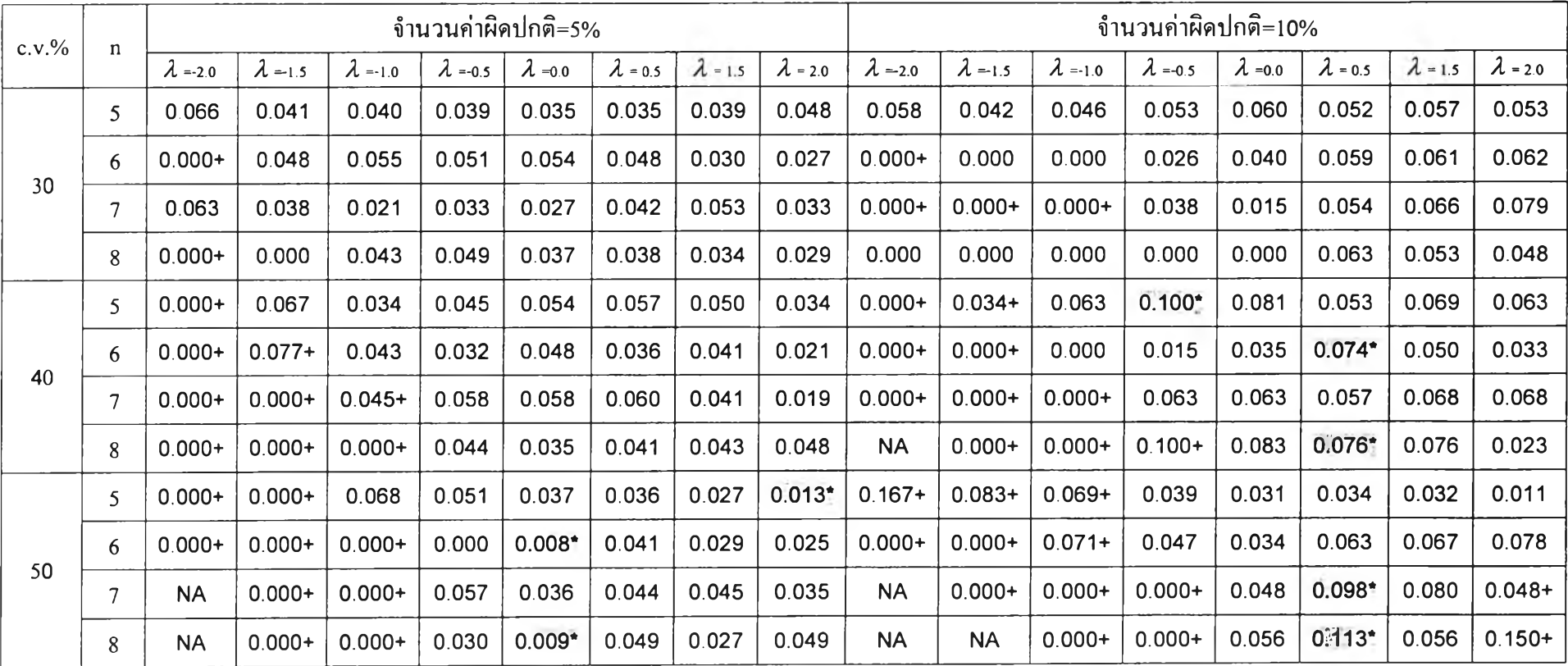

ตาราง **4.12 แสดงการเปรียบเทียบวิธีการแปลงข้อมูลเพื่อแก้ปัญหาข้อมูลผิดปกติในแผนแบบการทดลองสุ่มตลอด โดยพิจารณาจากค่าสัดส่วนการปฏิเสธสมมติฐาน ว่างของการทดสอบเอฟ เมื่อจำนวนวิธีทดลองคือ k=5 และ ระดับนัยสำคัญ=0.05**

## ี ส**่วนที่ 4.4 ผลการวิจัยของการเปรียบเทียบวิ**ธีการแปลงข้อมูล โดยการพิจารณาจาก **ค่าอำนาจการทดสอบ ของการของการทดสอบเอฟ**

4.4.1 กรณีเปรียบเทียบ 3 วิธีทดลอง ดังตาราง 4.13-4.16 และรูปที่ 4.1-4.16

ที่จำนวนค่าผิดปกติเท่ากับ 5%

ณ ระดับนัยสำคัญ 0.01

เมื่ออิทธิพลของวิธีทดลองแตกต่างกันน้อยพบว่ากรณีส่วนใหญ่วิธีการแปลงข้อมูล ด้วยค่า $\lambda$ =1.5 จะให้ค่าอำนาจการทดสอบสูงสุด คิดเป็นร้อยละ 50 รองลงมาคือวิธีการแปลง ข้อมูลด้วยค่า  $\lambda$  =0.0 คิดเป็นร้อยละ 16.67

เมื่ออิทธิพลของวิธีทดลองแตกต่างกันปานกลางพบว่ากรณีส่วนใหญ่วิธีการแปลง ข้อมูลด้วยค่า*X* =1.5 จะให้ค่าอำนาจการทดสอบสูงสุด คิดเป็นร้อยละ 91.66 รองลงมาคือวิธีการ แปลงข้อมูลด้วยค่า *X* =0.5 และ *X* =2.0 คิดเป็นร้อยละ 8.33

เมื่ออิทธิพลของวิธีทดลองแตกต่างกันมากพบว่ากรณีส่วนใหญ่วิธีการแปลงข้อมูล ด้วยค่า A =1.5 จะให้ค่าอำนาจการทดสอบสูงสุด คิดเป็นร้อยละ 83.33 รองลงมาคือวิธีการแปลง ข้อมูลด้วยค่า  $\lambda$  =2.0 และ  $\lambda$  =0.0 คิดเป็นร้อยละ 8.33

ณ ระดับนัยสำคัญ 0.05

เมื่ออิทธิพลของวิธีทดลองแตกต่างกันน้อยพบว่ากรณีส่วนใหญ่วิธีการแปลงข้อมูล ด้วยค่า A =1.5 จะให้ค่าอำนาจการทดสอบสูงสุด คิดเป็นร้อยละ 66.67 รองลงมาคือวิธีการแปลง ข้อมูลด้วยค่า A =0.0 คิดเป็นร้อยละ 16.67

เมื่ออิทธิพลของวิธีทดลองแตกต่างกันปานกลางพบว่ากรณีส่วนใหญ่วิธีการแปลง ข้อมูลด้วยค่า A =1.5 จะให้ค่าอำนาจการทดสอบสูงสุด คิดเป็นร้อยละ 83.33 รองลงมาคือวิธีการ แปลงข้อมูลด้วยค่า A =0.5 คิดเป็นร้อยละ 16.67

เมื่ออิทธิพลของวิธีทดลองแตกต่างกันมากพบว่ากรณีส่วนใหญ่วิธีการแปลงข้อมูล ด้วยค่า A =1.5 จะให้ค่าอำนาจการทดสอบสูงสุด คิดเป็นร้อยละ 58.33 รองลงมาคือวิธีการแปลง ข้อมูลด้วยค่า  $\lambda$  =0.5 คิดเป็นร้อยละ 25

## **ที่จำนวนค่าผิดปกติเท่ากับ 10%**

ณ ระดับนัยสำคัญ 0.01

เมื่ออิทธิพลของวิธีทดลองแตกต่างกันน้อยพบว่ากรณีส่วนใหญ่วิธีการแปลงข้อมูล ด้วยค่า $\lambda$ =1.5 จะให้ค่าอำนาจการทดสอบสูงสุด คิดเป็นร้อยละ 66.67 รองลงมาคือวิธีการแปลง ข้อมูลด้วยค่า  $\lambda = 0.0$  กิดเป็นร้อยละ 16.67

เมื่ออิทธิพลของวิธีทดลองแตกต่างกันปานกลางพบว่ากรณีส่วนใหญ่วิธีการแปลง ข้อมูลด้วยค่า A =1.5 จะให้ค่าอำนาจการทดสอบสูงสุด คิดเป็นร้อยละ 83.33 รองลงมาคือวิธีการ แปลงข้อมูลค้วยค่า  $\lambda$ =0.5 และ  $\lambda$ =2.0 คิดเป็นร้อยละ 8.33

เมื่ออิทธิพลของวิธีทดลองแตกต่างกันมากพบว่ากรณีส่วนใหญ่วิธีการแปลงข้อมูล ด้วยค่า A =1.5 จะให้ค่าอำนาจการทดสอบสูงสุด คิดเป็นร้อยละ 58.33 รองลงมาคือวิธีการแปลง ข้อมูลค้วยค่า $\lambda = 0.5$  คิดเป็นร้อยละ 25

#### ณ ระดับนัยสำคัญ 0.05

เมื่ออิทธิพลของวิธีทดลองแตกต่างกันน้อยพบว่ากรณีส่วนใหญ่วิธีการแปลงข้อมูล ด้วยค่า A=1.5 จะให้ค่าอำนาจการทดสอบสูงสุด คิดเป็นร้อยละ 75 รองลงมาคือวิธีการแปลง ข้อมูลด้วยค่า  $\lambda = 0.0$  คิดเป็นร้อยละ 16.67

เมื่ออิทธิพลของวิธีทดลองแตกต่างกันปานกลางพบว่ากรณีส่วนใหญ่วิธีการแปลง ข้อมูลด้วยค่า $\lambda$  =1.5 จะให้ค่าอำนาจการทดสอบสูงสุด คิดเป็นร้อยละ 83.33 รองลงมาคือวิธีการ แปลงข้อมูลด้วยค่า A =0.5 คิดเป็นร้อยละ 25

เมื่ออิทธิพลของวิธีทดลองแตกต่างกันมากพบว่ากรณีส่วนใหญ่วิธีการแปลงข้อมูล ด้วยค่า A=1.5 จะให้ค่าอำนาจการทดสอบสูงสุด คิดเป็นร้อยละ 66.67 รองลงมาคือวิธีการแปลง ข้อมูลด้วยค่า  $\lambda$  =0.5 และ  $\lambda$  =2.0 คิดเป็นร้อยละ 16.67

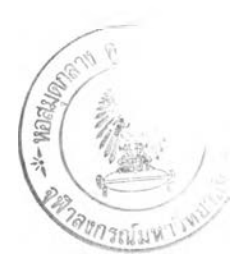

### 4.4.2 กรณีเปรียบเทียบ 4 วิธีทดลอง ดังตาราง 4.17-4.20 และรูปที่ 4.17-4.32

ที่จำนวนค่าผิดปกติเท่ากับ 5%

#### ณ ระดับนัยสำคัญ 0.01

เมื่ออิทธิพลของวิธีทดลองแตกต่างกันน้อยพบว่ากรณีส่วนใหญ่วิธีการแปลงข้อมูล ด้วยค่า A =1.5 จะให้ค่าอำนาจการทดสอบสูงสุด คิดเป็นร้อยละ 41.67 รองลงมาคือวิธีการแปลง ข้อมูลด้วยค่า A =0.5 และ *X* =0.0 คิดเป็นร้อยละ 25

เมื่ออิทธิพลของวิธีทดลองแตกต่างกันปานกลางพบว่ากรณีส่วนใหญ่วิธีการแปลง ข้อมูลด้วยค่า A =0.5 จะให้ค่าอำนาจการทดสอบสูงสุด คิดเป็นร้อยละ 66.67 รองลงมาคือวิธีการ แปลง,ข้อมูลด้วยค่า*X* =1.5 คิดเป็นร้อยละ 16.67

เมื่ออิทธิพลของวิธีทดลองแตกต่างกันมากพบว่ากรณีส่วนใหญ่วิธีการแปลงข้อมูล ด้วยค่า A =0.5 จะให้ค่าอำนาจการทดสอบสูงสุด คิดเป็นร้อยละ 66.67 รองลงมาคือวิธีการแปลง ข้อมูลด้วยค่า  $\lambda = 1.5$  คิดเป็นร้อยละ 25

ณ ระดับนัยสำคัญ 0.05

เมื่ออิทธิพลของวิธีทดลองแตกต่างกันน้อยพบว่ากรณีส่วนใหญ่วิธีการแปลงข้อมูล ด้วยค่า A =0.5 จะให้ค่าอำนาจการทดสอบสูงสุด คิดเป็นร้อยละ 50 รองลงมาคือวิธีการแปลงข้อมูล ด้วยค่า A =1.5 คิดเป็นร้อยละ 41.67

เมื่ออิทธิพลของวิธีทดลองแตกต่างกันปานกลางพบว่ากรณีส่วนใหญ่วิธีการแปลง ข้อมูลด้วยค่า A =0.5 จะให้ค่าอำนาจการทดสอบสูงสุด คิดเป็นร้อยละ 83.33 รองลงมาคือวิธีการ แปลงข้อมูลด้วยค่า A =1.5 และ A =0.0 คิดเป็นร้อยละ 8.33

เมื่ออิทธิพลของวิธีทดลองแตกต่างกันมากพบว่ากรณีส่วนใหญ่วิธีการแปลงข้อมูล ด้วยค่า A =0.5 จะให้ค่าอำนาจการทดสอบสูงสุด คิดเป็นร้อยละ 83.33 รองลงมาคือวิธีการแปลง ข้อมูลด้วยค่า  $\lambda$  =1.5 คิดเป็นร้อยละ 50

## **ที่จำนวนค่าผิดปกติเท่ากับ 10%**

ณ ระดับนัยสำคัญ 0.01

เมื่ออิทธิพลของวิธีทดลองแตกต่างกันน้อยพบว่ากรณีส่วนใหญ่วิธีการแปลงข้อมูล ด้วยค่า A =0.5 จะให้ค่าอำนาจการทดสอบสูงสุด คิดเป็นร้อยละ 50 รองลงมาคือวิธีการแปลงข้อมูล ด้วยค่า A =1.5 คิดเป็นร้อยละ 25

เมื่ออิทธิพลของวิธีทดลองแตกต่างกันปานกลางพบว่ากรณีส่วนใหญ่วิธีการแปลง ข้อมูลด้วยค่า *À* =0.5 จะให้ค่าอำนาจการทดสอบสูงสุด คิดเป็นร้อยละ 75 รองลงมาคือวิธีการแปลง ข้อมูลค้วยค่า  $\lambda$  =1.5 คิดเป็นร้อยละ 25

เมื่ออิทธิพลของวิธีทดลองแตกต่างกันมากพบว่ากรณีส่วนใหญ่วิธีการแปลงข้อมูล ด้วยค่า A =0.5 จะให้ค่าอำนาจการทดสอบสูงสุด คิดเป็นร้อยละ 100

ณ ระดับนัยสำคัญ 0.05

เมื่ออิทธิพลของวิธีทดลองแตกต่างกันน้อยพบว่ากรณีส่วนใหญ่วิธีการแปลงข้อมูล ด้วยค่า A =0.5 จะให้ค่าอำนาจการทดสอบสูงสุด คิดเป็นร้อยละ 66.67 รองลงมาคือวิธีการแปลง ข้อมูลด้วยค่า *À* =1.5 คิดเป็นร้อยละ 33.33

เมื่ออิทธิพลของวิธีทดลองแตกต่างกันปานกลางพบว่ากรณีส่วนใหญ่วิธีการแปลง ข้อมูลด้วยค่า *X* =0.5 จะให้ค่าอำนาจการทดสอบสูงสุด คิดเป็นร้อยละ 75 รองลงมาคือวิธีการแปลง ข้อมูลด้วยค่า  $\lambda$  =1.5 คิดเป็นร้อยละ 8.33

เมื่ออิทธิพลของวิธีทดลองแตกต่างกันมากพบว่ากรณีส่วนใหญ่วิธีการแปลงข้อมูล ด้วยค่า *X* =0.5 จะให้ค่าอำนาจการทดสอบสูงสุด คิดเป็นร้อยละ 83.33 รองลงมาคือวิธีการแปลง ข้อมูลค้วยค่า $\lambda$  =1.5 คิดเป็นร้อยละ 66.67

4.4.3 กรณีเปรียบเทียบ 5 วิธีทดลอง ดังตาราง 4.21-4.24 และรูปที่ 4.33-4,48

ที่จำนวนค่าผิดปกติเท่ากับ 5%

ณ ระดับนัยสำคัญ 0.01

เมื่ออิทธิพลของวิธีทดลองแตกต่างกันน้อยพบว่ากรณีส่วนใหญ่วิธีการแปลงข้อมูล ด้วยค่า A *-■*=0.5 จะให้ค่าอำนาจการทดสอบสูงสุด คิดเป็นร้อยละ 75 รองลงมาคือวิธีการแปลงข้อมูล ด้วยค่า A =0.0 คิดเป็นร้อยละ 16.67

เมื่ออิทธิพลของวิธีทดลองแตกต่างกันปานกลางพบว่ากรณีส่วนใหญ่วิธีการแปลง ข้อมูลด้วยค่า A =0.5 จะให้ค่าอำนาจการทดสอบสูงสุด คิดเป็นร้อยละ 91.67 รองลงมาคือวิธีการ แปลงข้อมูลด้วยค่า A =0.0 คิดเป็นร้อยละ 8.33

เมื่ออิทธิพลของวิธีทดลองแตกต่างกันมากพบว่ากรณีส่วนใหญ่วิธีการแปลงข้อมูล ด้วยค่า A =0.5 จะให้ค่าอำนาจการทดสอบสูงสุด คิดเป็นร้อยละ 50 รองลงมาคือวิธีการแปลง ข้อมูลด้วยค่า A =2.0 คิดเป็นร้อยละ 41.67

ณ ระดับนัยสำคัญ 0.05

เมื่ออิทธิพลของวิธีทดลองแตกต่างกันน้อยพบว่ากรณีส่วนใหญ่วิธีการแปลงข้อมูล ด้วยค่า A =0.5 จะให้ค่าอำนาจการทดสอบสูงสุด คิดเป็นร้อยละ 100

เมื่ออิทธิพลของวิธีทดลองแตกต่างกันปานกลางพบว่ากรณีส่วนใหญ่วิธีการแปลง ข้อมูลด้วยค่า  $\lambda$  =0.5 จะให้ค่าอำนาจการทดสอบสูงสุด คิดเป็นร้อยละ 100

เมื่ออิทธิพลของวิธีทดลองแตกต่างกันมากพบว่ากรณีส่วนใหญ่วิธีการแปลงข้อมูล ด้วยค่า A =0.5 จะให้ค่าอำนาจการทดสอบสูงสุด คิดเป็นร้อยละ 83.33 รองลงมาคือวิธีการแปลง ข้อมูลด้วยค่า A =1.5 คิดเป็นร้อยละ 41.67

## **ที่จำนวนค่าผิดปกติเท่ากับ 10%**

ณ ระดับนัยสำคัญ 0.01

เมื่ออิทธิพลของวิธีทดลองแตกต่างกันน้อยพบว่ากรณีส่วนใหญ่วิธีการแปลงข้อมูล ด้วยค่า $\lambda$ =0.5 จะให้ค่าอำนาจการทดสอบสูงสุด คิดเป็นร้อยละ 83.33 รองลงมาคือวิธีการแปลง ข้อมูลด้วยค่า  $\lambda =$ 1.5 คิดเป็นร้อยละ 8.33

เมื่ออิทธิพลของวิธีทดลองแตกต่างกันปานกลางพบว่ากรณีส่วนใหญ่วิธีการแปลง ข้อมูลด้วยค่า A =0.5 จะให้ค่าอำนาจการทดสอบสูงสุด คิดเป็นร้อยละ 91.67 รองลงมาคือวิธีการ แปลงข้อมูลด้วยค่า A =0.0 คิดเป็นร้อยละ 8.33

เมื่ออิทธิพลของวิธีทดลองแตกต่างกันมากพบว่ากรณีส่วนใหญ่วิธีการแปลงข้อมูล ด้วยค่า A =0.5 จะให้ค่าอำนาจการทดสอบสูงสุด คิดเป็นร้อยละ 100

ณ ระดับนัยสำคัญ 0,05

เมื่ออิทธิพลของวิธีทดลองแตกต่างกันน้อยพบว่ากรณีส่วนใหญ่วิธีการแปลงข้อมูล ด้วยค่า A=0.5 จะให้ค่าอำนาจการทดสอบสูงสุด คิดเป็นร้อยละ 83.33 รองลงมาคือวิธีการแปลง ข้อมูลด้วยค่า  $\lambda$  =2.0 และ  $\lambda$  =0.0 กิดเป็นร้อยละ 8.33

เมื่ออิทธิพลของวิธีทดลองแตกต่างกันปานกลางพบว่ากรณีส่วนใหญ่วิธีการแปลง ข้อมูลด้วยค่า A =0.5 จะให้ค่าอำนาจการทดสอบสูงสุด คิดเป็นร้อยละ 91.67 รองลงมาคือวิธีการ แปลงข้อมูลด้วยค่า A =1.5 คิดเป็นร้อยละ 8.33

เมื่ออิทธิพลของวิธีทดลองแตกต่างกันมากพบว่ากรณีส่วนใหญ่วิธีการแปลงข้อมูล ด้วยค่า A =0.5 จะให้ค่าอำนาจการทดสอบสูงสุด คิดเป็นร้อยละ 83.33 รองลงมาคือวิธีการแปลง ข้อมูลด้วยค่า A =1.5 คิดเป็นร้อยละ 75

**ตาราง 4.13 แสดงการเปรียบเทียบวิธีการแปลงข้อมูลเพื่อแก้ปิญหาข้อมูลผิดปกติในแผนแบบการทดลองแบบสุ่มตลอด โดยการพิจารณาจากค่าอำนาจการทดสอบ (Power of the test) เมื่อจำนวนวิธีทดลองคือ k=3 ณ ระดับนัยสำคัญ=0.01 และ จำนวนค่าผิดปกติ=5%**

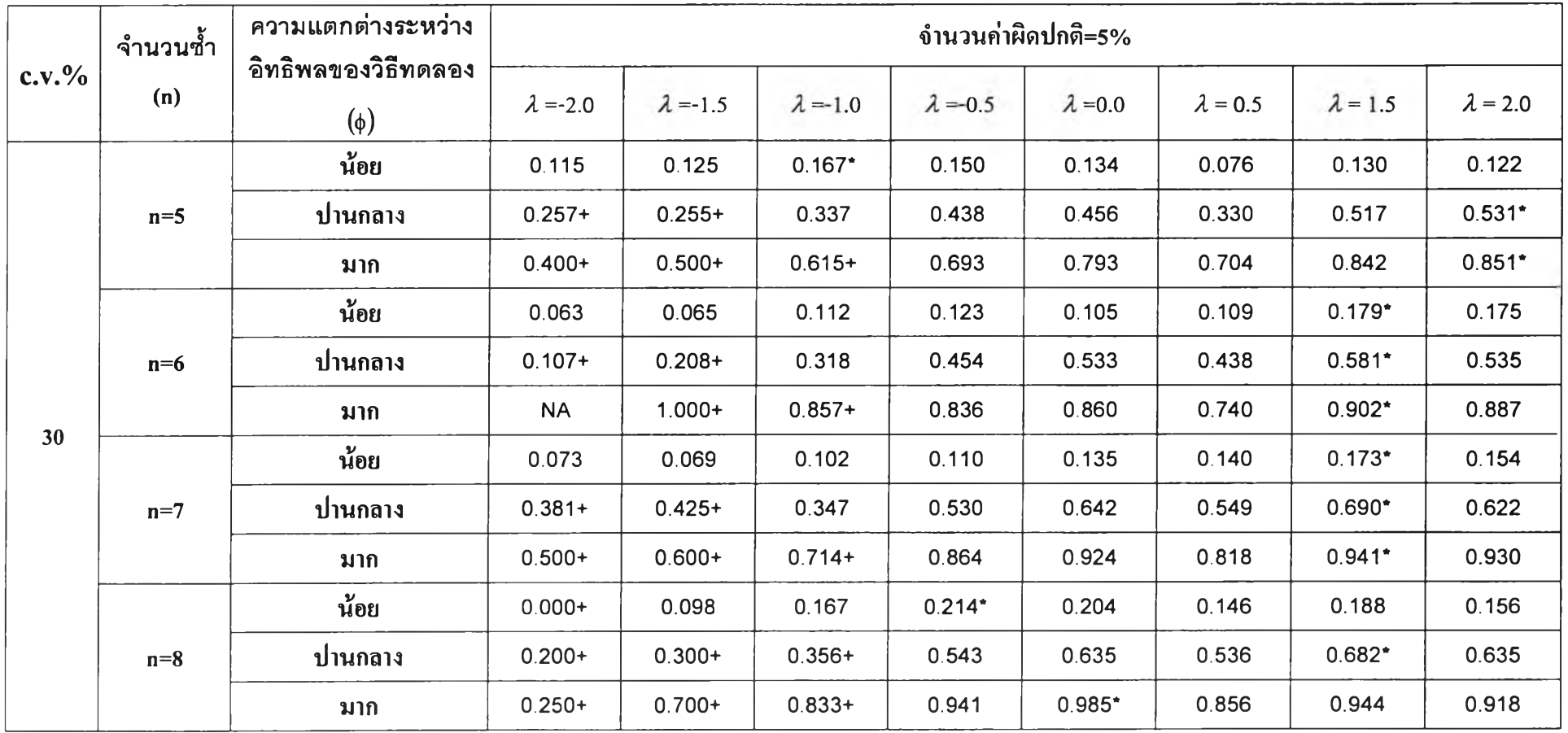

**ตาราง 4.13 แสดงการเปรียบเทียบวิธีการแปลงข้อมูลเพื่อแก้ปิญหาข้อมูลผิดปกติในแผนแบบการทดลองแบบสุ่มตลอด โดยการพิจารณาจากค่าอำนาจการทดสอบ (Power of the test) เมื่อจำนวนวิธีทดลองคือ k=3 ณ ระดับนัยสำคัญ=0.01 และ จำนวนค่าผิดปกติ=5% (ต่อ)**

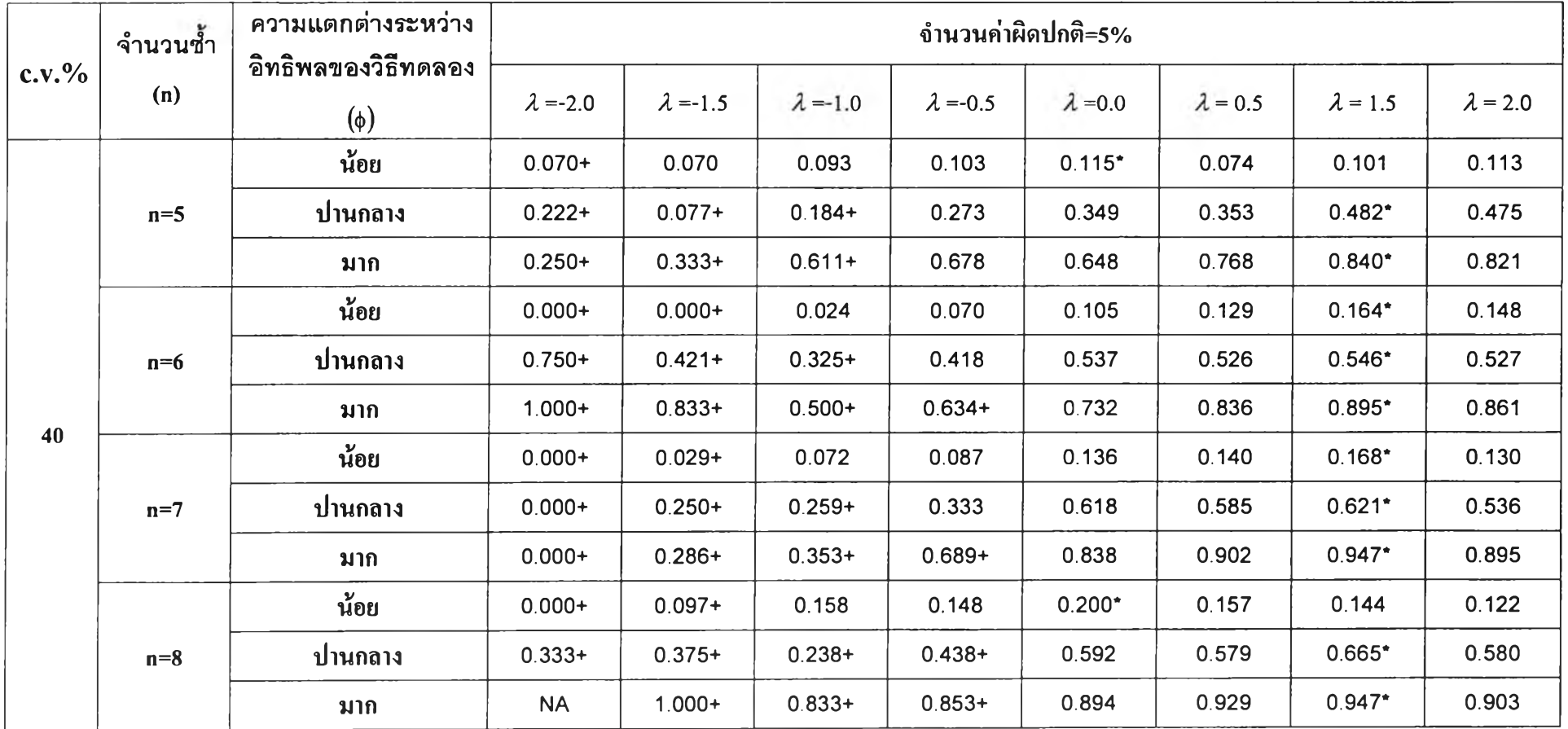

**ตาราง 4.13 แสดงการเปรียบเทียบวิธีการแปลงข้อมูลเพื่อแก้ปิญหาข้อมูลผิดปกติในแผนแบบการทดลองแบบสุ่มตลอด โดยการพิจารณาจากค่าอำนาจการทดสอบ (Power of the test) เมื่อจำนวนวิธีทดลองคือ k=3 ณ ระดับนัยสำคัญ=0.01 และ จำนวนค่าผิดปกติ=5% (ต่อ)**

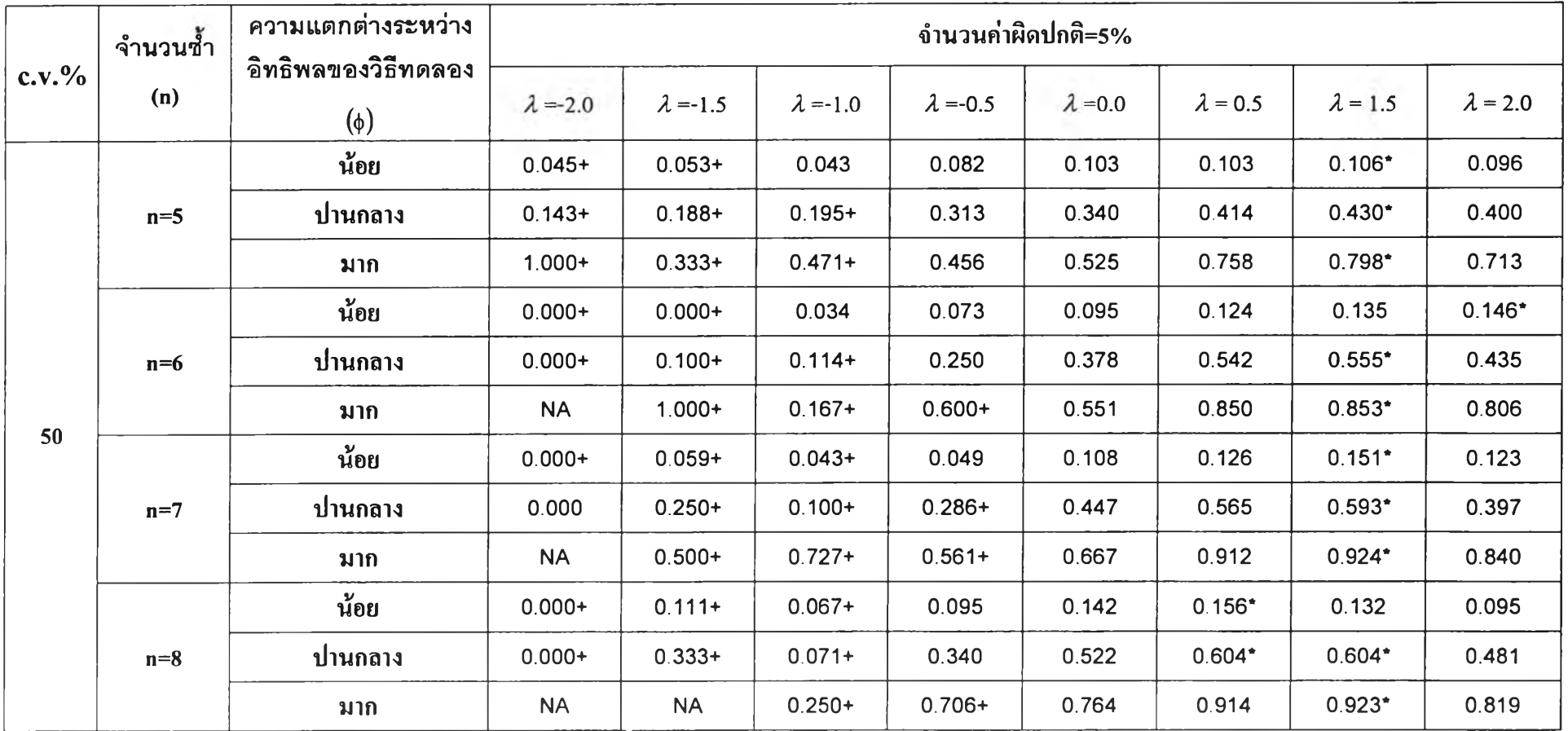
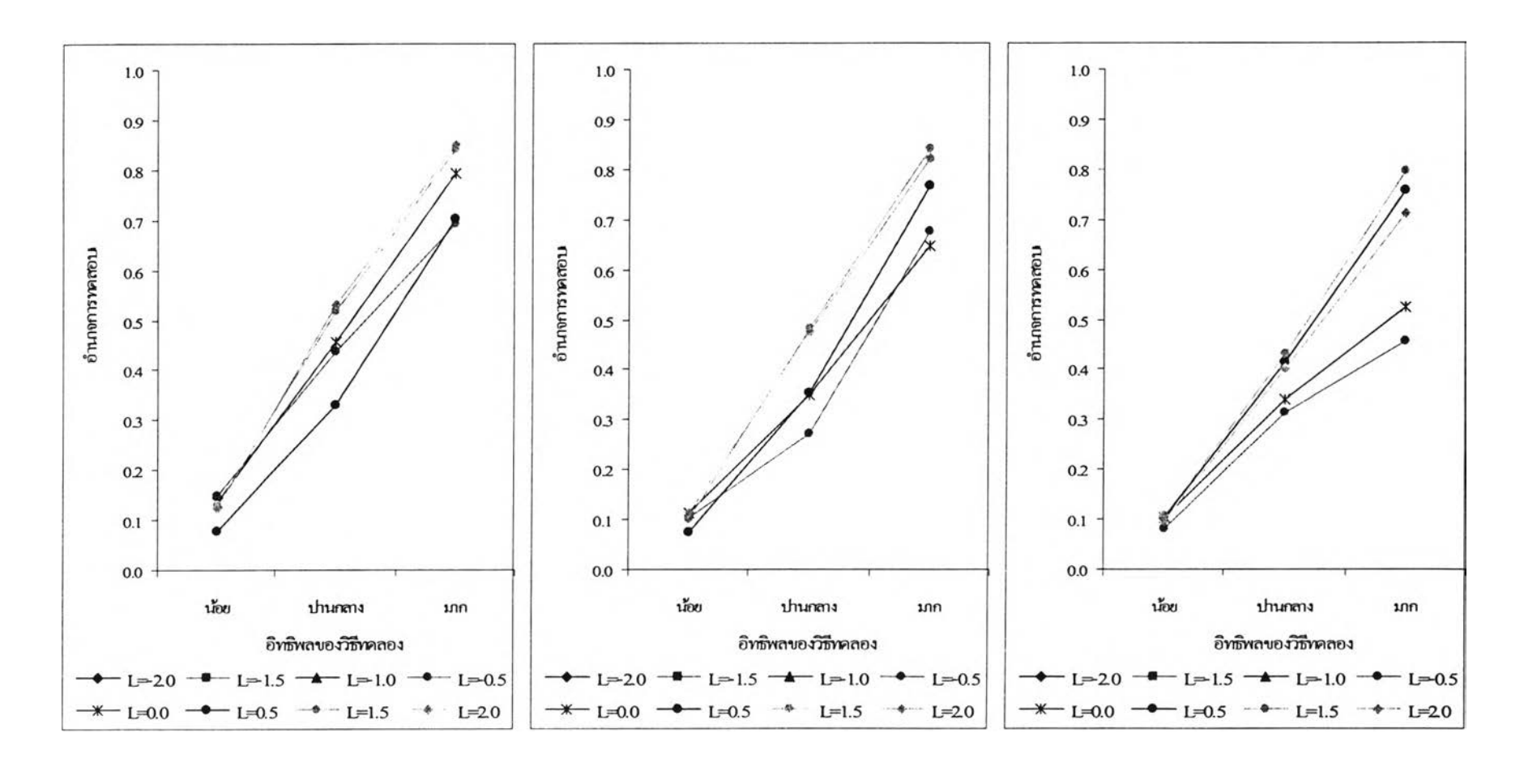

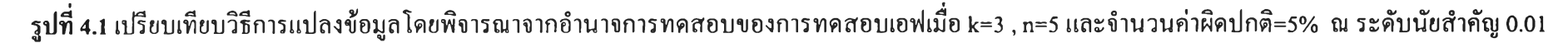

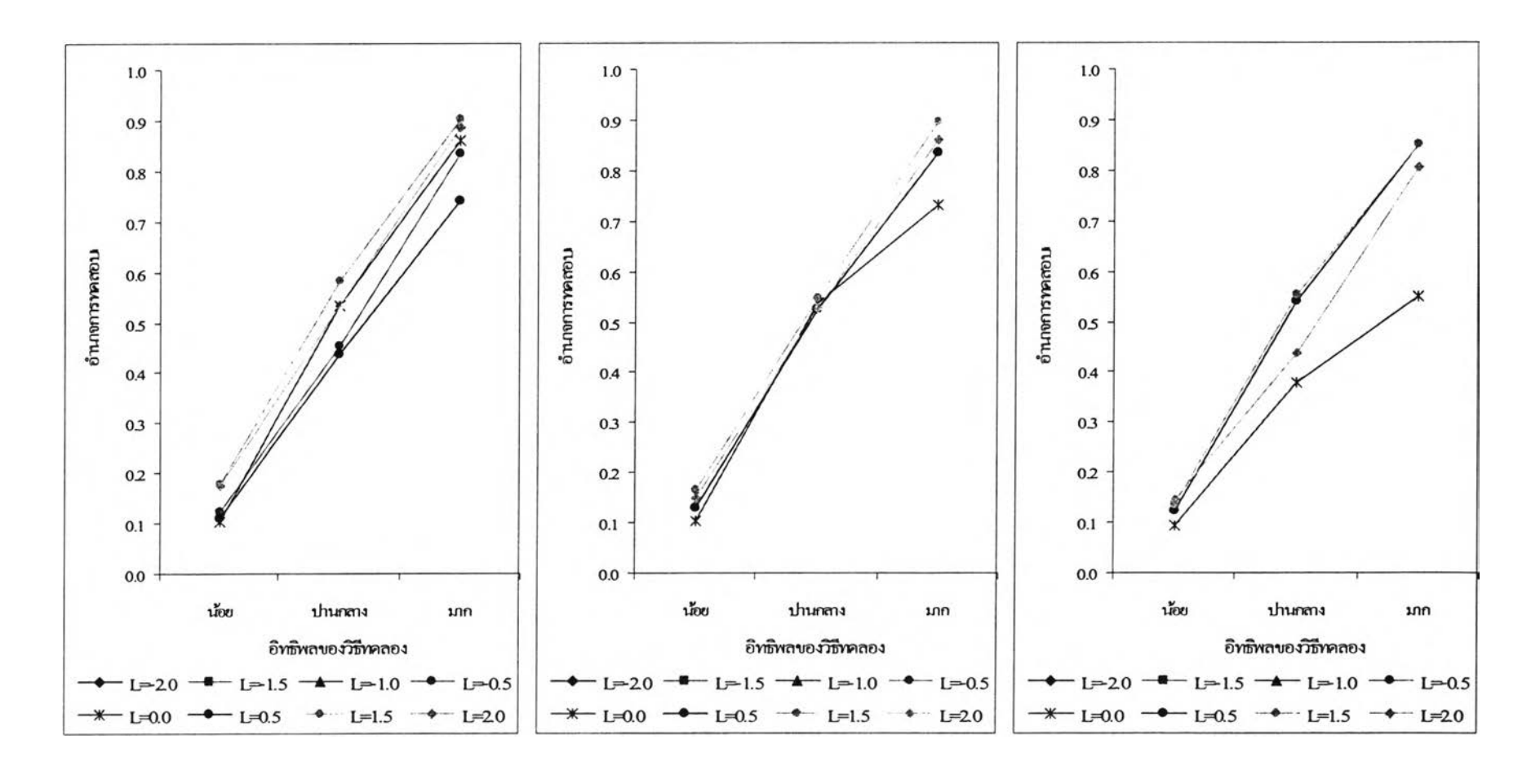

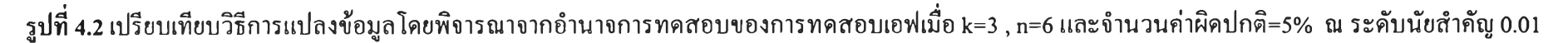

 $\overline{0}$ 

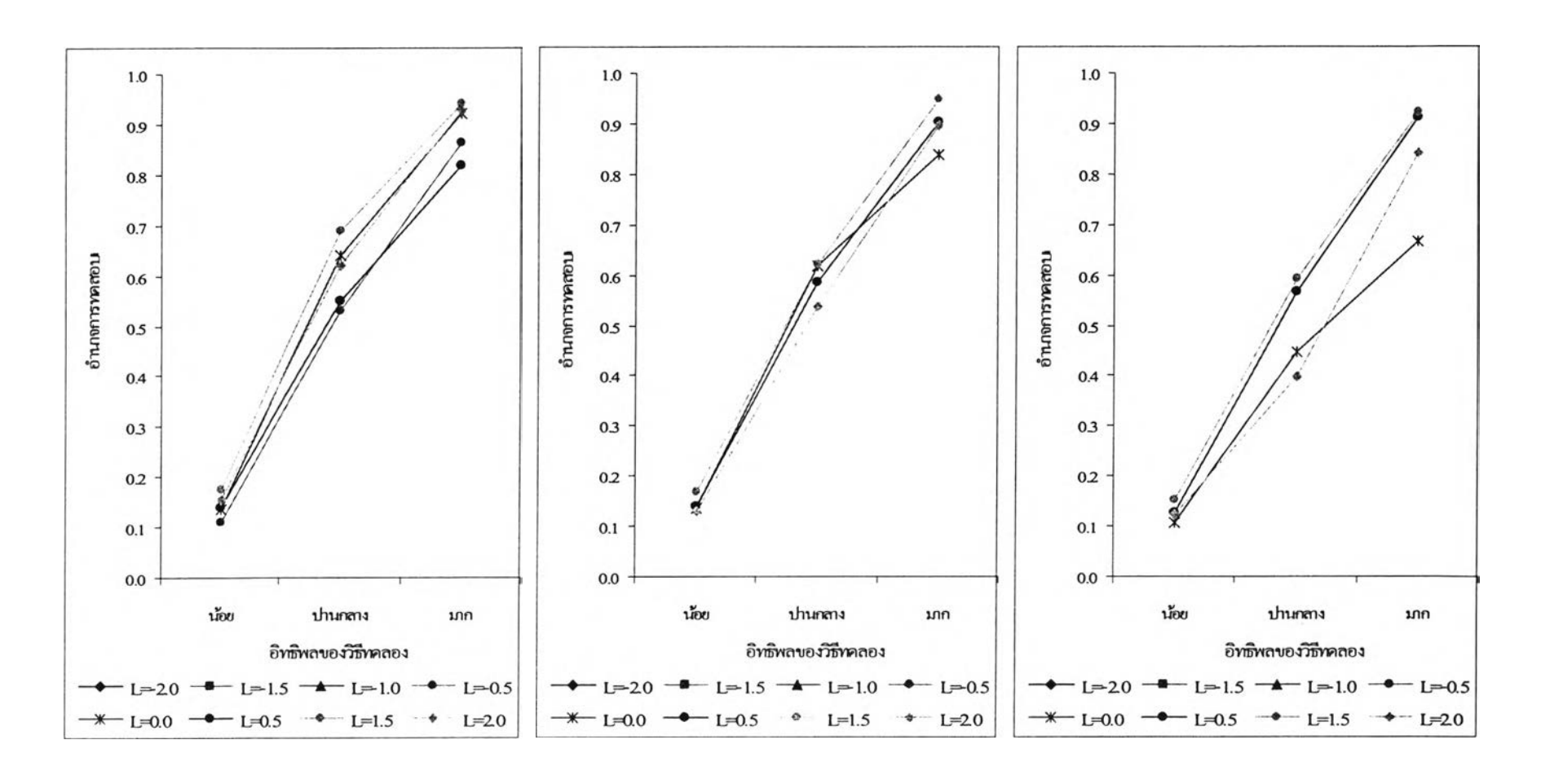

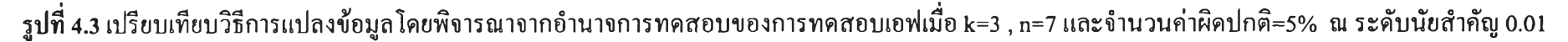

ONN J

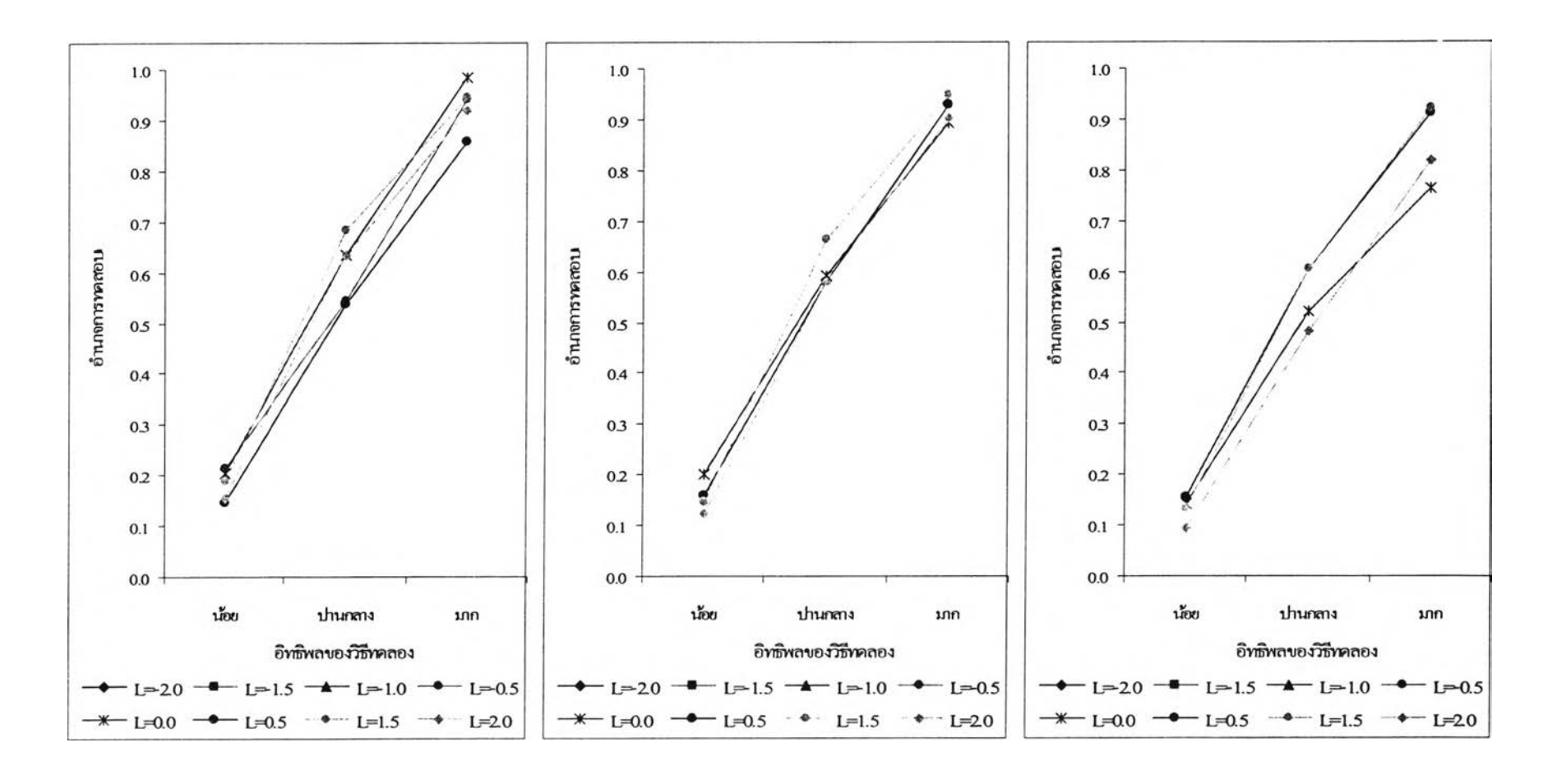

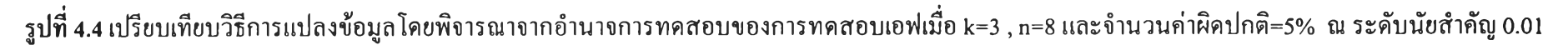

**ตาราง 4.14 แสดงการเปรียบเทียบวิธีการแปลงข้อมูลเพื่อแก้ปิญหาข้อมูลผิดปกติในแผนแบบการทดลองแบบสุ่มตลอด โดยการพิจารณาจากค่าอำนาจการทดสอบ (Power of the test) เมื่อจำนวนวิธีทดลองคือ k=3 ณ ระดับนัยสำคัญ=0.05 และ จำนวนค่าผิดปกติ=5%**

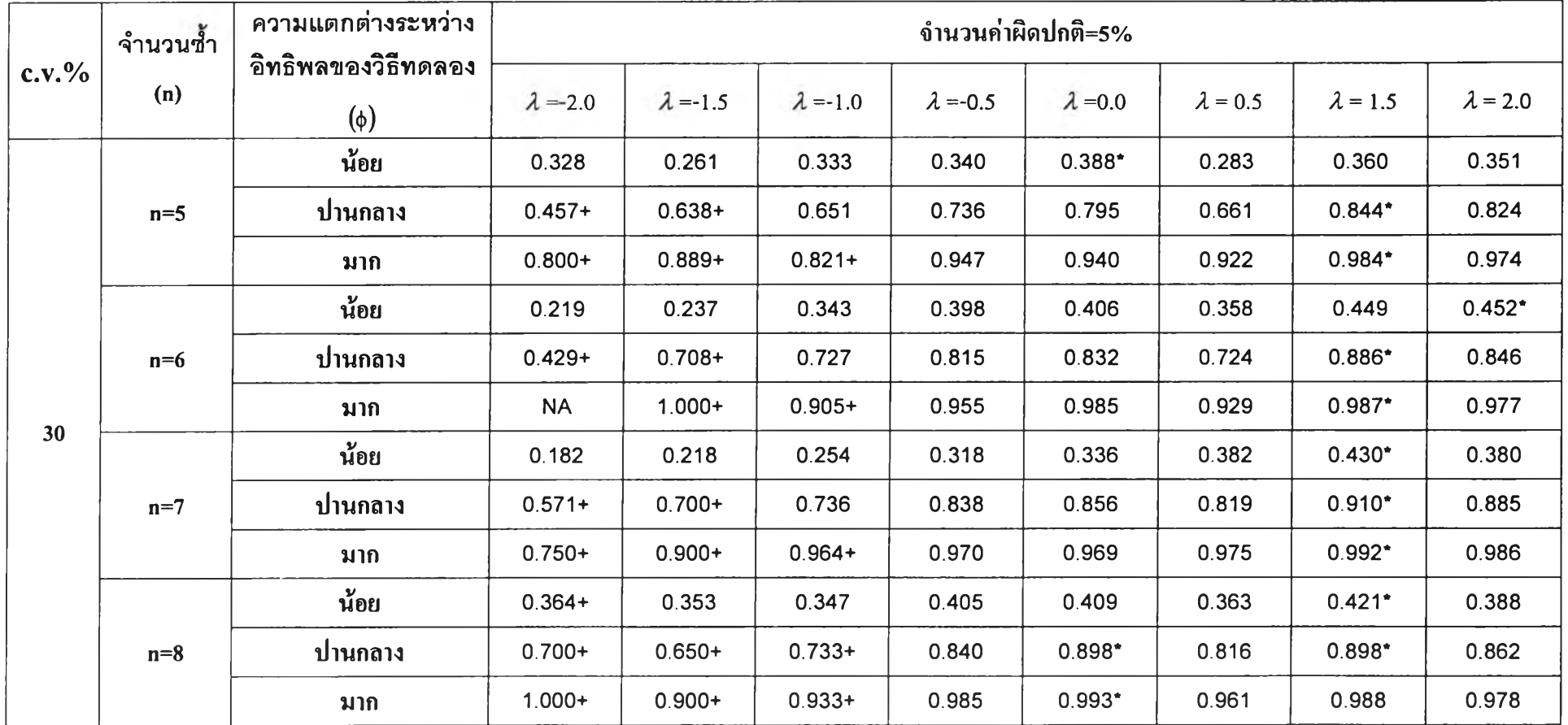

**ตาราง 4.14 แสดงการเปรียบเทียบวิธีการแปลงข้อมูลเพื่อแก้ป็ญหาข้อมูลผิดปกติในแผนแบบการทดลองแบบสุ่มตลอด โดยการพิจารณาจากค่าอำนาจการทดสอบ (Power of the test) เมื่อจำนวนวิธีทดลองคือ k=3 ณ ระดับนัยสำคัญ=0.05 และ จำนวนค่าผิดปกติ=5% (ต่อ)**

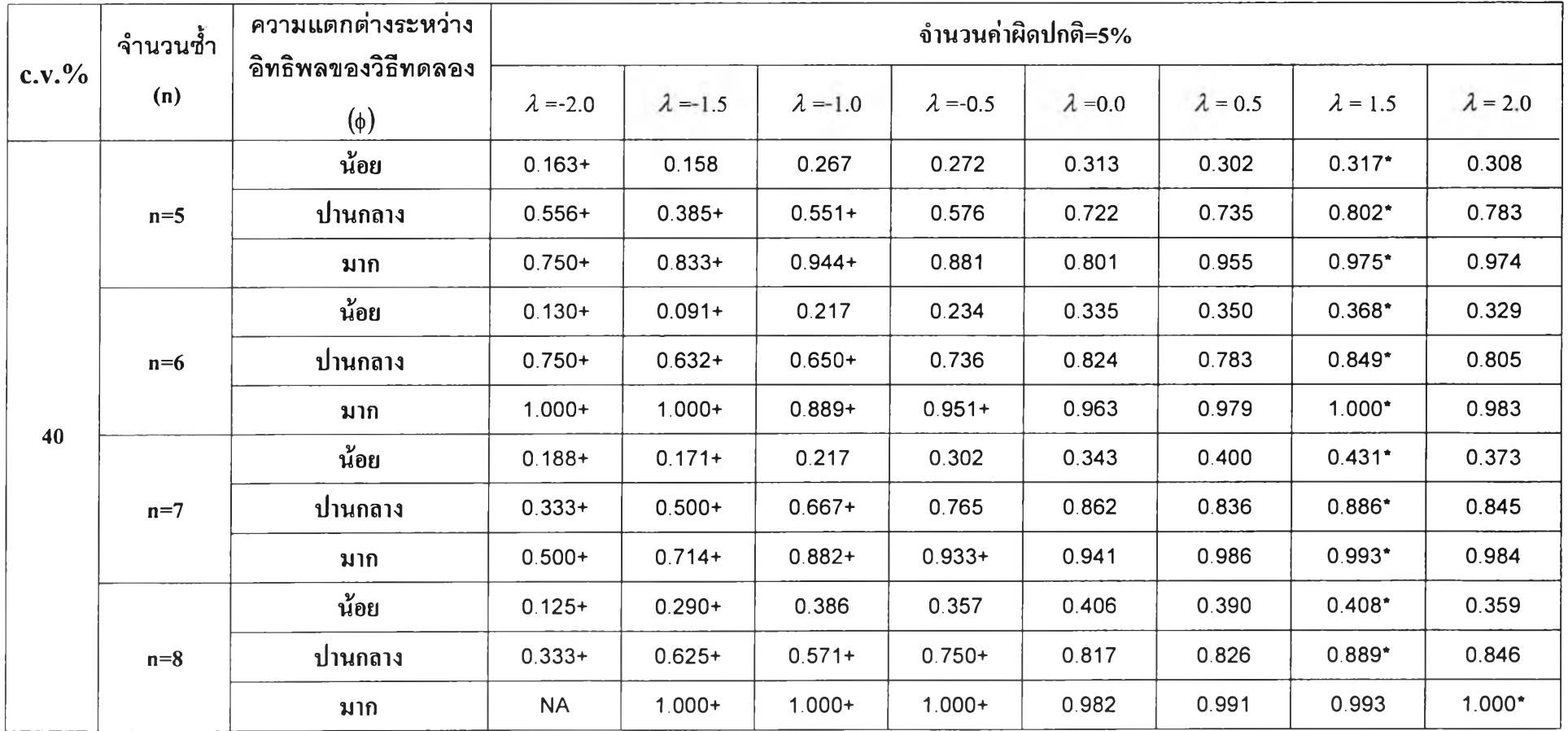

**ตาราง 4.14 แสดงการเปรียบเทียบวิธีการแปลงข้อมูลเพื่อแก้ปิญหาข้อมูลผิดปกติในแผนแบบการทดลองแบบสุ่มตลอด โดยการพิจารณาจากค่าอำนาจการทดสอบ (Power of the test) เมื่อจำนวนวิธีทดลองคือ k=3 ณ ระดับนัยสำคัญ=0.05 และ จำนวนค่าผิดปกติ=5% (ต่อ)**

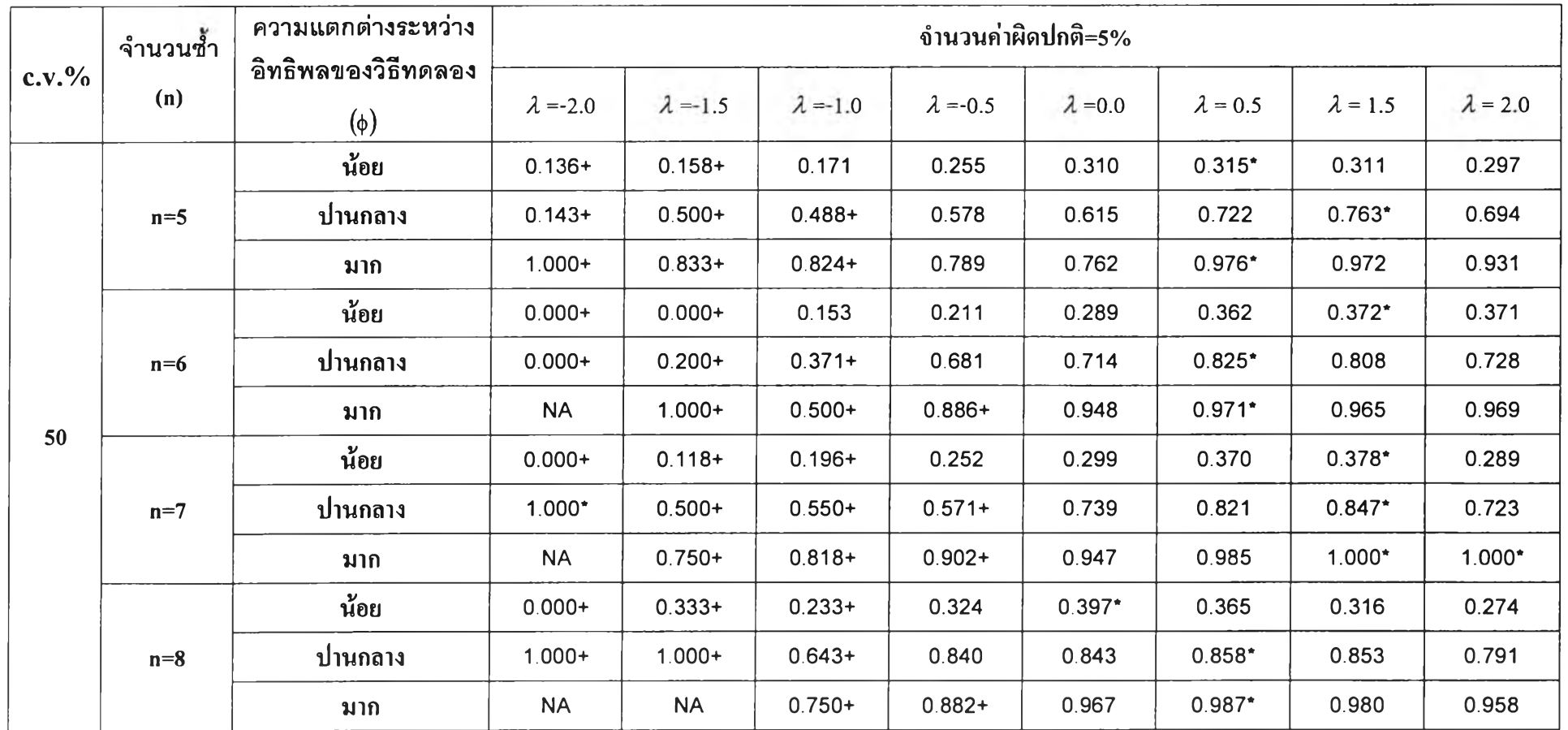

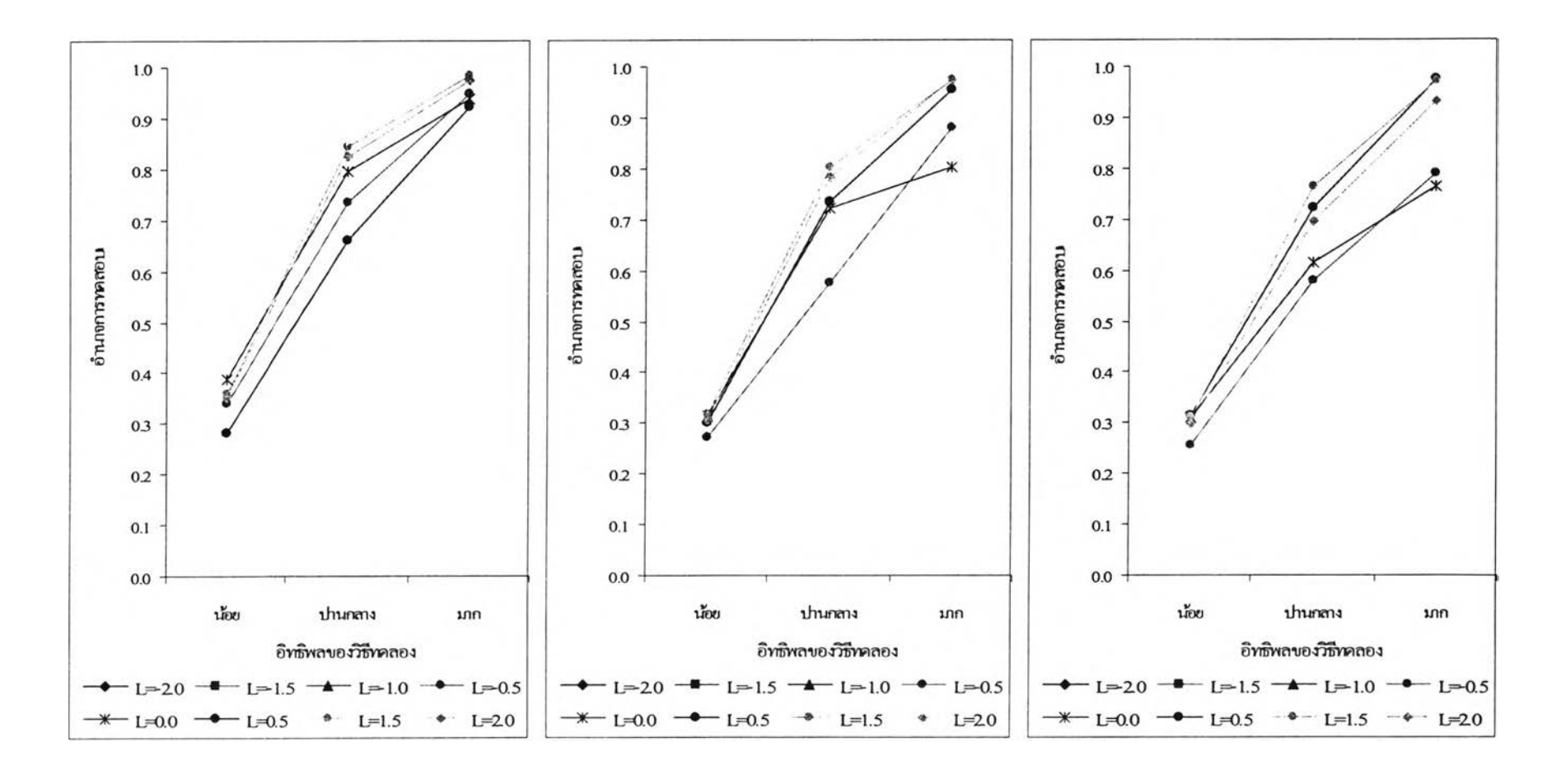

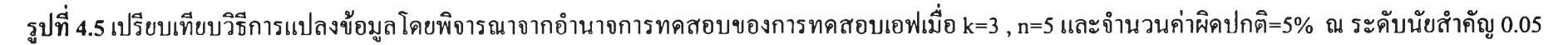

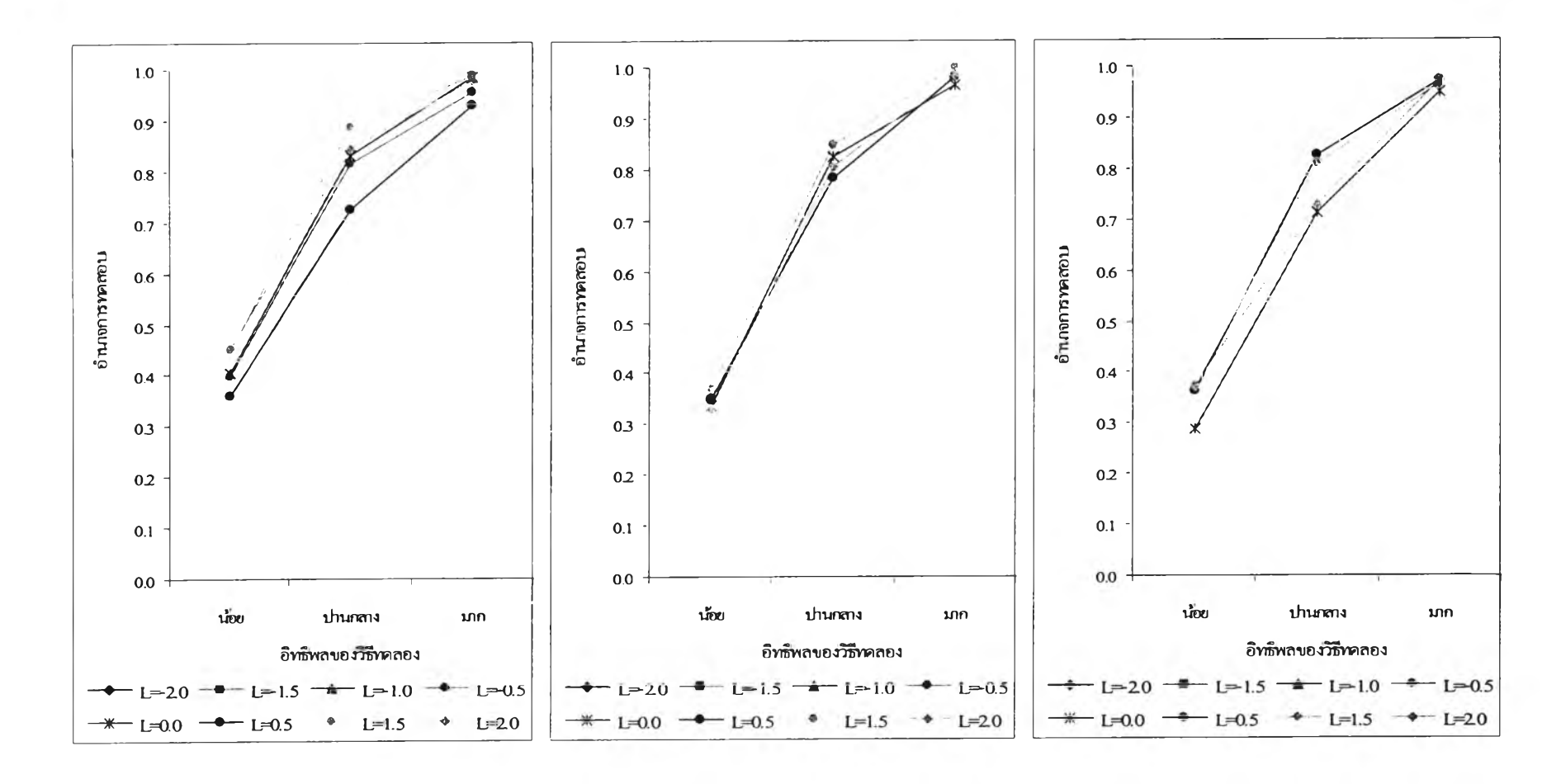

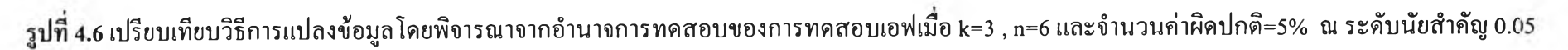

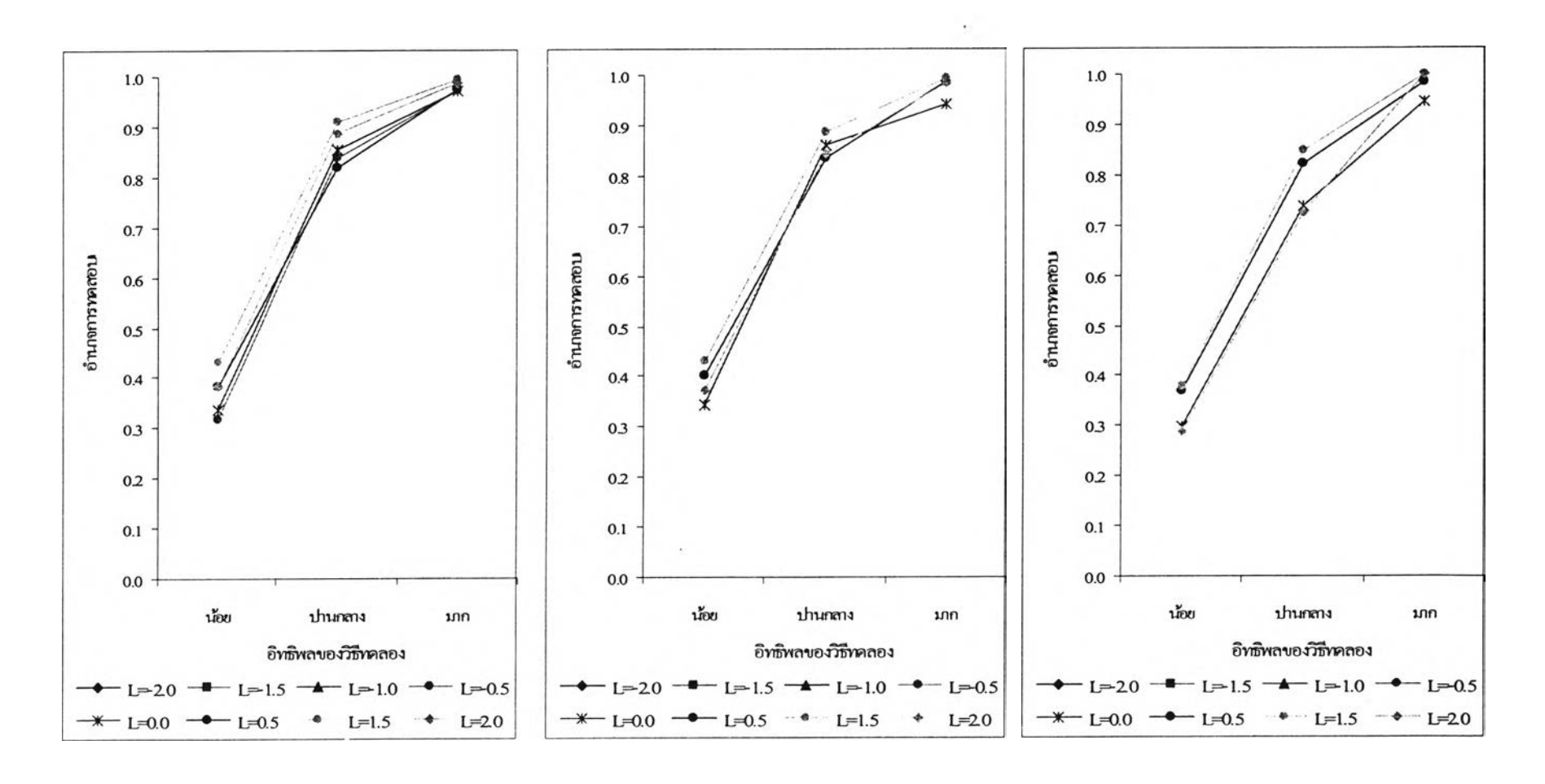

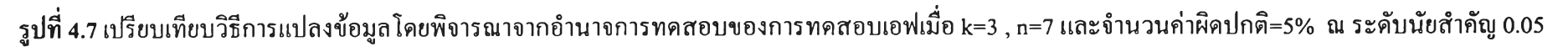

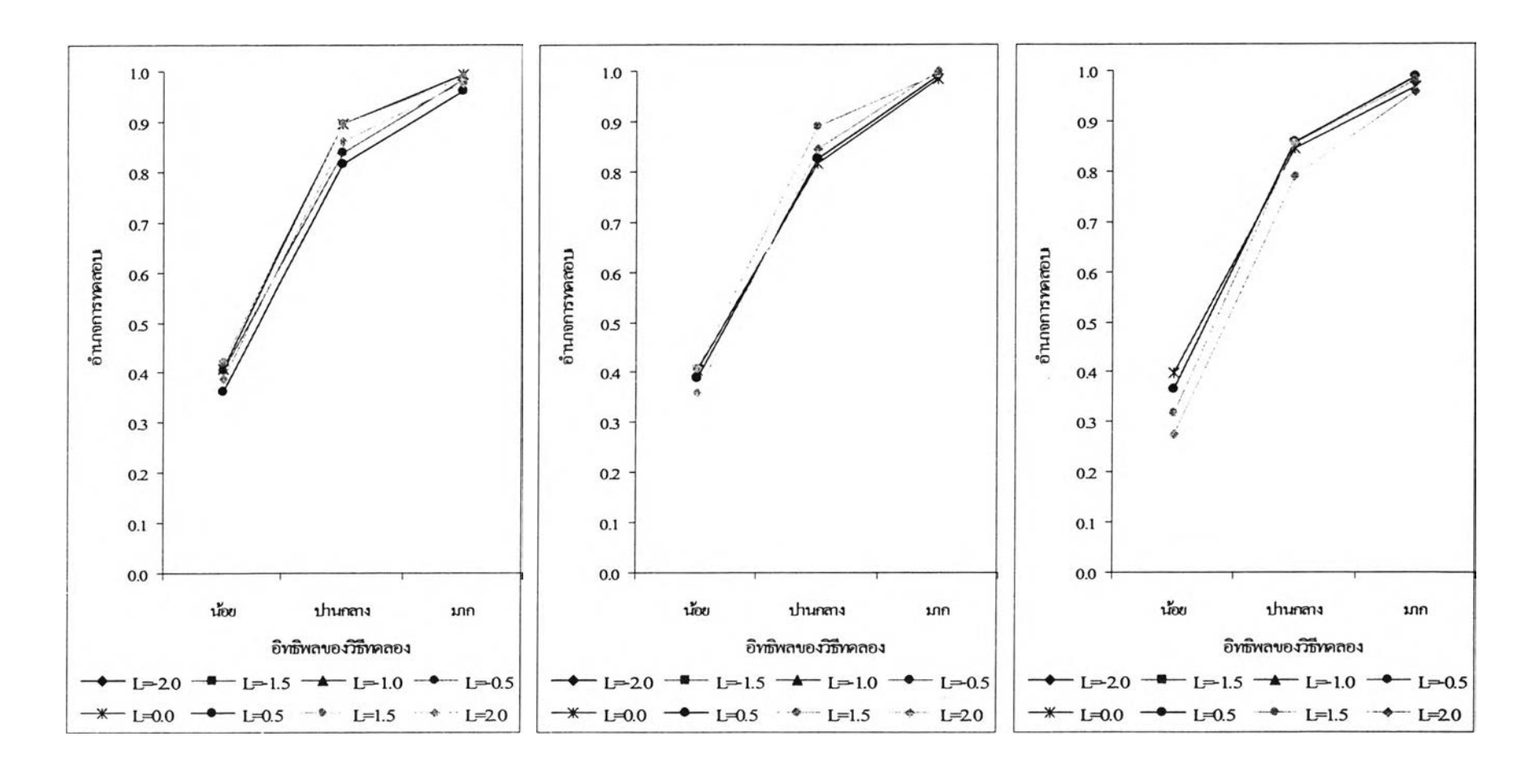

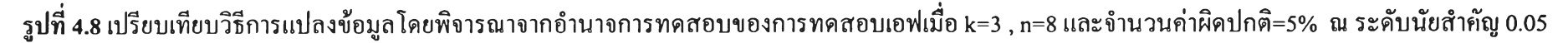

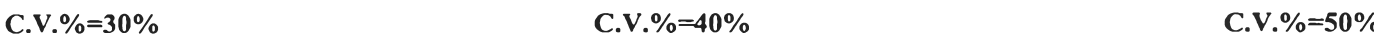

**4.15 แสดงการเปรียบเทียบวิธีการแปลงข้อมูลเพื่อแก้ปีญหาข้อมูลผิดปกติในแผนแบบการทดลองแบบสุ่มตลอด โดยการพิจารณาจากค่าอำนาจการทดสอบ (Power of the test) เมื่อจำนวนวิธีทดลองคือ k=3 ณ ระดับนัยสำคัญ=0.01 และ จำนวนค่าผิดปกติ=10%**

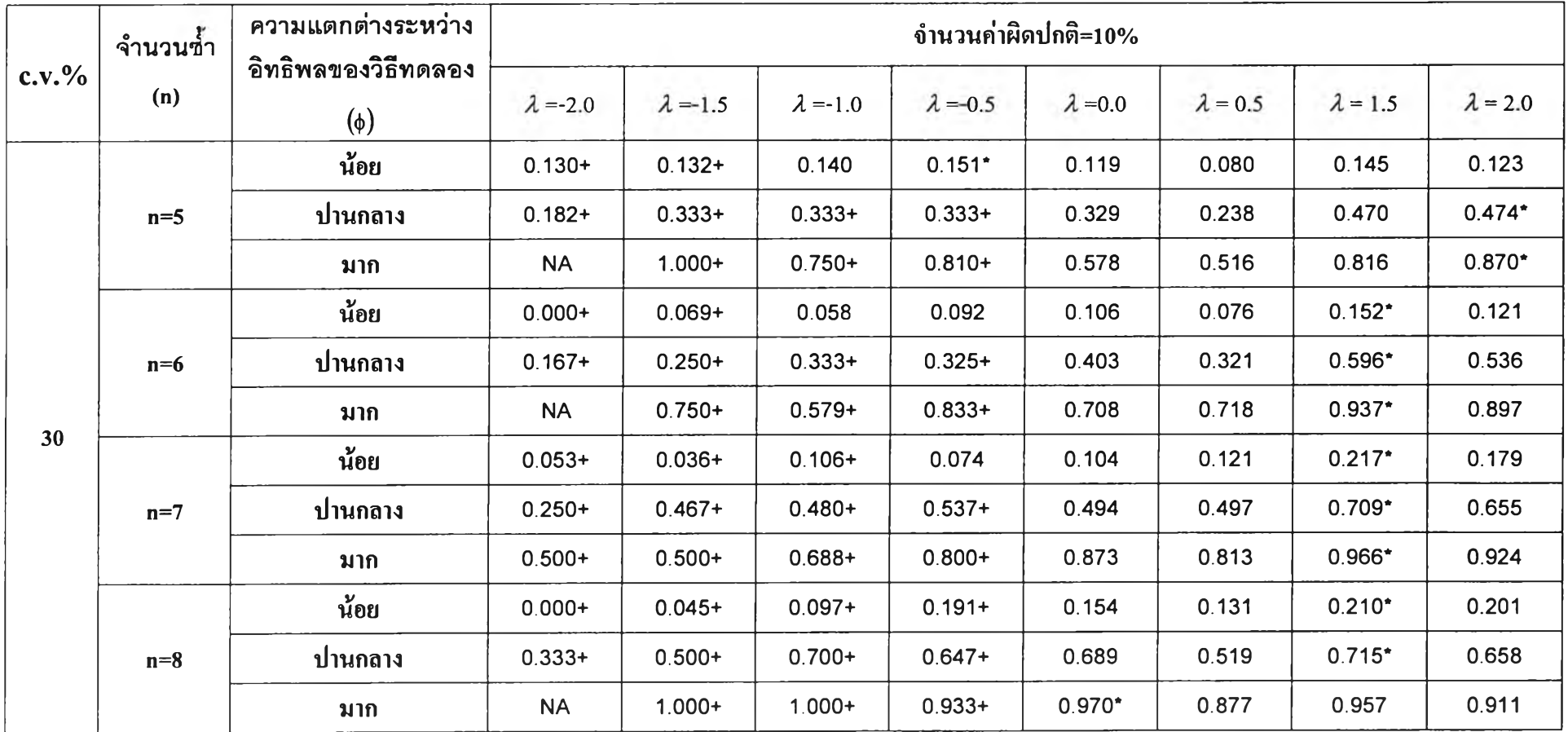

**ฅไราง 4.15 แสดงการเปรียบเทียบวิธีการแปลงข้อมูลเพื่อแก้ปิญหาข้อมูลผิดปกติในแผนแบบการทดลองแบบสุ่มตลอด โดยการพิจารณาจากค่าอำนาจการทดสอบ (Power of the test) เมื่อจำนวนวิธีทดลองคือ k=3 ณ ระดับนัยสำคัญ=0.01 และ จำนวนค่าผิดปกติ=10% (ต่อ)**

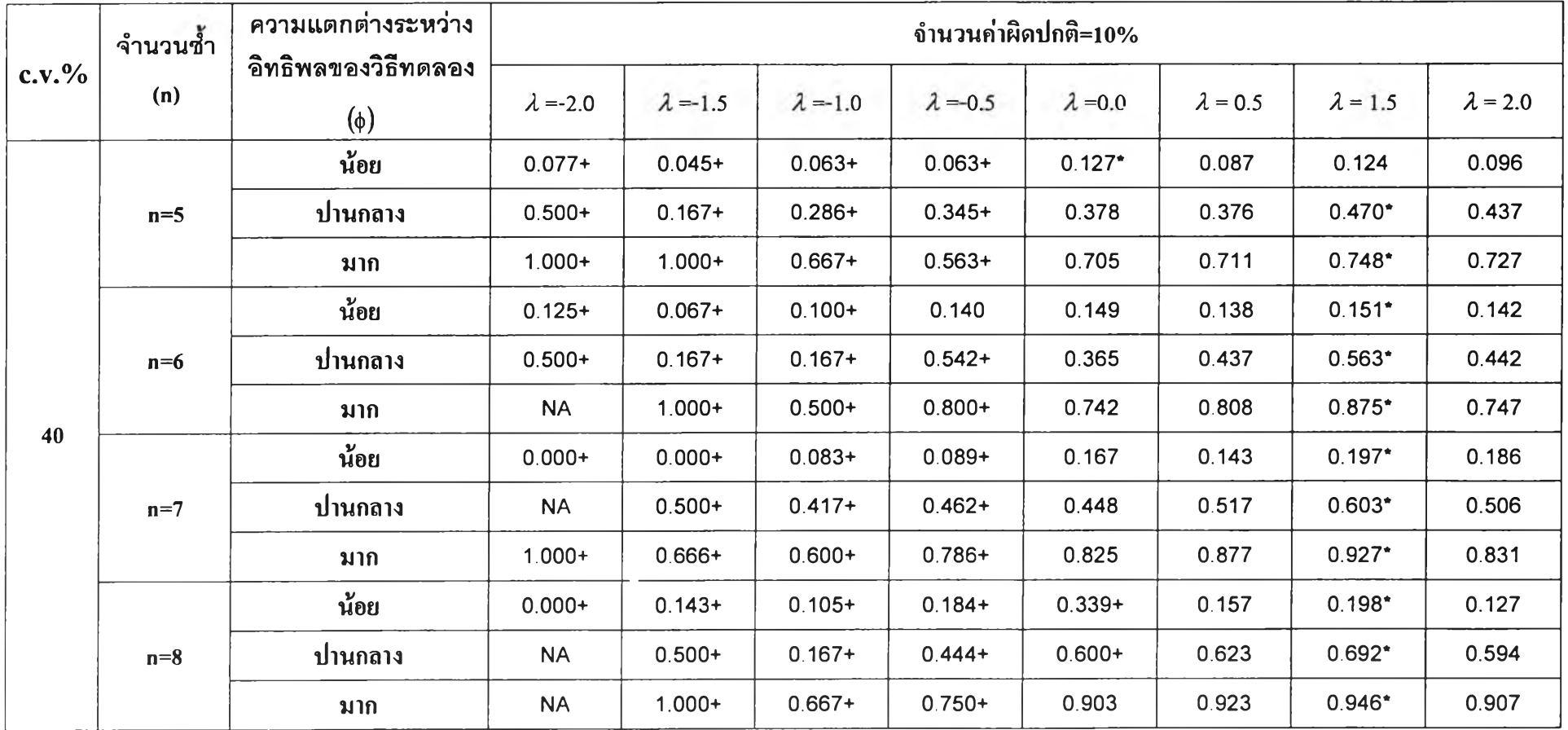

**ตาราง 4.15 แสดงการเปรียบเทียบวิธีการแปลงข้อมูลเพื่อแก้ปิญหาข้อมูลผิดปกติในแผนแบบการทดลองแบบสุ่มตลอด โดยการพิจารณาจากค่าอำนาจการทดสอบ (Power of the test) เมื่อจำนวนวิธีทดลองคือ k=3 ณ ระดับนัยสำคัญ=0.01 และ จำนวนค่าผิดปกติ=10% (ต่อ)**

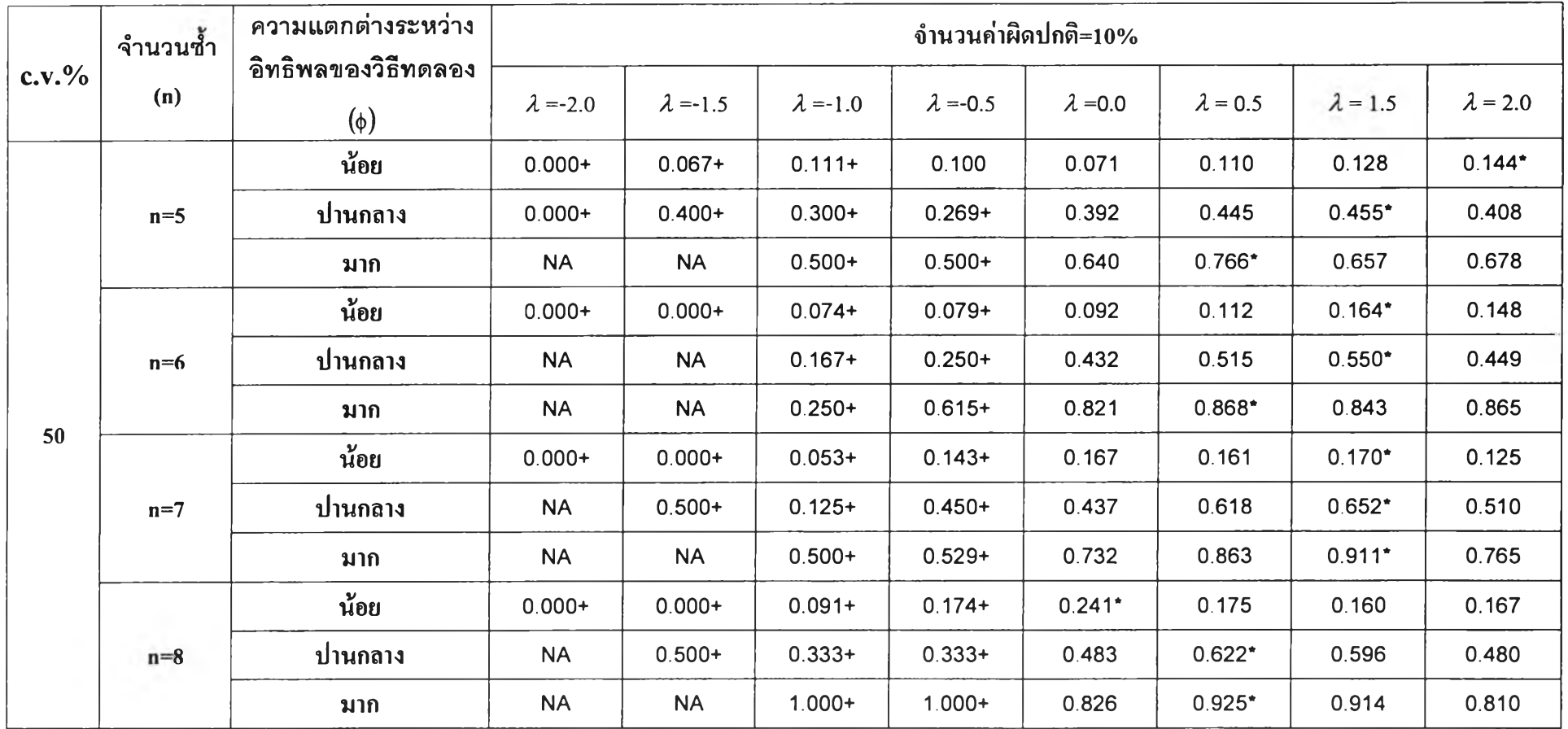

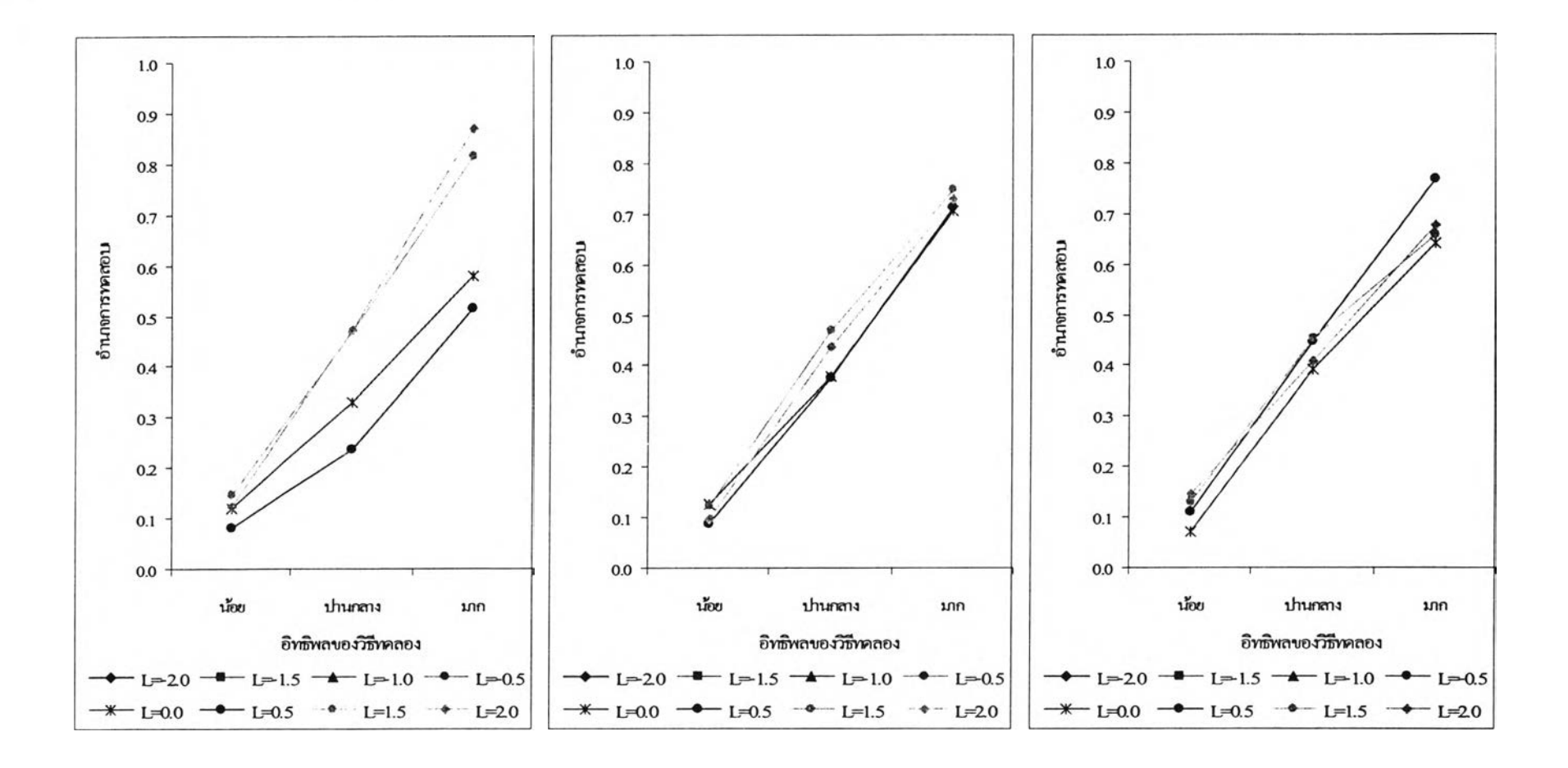

รปที่ 4.9 เปรียบเทียบวิธีการแปลงข้อมลโดยพิจารณาจากอำนาจการทดสอบของการทดสอบเอฟเมื่อ k=3 , ท=5 และจำนวนค่าผิดปกติ=10% ณ ระดับนัยสำคัญ 0.01

**c.v.% =30% c.v.% =40% c.v.% =50%**

**-J**

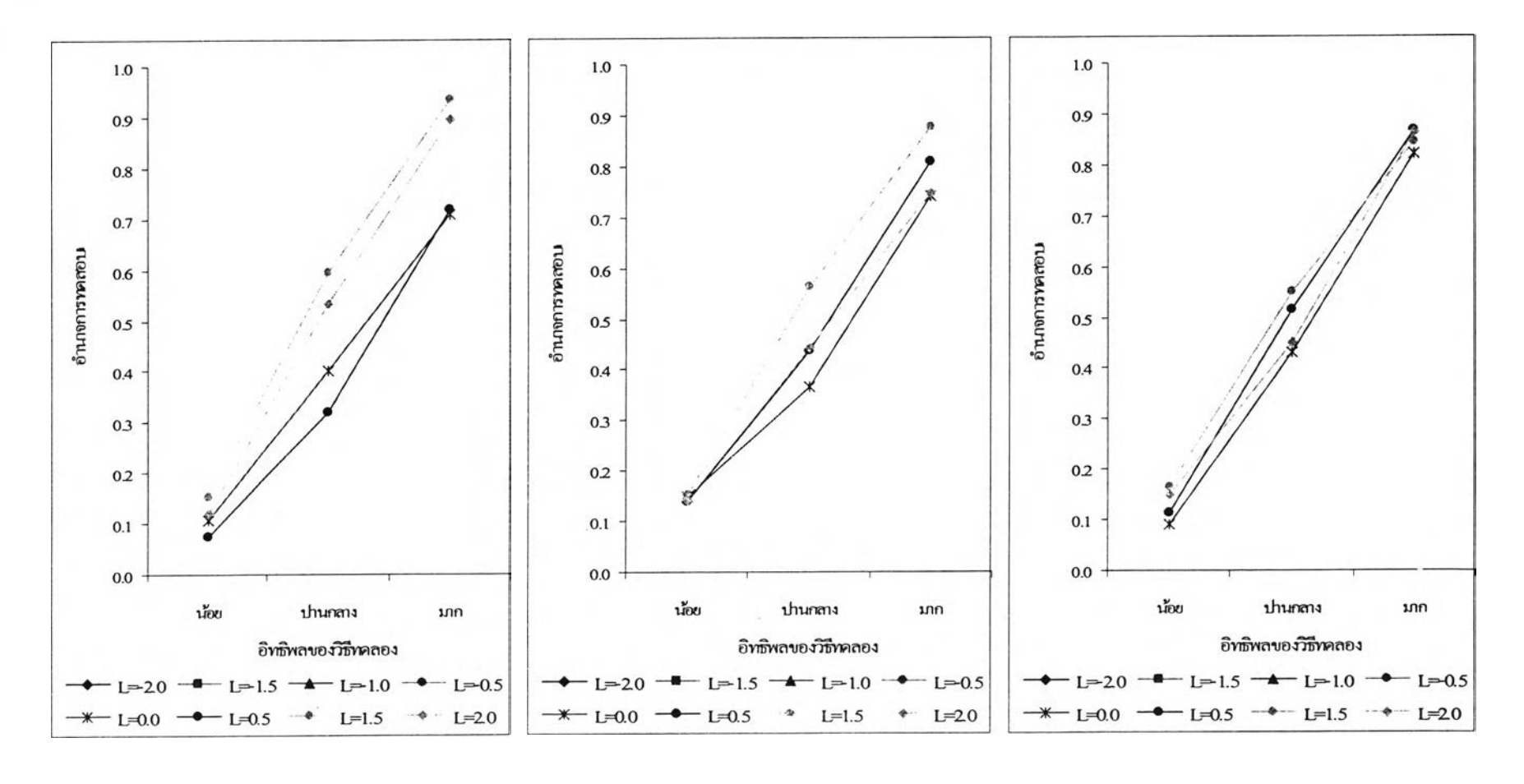

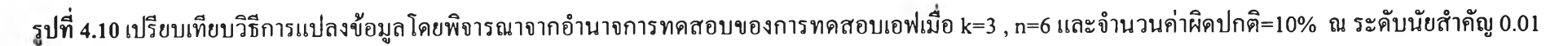

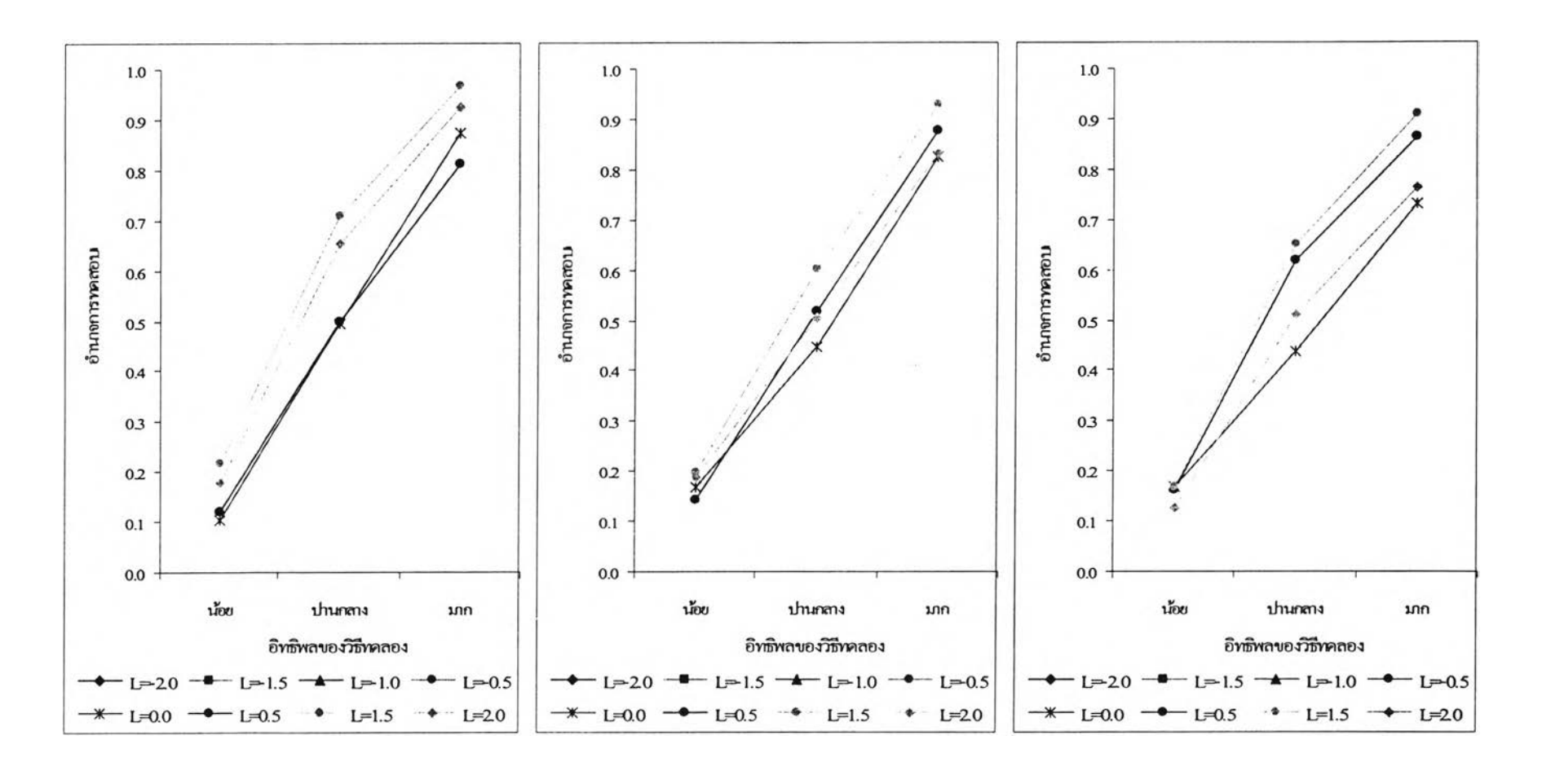

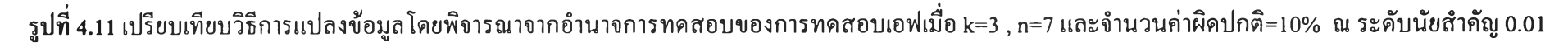

 $\sqrt{6}$ 

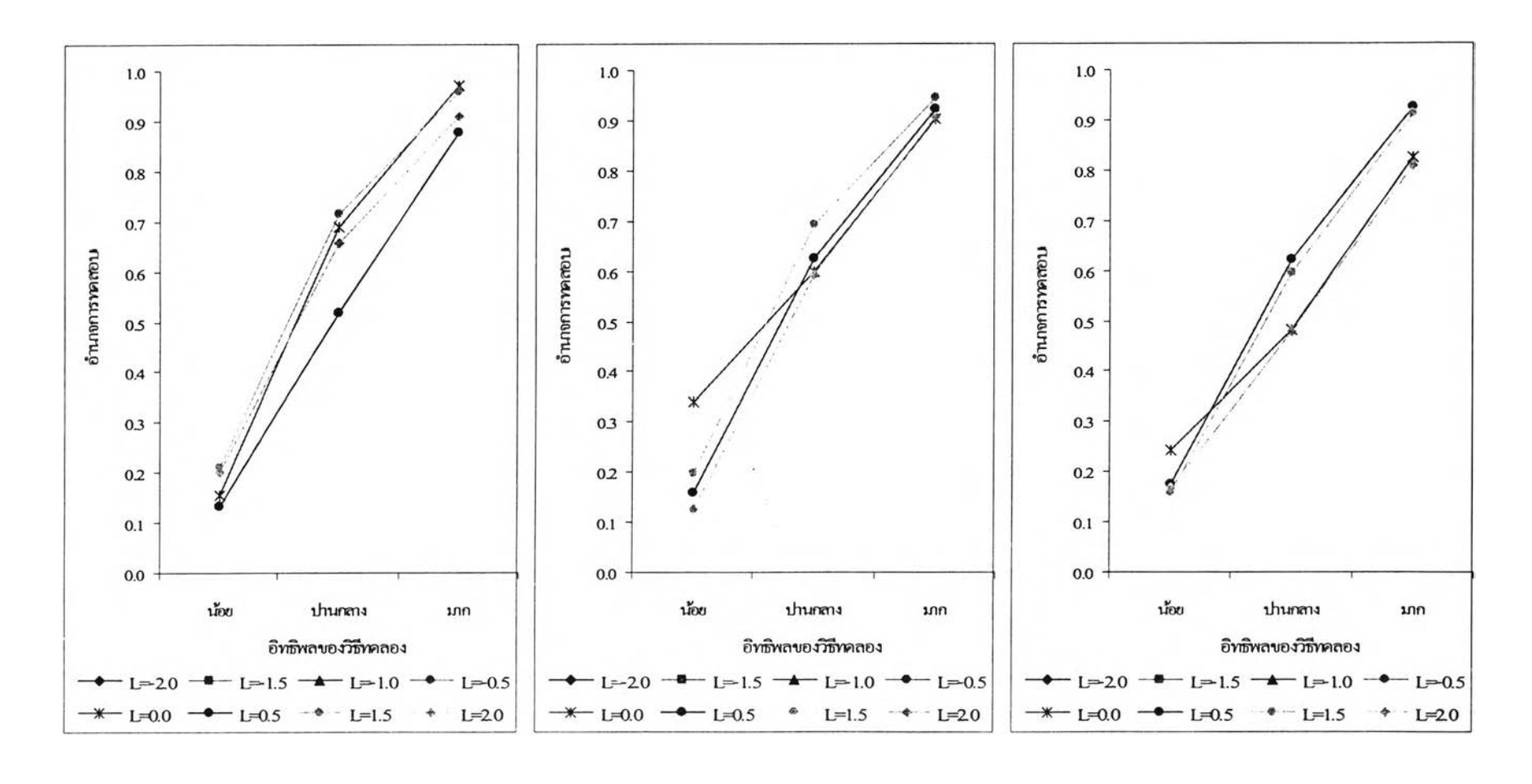

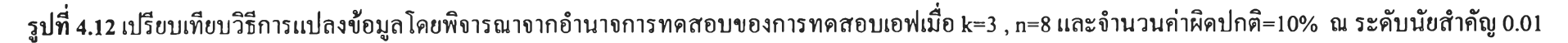

—1

**ตาราง 4.16 แสดงการเปรียบเทียบวิธีการแปลงข้อมูลเพื่อแก้ปีญหาข้อมูลผิดปกติในแผนแบบการทดลองแบบสุ่มตลอด โดยการพิจารณาจากค่าอำนาจการทดสอบ (Power of the test) เมื่อจำนวนวิธีทดลองคือ k=3 ณ ระดับนัยสำคัญ=0.05 และ จำนวนค่าผิดปกติ=10%**

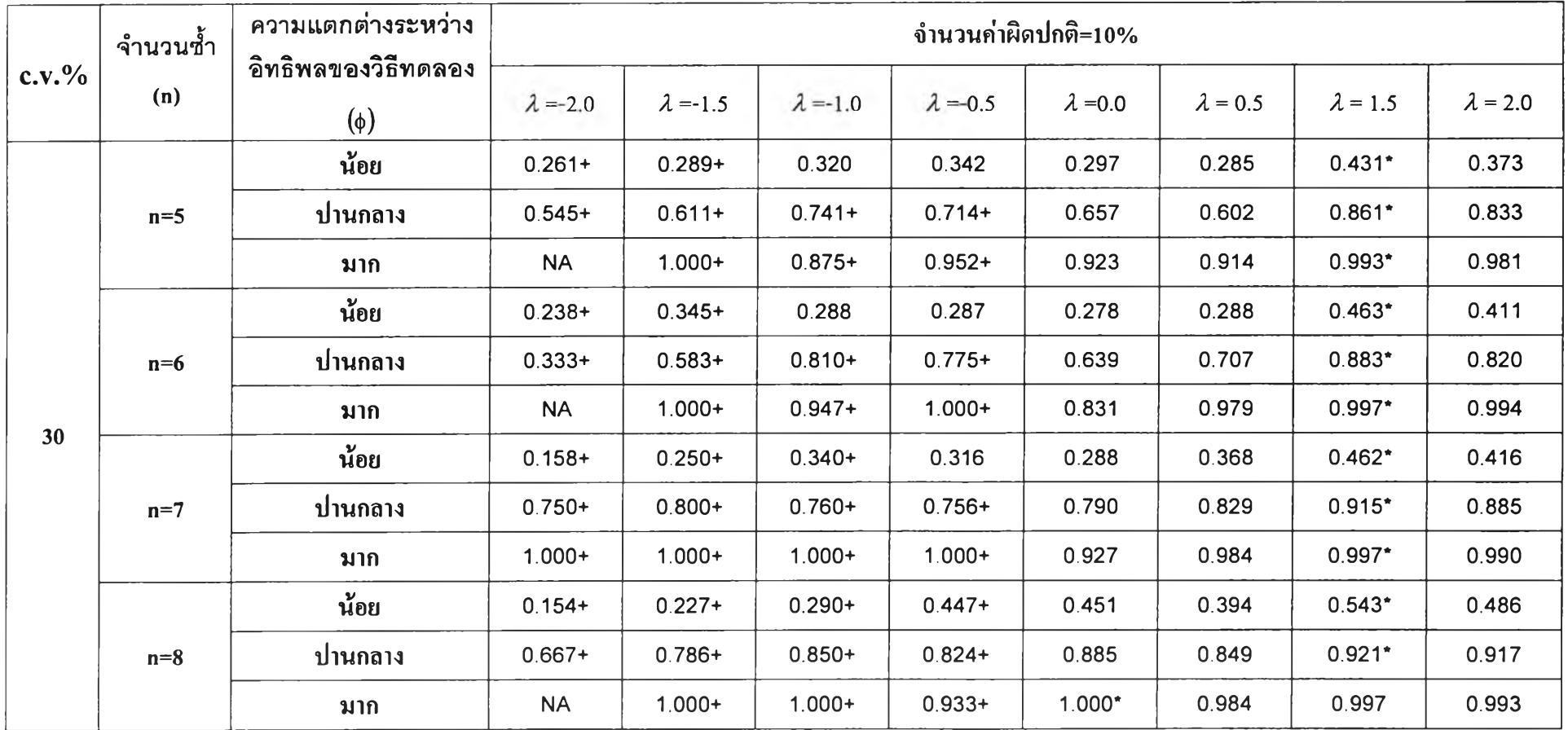

**ตาราง 4.16 แสดงการเปรียบเทียบวิธีการแปลงข้อมูลเพื่อแก้ปีญหาข้อมูลผิดปกติในแผนแบบการทดลองแบบสุ่มตลอด โดยการพิจารณาจากค่าอำนาจการทดสอบ (Power of the test) เมื่อจำนวนวิธีทดลองคือ k=3 ณ ระดับนัยสำคัญ=0.05 และ จำนวนค่าผิดปกติ=10% (ต่อ)**

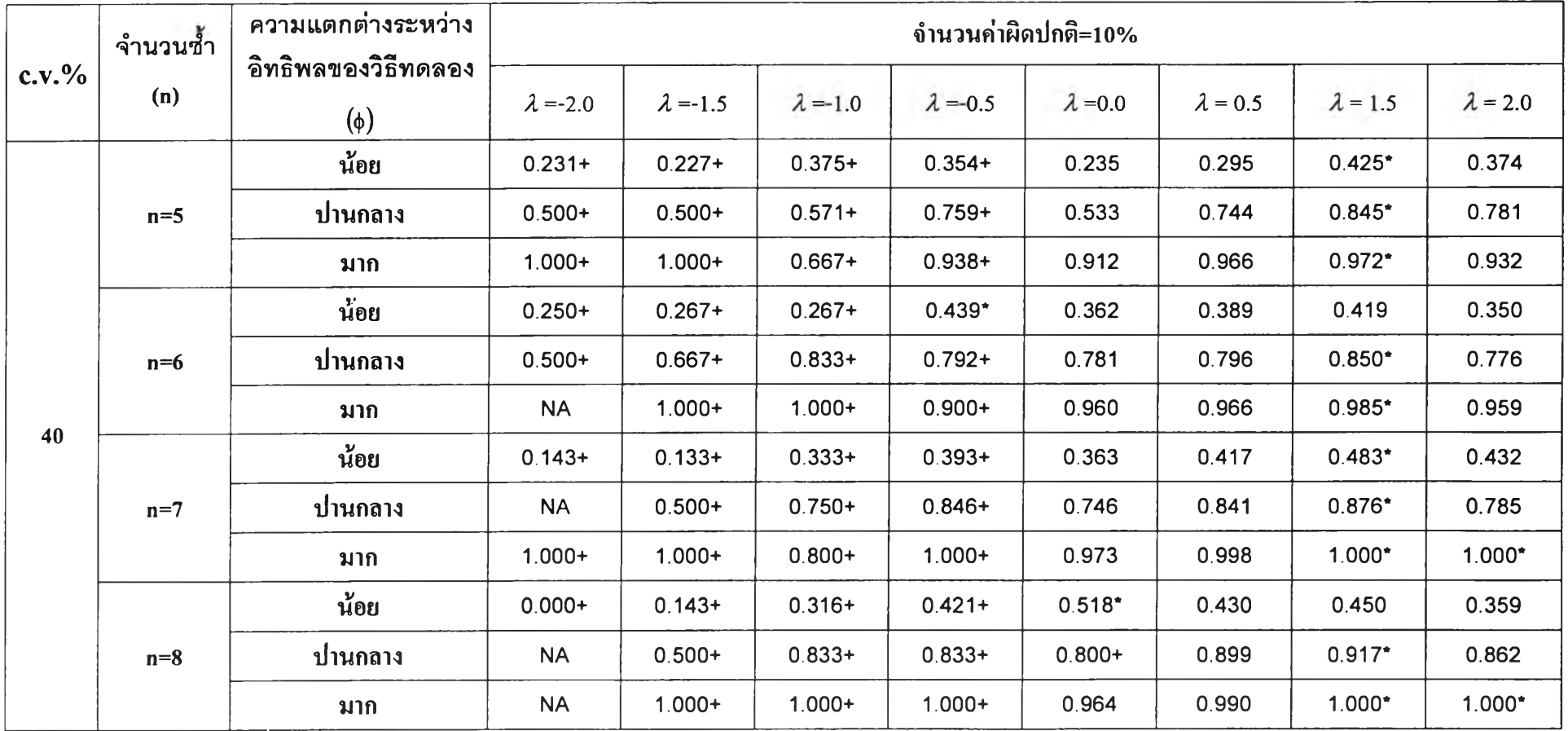

**ตาราง 4.16 แสดงการเปรียบเทียบวิธีการแปลงข้อมูลเพื่อแก้ปีญหาข้อมูลผิดปกติในแผนแบบการทดลองแบบสุ่มตลอด โดยการพิจารณาจากค่าอำนาจการทดสอบ (Power of the test) เมื่อจำนวนวิธีทดลองคือ k=3 ณ ระดับนัยสำคัญ=0.05 และ จำนวนค่าผิดปกติ=10% (ต่อ)**

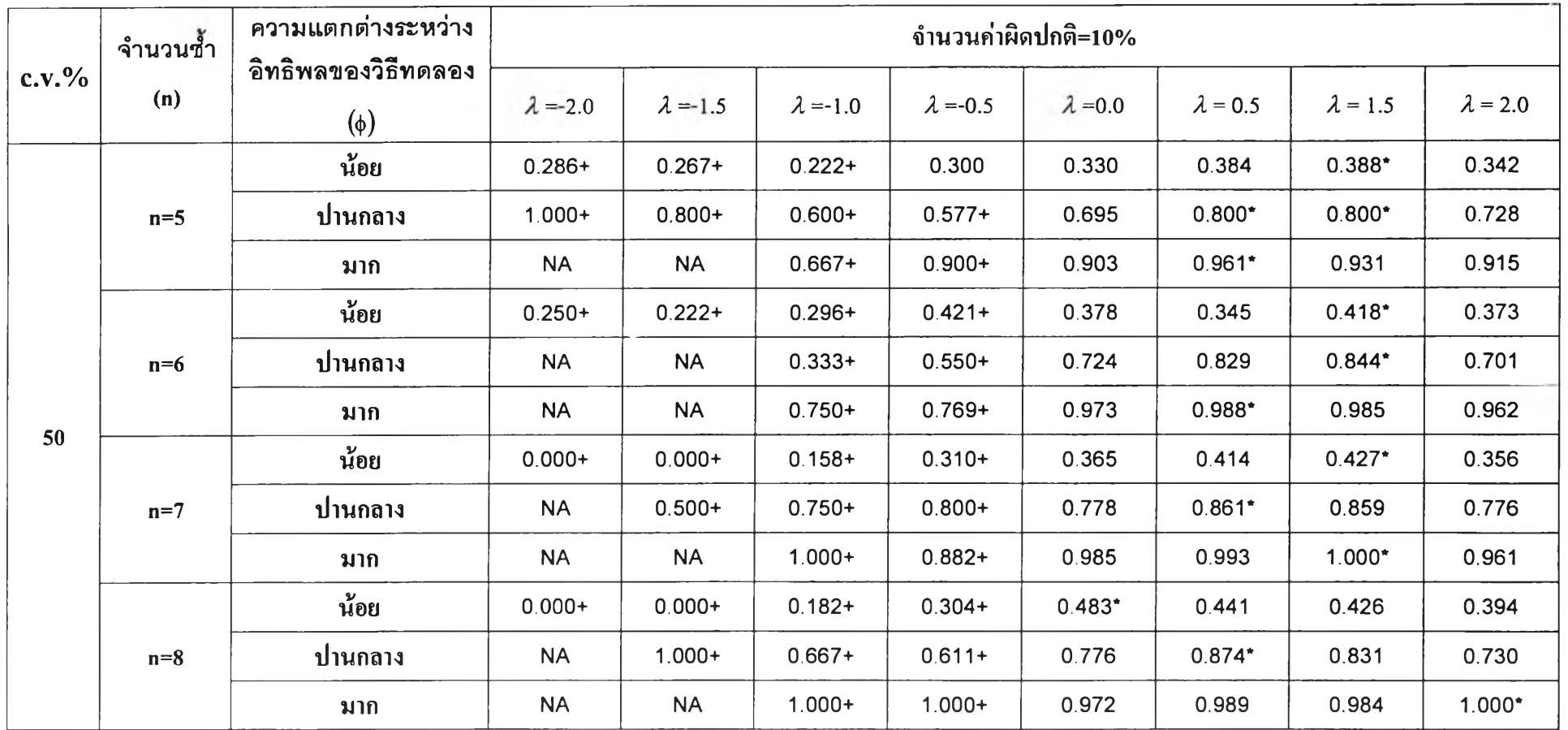

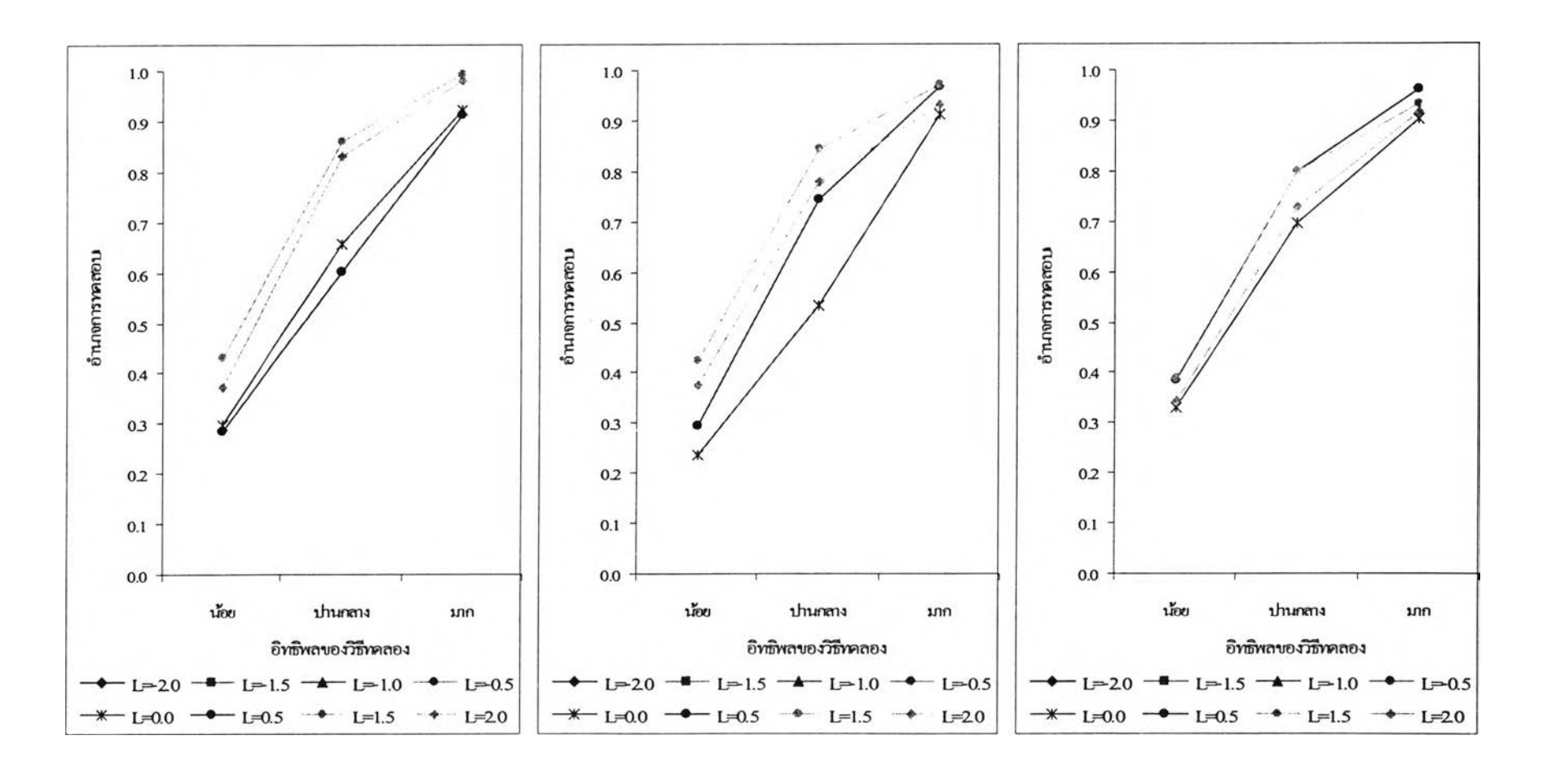

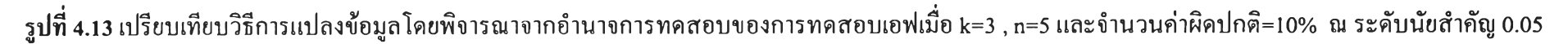

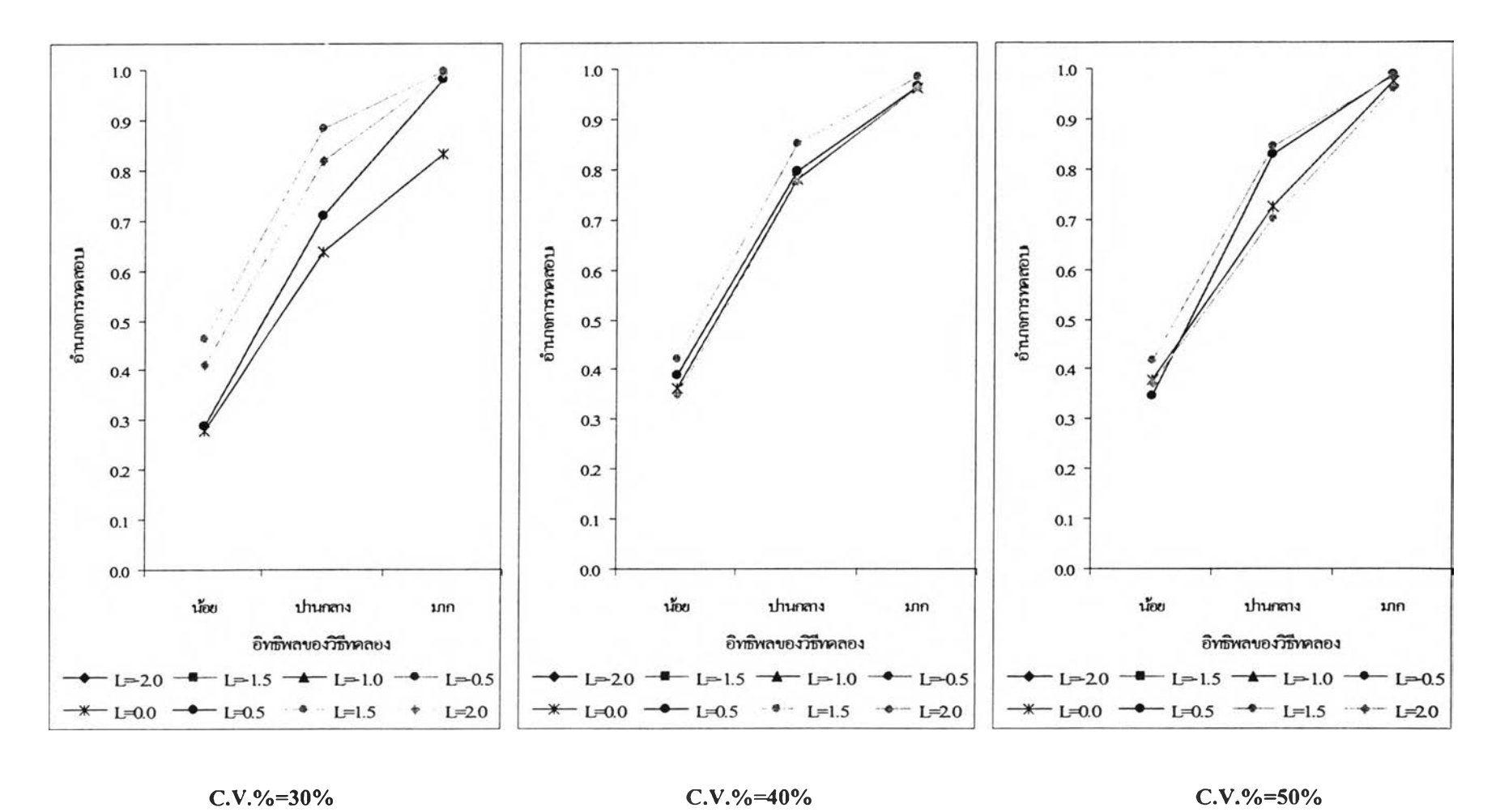

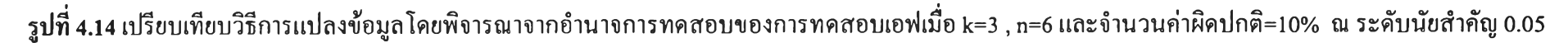

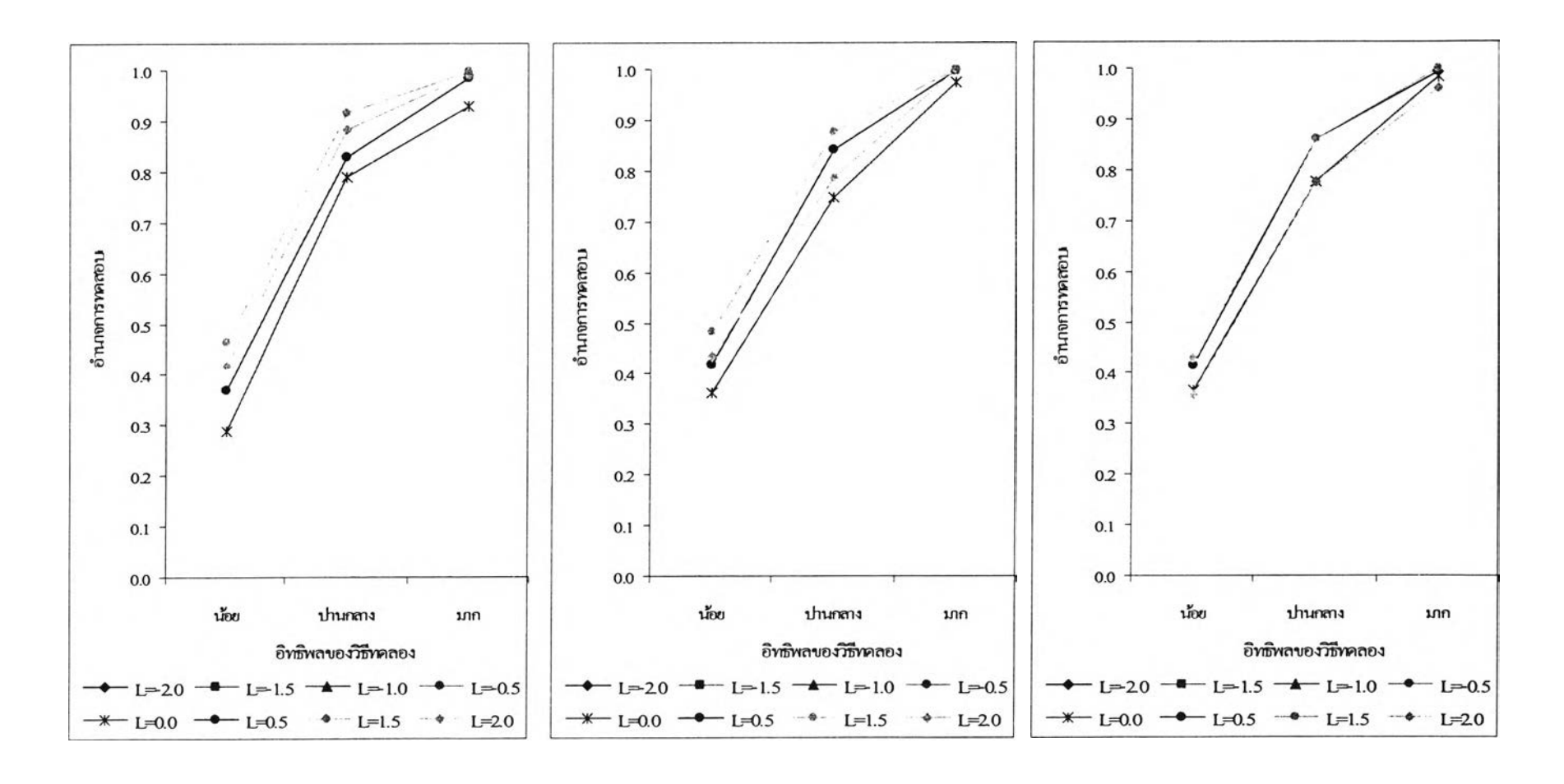

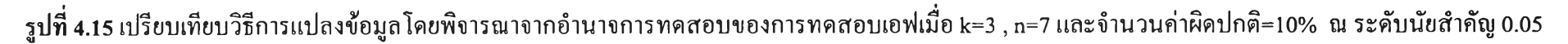

 $\mathbf{c}_3$ 

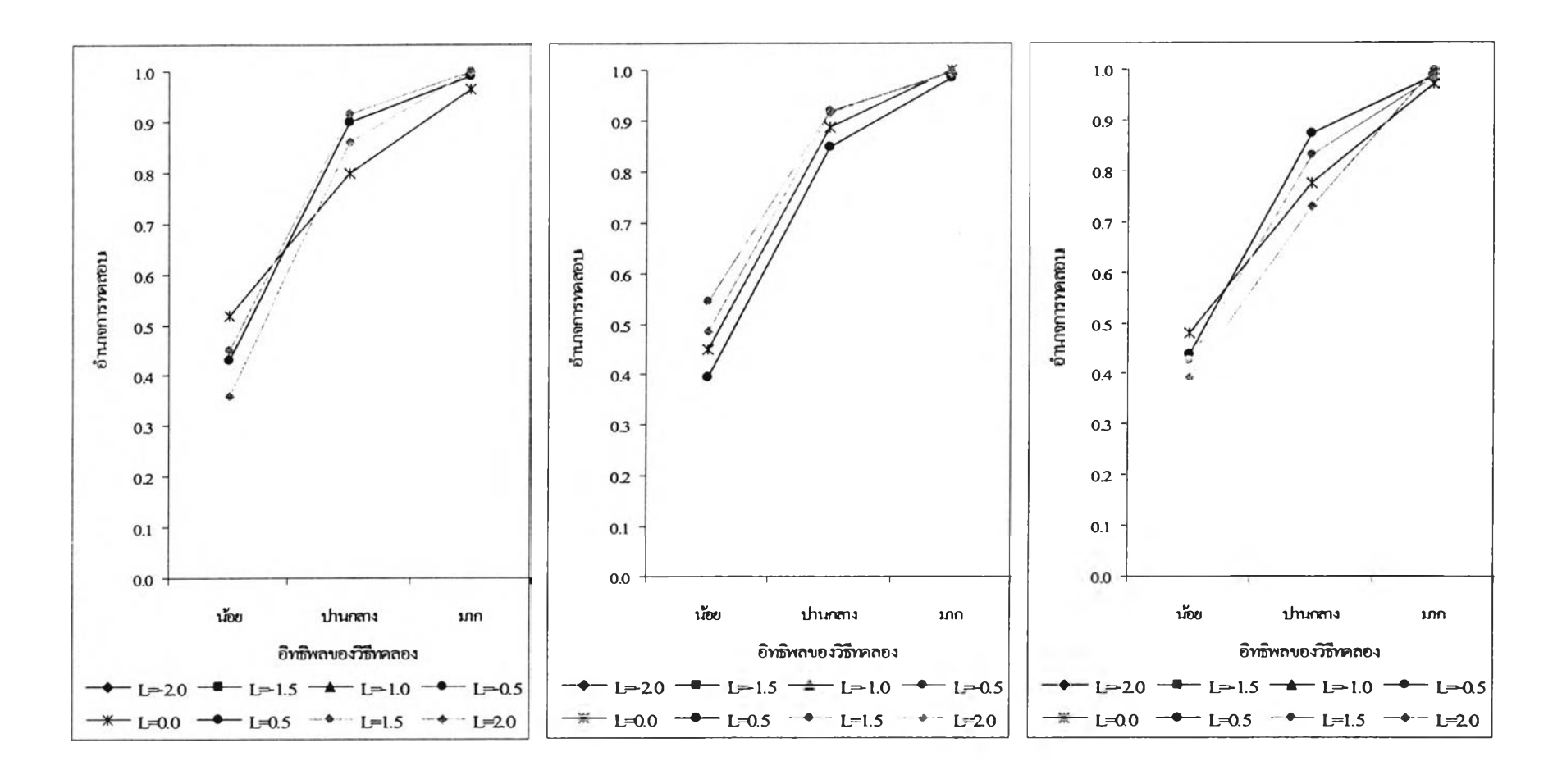

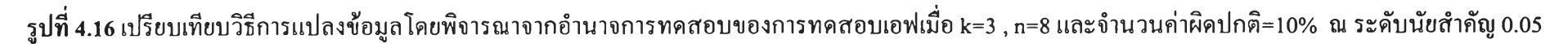

**ดาราง 4.17 แสดงการเปรียบเทียบวิธีการแปลงข้อมูลเพื่อแก้ปิญหาข้อมูลผิดปกติในแผนแบบการทดลองแบบสุ่มตลอด โดยการพิจารณาจากค่าอำนาจการทดสอบ (Power of the test) เมื่อจำนวนวิธีทดลองคือ k=4 ณ ระดับนัยสำคัญ=0.01 และ จำนวนค่าผิดปกติ=5%**

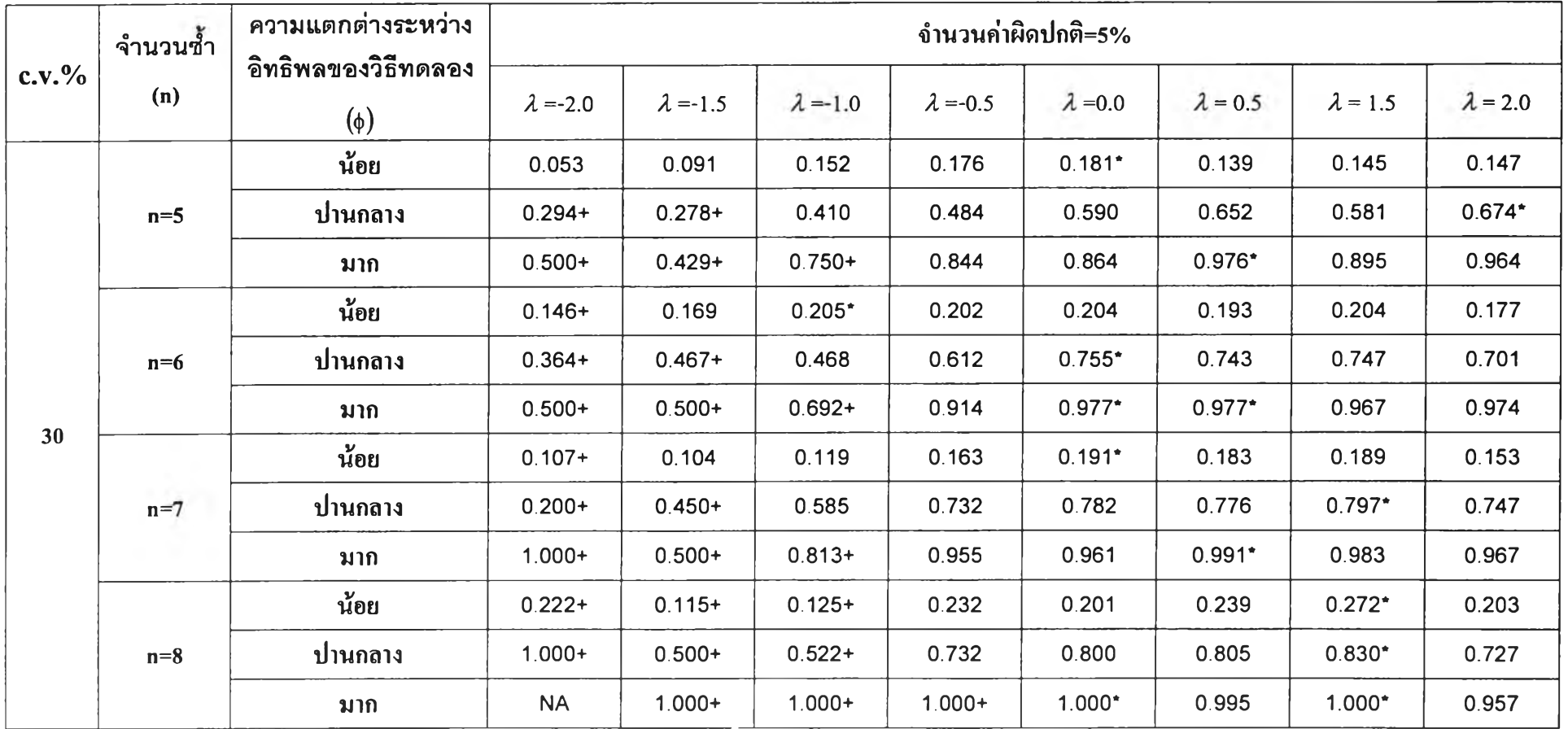

ตาราง 4.17 แสดงการเปรียบเทียบวิธีการแปลงข้อมลเพื่อแก้บัเญหาข้อมลผิดปกติในแผนแบบการทดลองแบบส่มตลอด โดยการพิจารณาจากค่าอำนาจการทดสอบ (Power of the test) เมื่อจำนวนวิธีทดลองคือ k=4 ณ ระดับนัยสำคัญ=0.01 และ จำนวนค่าผิดปกติ=5% (ต่อ)

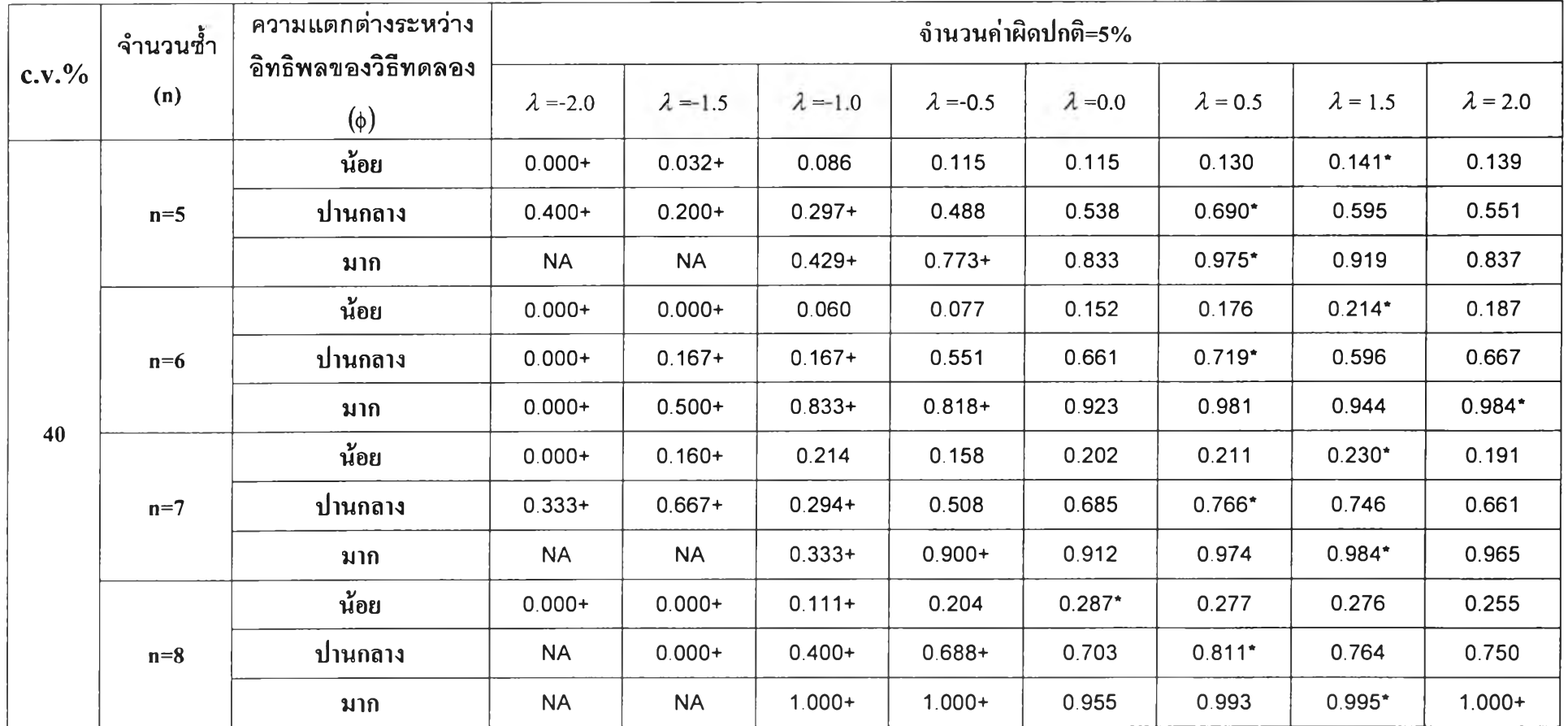

**ตาราง 4.17 แสดงการเปรียบเทียบวิธีการแปลงข้อมูลเพื่อแก้ปิญหาข้อมูลผิดปกติในแผนแบบการทดลองแบบสุ่มตลอด โดยการพิจารณาจากค่าอำนาจการทดสอบ (Power of the test) เมื่อจำนวนวิธีทดลองคือ k=4 ณ ระดับนัยสำคัญ=0.01 และ จำนวนค่าผิดปกติ=5% (ต่อ)**

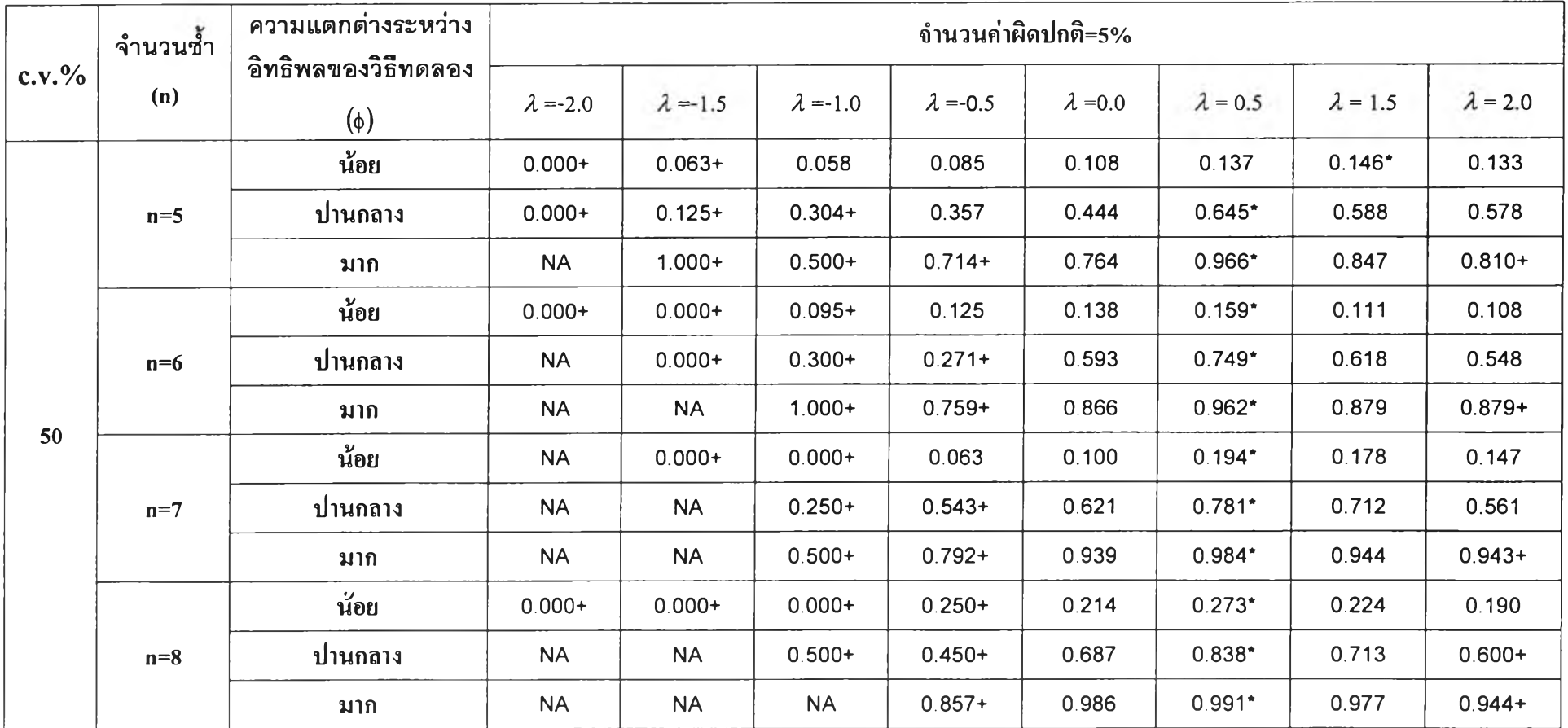

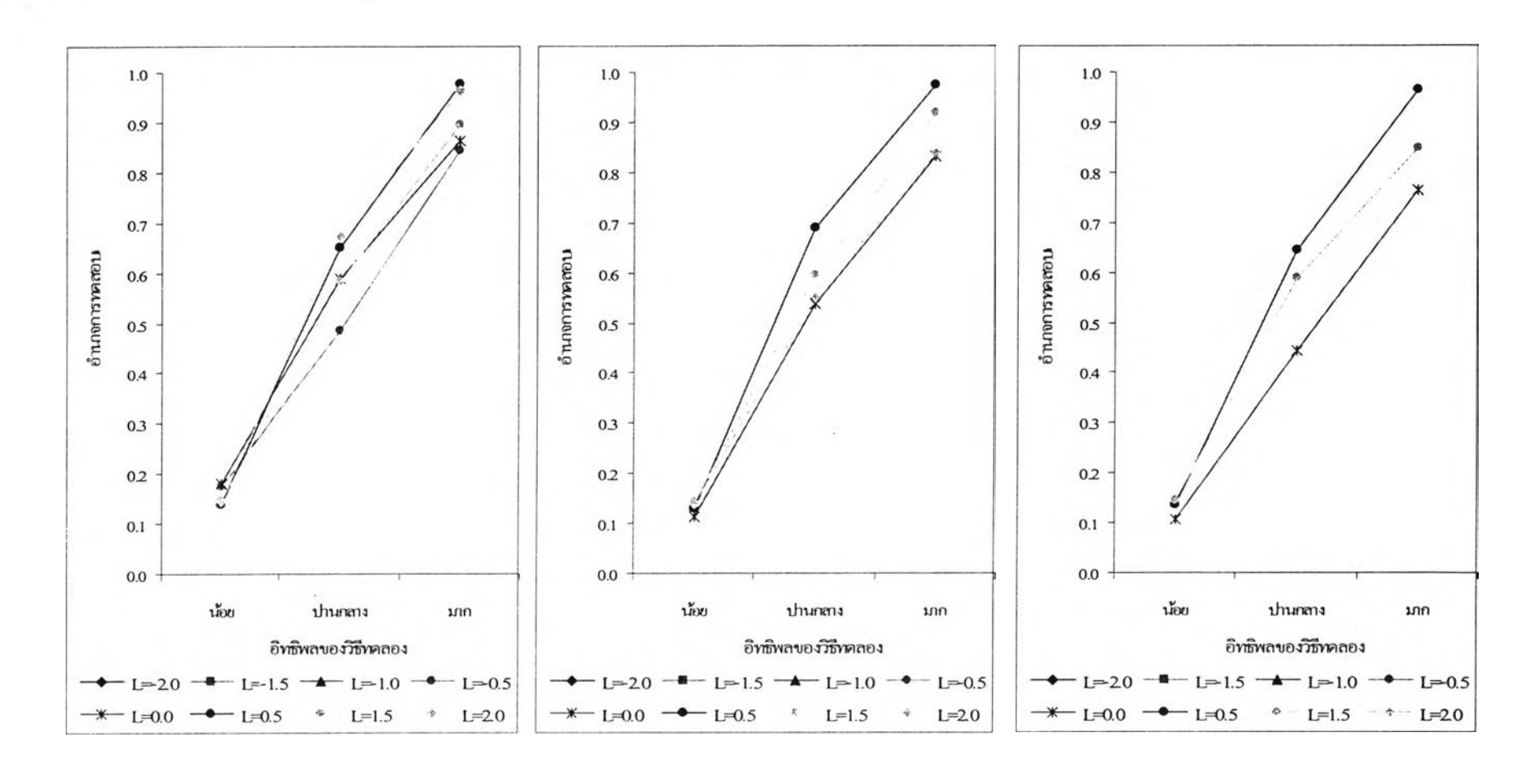

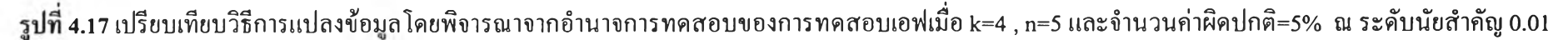

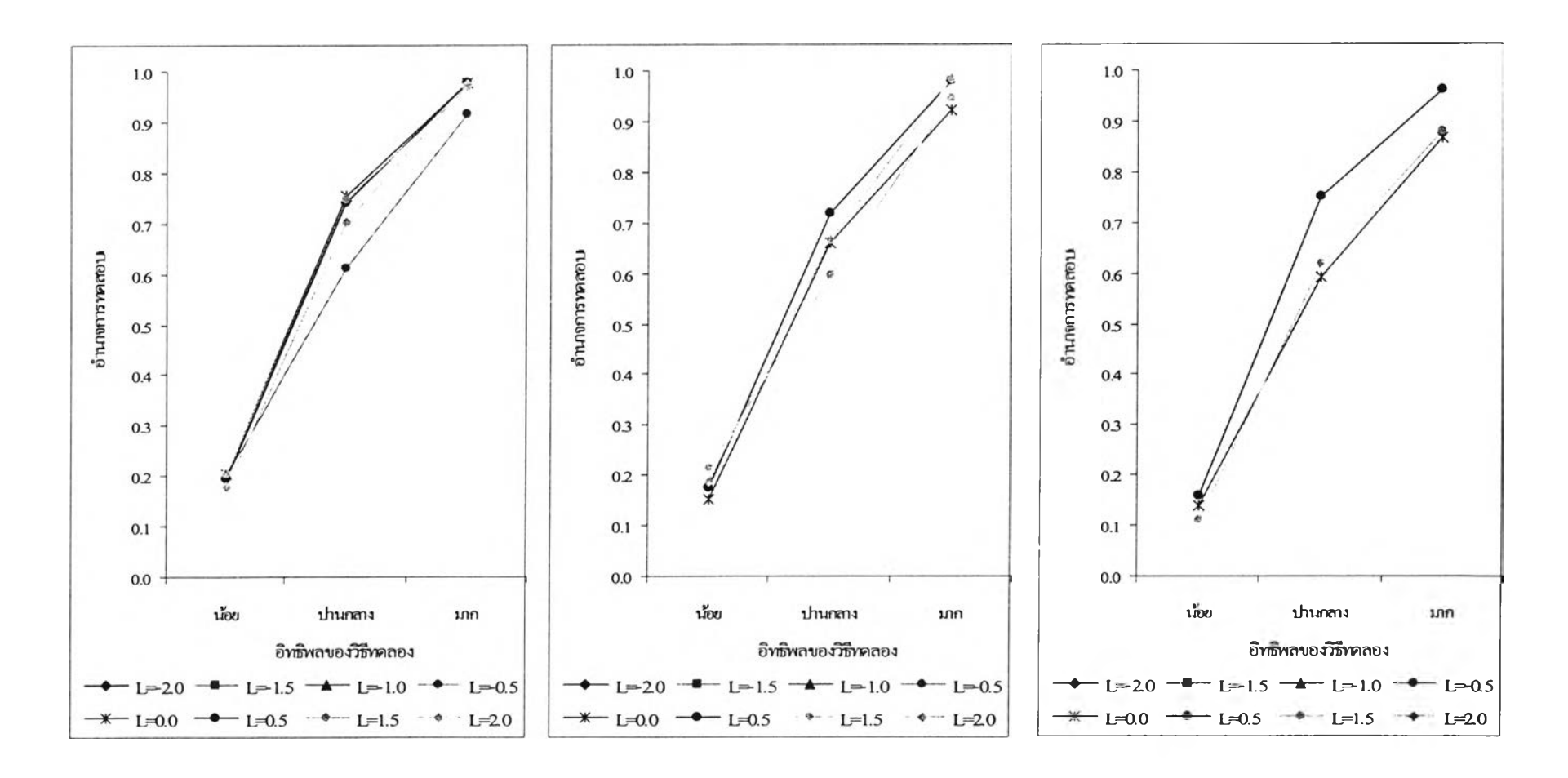

**รูปที่ 4.18 เปรียบเทียบวิธีการแปลงข้อมูลโดยพิจารณาจากอำนาจการทดสอบของการทดสอบเอฟเมื่อ k=4 5 ท=6 และจำนวนค่าผิดปกติ=5% ณ ระดับนัยสำคัญ 0.01**

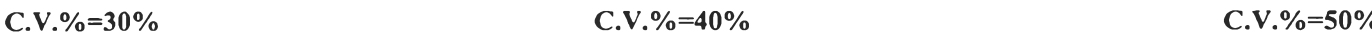

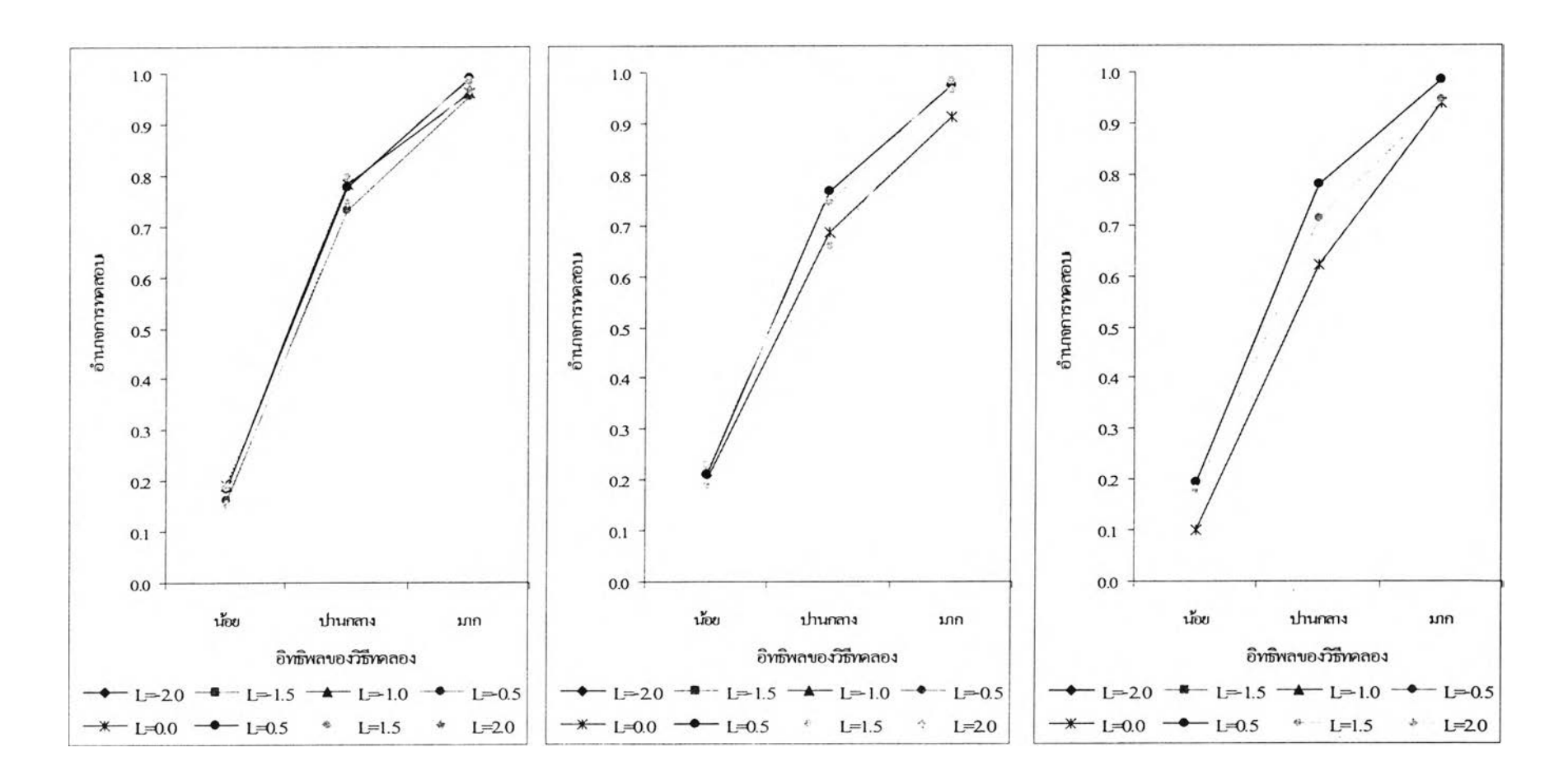

**รูปที่ 4.19 เปรียบเทียบวิธีการแปลงข้อมูลโดยพิจารณาจากอำนาจการทดสอบของการทดสอบเอฟเมื่อ k=4 , ท=7 และจำนวนค่าผิดปกติ=5% ณ ระดับนัยสำคัญ 0.01**

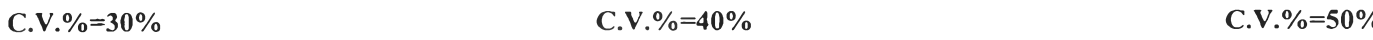

O

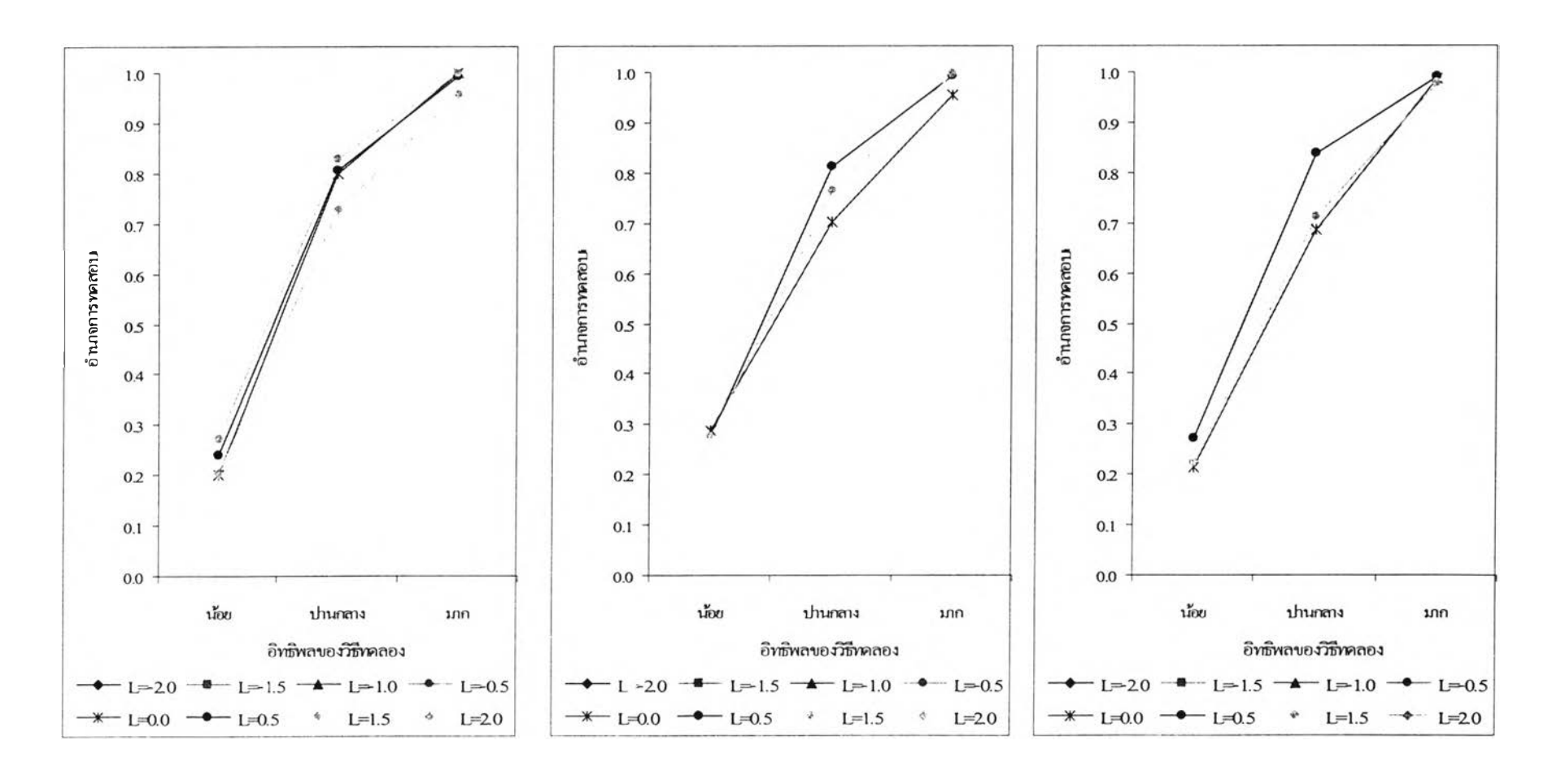

**รูปที่ 4.20 เปรียบเทียบวิธีการแปลงข้อมูลโดยพิจารณาจากอำนาจการทดสอบของการทดสอบเอฟเมื่อ k=4 , ท=8 และจำนวนค่าผิดปกติ=5% ณ ระดับนัยสำคัญ 0.01**

**c**.v.%=30% **c**.v.%=40% **c.v.%=40% c.v.%=50%** 

**ตาราง 4.18 แสดงการเปรียบเทียบวิธีการแปลงข้อมูลเพื่อแก้ใ]ญ หาข้อมูลผิดปกติในแผนแบบการทดลองแบบสุ่มตลอด โดยการพิจารณาจากค่าอำนาจการทดสอบ** (Power of the test) เมื่อจำนวนวิธีทดลองคือ k=4 ณ ระดับนับสำคัญ=0.05 และ จำนวนค่าผิดปกติ=5%

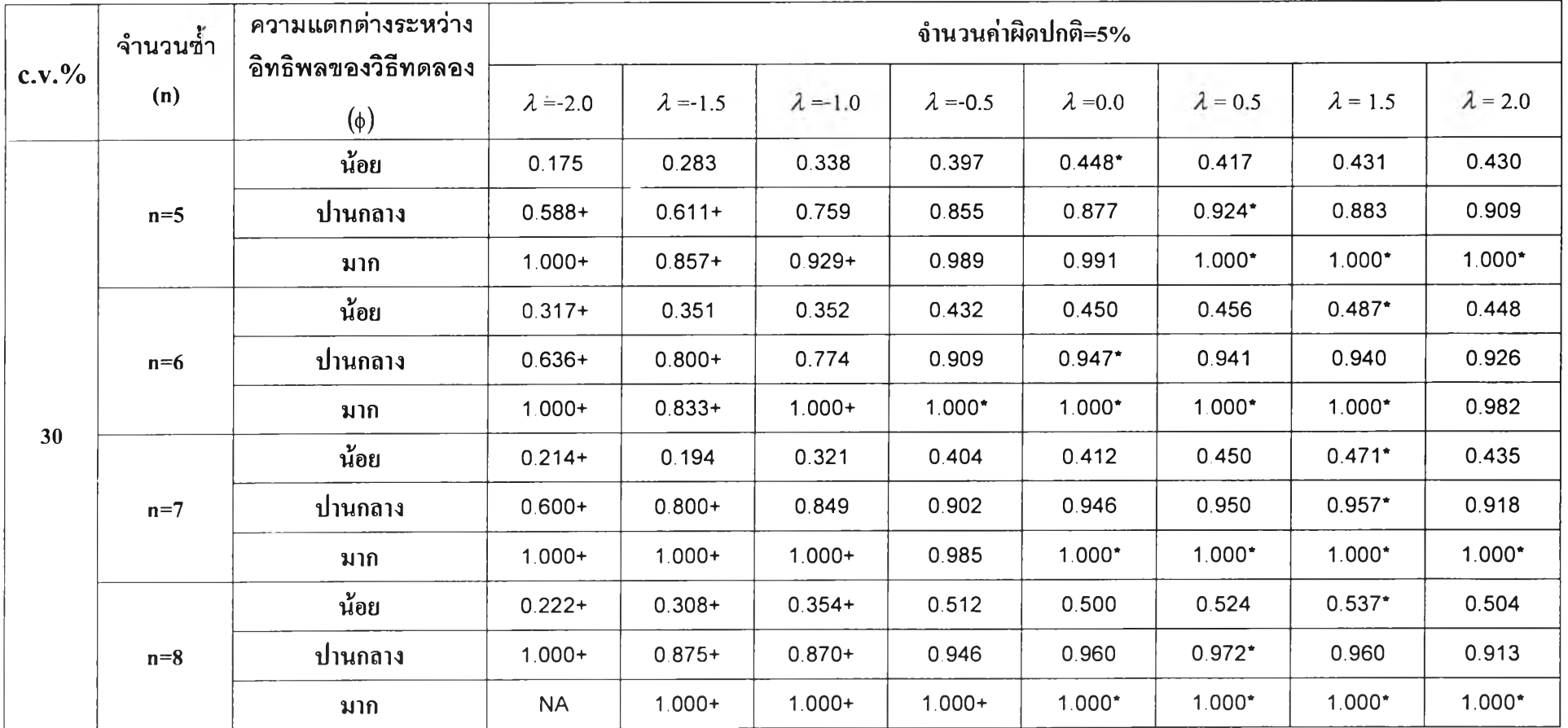

ีตาราง 4.18 แสดงการเปรียบเทียบวิธีการแปลงข้อมูลเพื่อแก้ปัญหาข้อมูลผิดปกติในแผนแบบการทดลองแบบสุ่มตลอด โดยการพิจารณาจากค่าอำนาจการทดสอบ **(Power o f the test) เมื่อจำนวนวิธีทดลองคือ k=4 ณ ระดับนัยสำคัญ =0.05และ จำนวนค่าผิดปกติ=5% (ต่อ)**

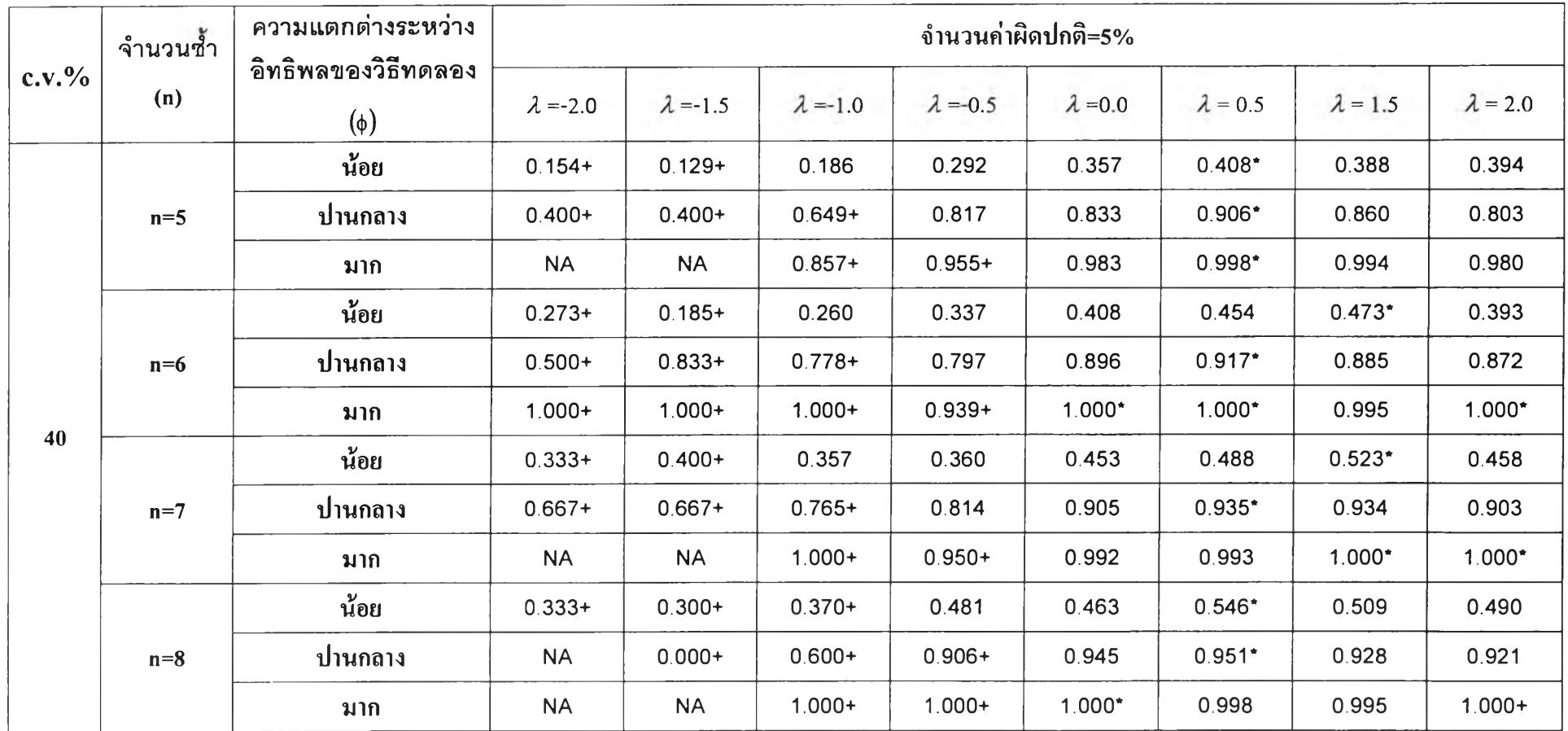

**ดารไง 4.18 แสดงการเปรียบเทียบวิธีการแปลงข้อมูลเพื่อแก้ปิญ หาข้อมูลผิดปกติในแผนแบบการทดลองแบบสุ่มตลอด โดยการพิจารณาจากค่าอำนาจการทดสอบ (Power of the test) เมื่อจำนวนวิธีทดลองคือ k=4 ณ ระดับนัยสำคัญ=0.05และ จำนวนค่าผิดปกติ=5% (ต่อ)**

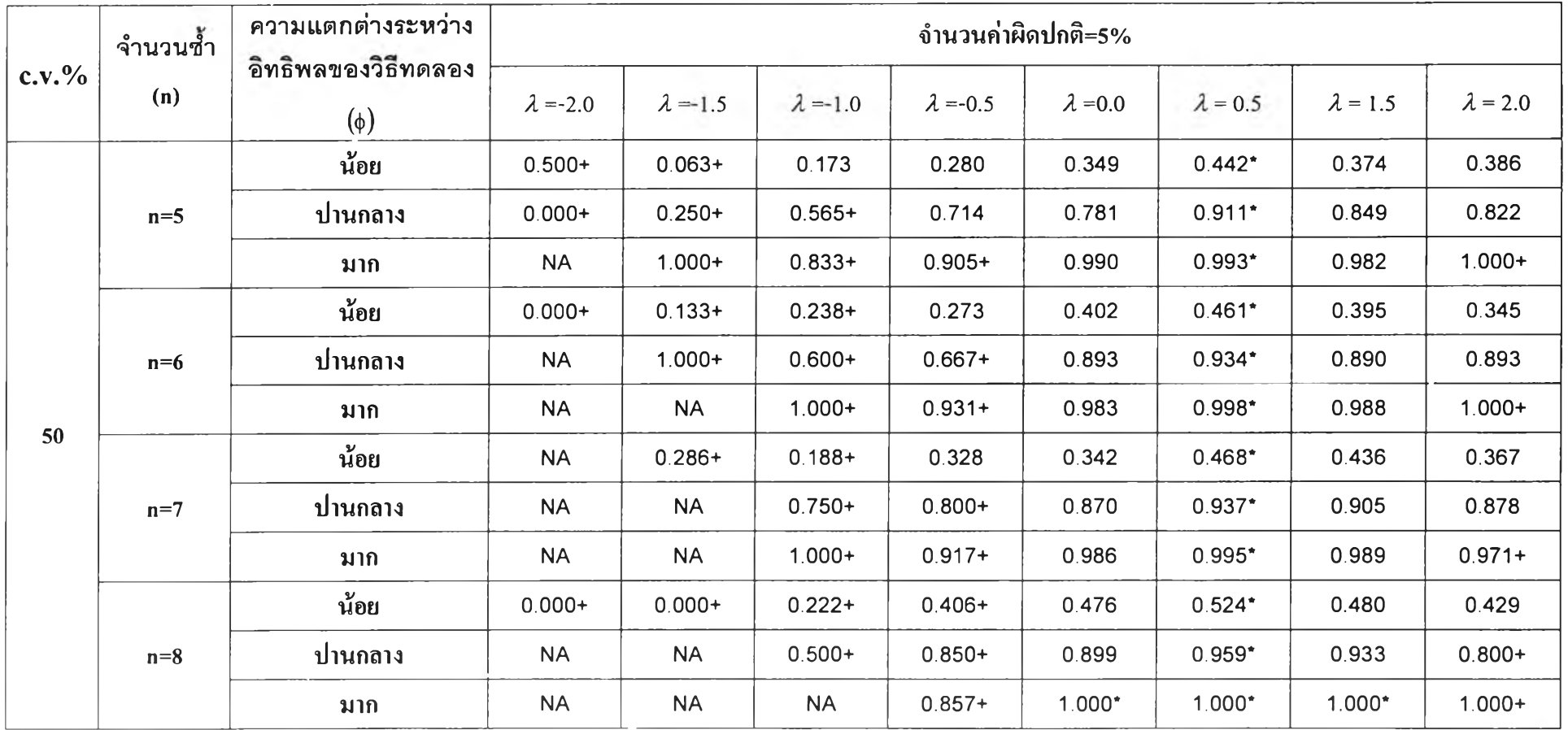

**รูปที่ 4.21 เปรียบเทียบวิธีการแปลงข้อมูลโดยพิจารณาจากอำนาจการทดสอบของการทดสอบเอฟเมื่อ k=4 , ท=5 และจำนวนค่าผิดปกติ=5% ณ ระดับนัยสำคัญ 0.05**

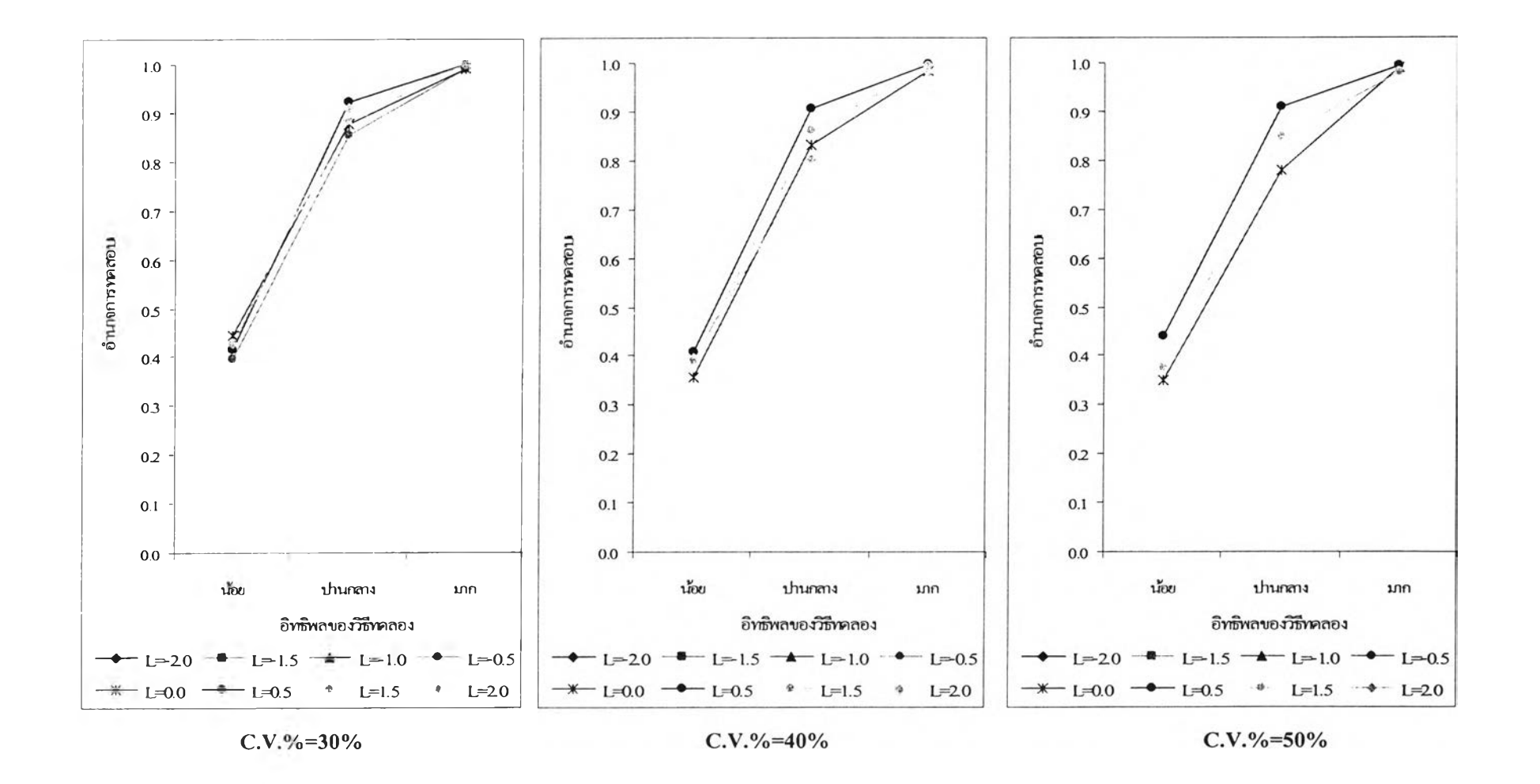
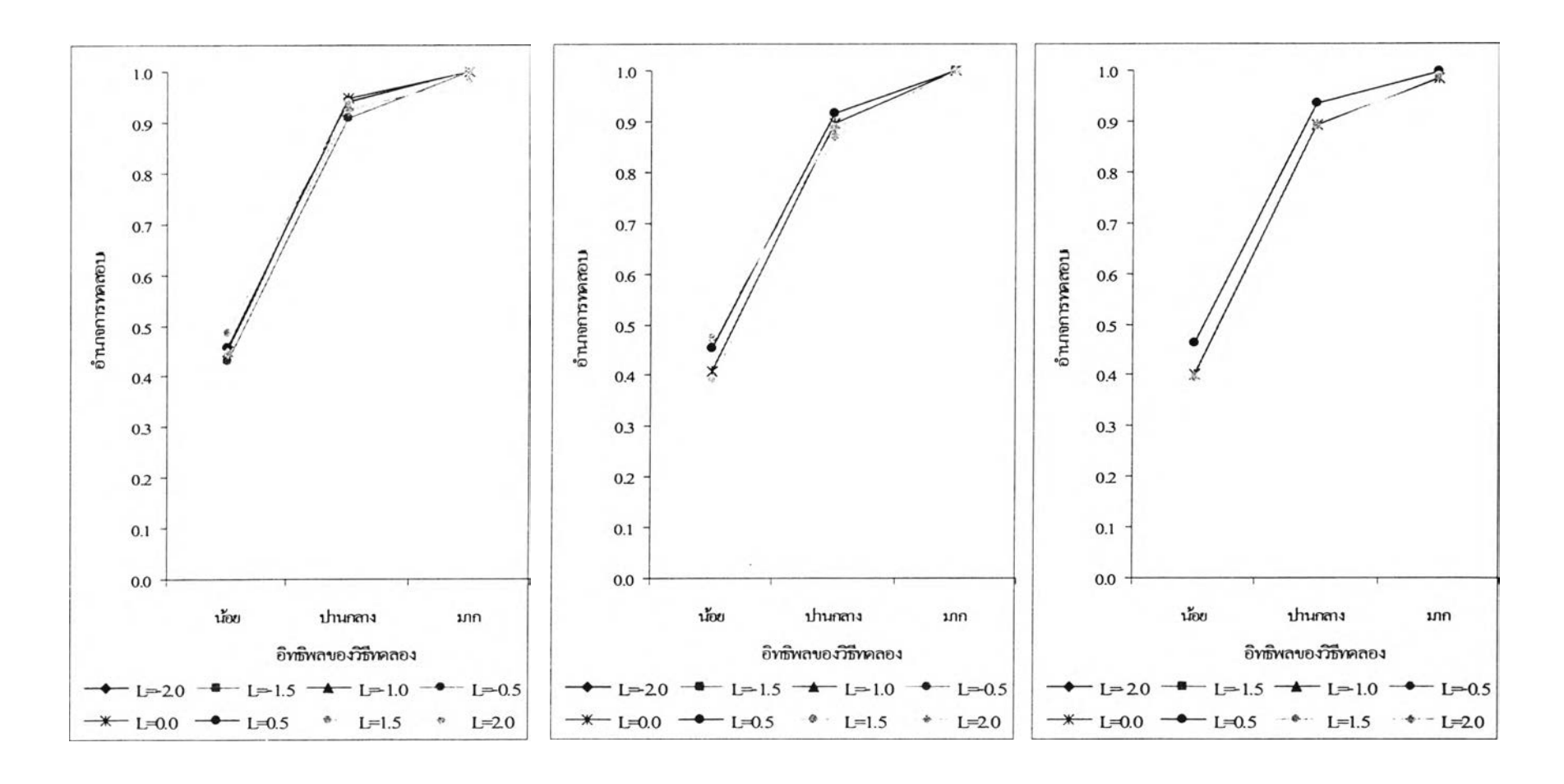

รูปที่ 4.22 **เปรียบเทียบวิธีการแปลงข้อมูลโดยพิจารณาจากอำนาจการทดสอบของการทดสอบเอฟเมื่อ k=4 , ท=6 และจำนวนค่าผิดปกติ=5% ณ ระดับนัยสำคัญ 0.05**

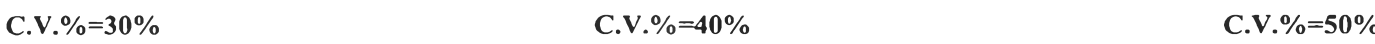

'P

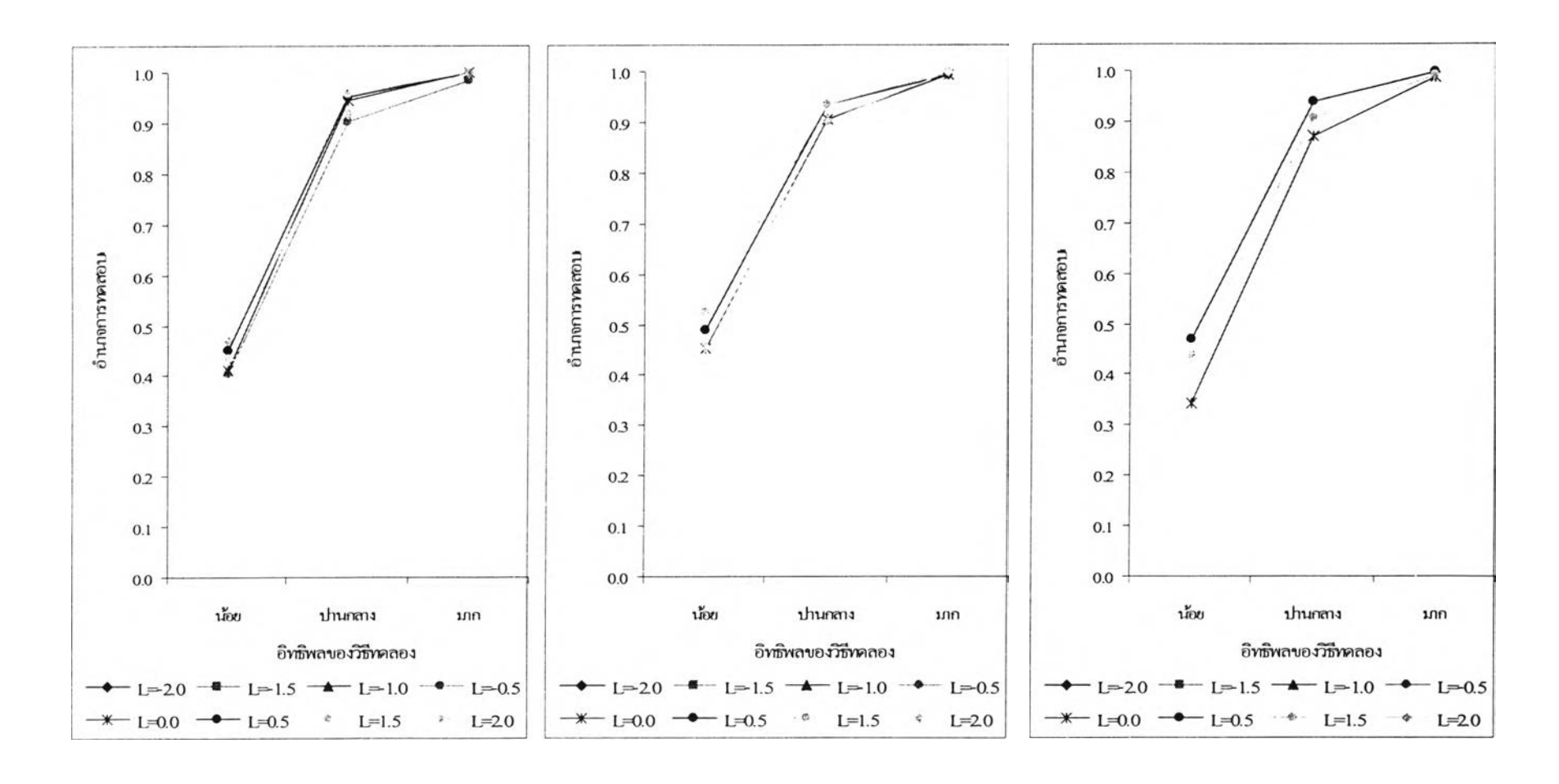

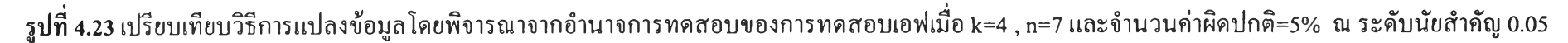

 $C.V. \% = 30\%$  c.v.% =40% c.v. example c.v. example c.v. example c.v. example c.v. example c.v. example c.v. example c.v. example c.v. example c.v. example c.v. example c.v. example c.v. example c.v. example c.v. example c.

 $61$ 

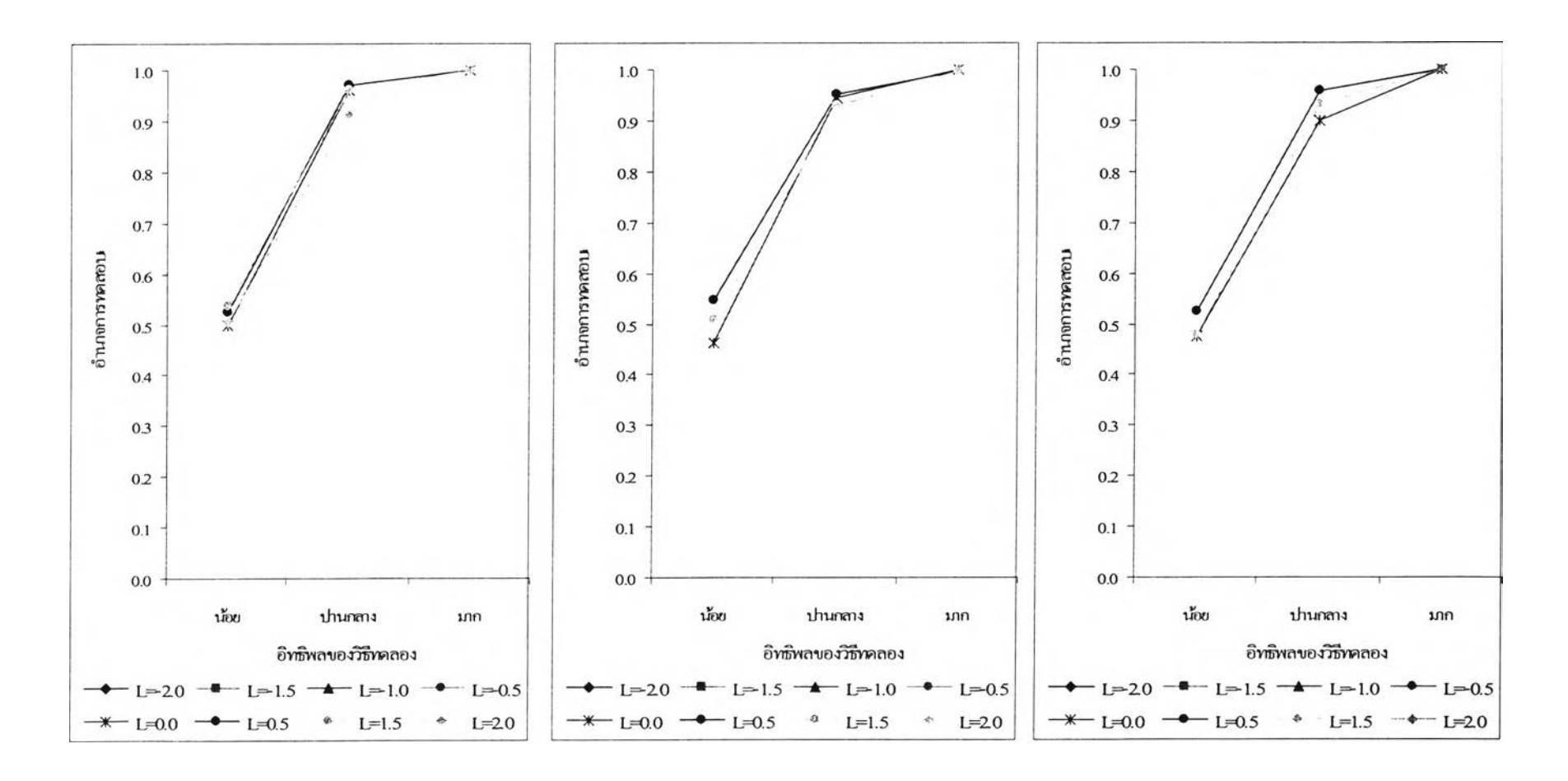

**รูปที่ 4.24** เปรียบเทียบวิธีการแปลงข้อมูลโดยพิจารณาจากอำนาจการทดสอบของการทดสอบเอฟเมื่อ k=4 1 ท=8 และจำนวนค่าผิดปกติ=5% ณ ระดับนัยสำคัญ 0.05

c.v.% =30% c.v.% =40% **c.v .% = 5 0 %**

**ตาราง 4.19 แสดงการเปรียบเทียบวิธีการแปลงข้อมูลเพื่อแก้ปิญ หาข้อมูลผิดปกติในแผนแบบการทดลองแบบสุ่มตลอด โดยการพิจารณาจากค่าอำนาจการทดสอบ** (Power of the test) เมื่อจำนวนวิธีทดลองคือ k=4 ณ ระดับนัยสำคัญ=0.01 และ จำนวนค่าผิดปกติ=10%

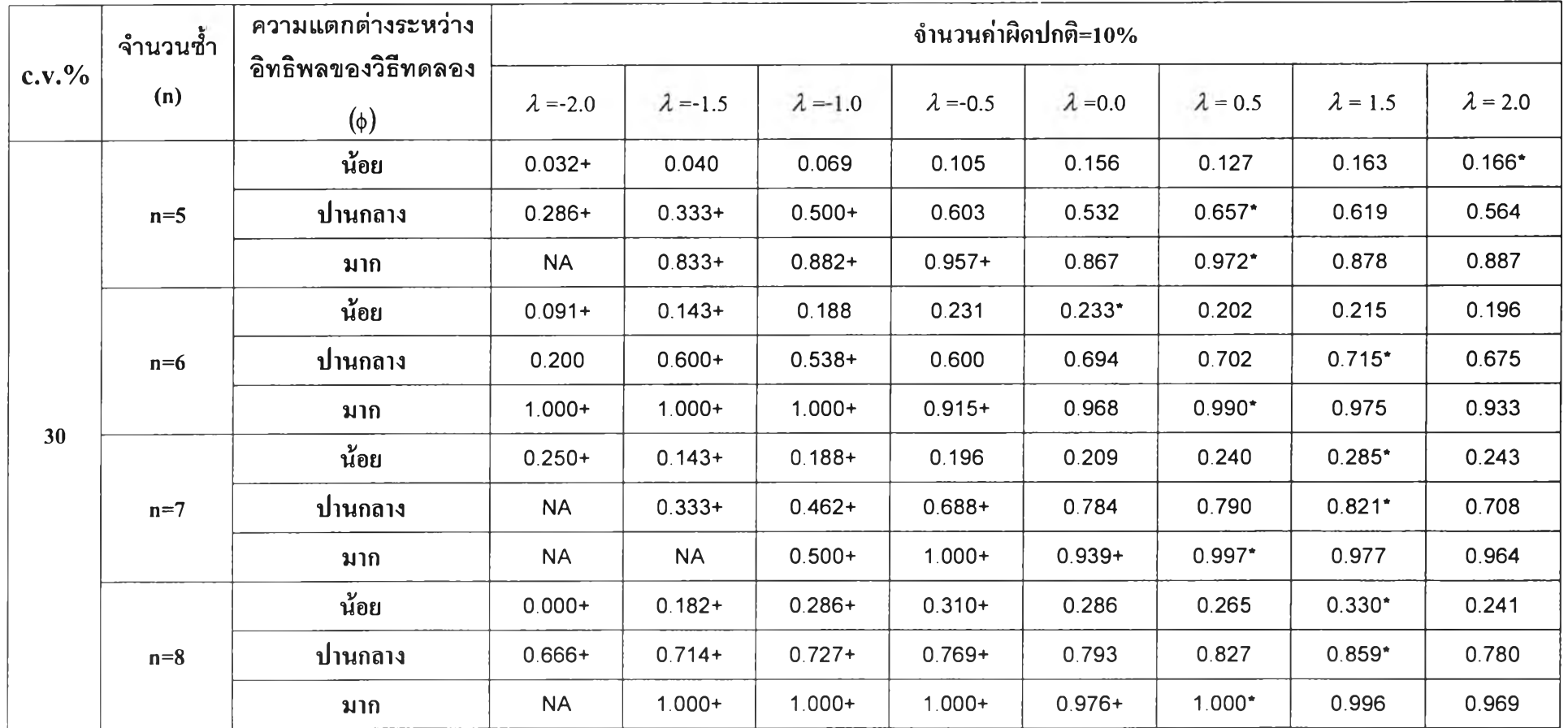

ตาราง 4.19 **แสดงการเปรียบเทียบวิธีการแปลงข้อมูลเพื่อแก้ปิญ หาข้อมูลผิดปกติในแผนแบบการทดลองแบบสุ่มตลอด โดยการพิจารณ าจากค่าอำนาจการ**ทดสอบ **(Power o f the test) เมื่อจำนวนวิธีทดลองคือ k=4 ณ ระดับนัยสำคัญ=0.01 และ จำนวนค่าผิดปกติ=10% (ต่อ)**

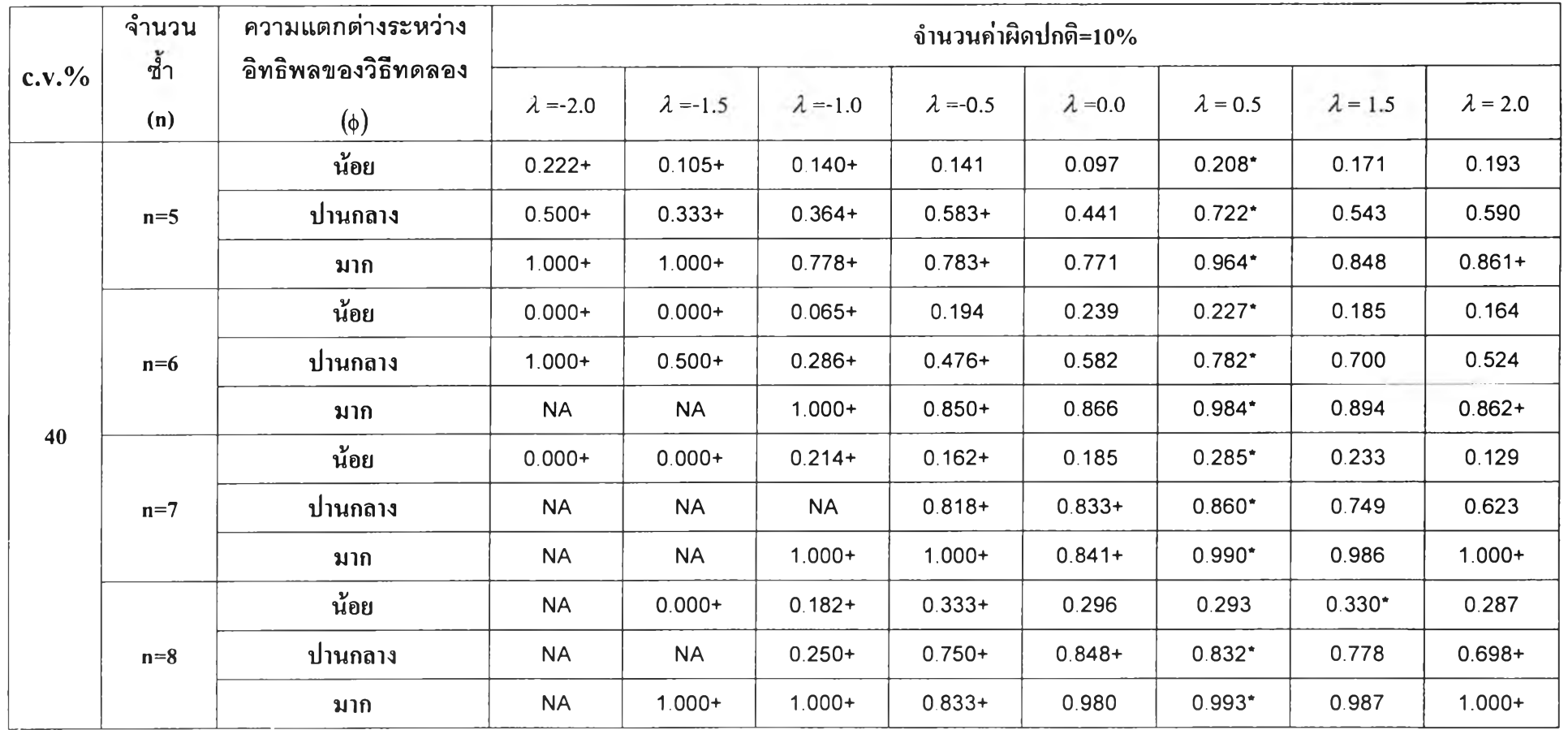

**ตาราง 4.19 แสดงการเปรียบเทียบวิธีการแปลงข้อมูลเพื่อแก้บัเญหาข้อมูลผิดปกติในแผนแบบการทดลองแบบสุ่มตลอด โดยการพิจารณาจากค่าอำนาจการทดสอบ (Power o f the test) เมื่อจำนวนวิธีทดลองคือ k=4 ณ ระดับนัยสำคัญ=0.01 และ จำนวนค่าผิดปกติ=10% (ต่อ)**

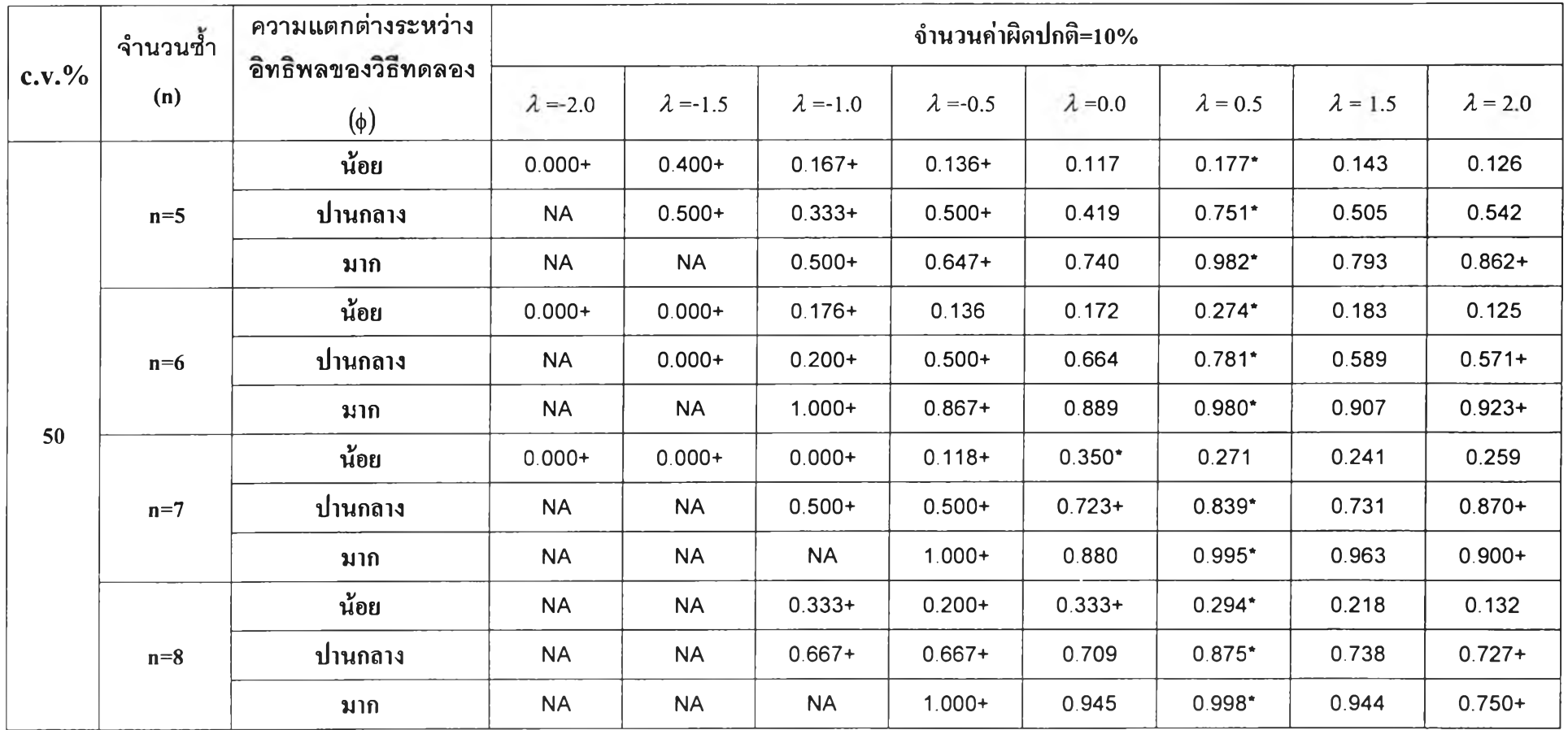

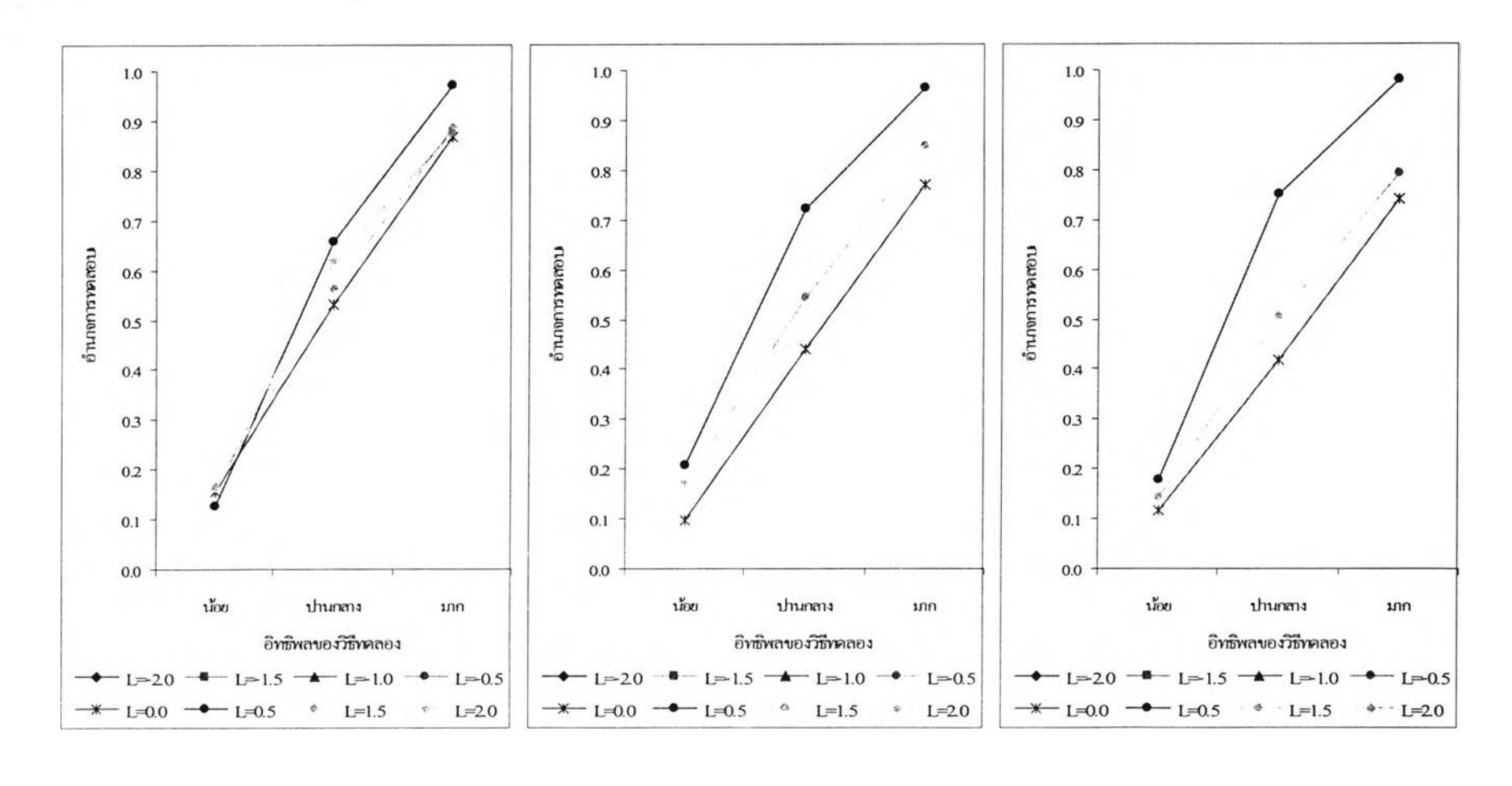

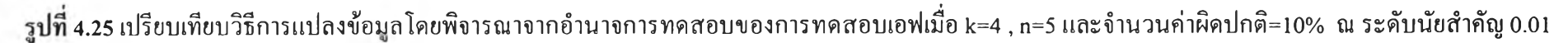

**c.v.%=30%** c.v.%=40% c.v.%=40% c.v.%=50%

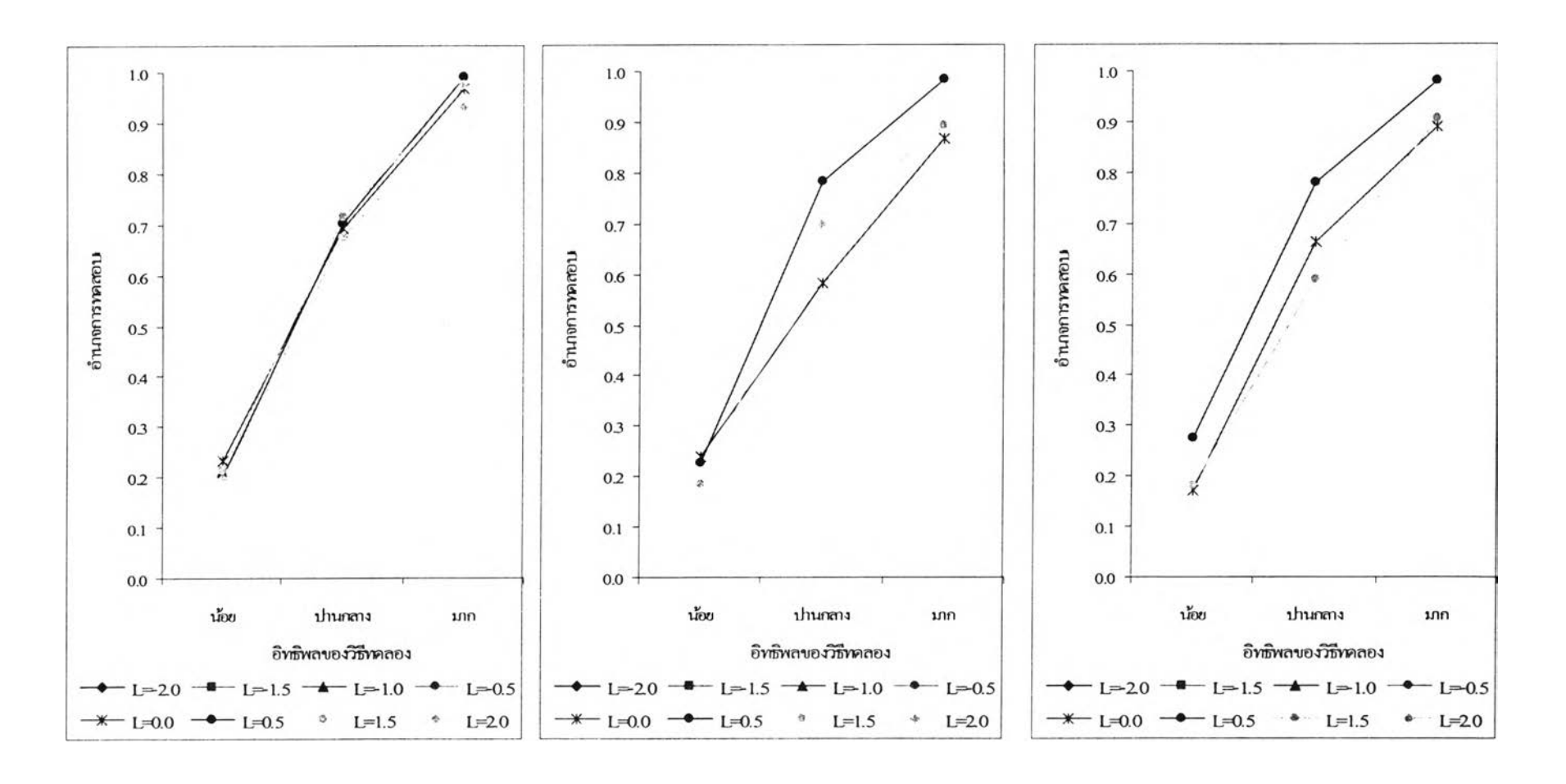

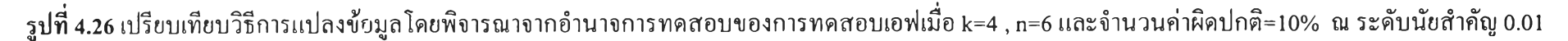

 $C.V. \% = 30\%$  c.v.% =40% c.v. example c.v. example c.v. example c.v. example c.v. example c.v. example c.v. example c.v. example c.v. example c.v. example c.v. example c.v. example c.v. example c.v. example c.v. example c.

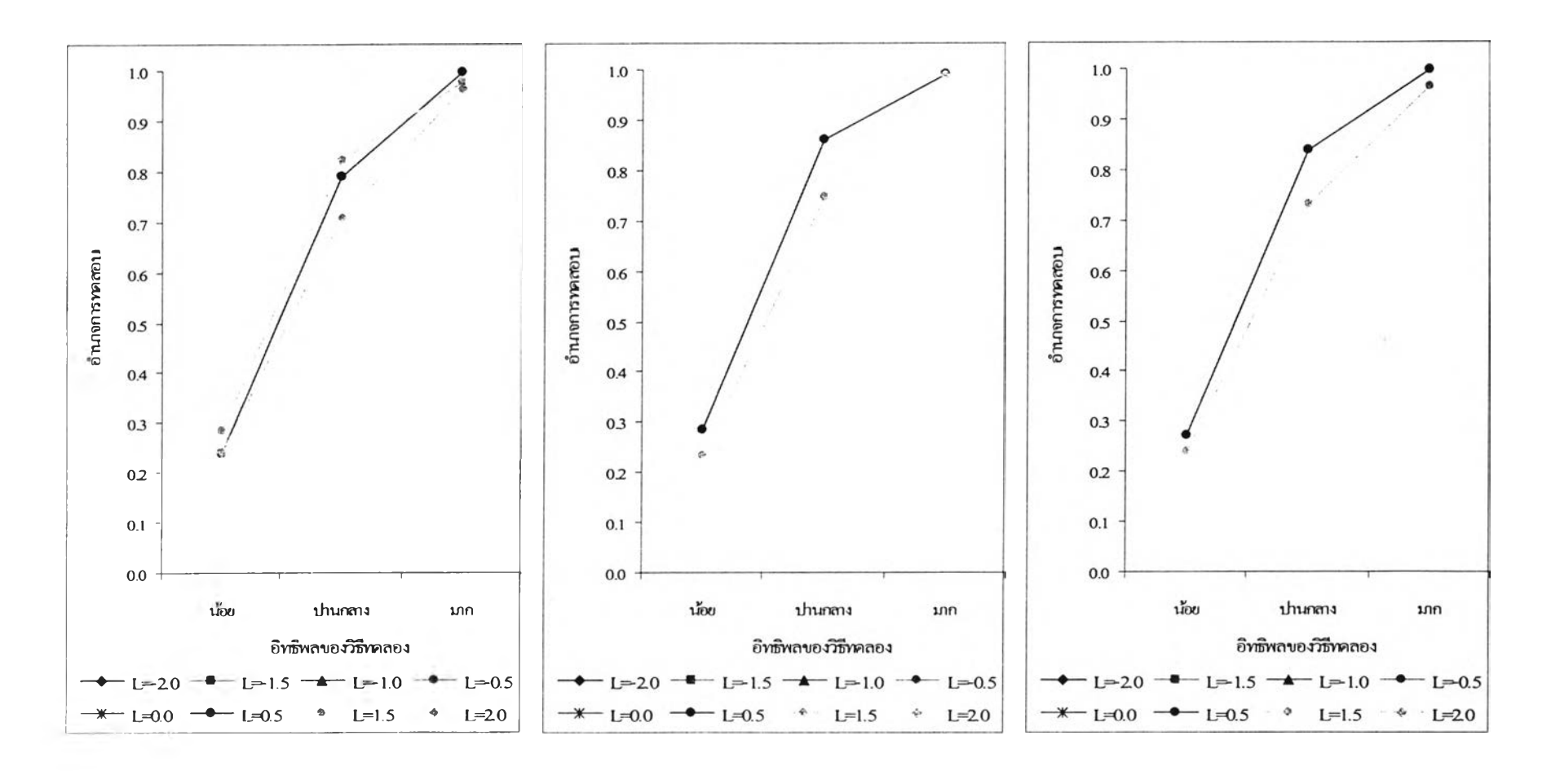

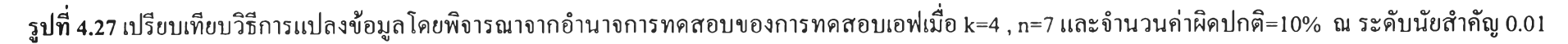

c.v.% =30% **c.v.%=40%** c.v.% =50%

 $104$ 

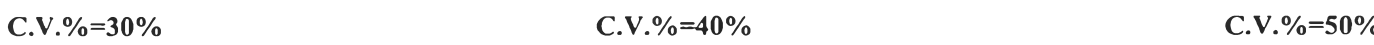

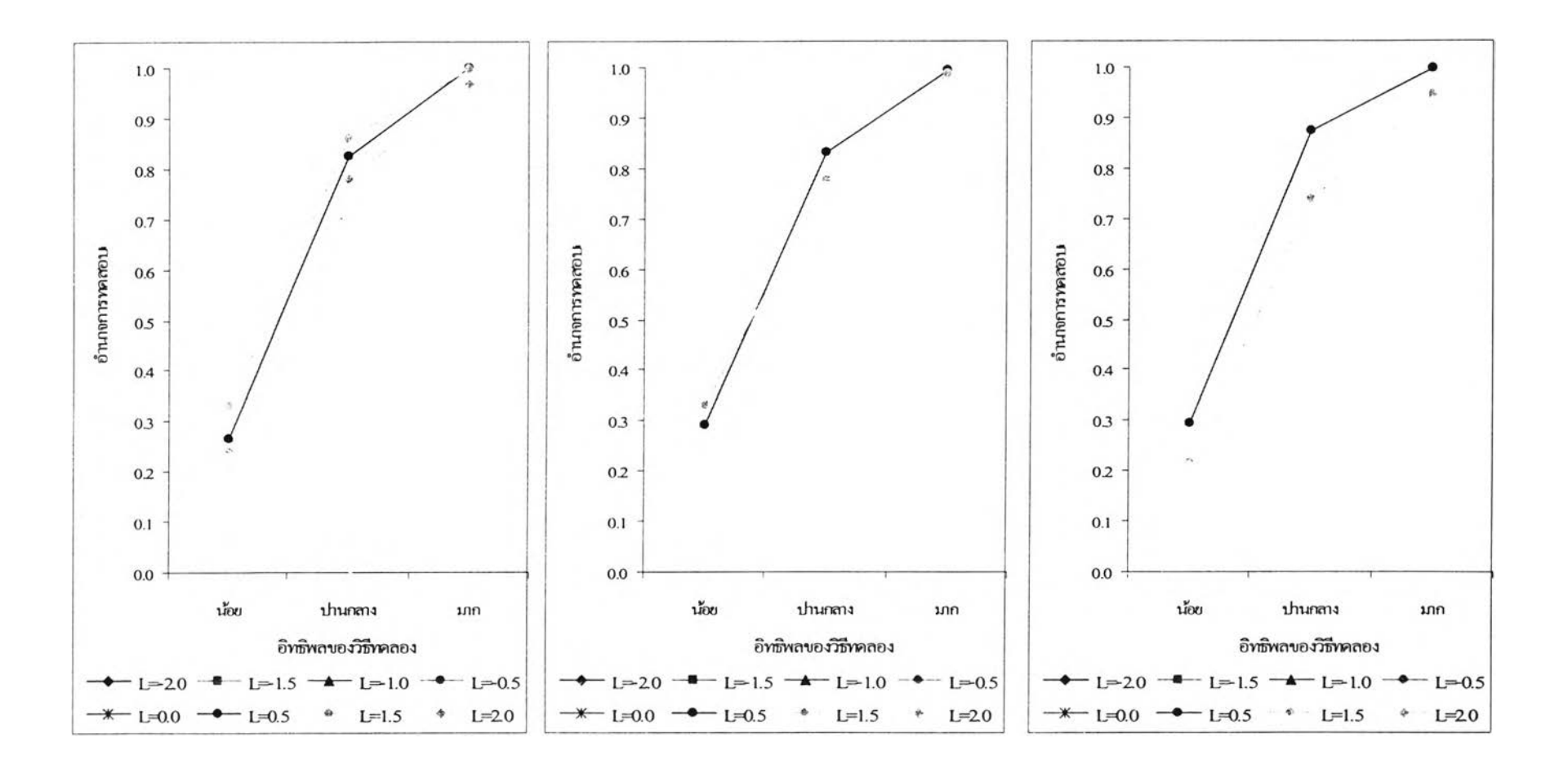

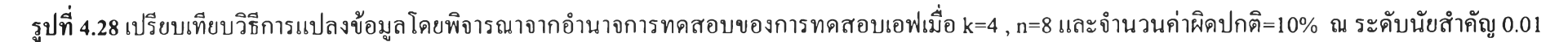

**ตาราง 4.20 แสดงการเปรียบเทียบวิธีการแปลงข้อมูลเพื่อแก้ปิญ หาข้อมูลผิดปกติในแผนแบบการทดลองแบบสุ่มตลอด โดยการพิจารณาจากค่าอำนาจการทดสอบ (Power of the test) เมื่อจำนวนวิธีทดลองคือ k=4 ณ ระดับนัยสำคัญ=0.05 และ จำนวนค่าผิดปกติ=10%**

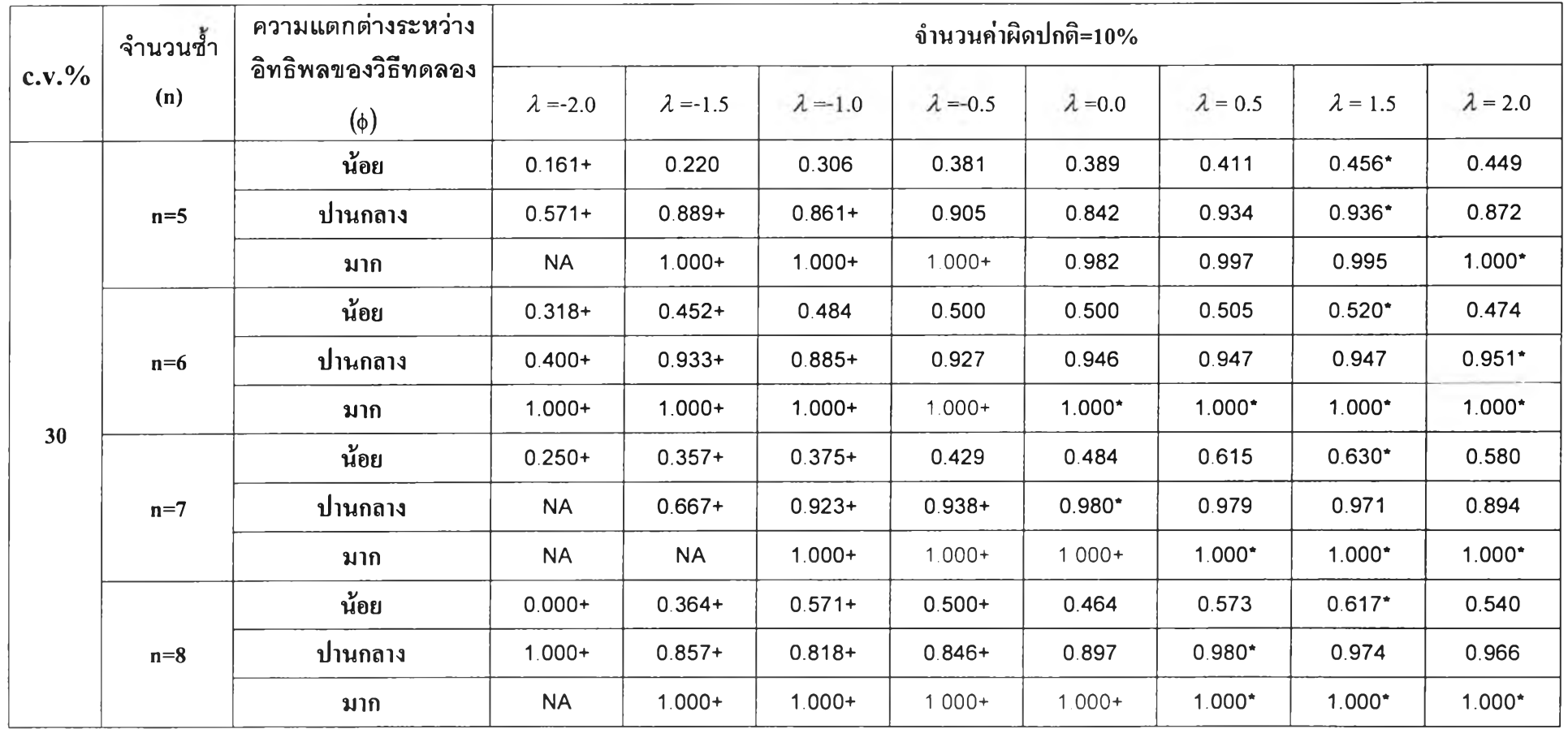

**ดารไง 4.20 แสดงการเปรียบเทียบวิธีการแปลงข้อมูลเพื่อแก้ปิญ หาข้อมูลผิดปกติในแผนแบบการทดลองแบบสุ่มตลอด โดยการพิจารณาจากค่าอำนาจการทดสอบ (Power o f the test) เมื่อจำนวนวิธีทดลองคือ k=4 ณ ระดับนัยสำคัญ=0.05 และ จำนวนค่าผิดปกติ=10%(ต่อ)**

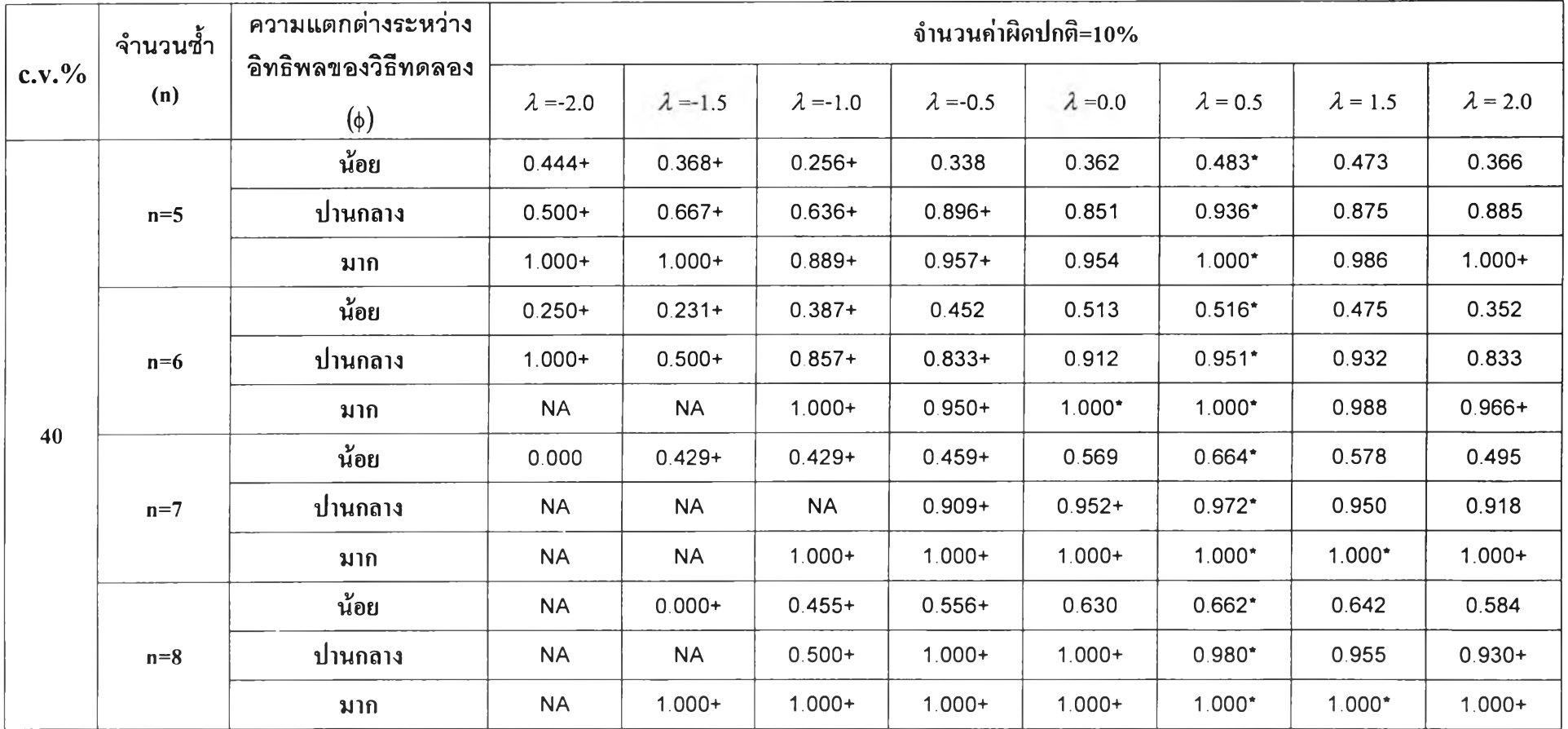

**ตาราง 4.20 แสดงการเปรียบเทียบวิธีการแปลงข้อมูลเพื่อแก้ปิญ หาข้อมูลผิดปกติในแผนแบบการทดลองแบบสุ่มตลอด โดยการพิจารณาจากค่าอำนาจการทดสอบ (Power o f the test) เมื่อจำนวนวิธีทดลองคือ k=4 ณ ระดับนัยสำคัญ=0.05 และ จำนวนค่าผิดปกติ=10%(ต่อ)**

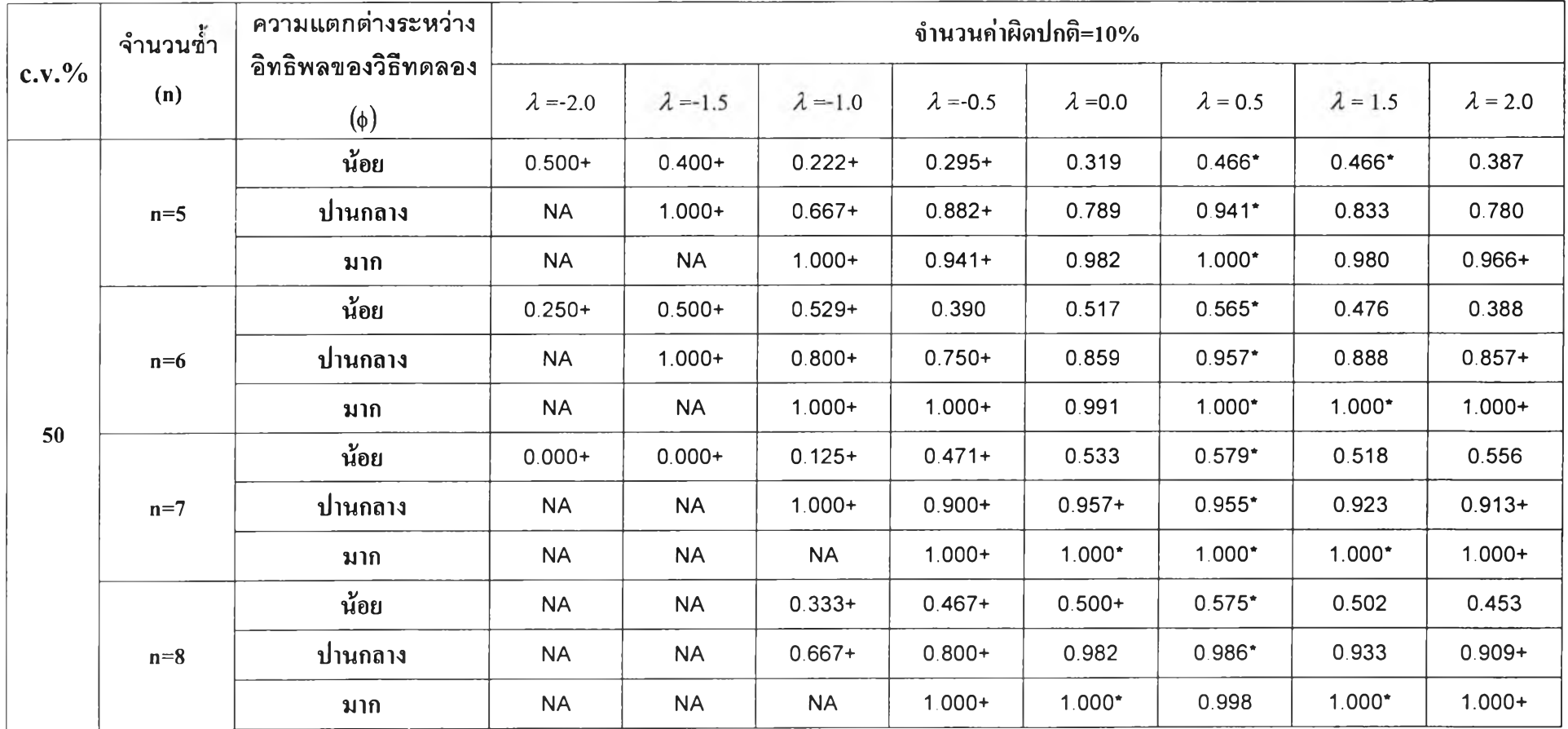

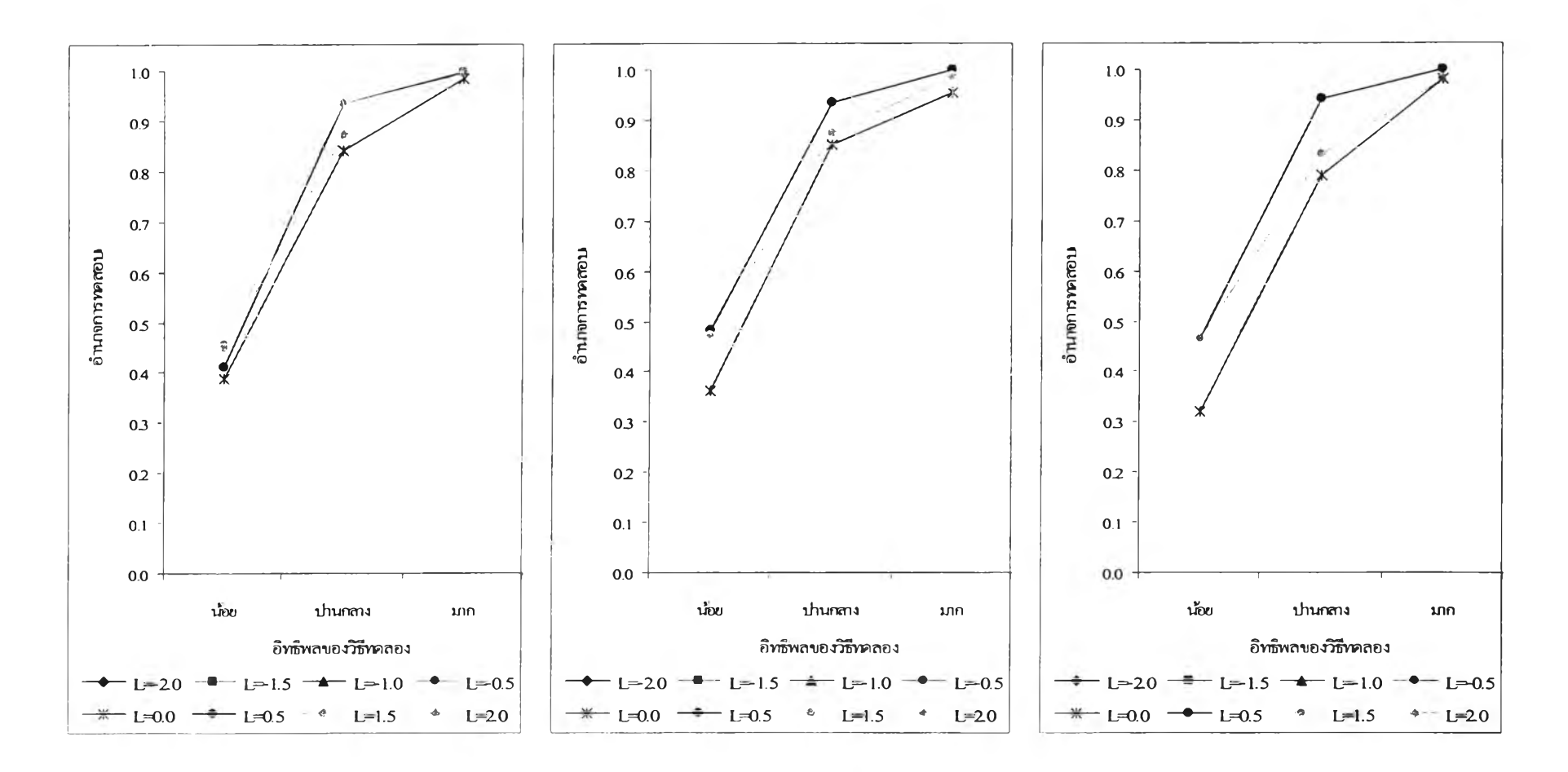

รูปที่ 4.29 **เปรียบเทียบวิธีการแปลงข้อมูลโดยพิจารณาจากอำนาจการทดสอบของการทดสอบเอ เมื่อ** k=4 , ท=5 **และจำนวนค่าผิดปกติ**=10% **ณ ระดับนัยสำคัญ** 0.05

c.v.%=30% c.v.% =40% **c.v .% = 50 %**

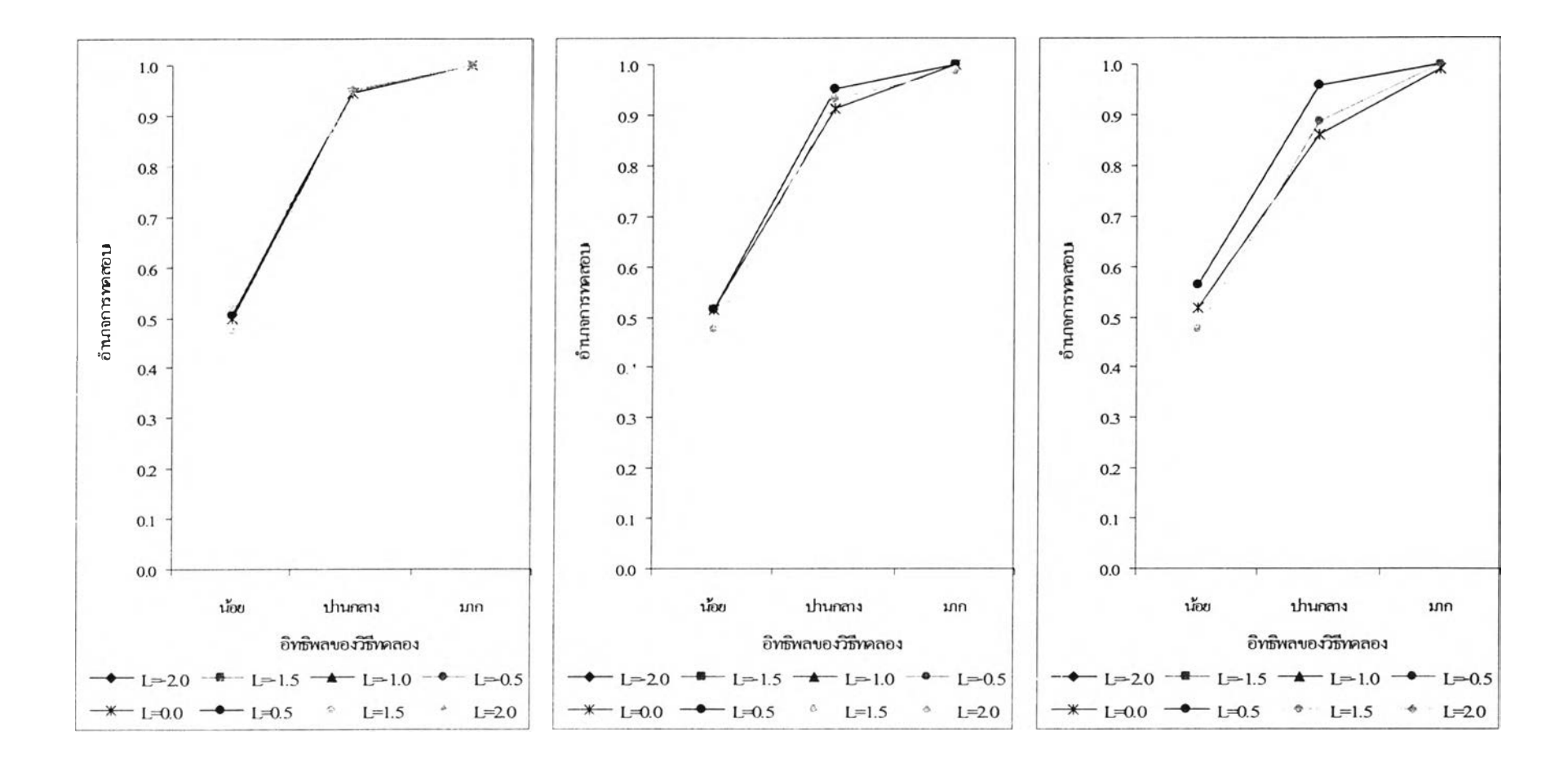

**รูปที่ 4.30** เปรียบเทียบวิธีการแปลงข้อมูลโดยพิจารณาจากอำนาจการทดสอบของการทดสอบเอฟเมื่อ k=4 , ท=6 และจำนวนค่าผิดปกติ=10% ณ ระดับนัยสำคัญ 0.05

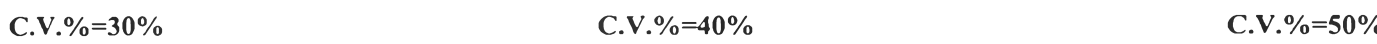

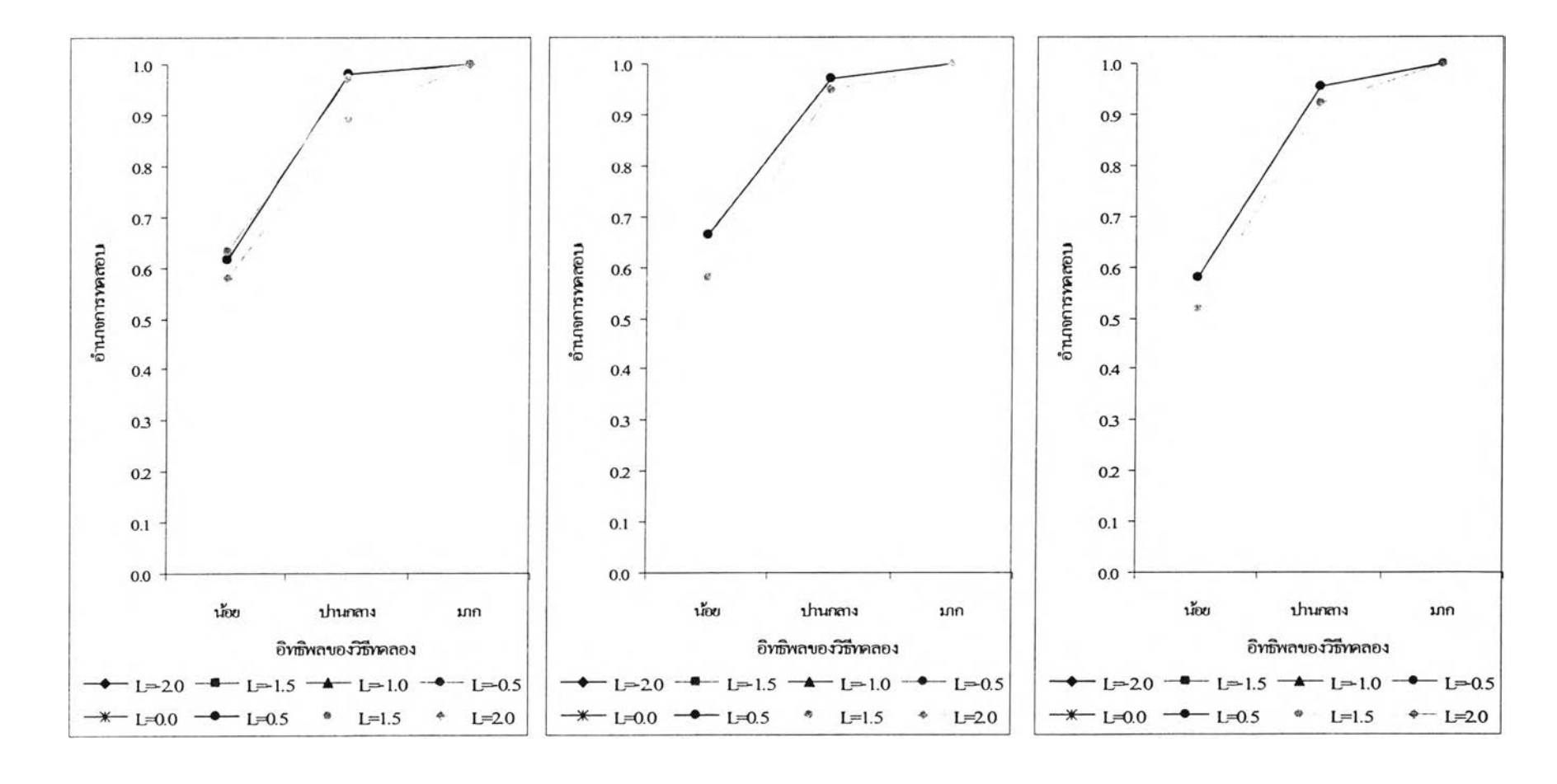

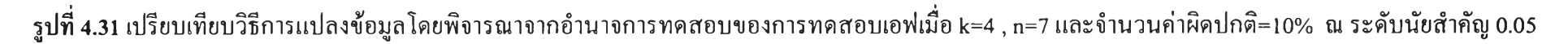

 $C.V. \% = 30\%$  c.v.% =40% c.v. example c.v. example c.v. example c.v. example c.v. example c.v. example c.v. example c.v. example c.v. example c.v. example c.v. example c.v. example c.v. example c.v. example c.v. example c.

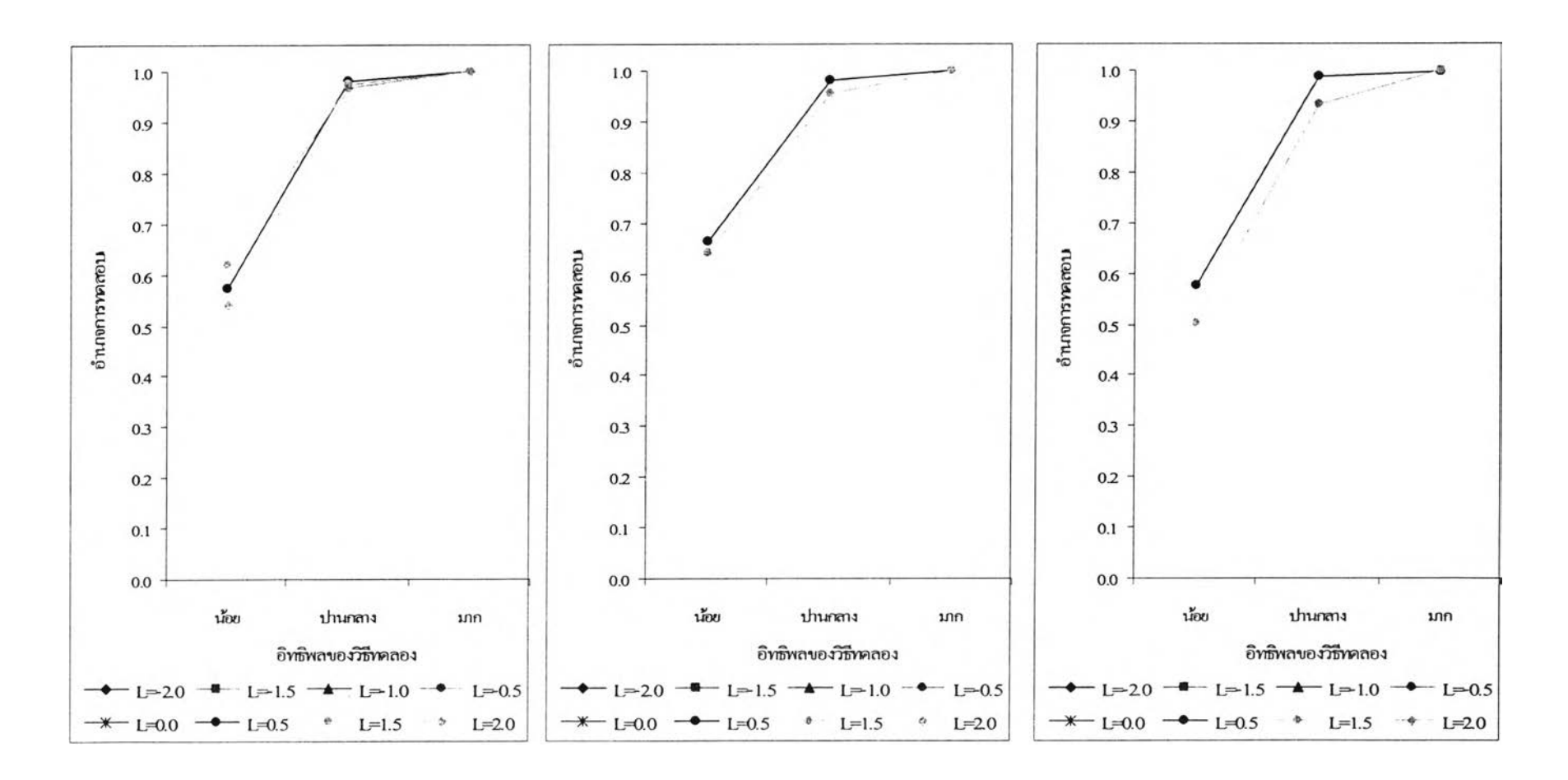

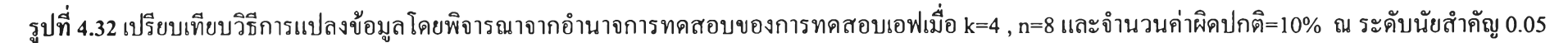

c.v.% =30% **c.v .% = 40 %** c.v.% =50%

 $112$ 

**ฅาราง 4.21 แสดงการเปรียบเทียบวิธีการแปลงข้อมลเพื่อแก้ปิญ หาข้อมลผิดปกติในแผนแบบการทดลองแบบส่มตลอด โดยการพิจารณาจากค่าอำนาจการทดสอบ** (Power of the test) เมื่อจำนวนวิธีทดลองคือ k=5 ณ ระดับนัยสำคัญ=0.01 และ จำนวนค่าผิดปกติ=5%

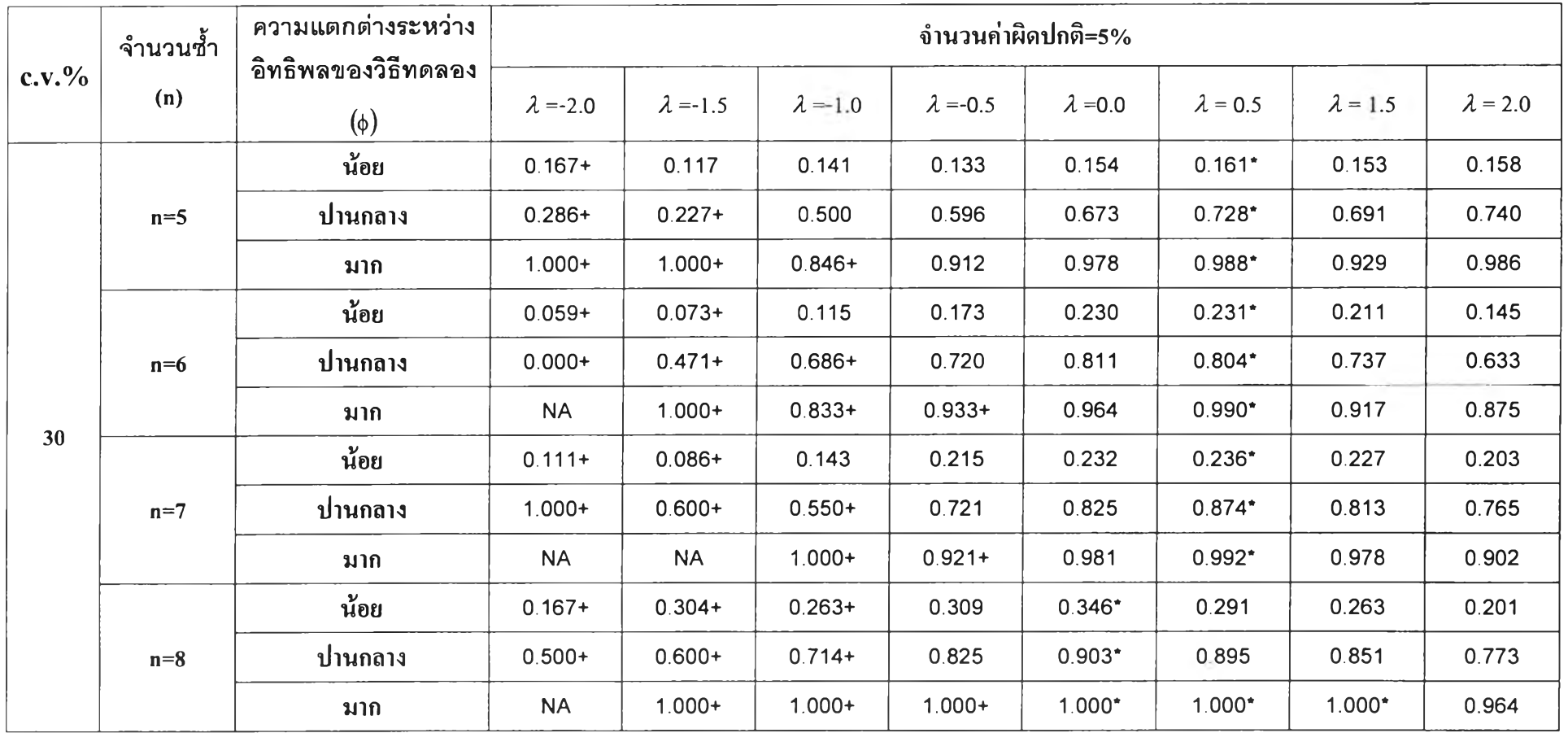

**ตาราง 4.21 แสดงการเปรียบเทียบวิธีการแปลงข้อมูลเพื่อแก้ปิญ หาข้อมูลผิดปกติในแผนแบบการทดลองแบบสุ่มตลอด โดยการพิจารณาจากค่าอำนาจการทดสอบ** (Power of the test) เมื่อจำนวนวิธีทดลองคือ k=5 ณ ระดับนัยสำคัญ=0.01 และ จำนวนค่าผิดปกติ=5% (ต่อ)

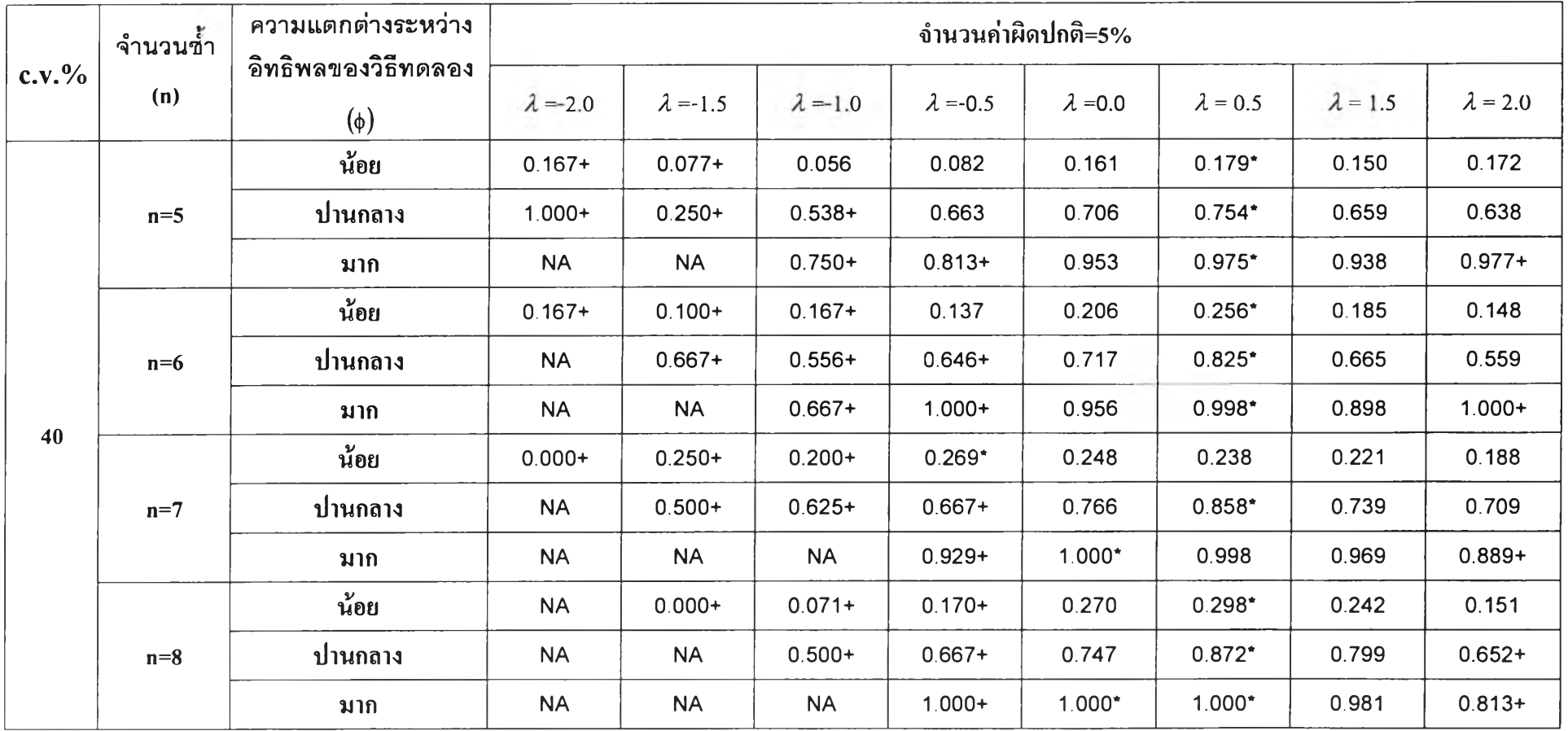

**ตาราง 4.21 แสดงการเปรียบเทียบวิธีการแปลงข้อมูลเพื่อแก้บัเญหาข้อมูลผิดปกติในแผนแบบการทดลองแบบสุ่มตลอด โดยการพิจารณาจากค่าอำนาจการทดสอบ (Power o f the test) เมื่อจำนวนวิธีทดลองคือ k=5 ณ ระดับนัยสำคัญ=0.01 และ จำนวนค่าผิดปกติ=5% (ต่อ)**

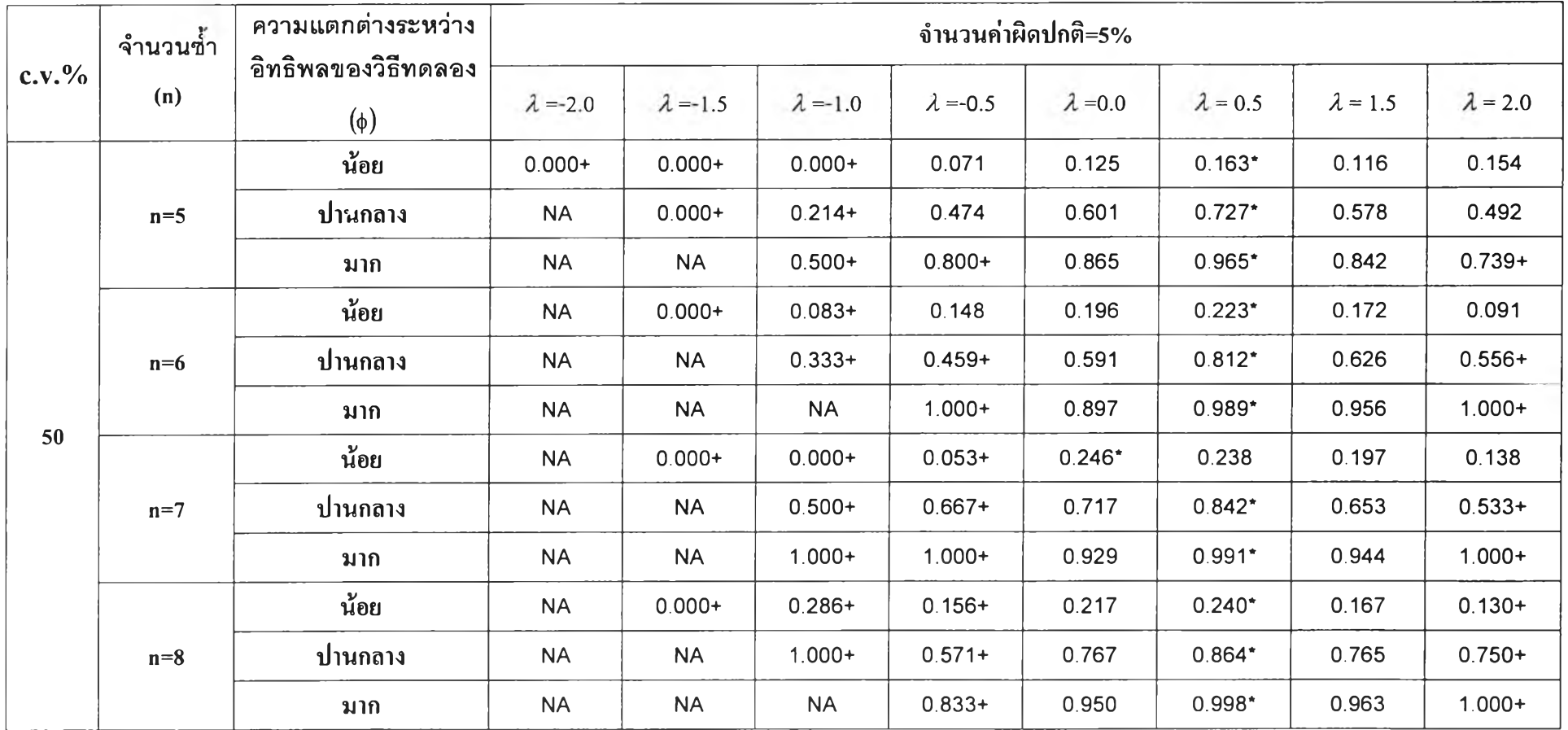

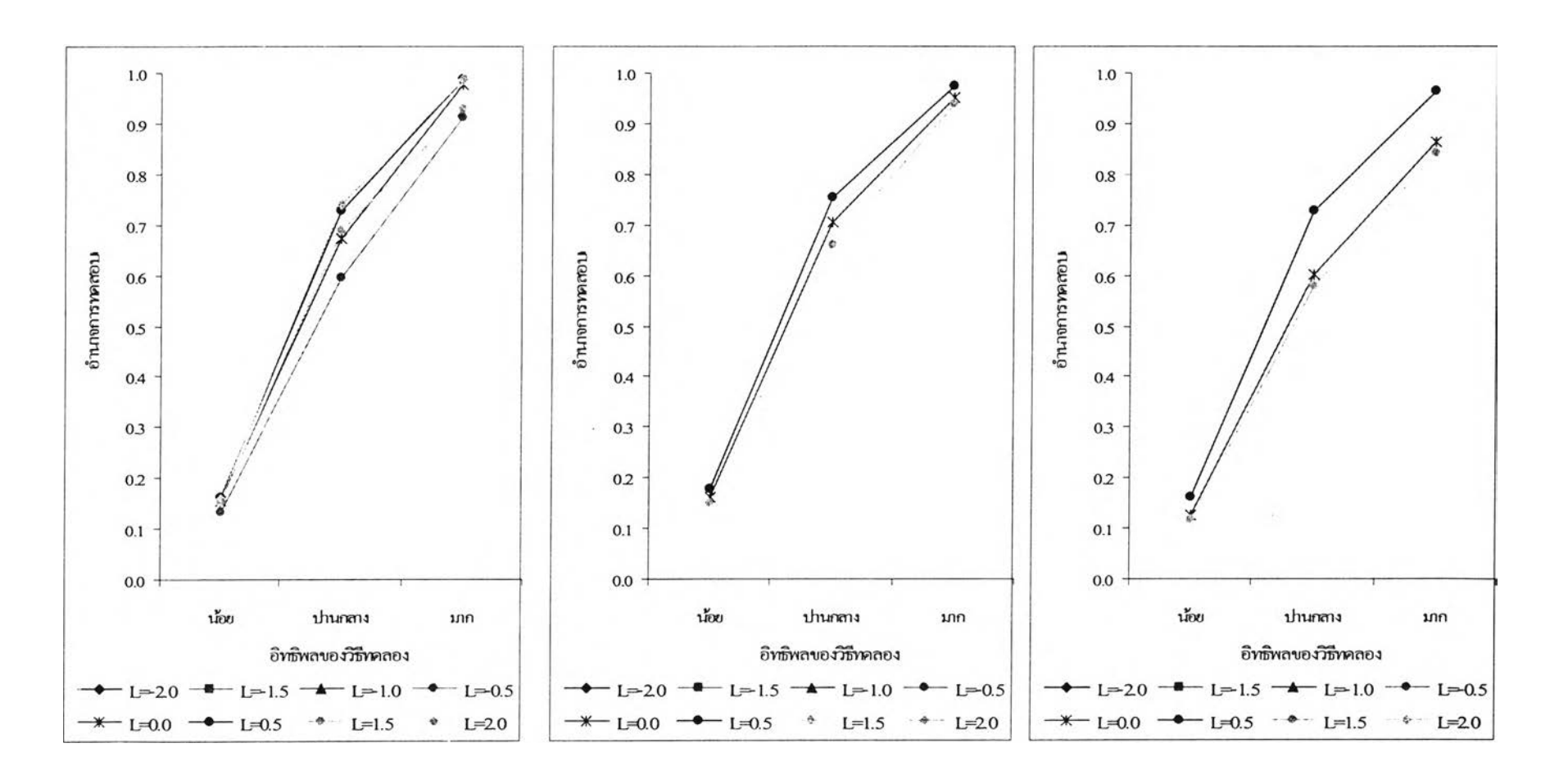

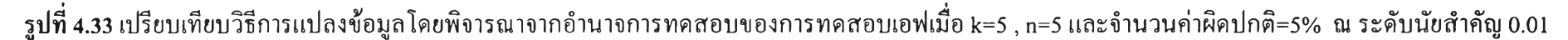

c.v.% =30% c.v.% =40% **c.v.%=50%**

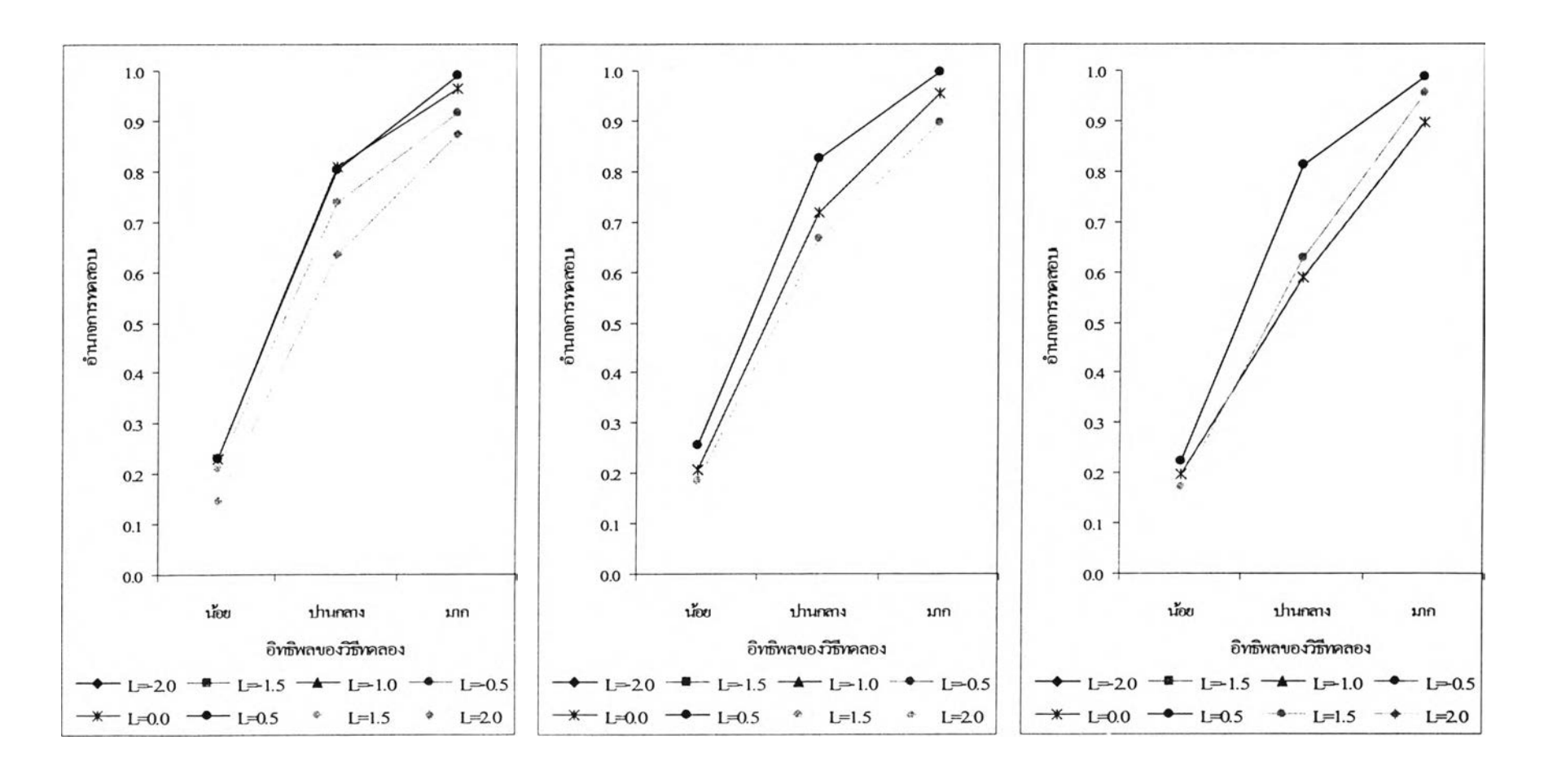

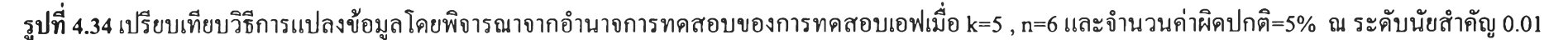

 $C.V. \% = 30\%$  c.v.% =40% c.v. example c.v. example c.v. example c.v. example c.v. example c.v. example c.v. example c.v. example c.v. example c.v. example c.v. example c.v. example c.v. example c.v. example c.v. example c.

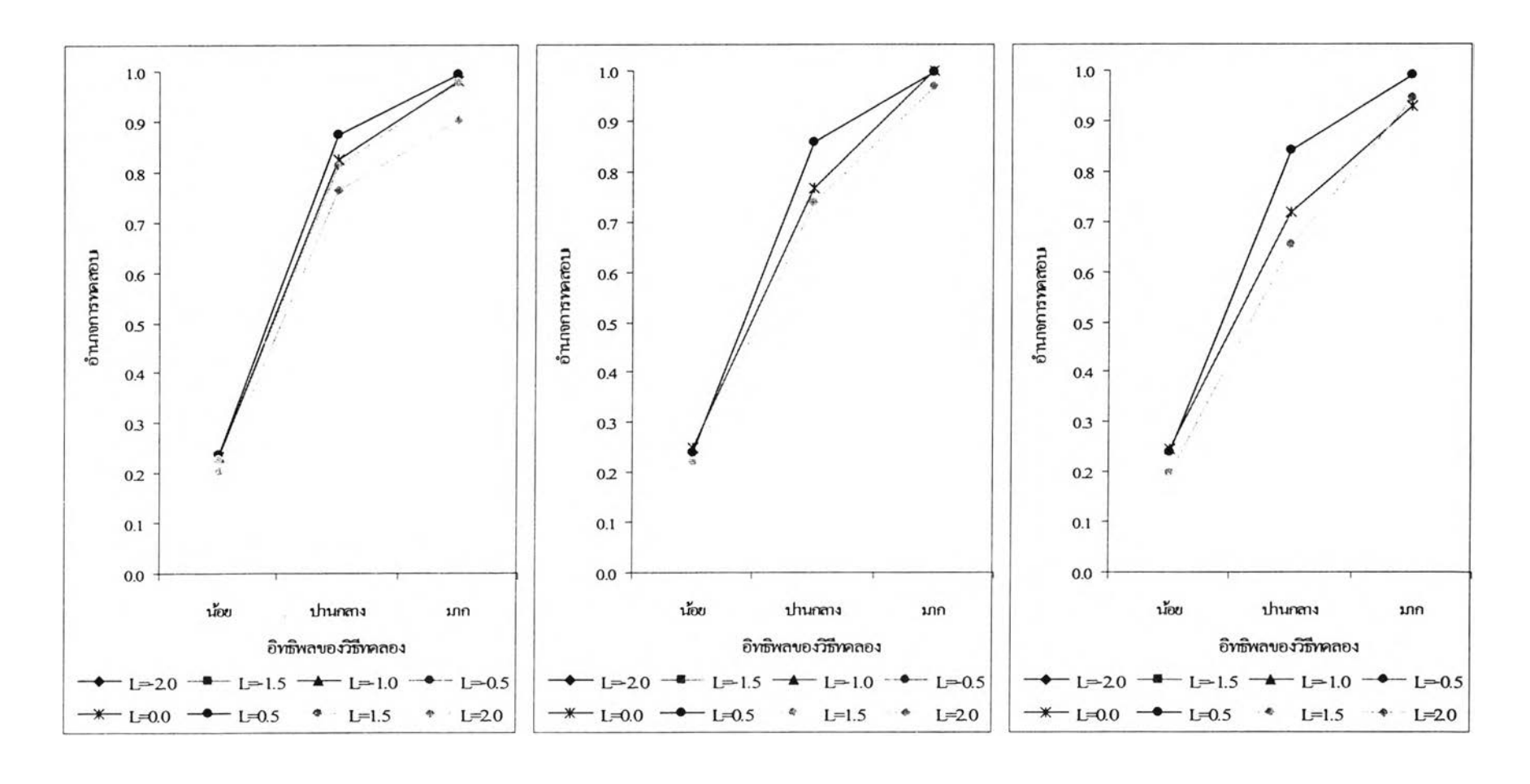

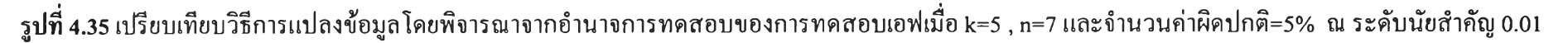

c.v.% =30% c.v.% =40% **c.v.%=50%**

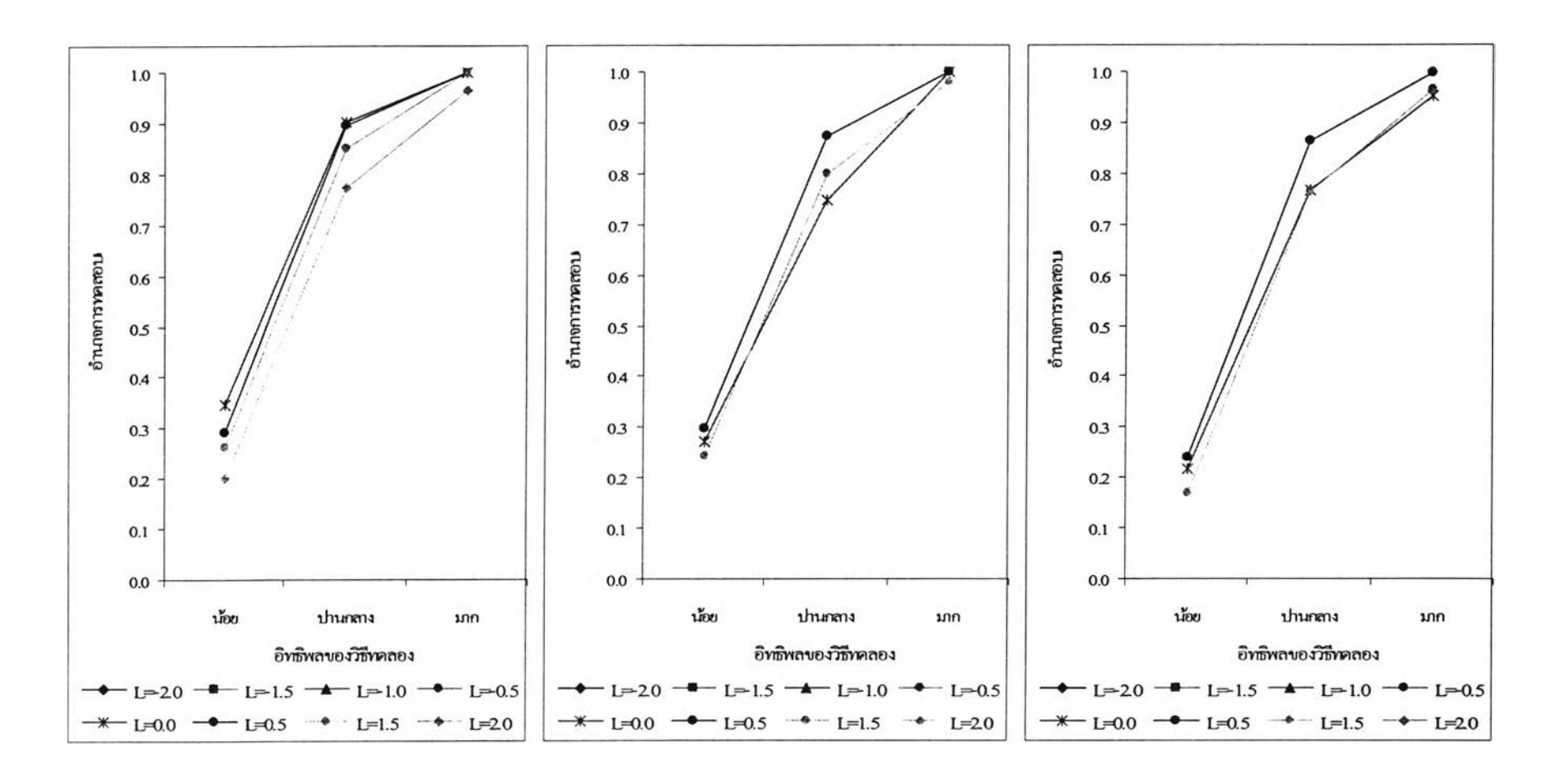

**รูปที่ 4.36 เปรียบเทียบวิธีการแปลงข้อมูลโดยพิจารณาจากอำนาจการทดสอบของการทดสอบเอฟเมื่อ k=5 , ท=8 และจำนวนค่าผิดปกติ=5% ณ ระดับนัยสำคัญ 0.01**

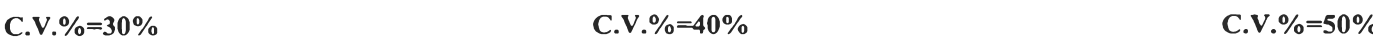

 $\mathcal{N}_i$ 

**ตาราง 4.22 แสดงการเปรียบเทียบวิธีการแปลงข้อมลเพื่อแก้ปิญ หาข้อมลผิดปกติในแผนแบบการทดลองแบบส่มตลอด โดยการพิจารณาจากค่าอำนาจการทดสอบ** (Power of the test) เมื่อจำนวนวิธีทดลองคือ k=5 ณ ระดับนัยสำคัญ=0.05 และ จำนวนค่าผิดปกติ=5%

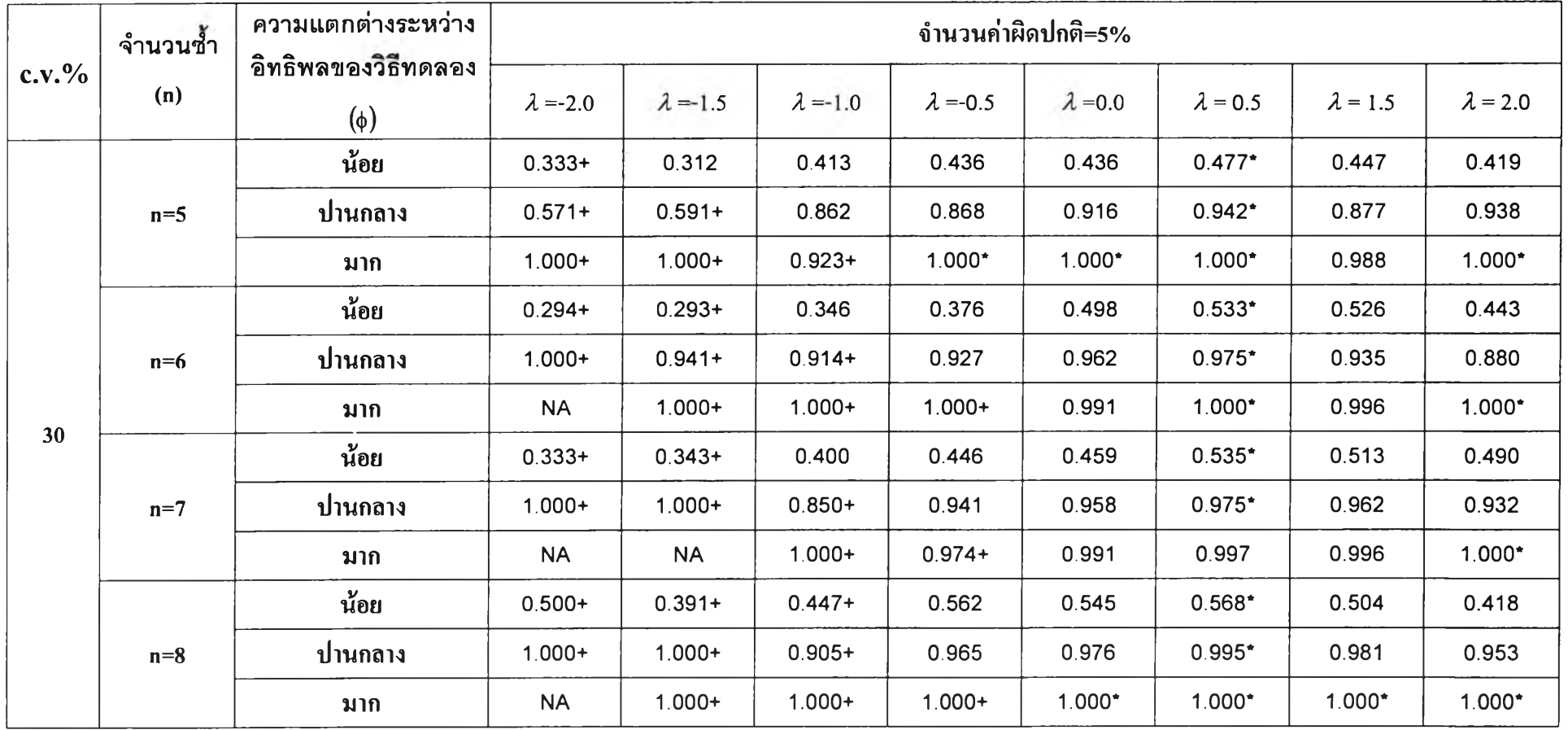

ตาราง 4.22 แสดงการเปรียบเทียบวิธีการแปลงข้อมูลเพื่อแก้ใ]ญหาข้อมูลผิดปกติในแผนแบบการทดลองแบบสุ่มตลอด โดยการพิจารณาจากค่าอำนาจการทดสอบ (Power of the test) เมื่อจำนวนวิธีทดลองคือ k=5 ณ ระดับนัยสำคัญ=0.05 และ จำนวนค่าผิดปกติ=5% (ต่อ)

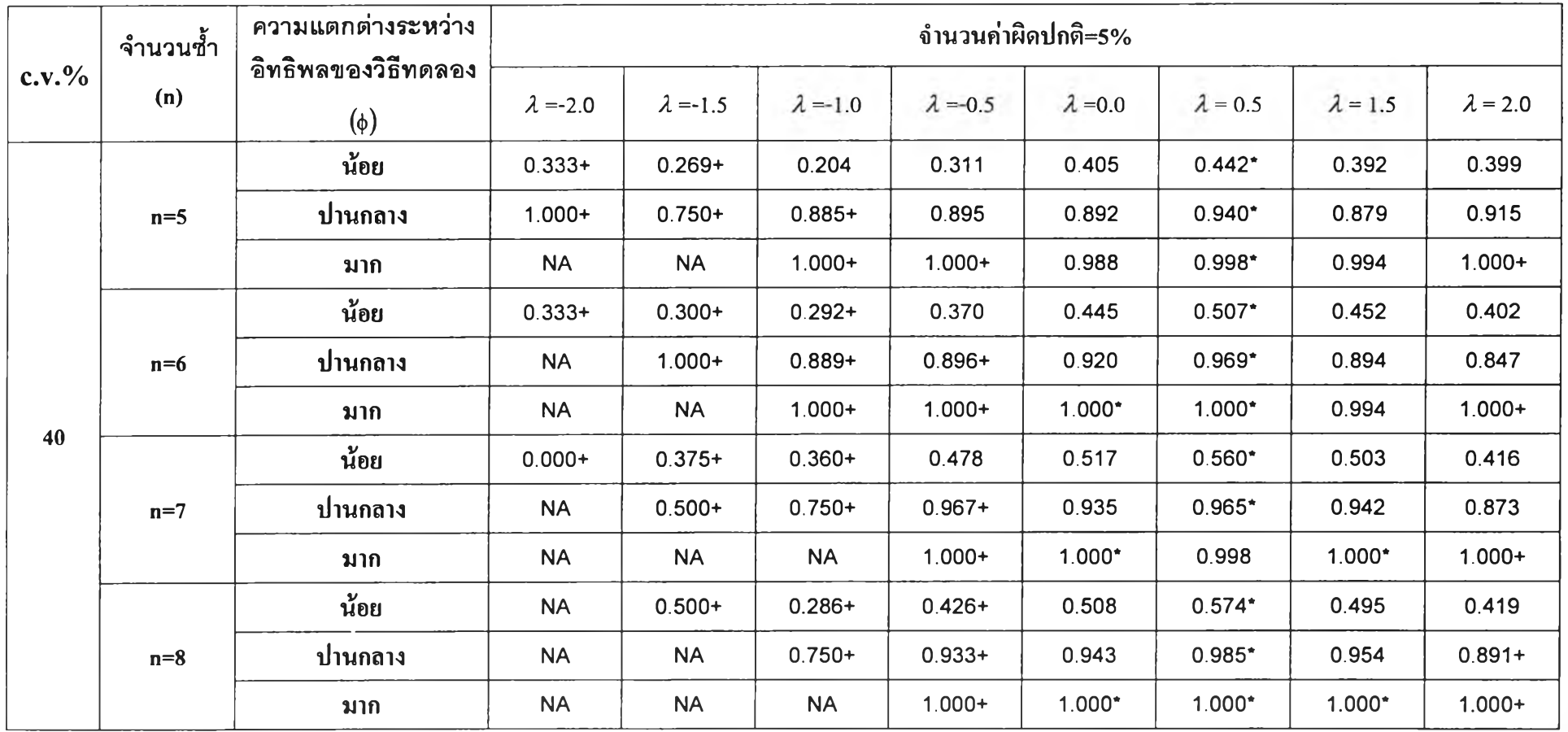

×.

ตาราง 4.22 แสดงการเปรียบเทียบวิธีการแปลงข้อมูลเพื่อแก้ป็ญหาข้อมูลผิดปกติในแผนแบบการทดลองแบบสุ่มตลอด โดยการพิจารณาจากค่าอำนาจการทดสอบ (Power of the test) เมื่อจำนวนวิธีทดลองคือ k=5 ณ ระดับนัยสำคัญ=0.05 และ จำนวนค่าผิดปกติ=5% (ต่อ)

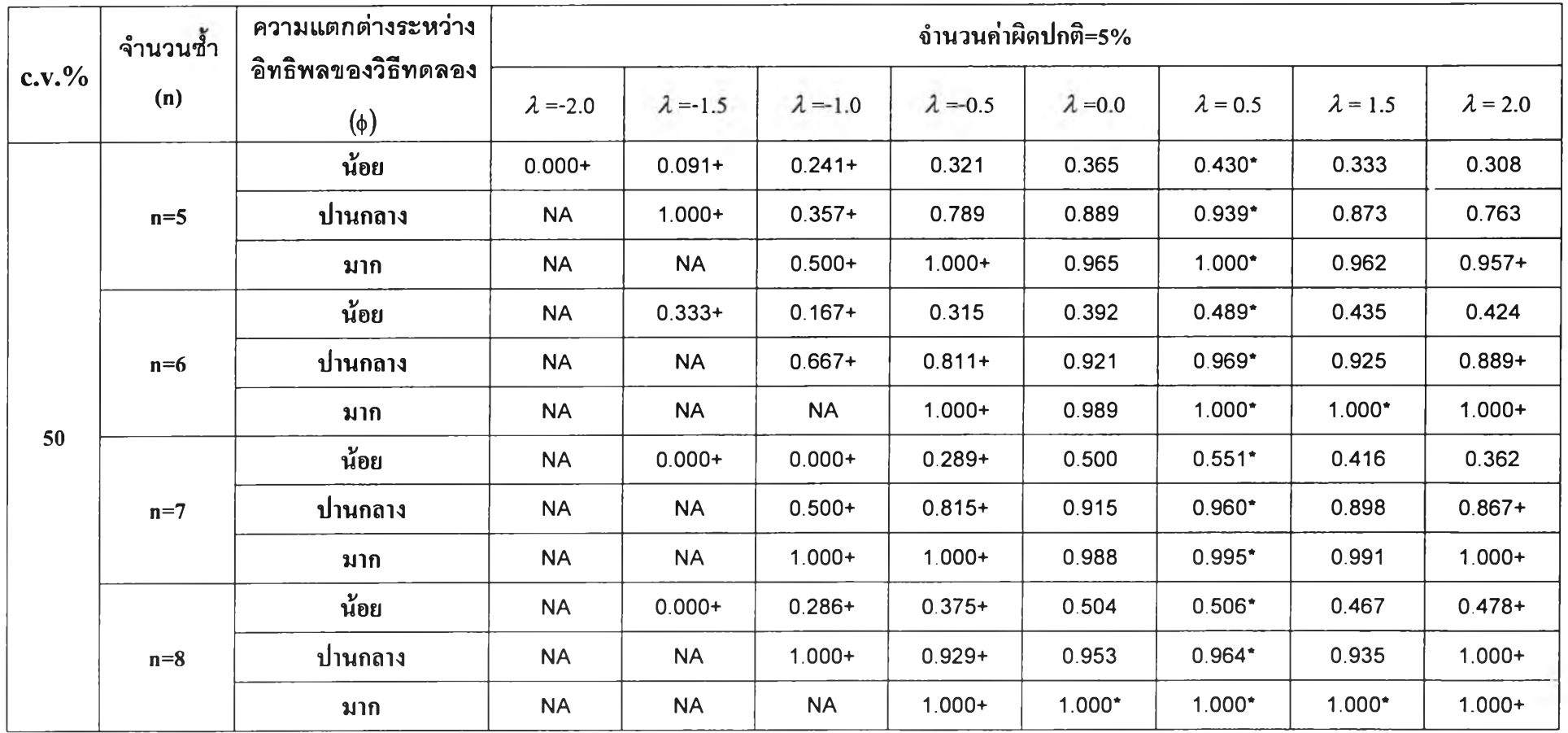

 $\alpha=0$  .

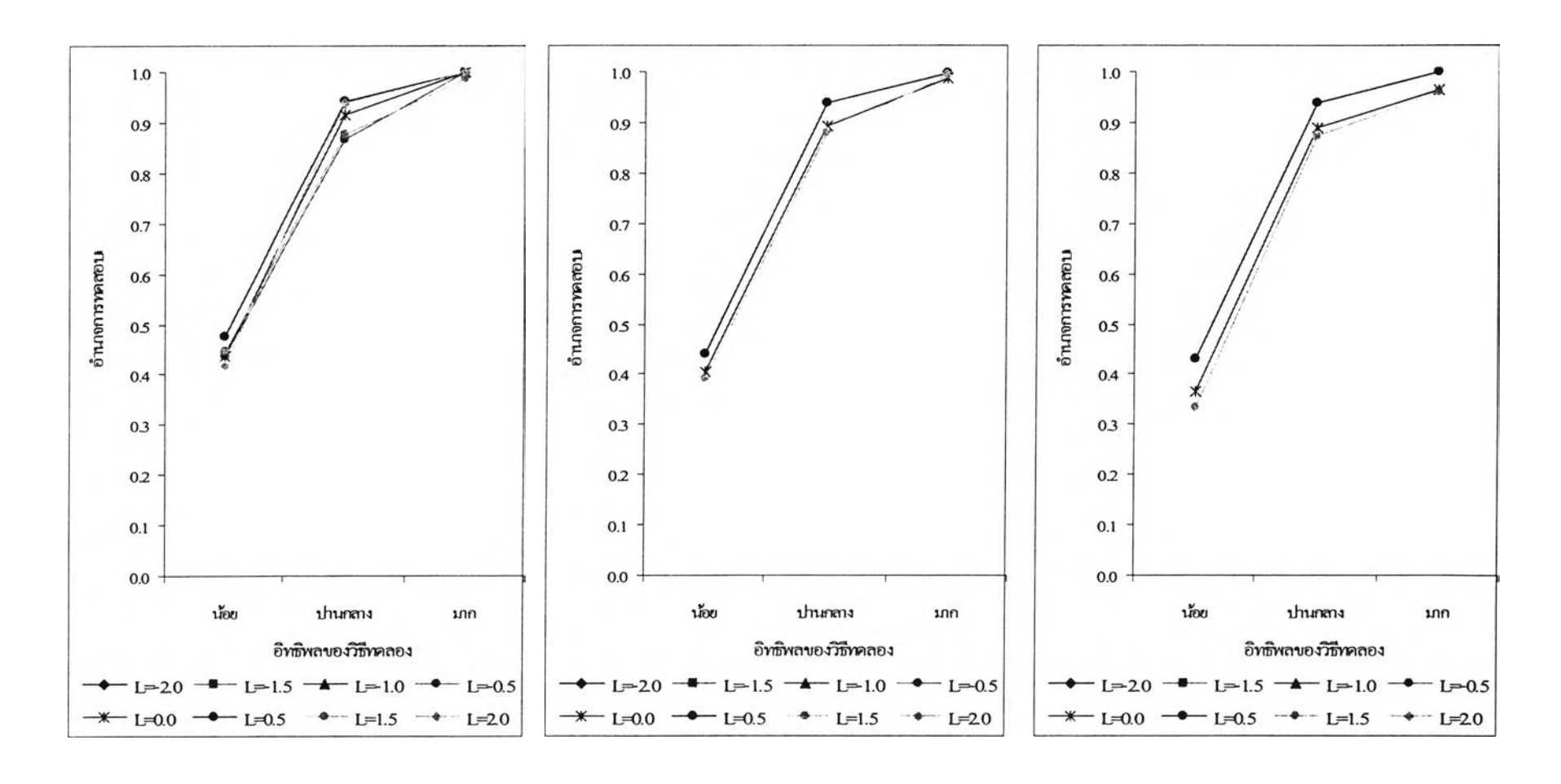

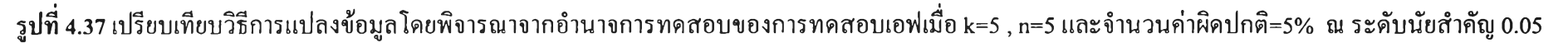

 $C.V. \% = 30\%$  c.v. % =40% c.v. % =40% c.v. % =50%

 $\mathcal{H}_i$ 

 $\mathbf{y}_i = \mathbf{y}_i$  .

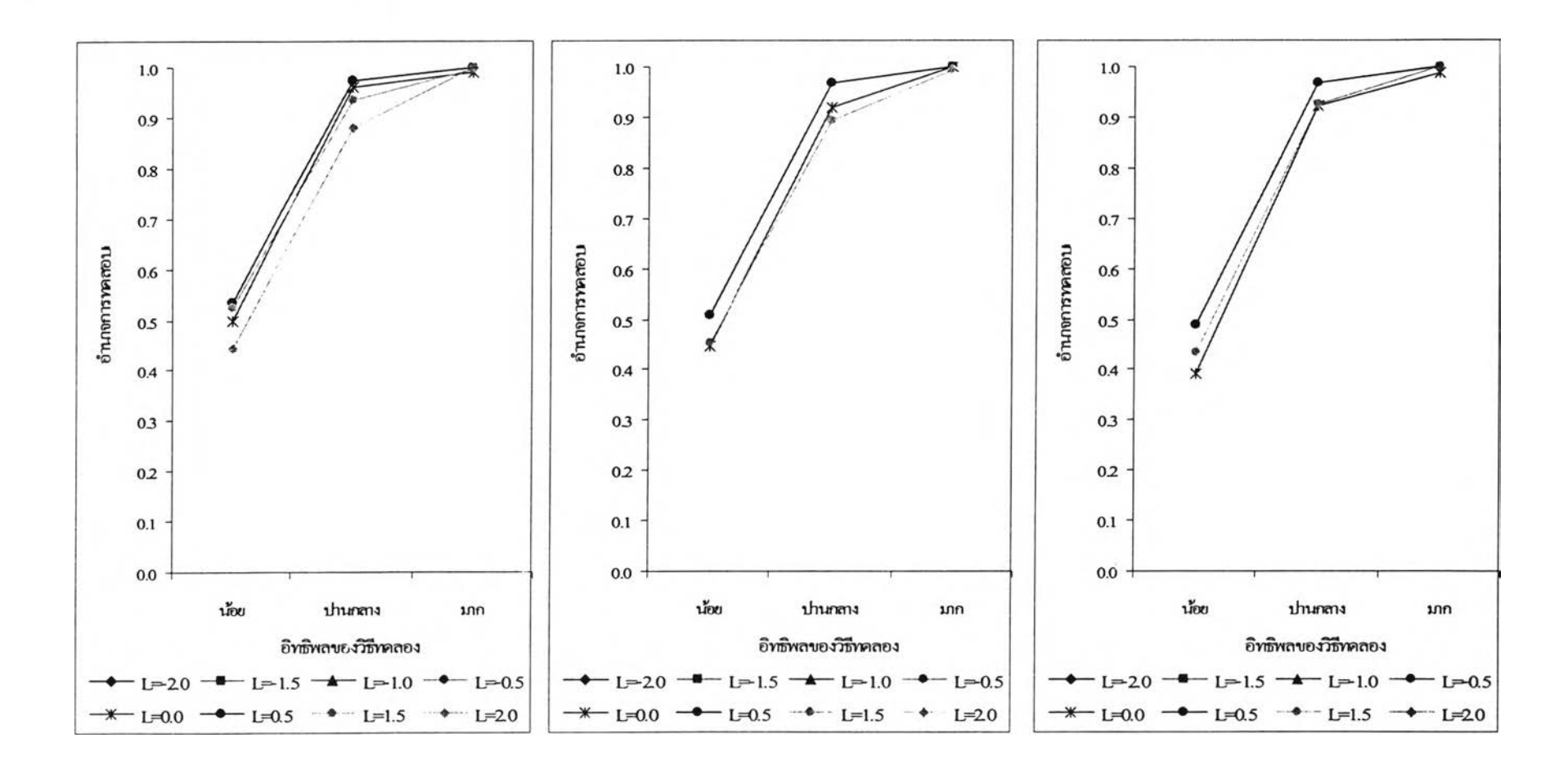

**รูป**ที่ 4.38 เปรียบเทียบวิธีการแปลงข้อมลโดยพิจารณาจากอำนาจการทดสอบของการทดสอบเอฟเมื่อ k=5 , ท=6 และจำนวนค่าผิดปกติ=5% ณ ระดับนัยสำคัญ 0.05

**c.v.%=30%** c.v.%=40% c.v.% =40% c.v.% =50%

 $\tau_{\rm s}$ 

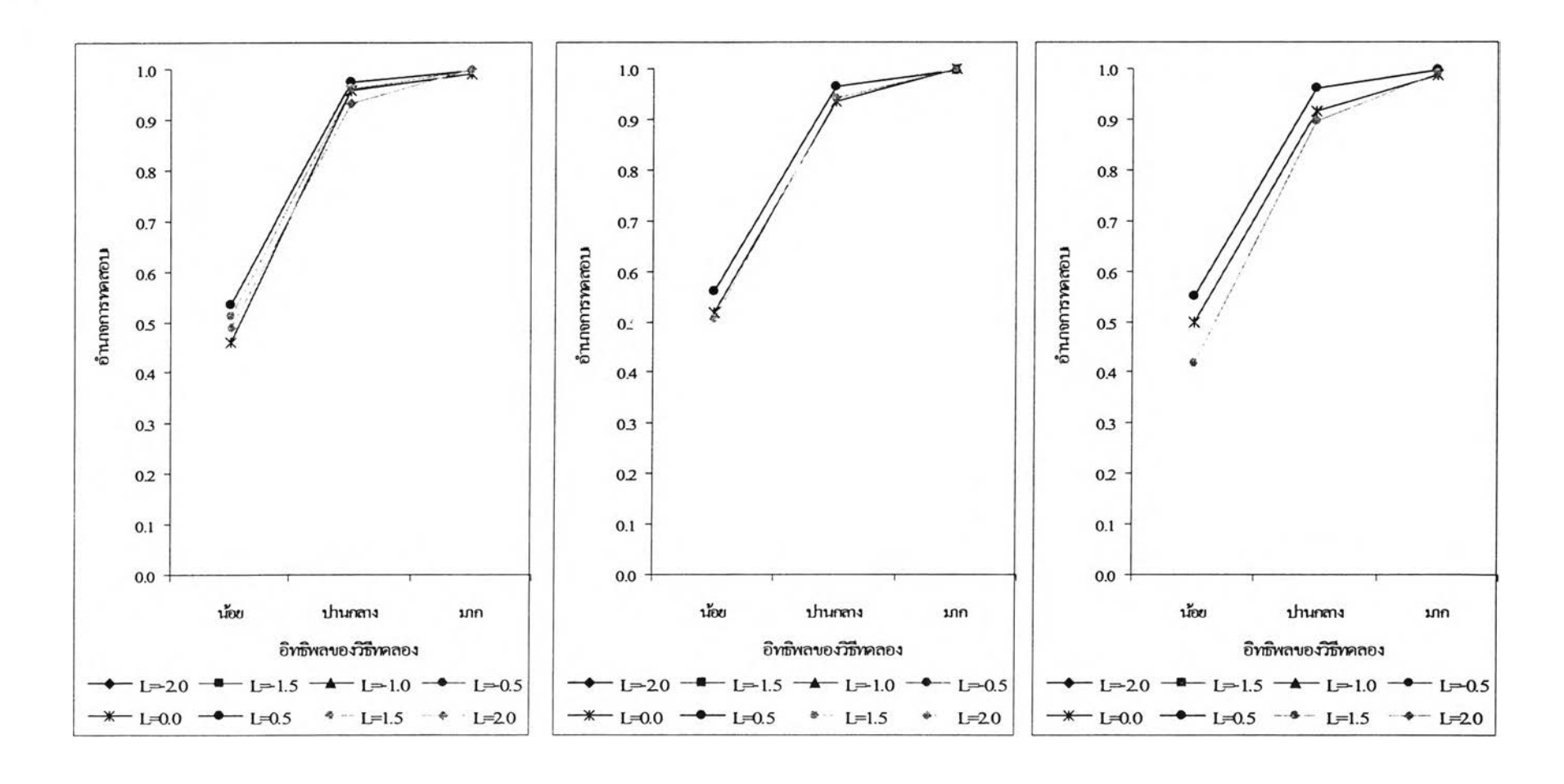

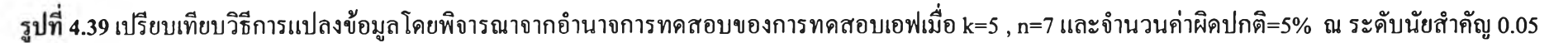

 $C.V. \% = 30\%$  c.v.% =40% c.v. example c.v. example c.v. example c.v. example c.v. example c.v. example c.v. example c.v. example c.v. example c.v. example c.v. example c.v. example c.v. example c.v. example c.v. example c.

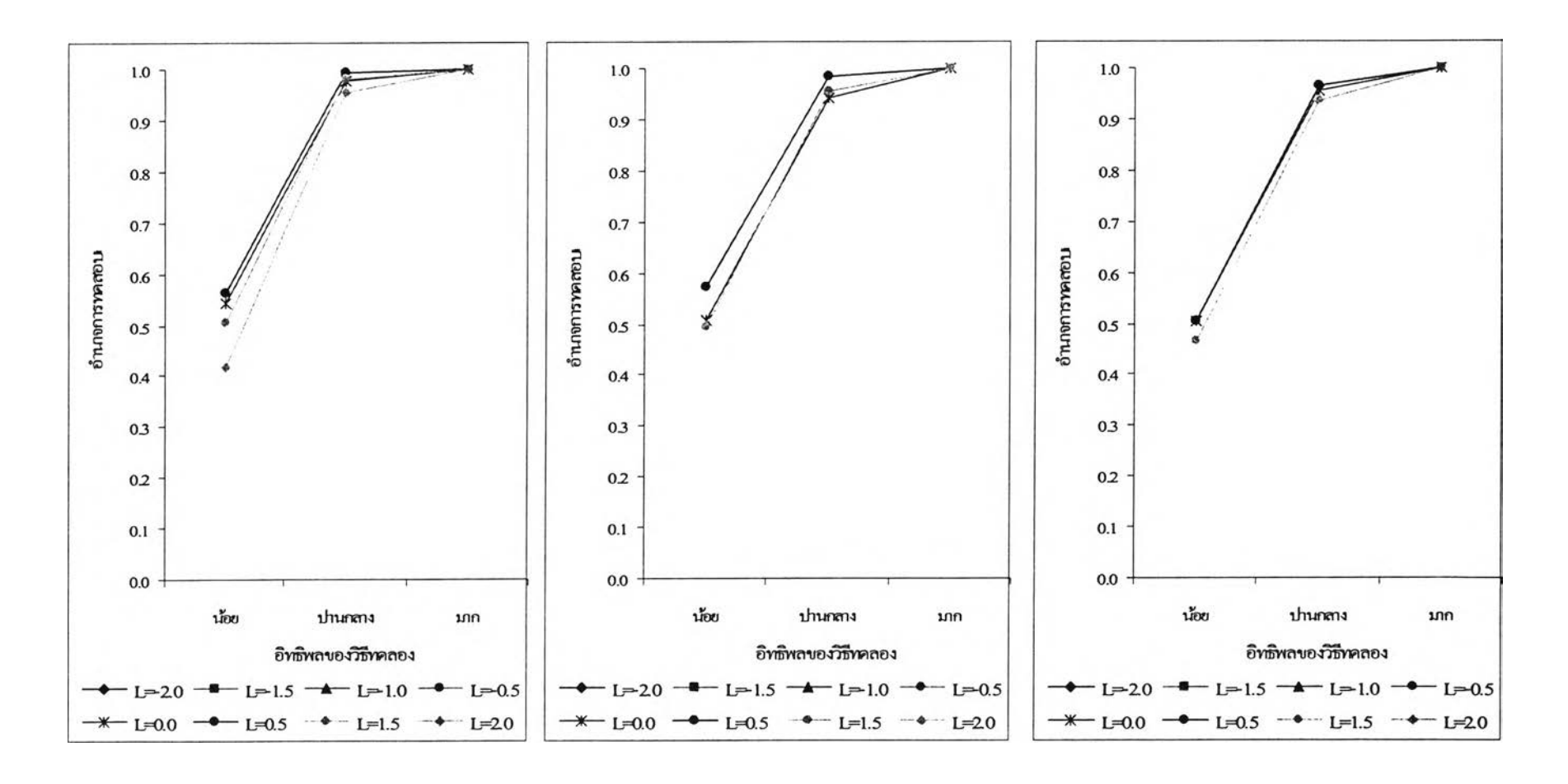

รูปที่ 4.40 เปรียบเทียบวิธีการแปลงข้อมูลโดยพิจารณาจากอำนาจการทดสอบของการทดสอบเอฟเมื่อ k=5 , ท=8 และจำนวนค่าผิดปกติ=5% ณ ระดับนัยสำคัญ 0.05

**c.v.% = 30% c.v .% = 40 %** c.v.% =50%

 $\overline{\phantom{a}}$ 

**ตาราง** 4.23 แสดงการเปรียบเทียบวิธีการแปลงข้อมูลเพื่อแก้ป็ญหาข้อมูลผิดปกติในแผนแบบการทดลองแบบสุ่มตลอด โดยการพิจารณาจากค่าอำนาจการทดสอบ (Power of the test) เมื่อจำนวนวิธีทดลองคือ k=5 ณ ระดับนัยสำคัญ=0.01 และ จำนวนค่าผิดปกติ=10%

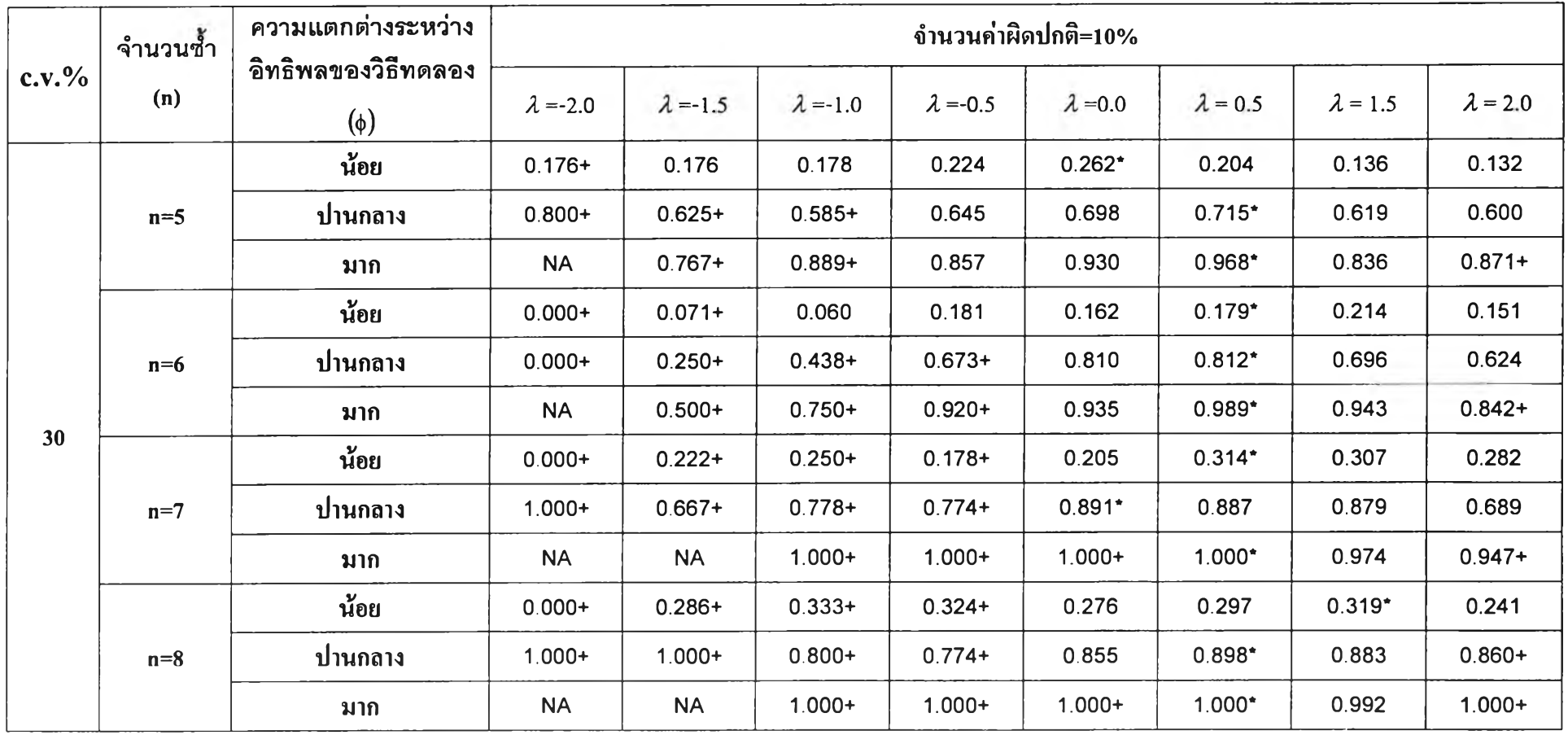

 $\varphi=0$ 

**ตาราง** 4.23 แสดงการเปรียบเทียบวิธีการแปลงข้อมูลเพื่อแก้บัเญหาข้อมูลผิดปกติในแผนแบบการทดลองแบบสุ่มตลอด โดยการพิจารณาจากค่าอำนาจการทดสอบ (Power of the test) เมื่อจำนวนวิธีทดลองคือ k=5 ณ ระดับนัยสำคัญ=0.01 และ จำนวนค่าผิดปกติ=10% (ต่อ)

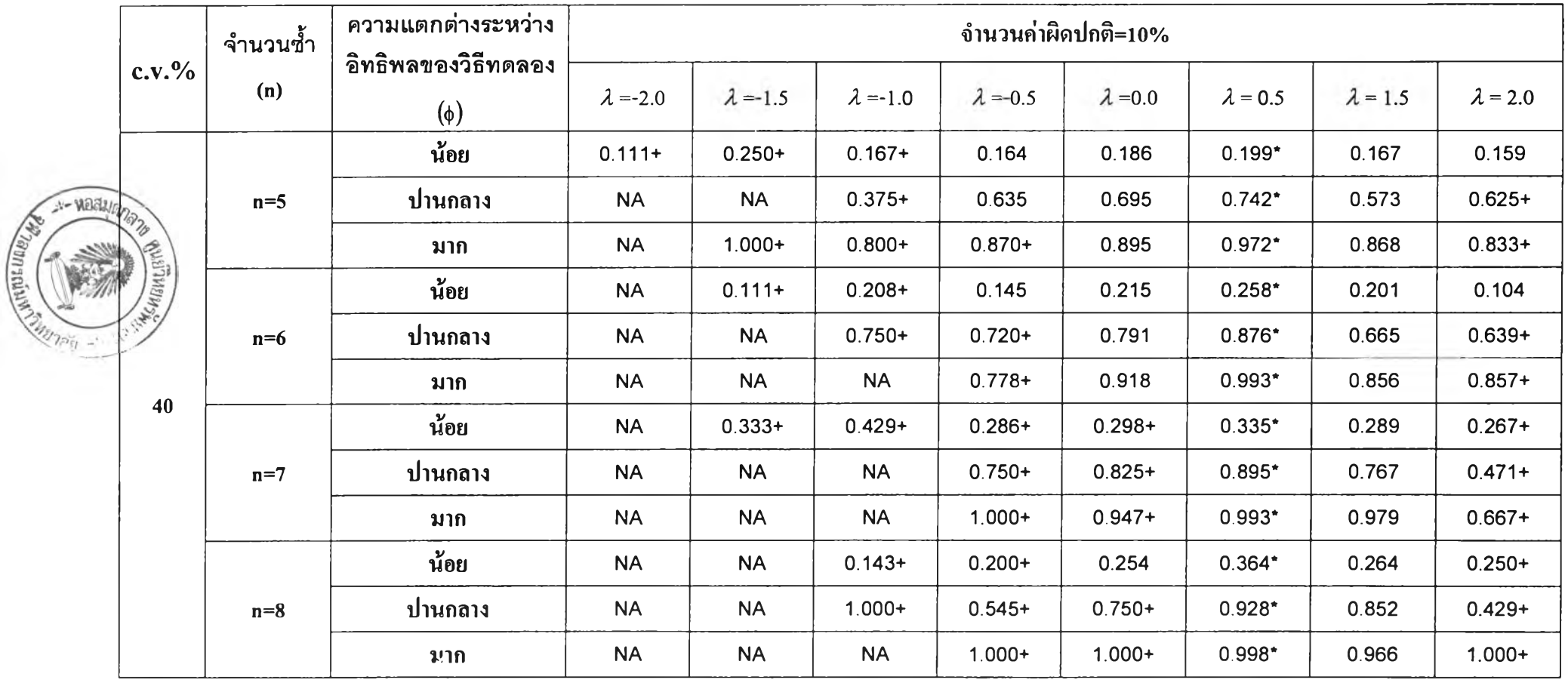

 $\mathcal{C}_{\mathcal{P}}$ 

**ตาราง** 4.23 แสดงการเปรียบเทียบวิธีการแปลงข้อมูลเพื่อแก้บัเญหาข้อมูลผิดปกติในแผนแบบการทดลองแบบสุ่มตลอด โดยการพิจารณาจากค่าอำนาจการทดสอบ (Power of the test) เมื่อจำนวนวิธีทดลองคือ k=5 ณ ระดับนัยสำคัญ=0.01 และ จำนวนค่าผิดปกติ=10% (ต่อ)

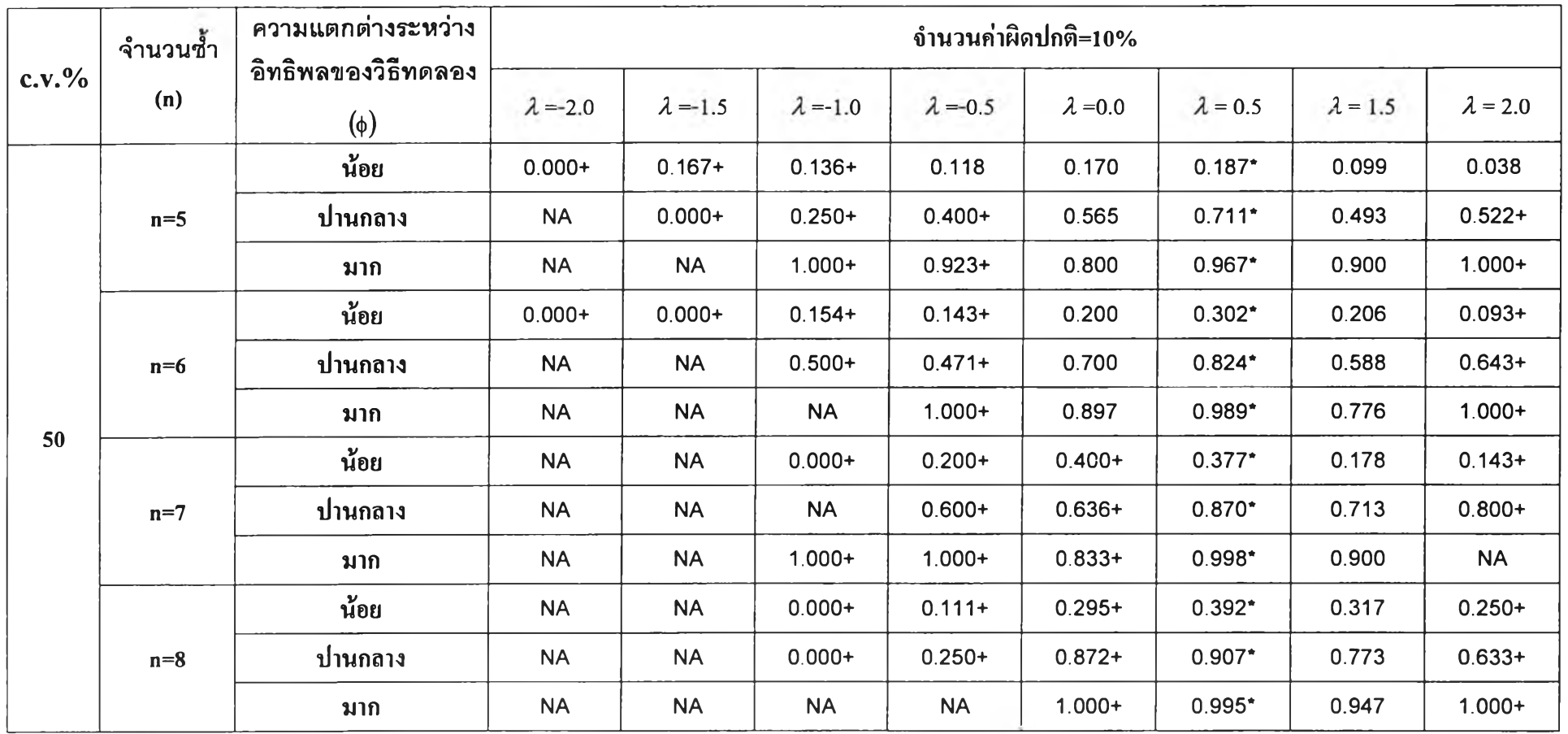

 $\mathcal{N}_\mathrm{c}$ 

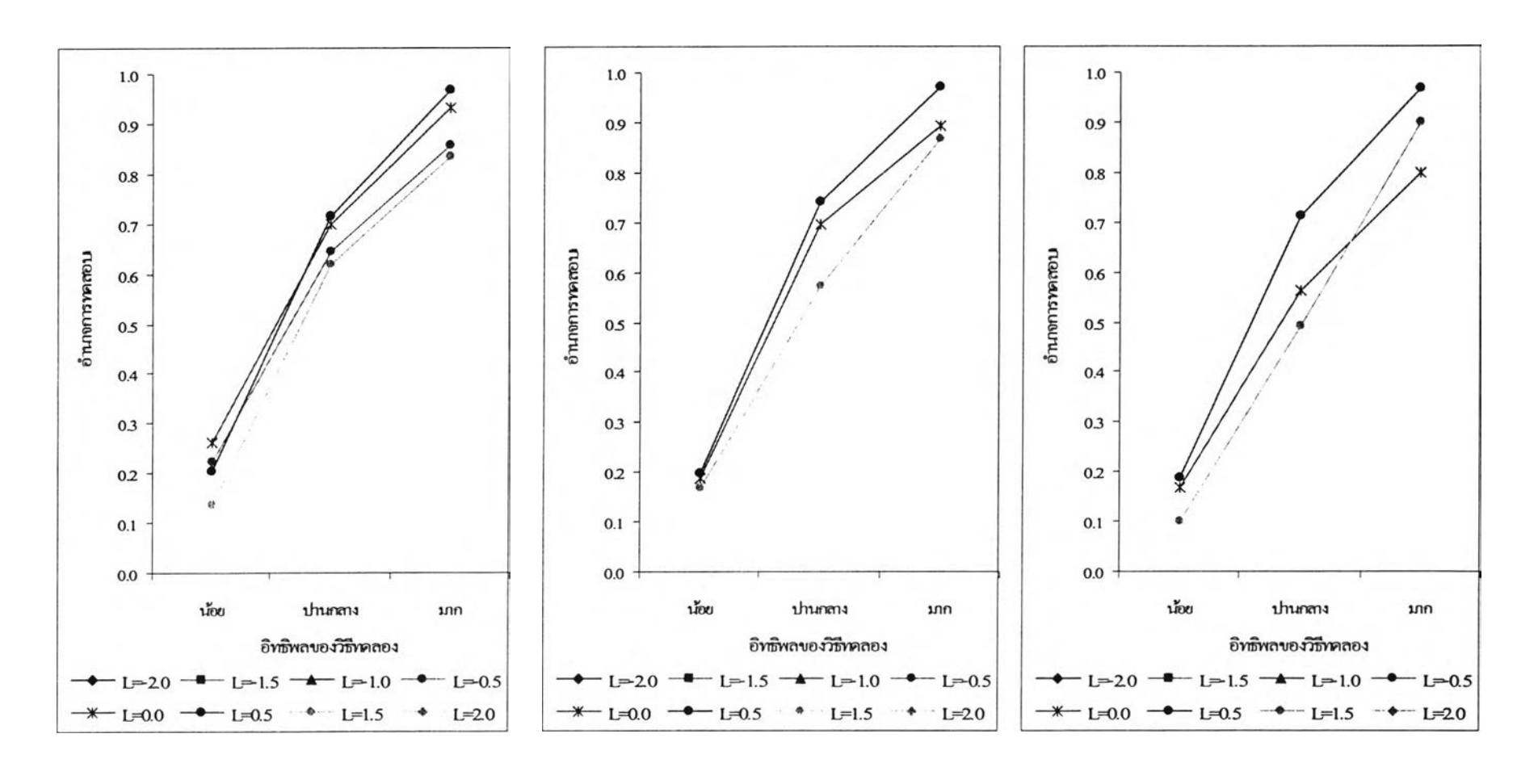

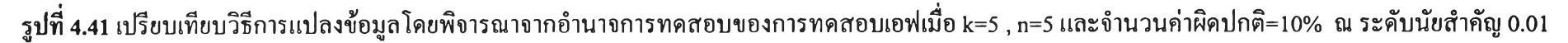

**c.v.%=30%** c.v.%=40% c.v.% c.v.% c.v.% c.v.% =50%

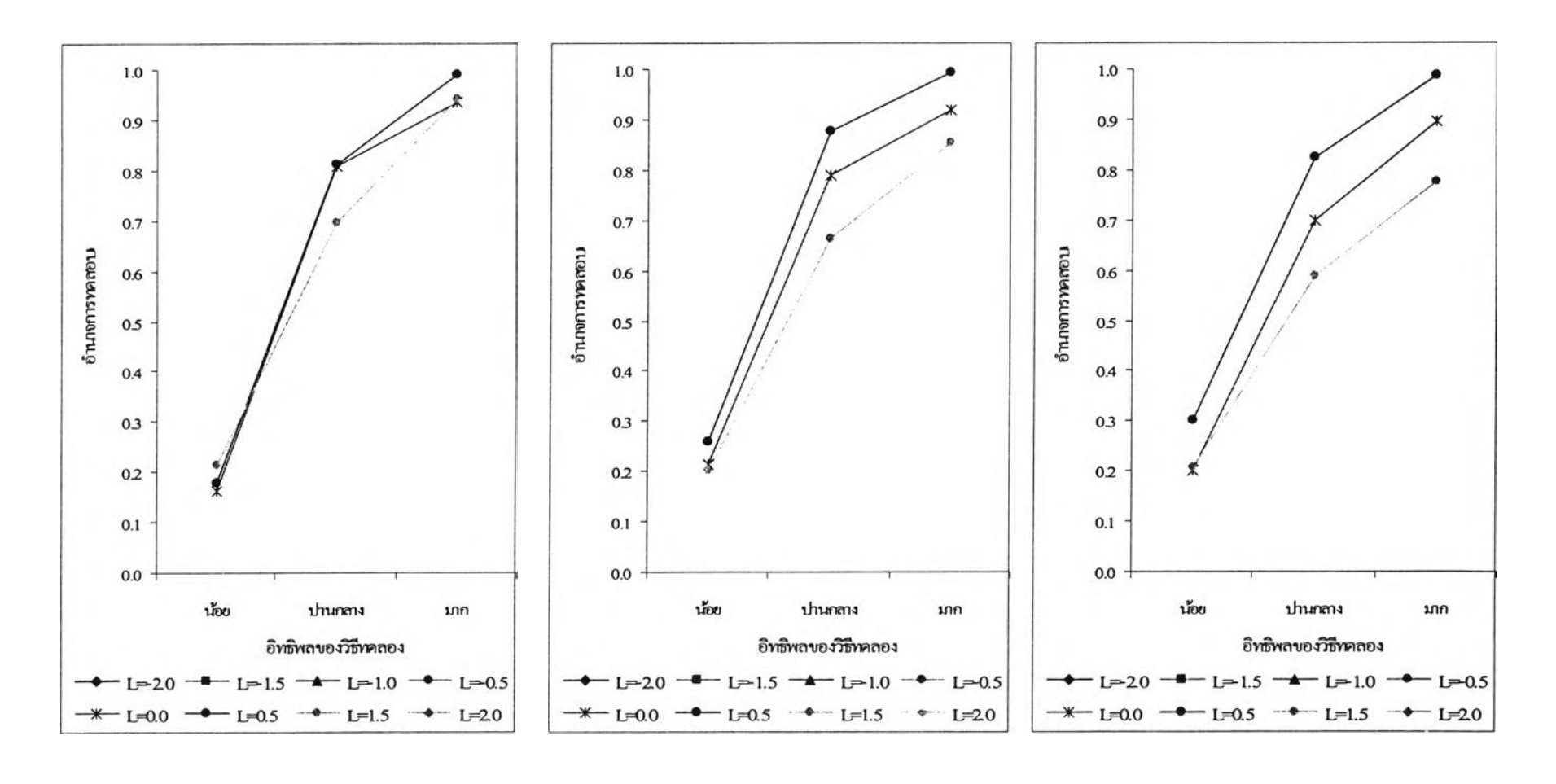

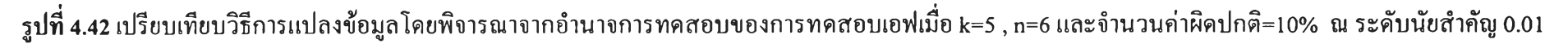

c.v.% =30% c.v.% =40% **c.v .% = 5 0 %**

mar dan

131
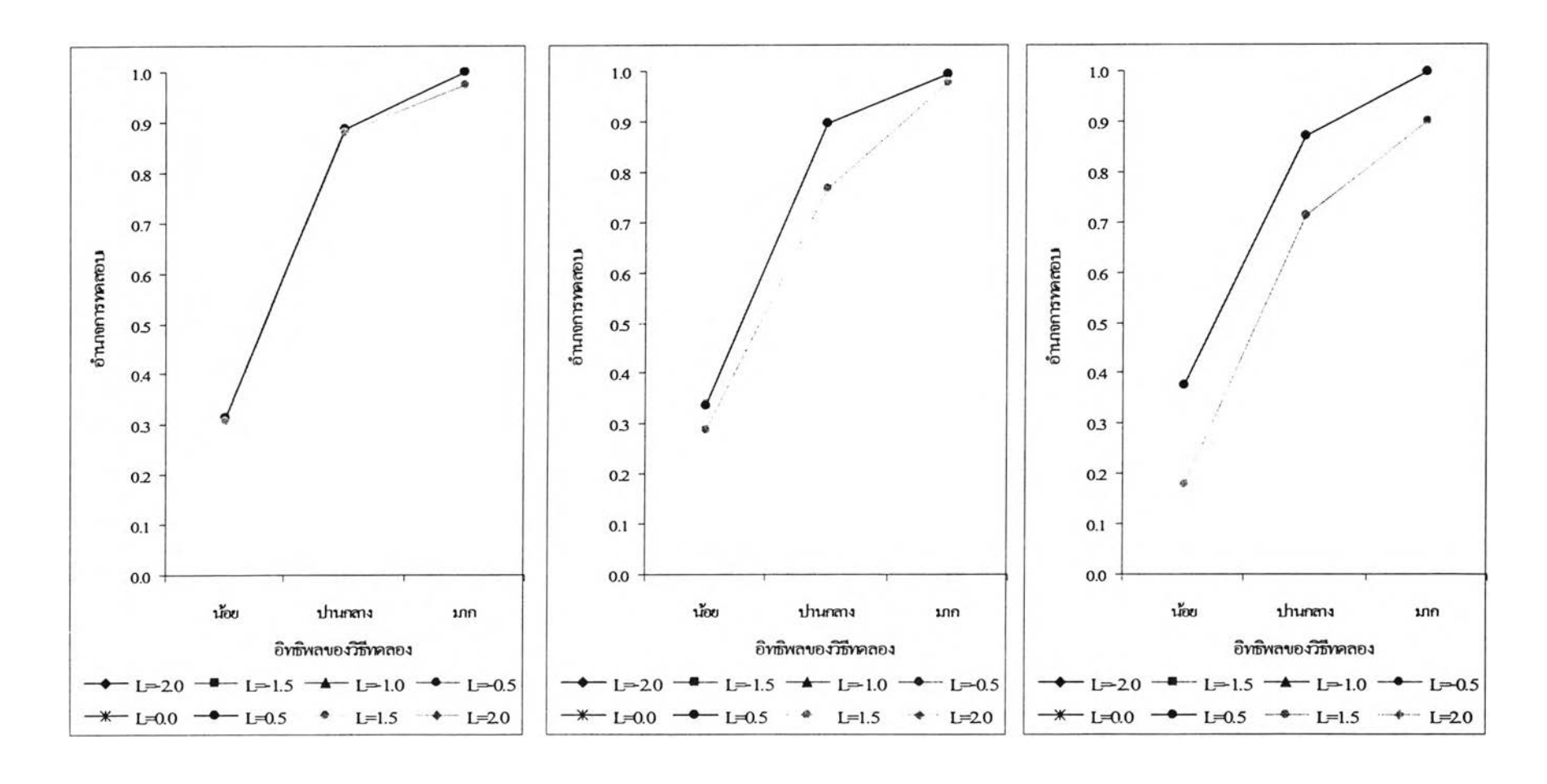

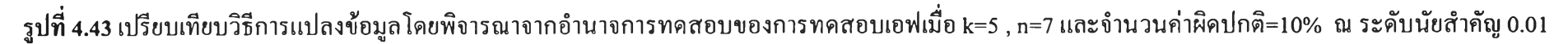

**c.v.% = 30% c.v .% = 40 % c.v .% = 5 0 %**

 $C.V. \% = 30\%$  c.v.% =40% c.v. example c.v. example c.v. example c.v. example c.v. example c.v. example c.v. example c.v. example c.v. example c.v. example c.v. example c.v. example c.v. example c.v. example c.v. example c.

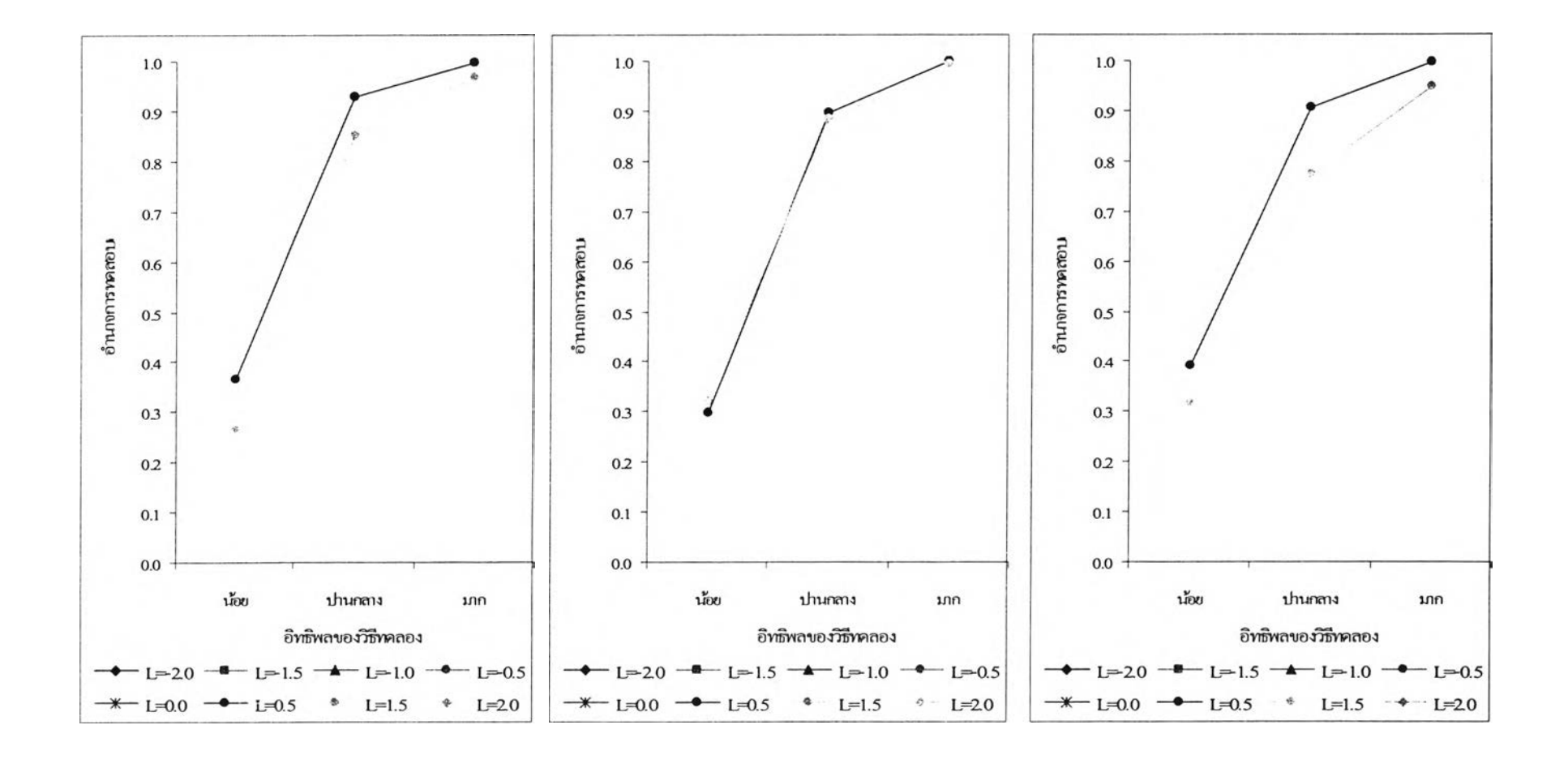

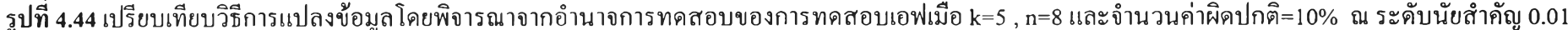

รูปที่ 4.44 เปรียบเทียบวิธีการแปลงข้อมูลโดยพิจารณาจากอำนาจการทดสอบของการทดสอบเอฟเมื่อ k=5 , ท=8 และจำนวนค่าผิดปกติ=10% ณ ระดับนัยสำคัญ 0.01

**ตาราง** 4.24 แสดงการเปรียบเทียบวิธีการแปลงข้อมูลเพื่อแก้ป็ญหาข้อมูลผิดปกติในแผนแบบการทดลองแบบสุ่มตลอด โดยการพิจารณาจากค่าอำนาจการทดสอบ (Power of the test) เมื่อจำนวนวิธีทดลองคือ k=5 ณ ระดับนัยสำคัญ=0.05 และ จำนวนค่าผิดปกติ=10%

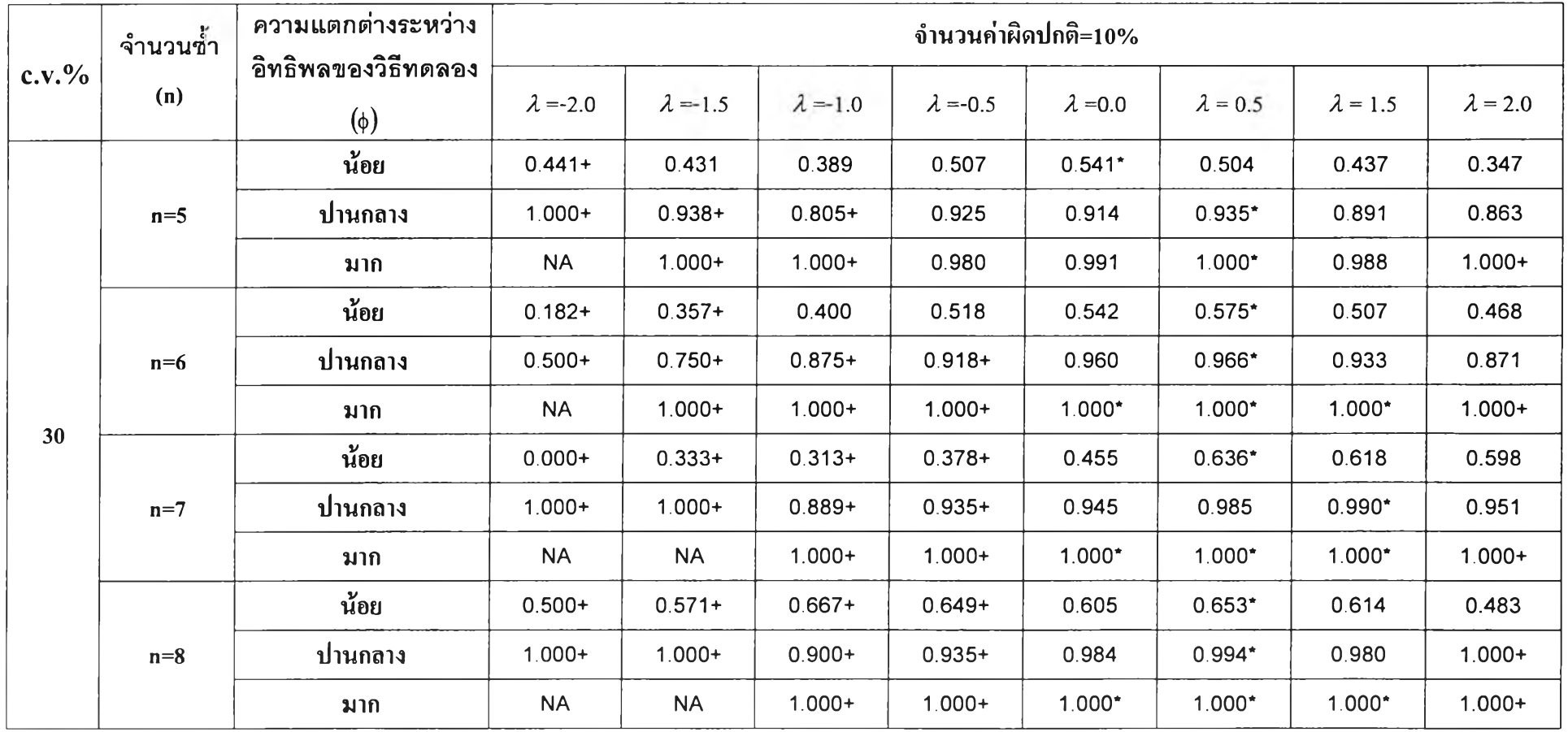

**ตาราง** 4.24 แสดงการเปรียบเทียบวิธีการแปลงข้อมูลเพื่อแก้ปิญหาข้อมูลผิดปกติในแผนแบบการทดลองแบบสุ่มตลอด โดยการพิจารณาจากค่าอำนาจการทดสอบ (Power of the test) เมื่อจำนวนวิธีทดลองคือ k=5 ณ ระดับนัยสำคัญ=0.05 และ จำนวนค่าผิดปกติ=10% (ต่อ)

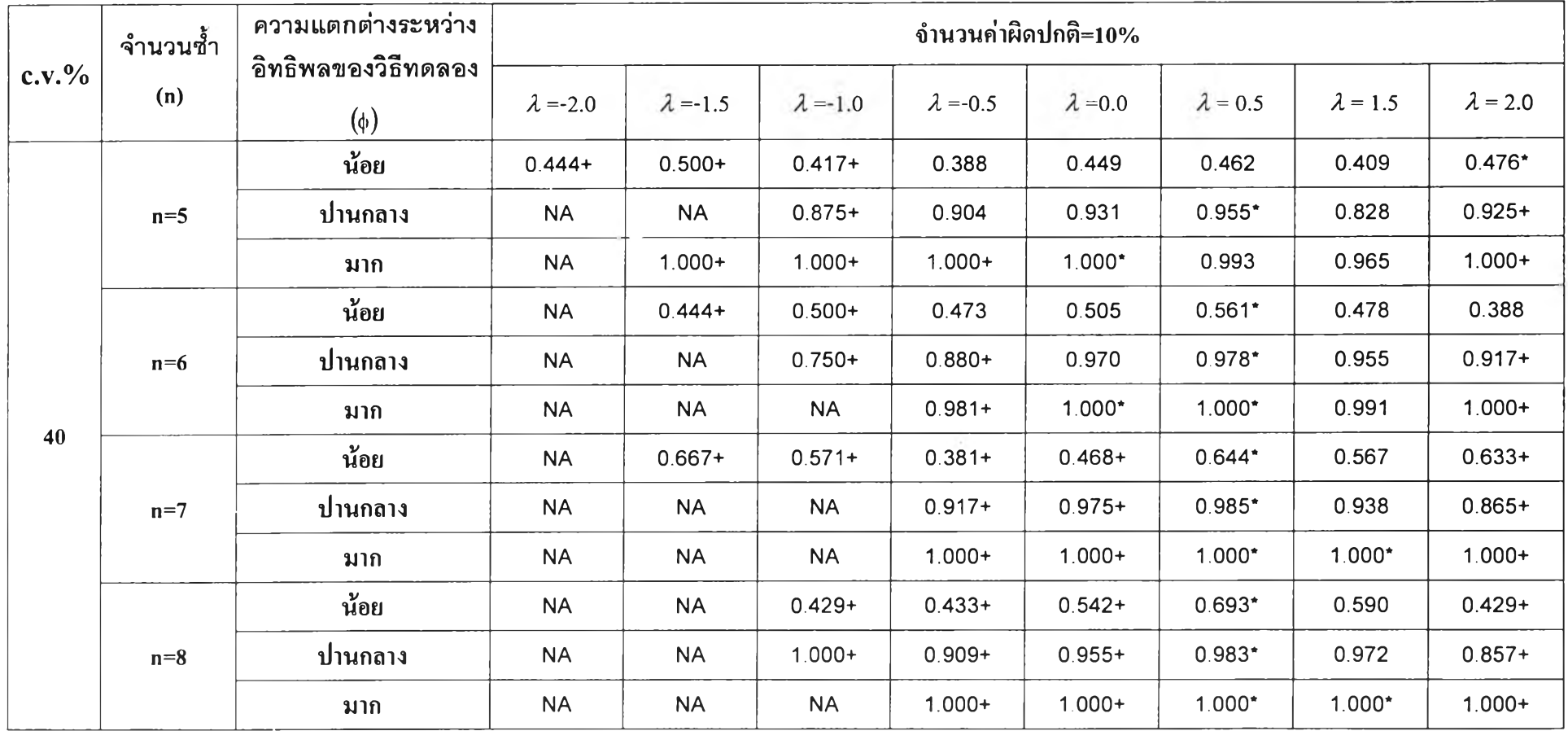

**ตาราง** 4.24 แสดงการเปรียบเทียบวิธีการแปลงข้อมูลเพื่อแก้ปิญหาข้อมูลผิดปกติในแผนแบบการทดลองแบบสุ่มตลอด โดยการพิจารณาจากค่าอำนาจการทดสอบ (Power of the test) เมื่อจำนวนวิธีทดลองคือ k=5 ณ ระดับนัยสำคัญ=0.05 และ จำนวนค่าผิดปกติ=10%(ต่อ)

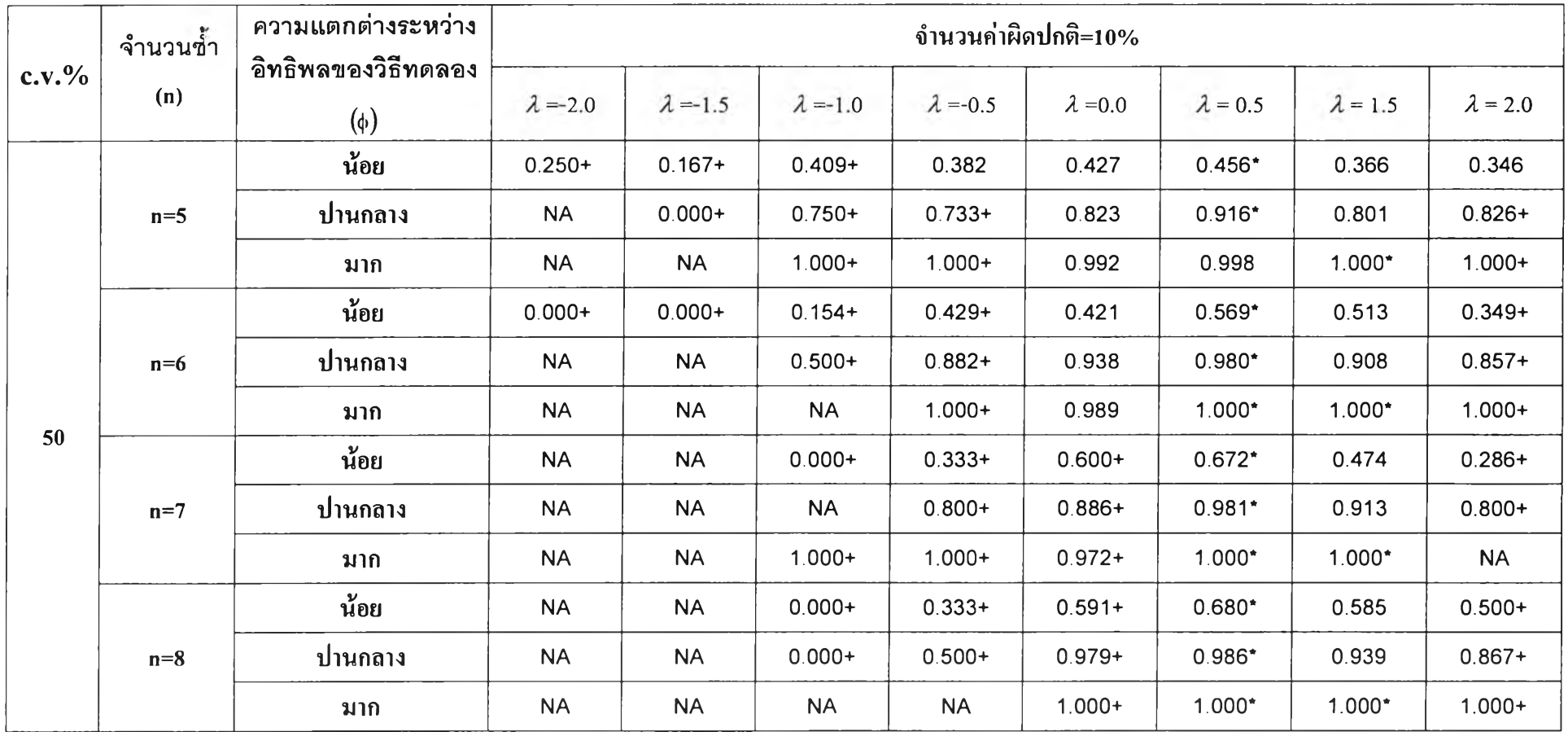

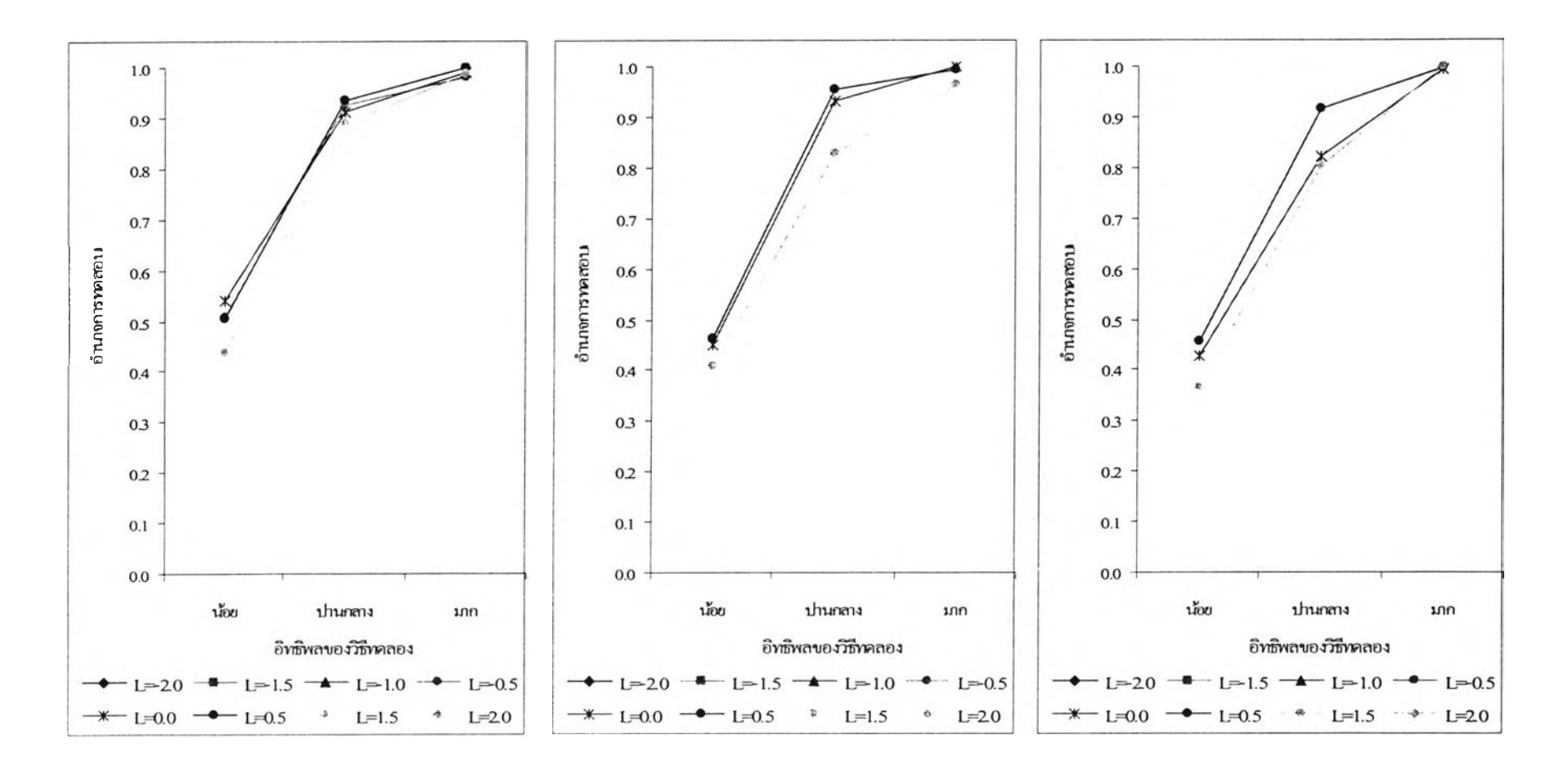

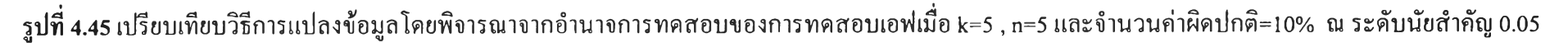

 $C.V. \% = 30\%$  c.v.% =40% c.v. example c.v. example c.v. example c.v. example c.v. example c.v. example c.v. example c.v. example c.v. example c.v. example c.v. example c.v. example c.v. example c.v. example c.v. example c.

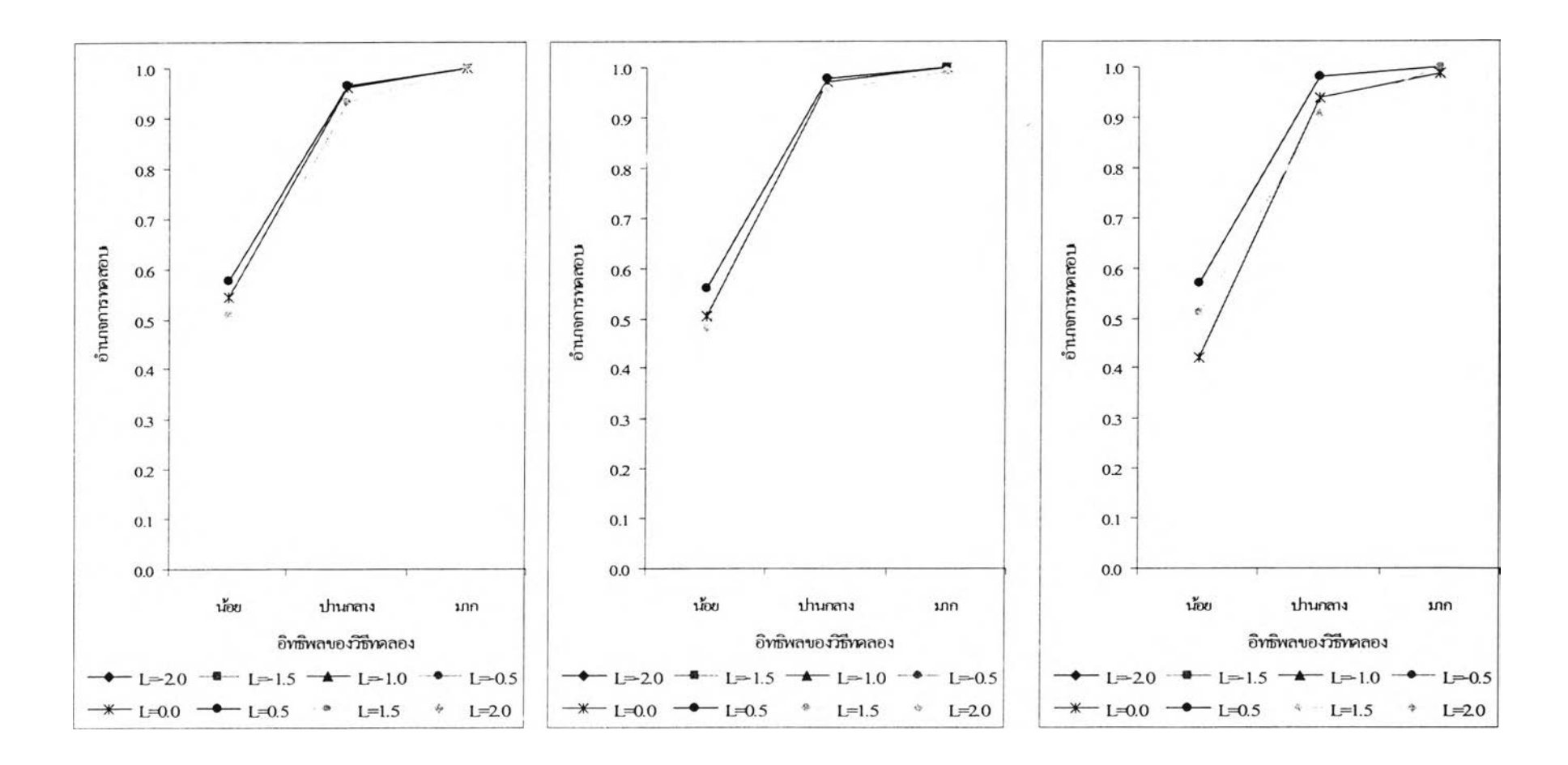

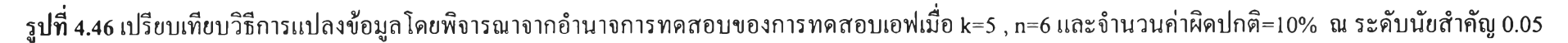

 $C.V. \% = 30\%$  c.v.% =40% c.v.  $\% = 50\%$ 

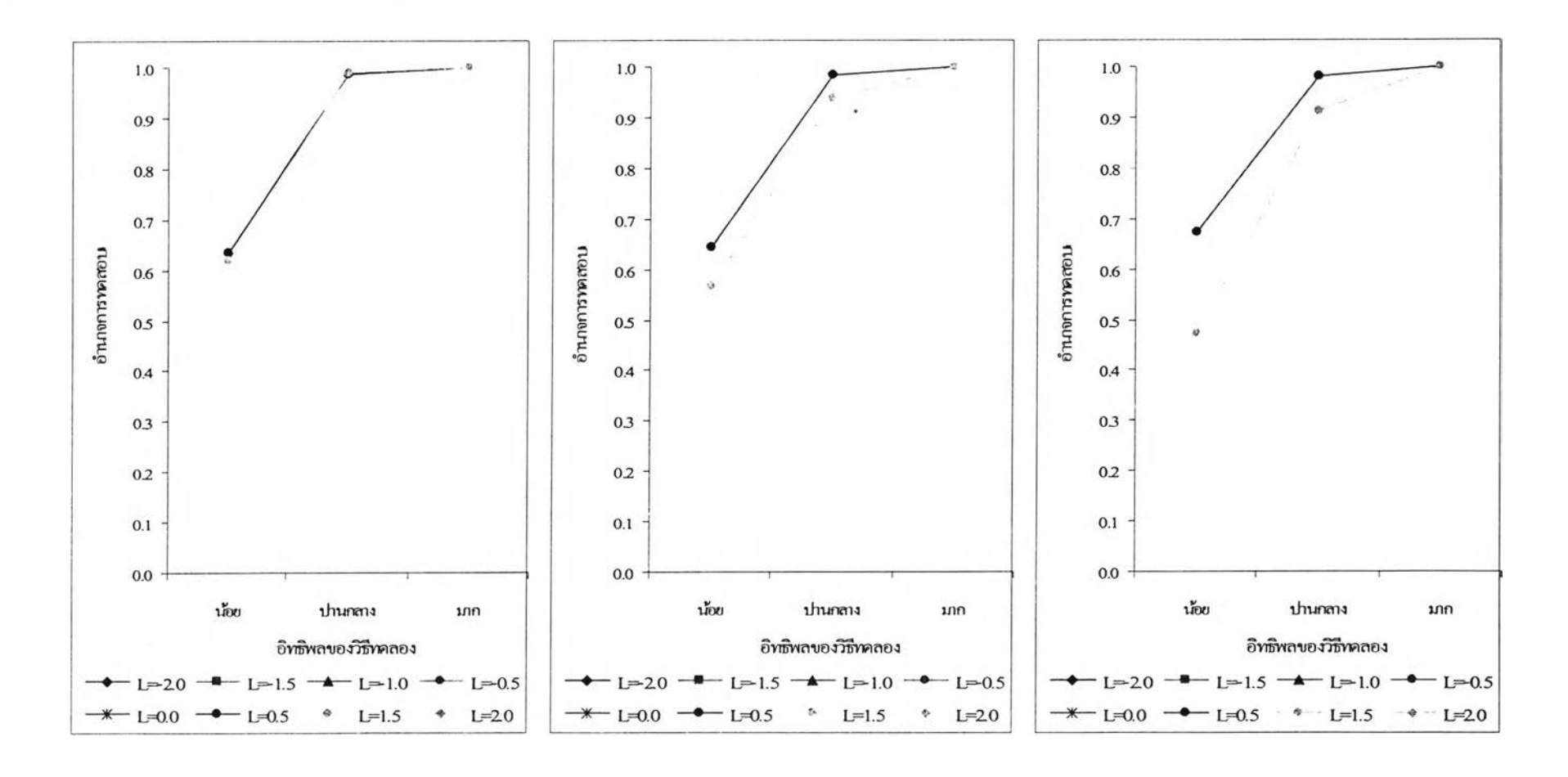

4.47 เปรียบเทียบวิธีการแปลงข้อมลโดยพิจารณาจากอำนาจการทดสอบของการทดสอบเอฟเมื่อ k=5 , ท=7 และจำนวนค่าผิดปกติ=10% ณ ระดับนัยสำคัญ 0.05

 $C.V. \% = 30\%$  c.v.% =40% c.v.  $\% = 40\%$ 

 $1.0 1.0 1.0 -$ 0.9 0.9 0.9  $0.8$  $0.8$  $0.8\,$  $0.7$  $0.7$  $0.7$ อำนาจการพลสอบ อำนาจการพลางบ อำนาจการพลสอบ  $0.6\,$ 0.6  $0.6\,$  $0.5\,$  $0.5$  $0.5$  $0.4$  $0.4$  $0.4$ 03 0.3 0.3  $0.2$  $0.2$ 0.2  $0.1$  $0.1$  $0.1$  $0.0$  $0.0 0.0$ น้อย น้อย ปานกลาง น้อย ปานกลาง ปานกลาง มาก มาก มาก อิทธิพลของวิธีทคลอง อิทธิพลของวิธีทคลอง อิทธิพลของวิธีทคลอง  $1 = 20$   $1 = 1.5$   $1 = 1.0$   $1 = 0.5$  $-L=1.5$   $L=1.0$   $L=0.5$  $1 = 20$  $L=20$   $L=1.5$   $L=1.0$   $L=0.5$  $+$  L=0.0  $-$  L=0.5  $-$  X  $-$  L=0.0  $-$  L=0.5  $\rightarrow$  L=0.0  $\rightarrow$  L=0.5  $\rightarrow$  L=1.5  $\rightarrow$  L=2.0  $L=1.5$  $+$  L=2.0  $\bullet -$  L=1.5  $\bullet -$  L=2.0

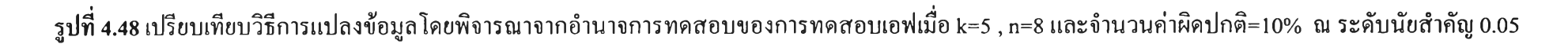

c.v.% =30% **c.v .% = 40 %** c.v.% =50%

O